Algorithm Design 6.1, 6.2, 6.4

Thank you to Kevin Wayne for inspiration to slides

• In class (today and next time)

- In class (today and next time)
	- Weighted interval scheduling
		- Set of weighted intervals with start and finishing times
		- Goal: find maximum weight subset of non-overlapping intervals

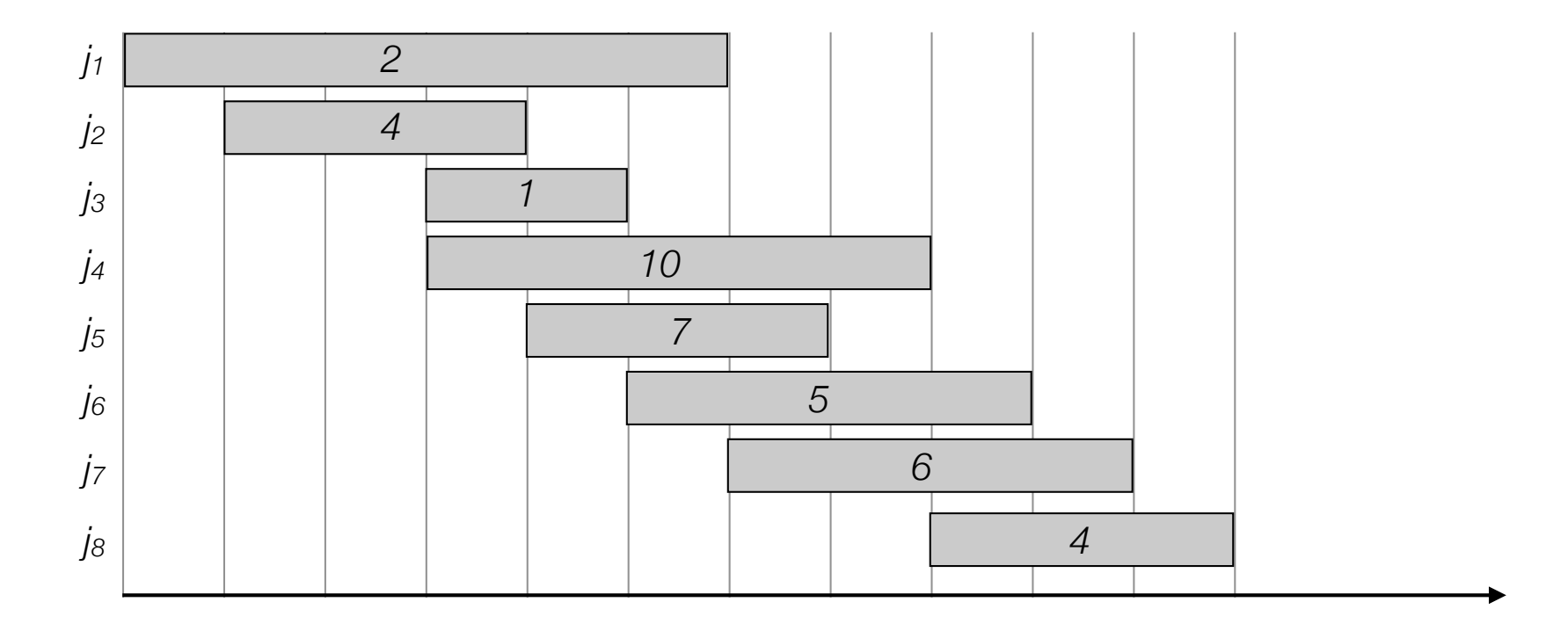

#### • Today and next time

- Weighted interval scheduling
- Subset Sum and Knapsack
	- Set of items each having a weight and a value
	- Knapsack with a bounded capacity
	- Goal: fill knapsack so as to maximise the total value.

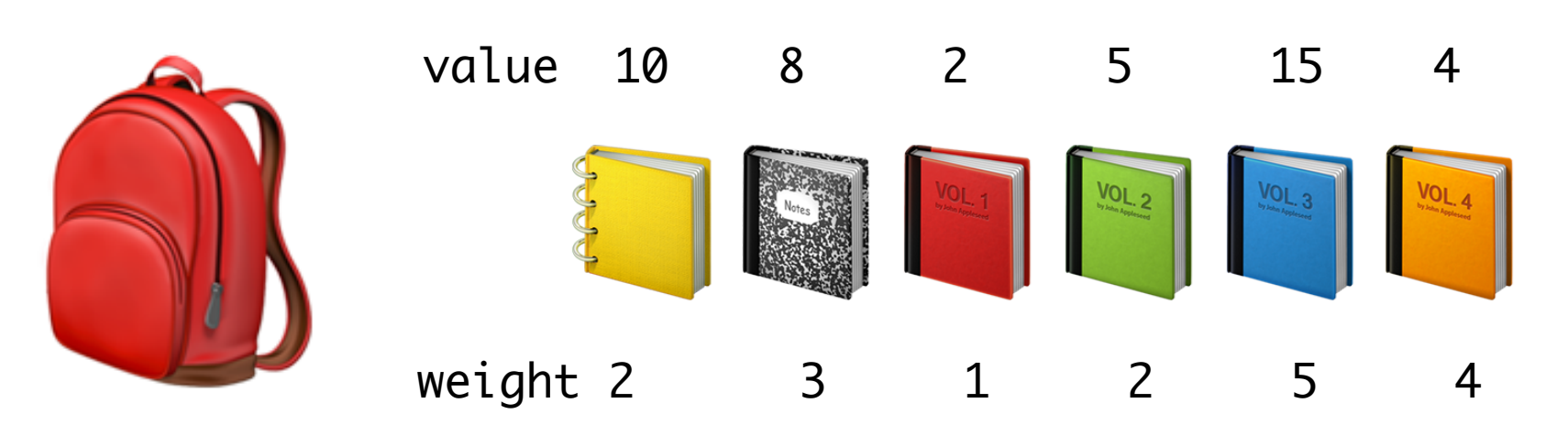

Capacity 8

#### • Today and next time

- Weighted interval scheduling
- Subset Sum and Knapsack
- Sequence alignment
	- Given two strings A and B how many edits (insertions, deletions, relabelings) is needed to turn A into B?

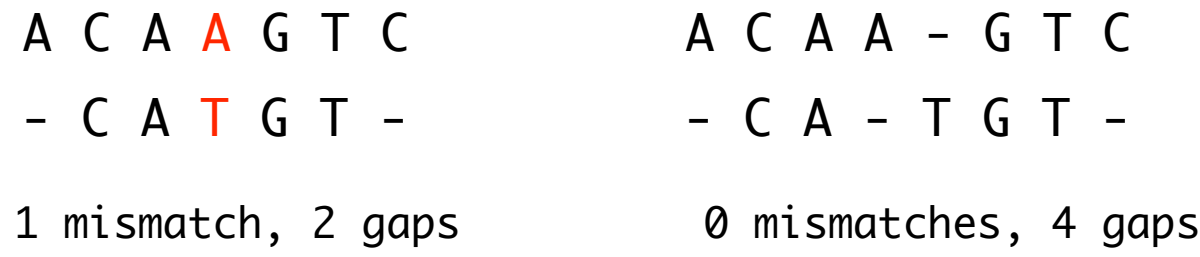

• Greedy. Build solution incrementally, optimizing some local criterion.

- Greedy. Build solution incrementally, optimizing some local criterion.
- Divide-and-conquer. Break up problem into independent subproblems, solve each subproblem, and combine to get solution to original problem.

- Greedy. Build solution incrementally, optimizing some local criterion.
- Divide-and-conquer. Break up problem into independent subproblems, solve each subproblem, and combine to get solution to original problem.
- Dynamic programming. Break up problem into overlapping subproblems, and build up solutions to larger and larger subproblems.

- Greedy. Build solution incrementally, optimizing some local criterion.
- Divide-and-conquer. Break up problem into independent subproblems, solve each subproblem, and combine to get solution to original problem.
- Dynamic programming. Break up problem into overlapping subproblems, and build up solutions to larger and larger subproblems.
	- Can be used when the problem have "optimal substructure":

- Greedy. Build solution incrementally, optimizing some local criterion.
- Divide-and-conquer. Break up problem into independent subproblems, solve each subproblem, and combine to get solution to original problem.
- Dynamic programming. Break up problem into overlapping subproblems, and build up solutions to larger and larger subproblems.
	- Can be used when the problem have "optimal substructure":
		- *Solution can be constructed from optimal solutions to subproblems*

- Greedy. Build solution incrementally, optimizing some local criterion.
- Divide-and-conquer. Break up problem into independent subproblems, solve each subproblem, and combine to get solution to original problem.
- Dynamic programming. Break up problem into overlapping subproblems, and build up solutions to larger and larger subproblems.
	- Can be used when the problem have "optimal substructure":
		- *Solution can be constructed from optimal solutions to subproblems*
		- *Use dynamic programming when subproblems overlap.*

• Fibonacci numbers:

$$
F_n = \begin{cases} 0 & \text{if } n = 0\\ 1 & \text{if } n = 1\\ F_{n-1} + F_{n-2} & \text{otherwise} \end{cases}
$$

• Fibonacci numbers:

$$
F_n = \begin{cases} 0 & \text{if } n = 0\\ 1 & \text{if } n = 1\\ F_{n-1} + F_{n-2} & \text{otherwise} \end{cases}
$$

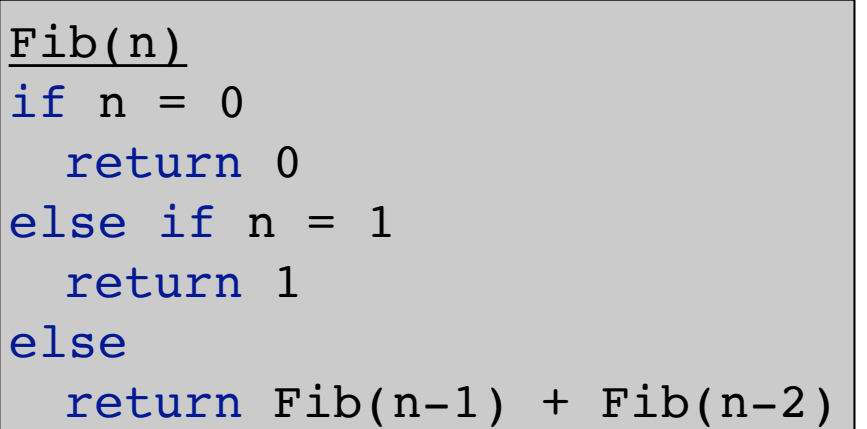

• Fibonacci numbers:

$$
F_n = \begin{cases} 0 & \text{if } n = 0\\ 1 & \text{if } n = 1\\ F_{n-1} + F_{n-2} & \text{otherwise} \end{cases}
$$

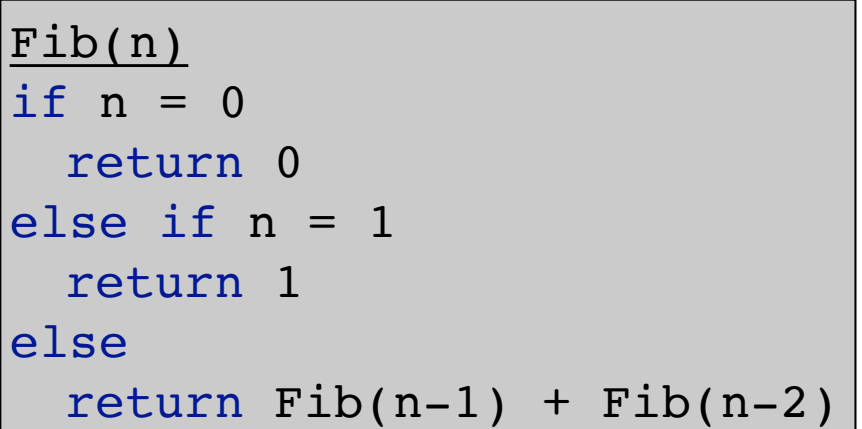

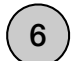

• Fibonacci numbers:

$$
F_n = \begin{cases} 0 & \text{if } n = 0\\ 1 & \text{if } n = 1\\ F_{n-1} + F_{n-2} & \text{otherwise} \end{cases}
$$

• First try:

Fib(n) if  $n = 0$ return 0 else if n = 1 return 1 else return  $Fib(n-1) + Fib(n-2)$ 

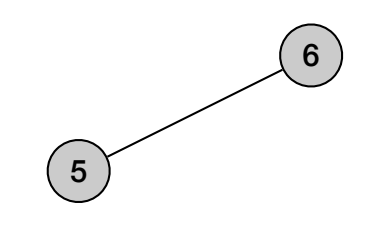

• Fibonacci numbers:

$$
F_n = \begin{cases} 0 & \text{if } n = 0\\ 1 & \text{if } n = 1\\ F_{n-1} + F_{n-2} & \text{otherwise} \end{cases}
$$

• First try:

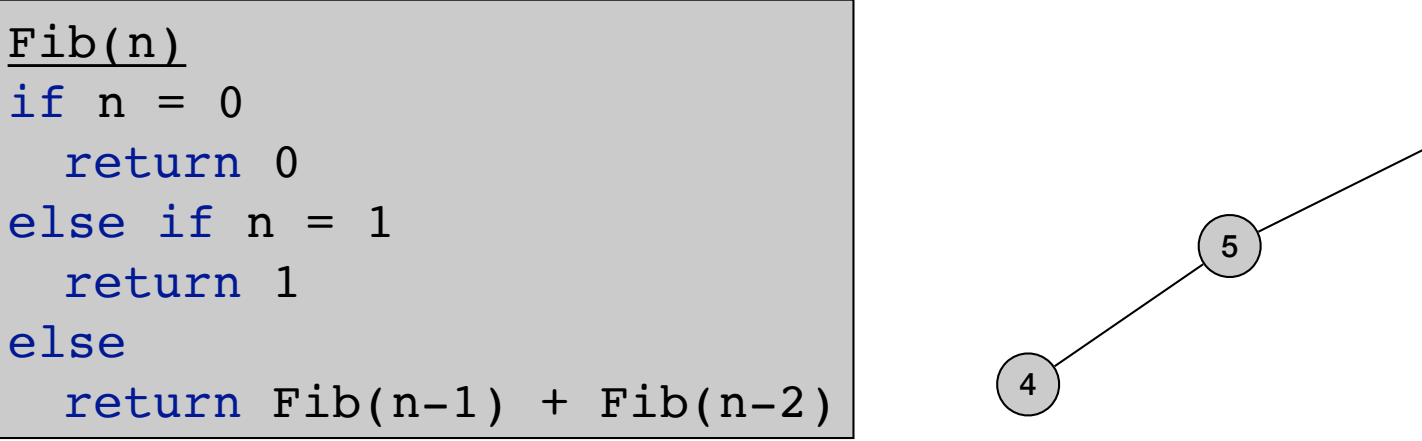

 $(6)$ 

• Fibonacci numbers:

$$
F_n = \begin{cases} 0 & \text{if } n = 0\\ 1 & \text{if } n = 1\\ F_{n-1} + F_{n-2} & \text{otherwise} \end{cases}
$$

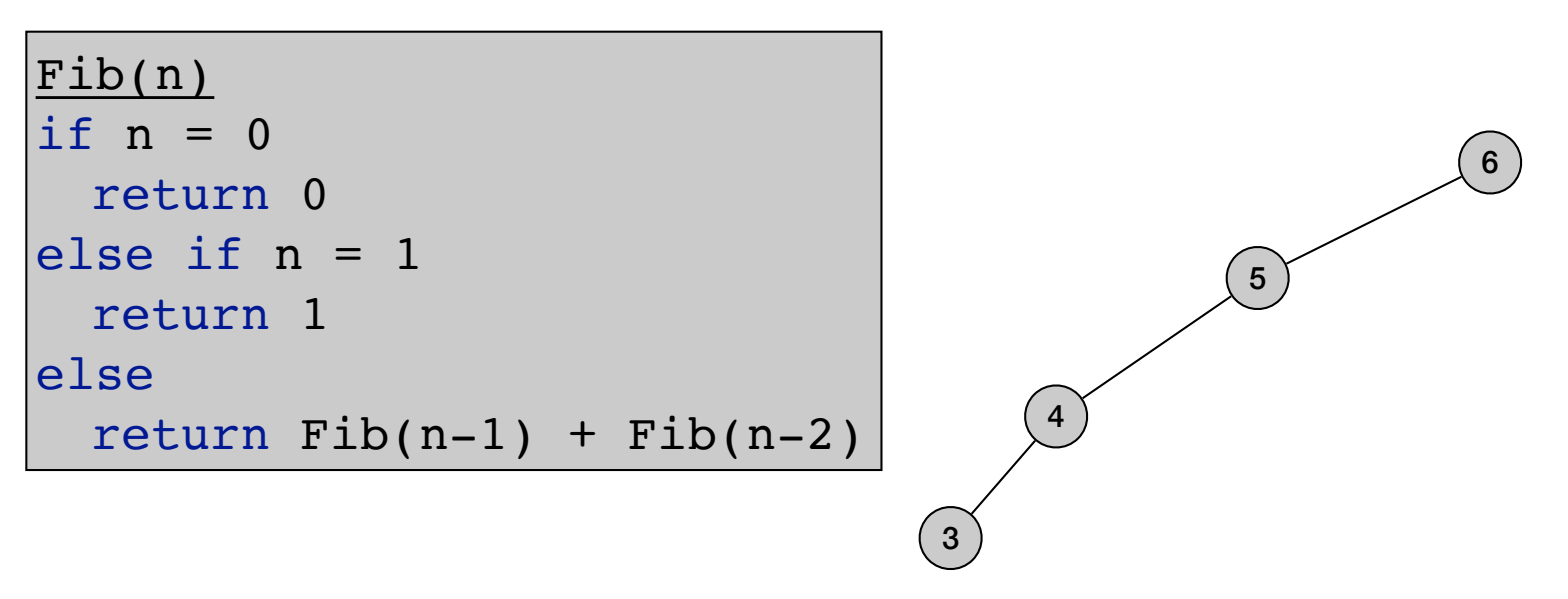

• Fibonacci numbers:

$$
F_n = \begin{cases} 0 & \text{if } n = 0\\ 1 & \text{if } n = 1\\ F_{n-1} + F_{n-2} & \text{otherwise} \end{cases}
$$

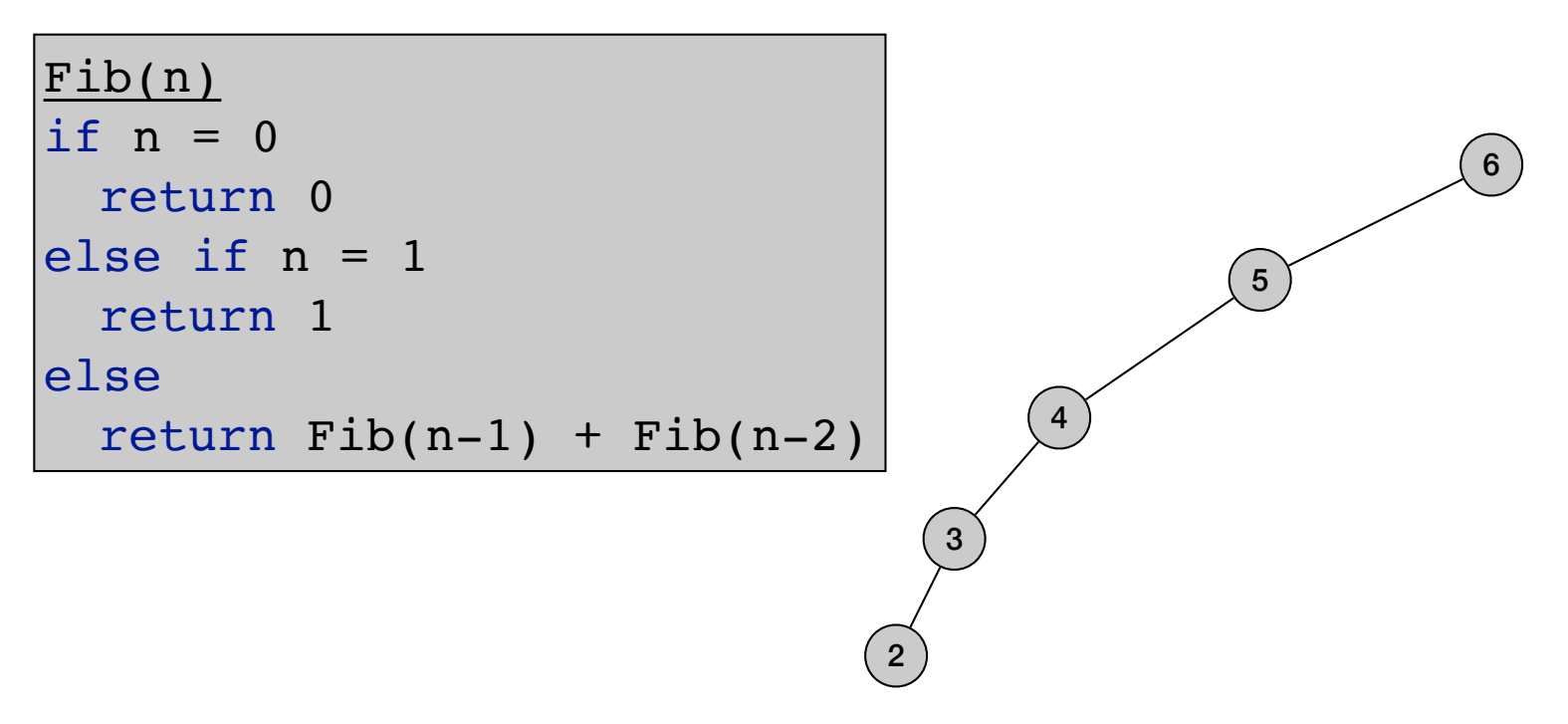

• Fibonacci numbers:

$$
F_n = \begin{cases} 0 & \text{if } n = 0\\ 1 & \text{if } n = 1\\ F_{n-1} + F_{n-2} & \text{otherwise} \end{cases}
$$

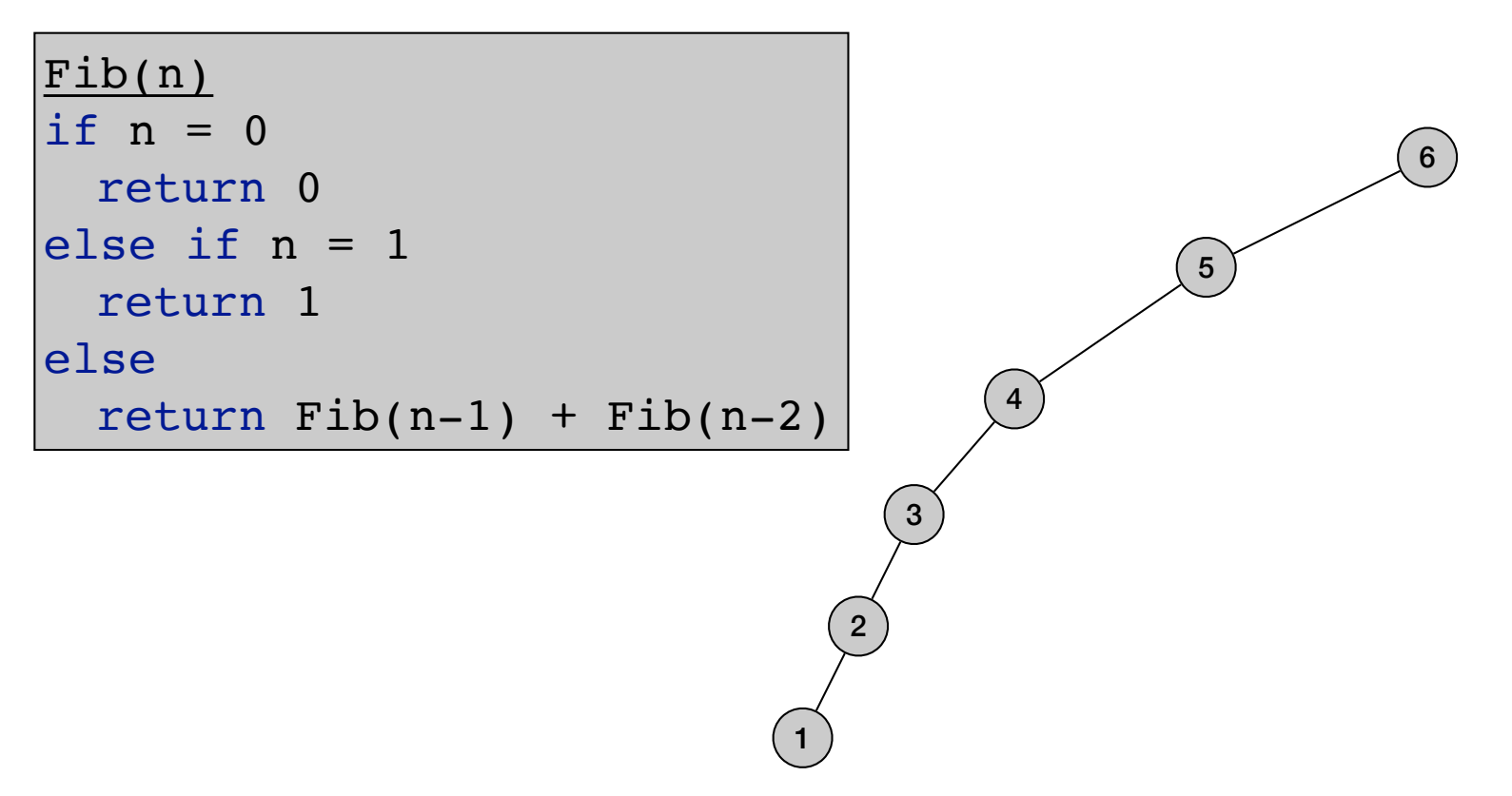

• Fibonacci numbers:

$$
F_n = \begin{cases} 0 & \text{if } n = 0\\ 1 & \text{if } n = 1\\ F_{n-1} + F_{n-2} & \text{otherwise} \end{cases}
$$

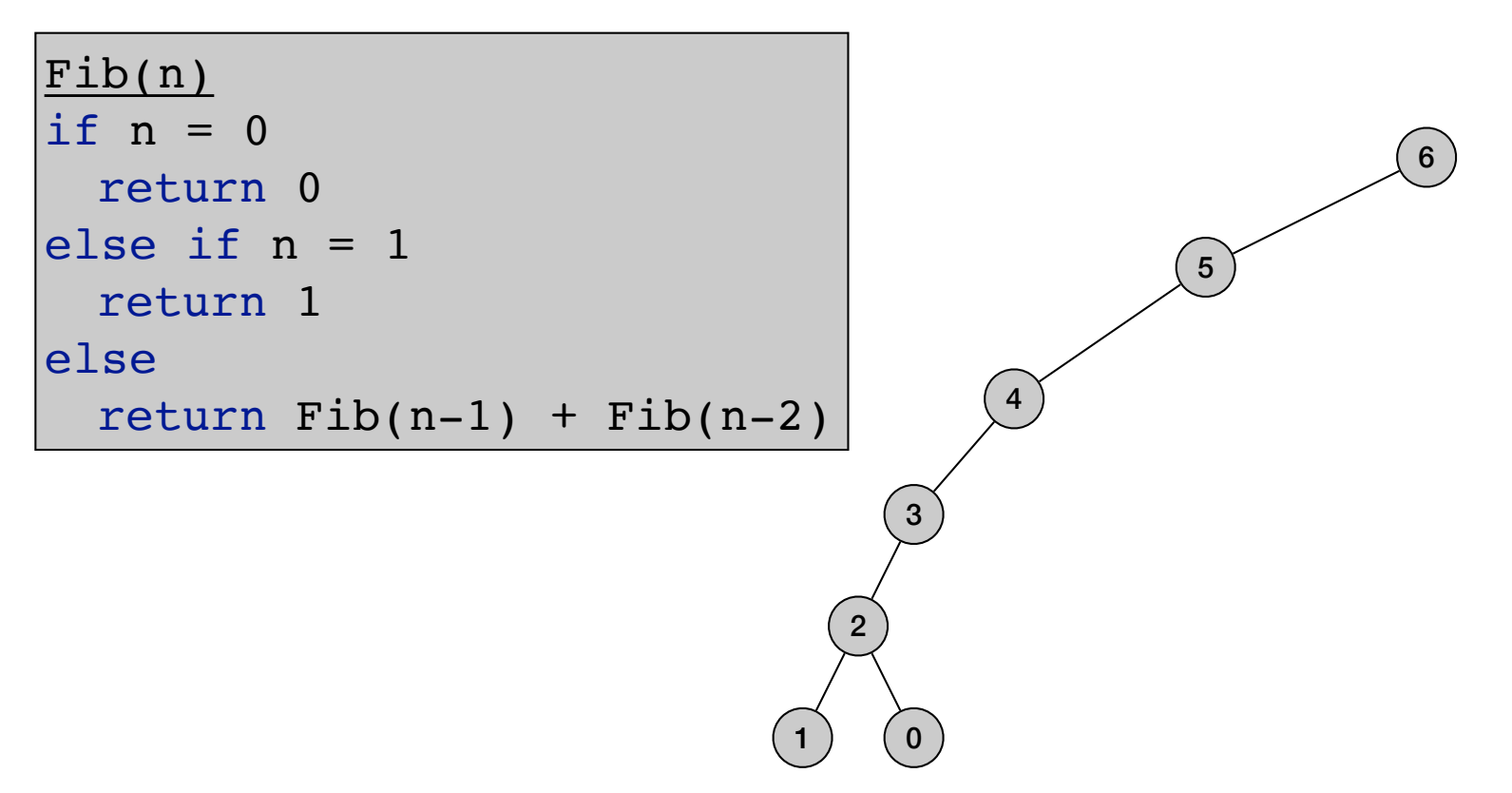

• Fibonacci numbers:

$$
F_n = \begin{cases} 0 & \text{if } n = 0\\ 1 & \text{if } n = 1\\ F_{n-1} + F_{n-2} & \text{otherwise} \end{cases}
$$

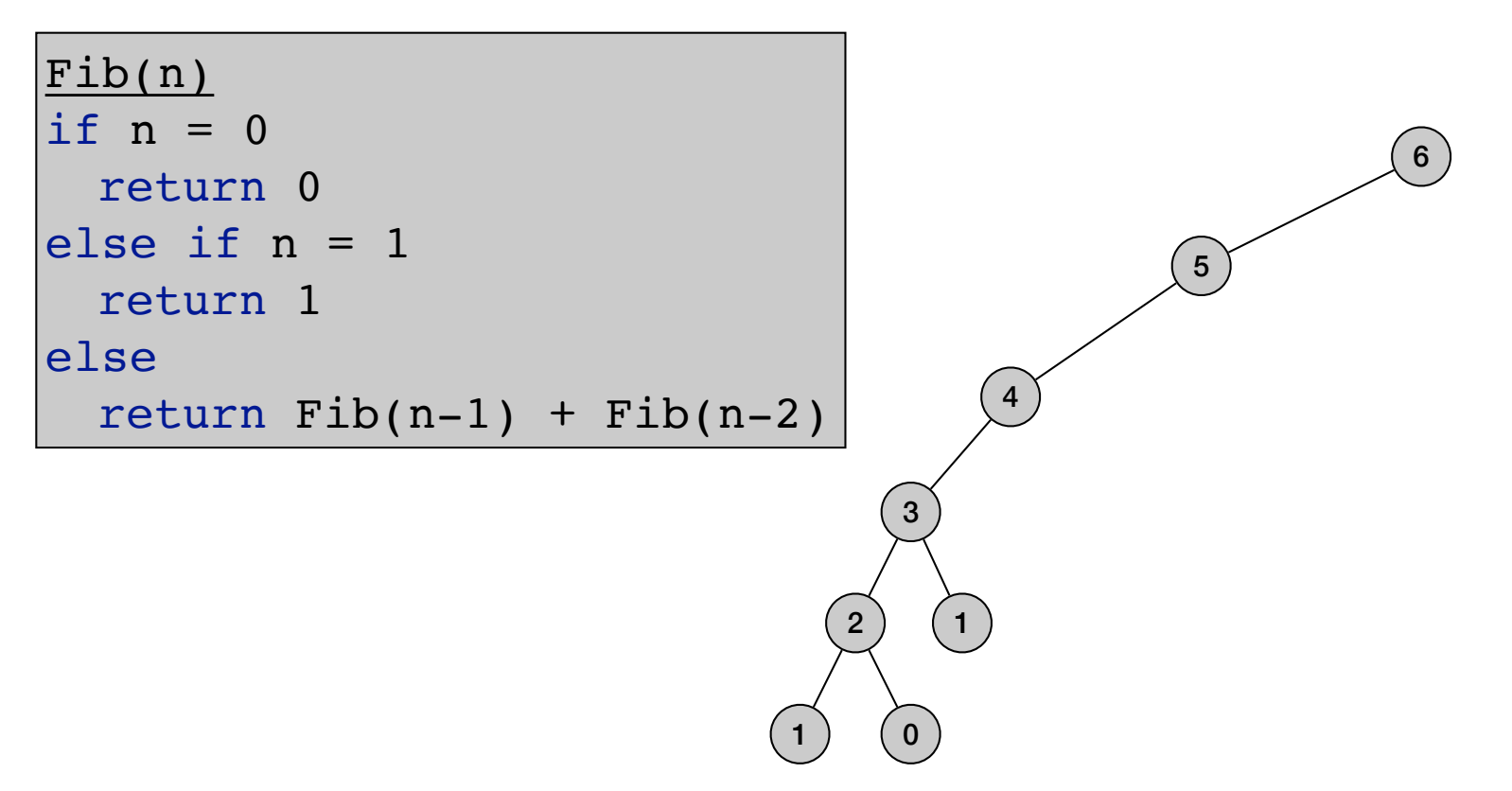

• Fibonacci numbers:

$$
F_n = \begin{cases} 0 & \text{if } n = 0\\ 1 & \text{if } n = 1\\ F_{n-1} + F_{n-2} & \text{otherwise} \end{cases}
$$

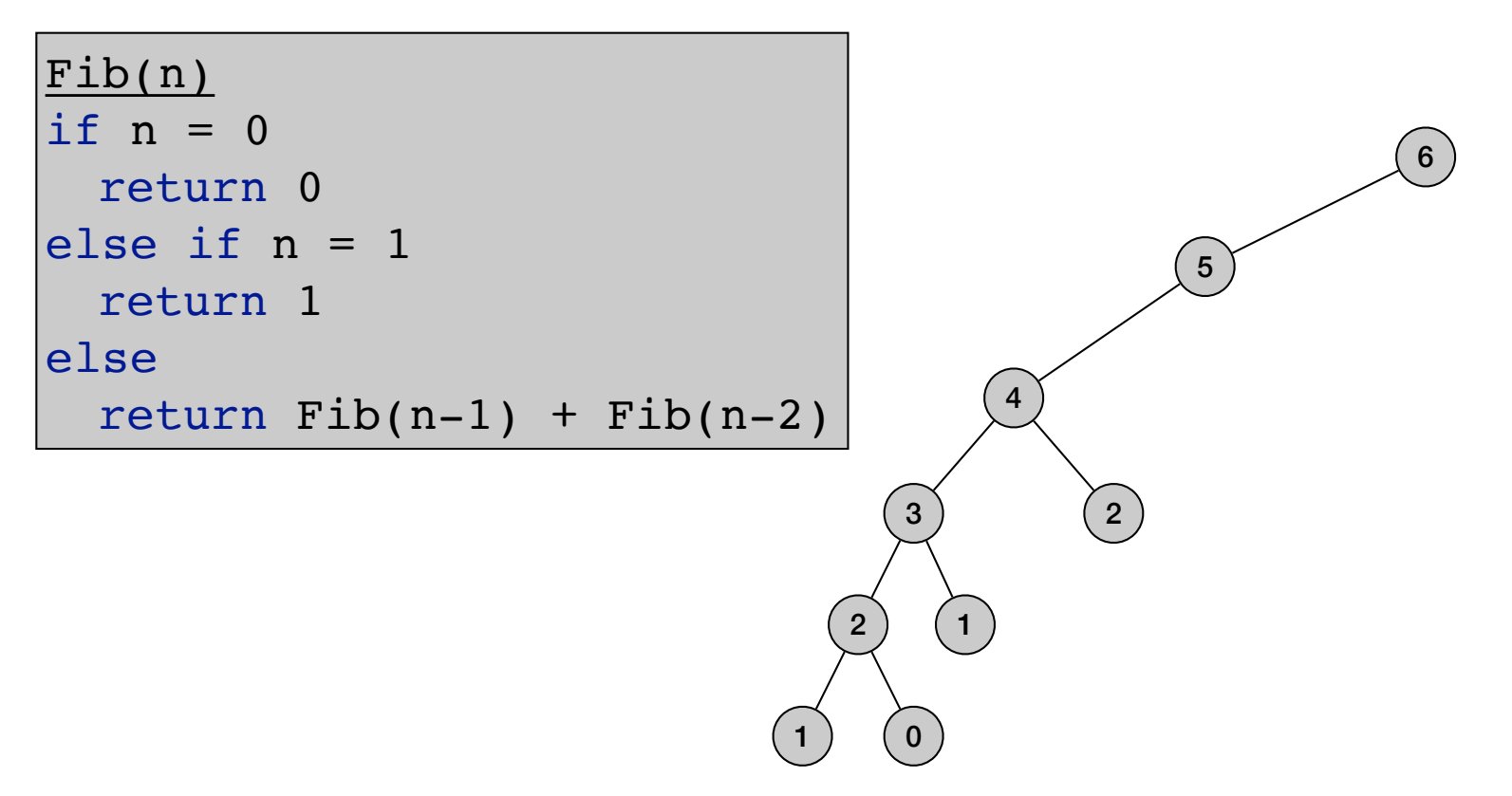

• Fibonacci numbers:

$$
F_n = \begin{cases} 0 & \text{if } n = 0\\ 1 & \text{if } n = 1\\ F_{n-1} + F_{n-2} & \text{otherwise} \end{cases}
$$

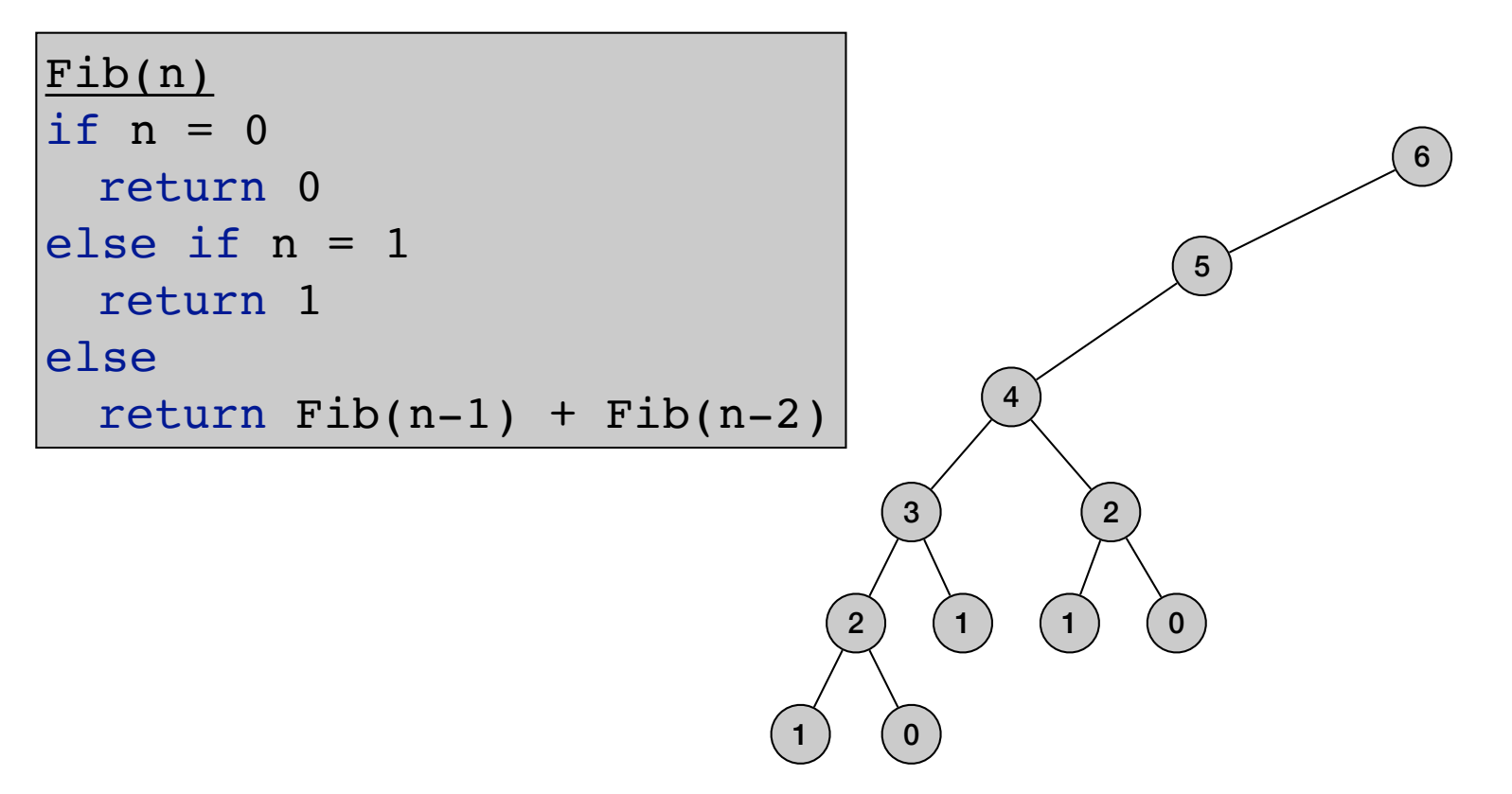

• Fibonacci numbers:

$$
F_n = \begin{cases} 0 & \text{if } n = 0\\ 1 & \text{if } n = 1\\ F_{n-1} + F_{n-2} & \text{otherwise} \end{cases}
$$

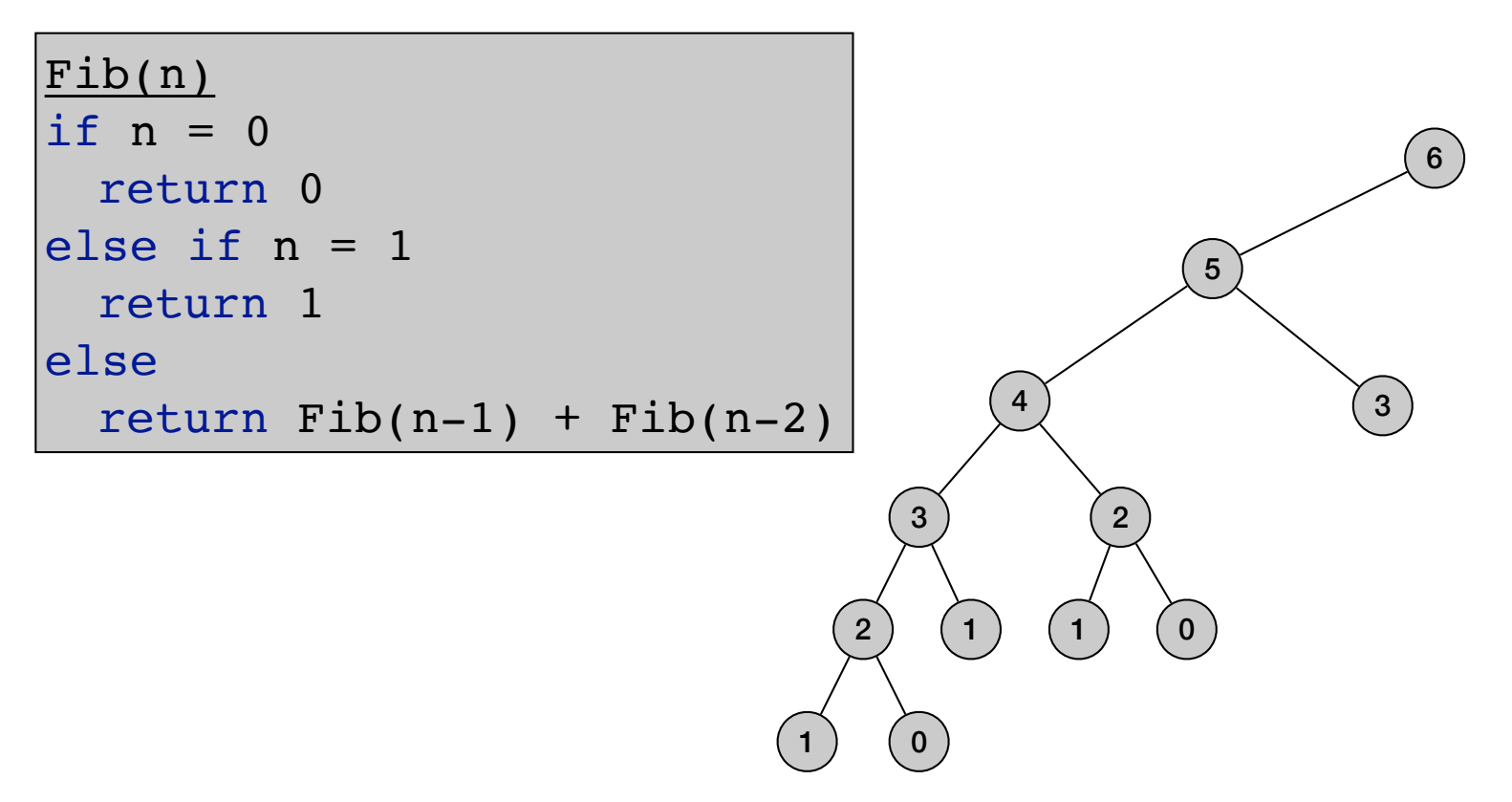

• Fibonacci numbers:

$$
F_n = \begin{cases} 0 & \text{if } n = 0\\ 1 & \text{if } n = 1\\ F_{n-1} + F_{n-2} & \text{otherwise} \end{cases}
$$

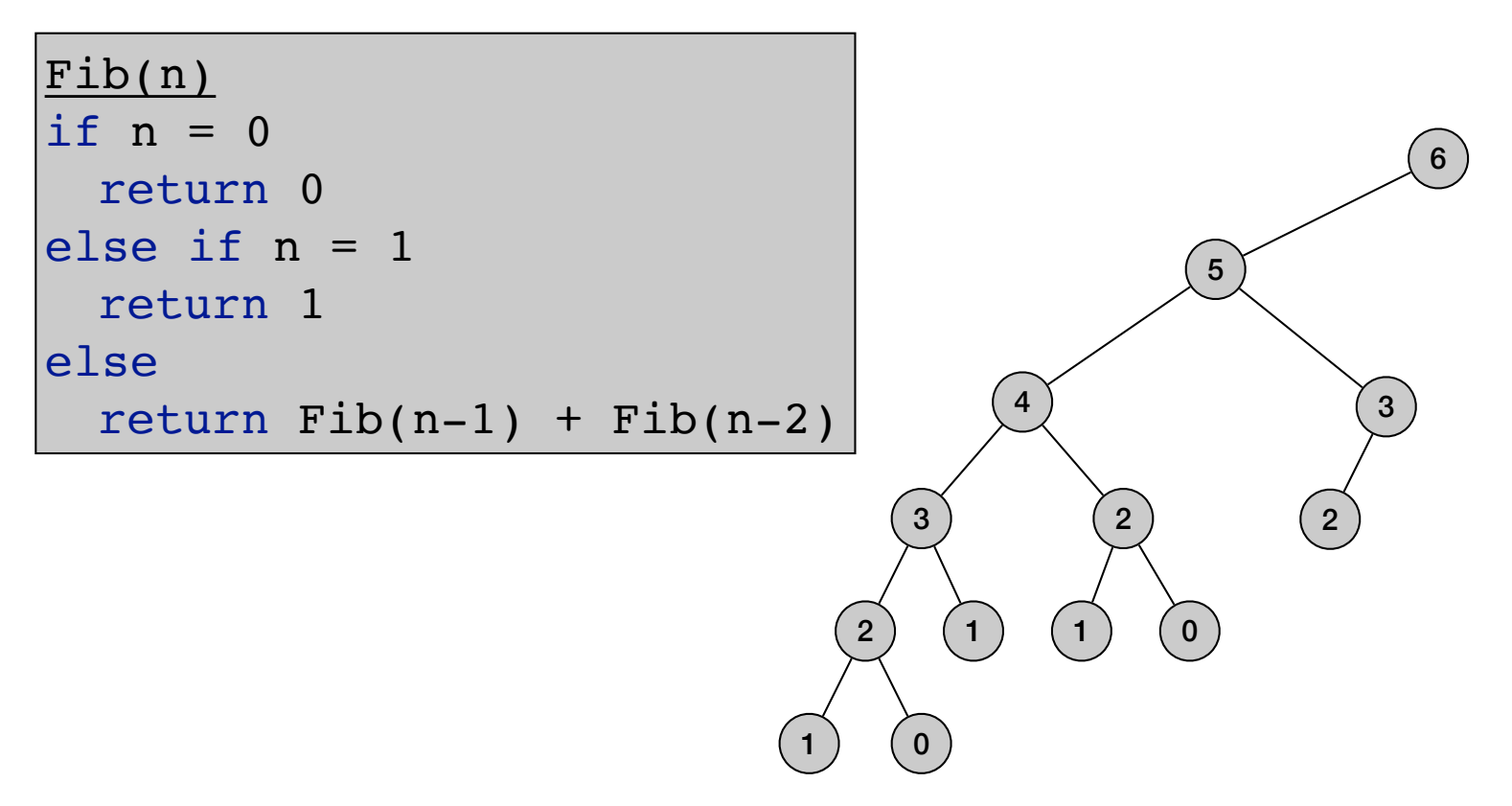

• Fibonacci numbers:

$$
F_n = \begin{cases} 0 & \text{if } n = 0\\ 1 & \text{if } n = 1\\ F_{n-1} + F_{n-2} & \text{otherwise} \end{cases}
$$

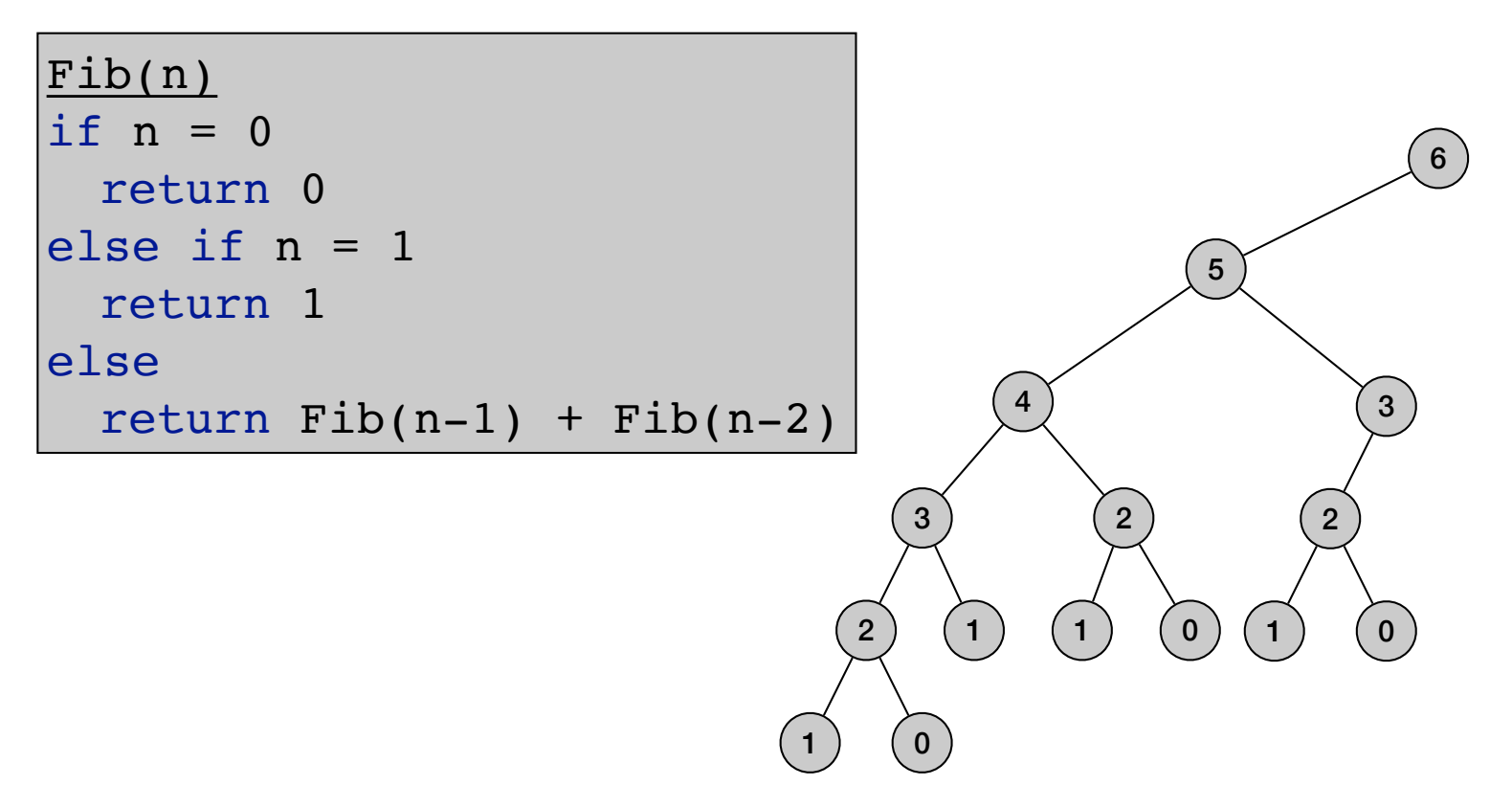

• Fibonacci numbers:

$$
F_n = \begin{cases} 0 & \text{if } n = 0\\ 1 & \text{if } n = 1\\ F_{n-1} + F_{n-2} & \text{otherwise} \end{cases}
$$

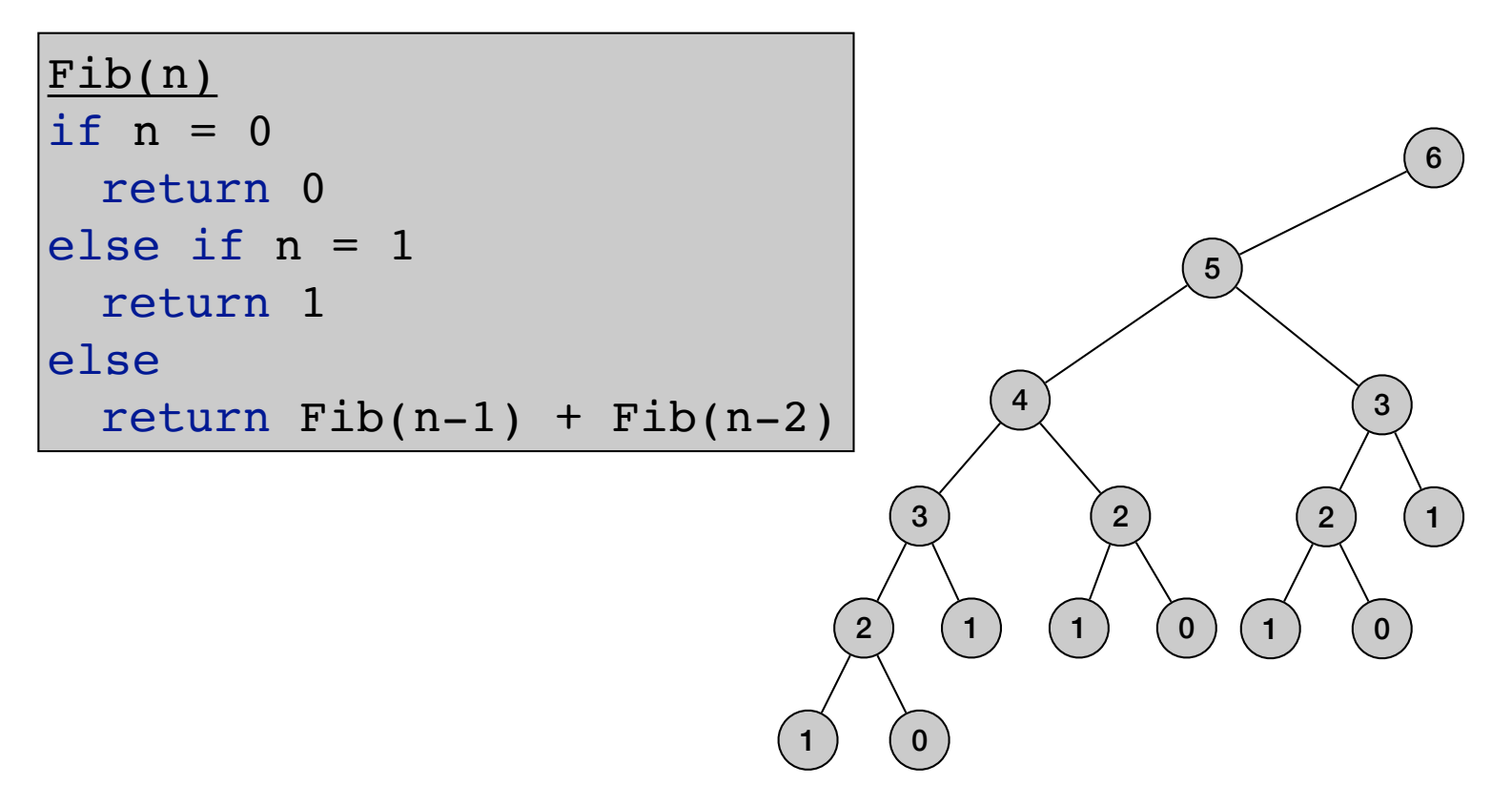

• Fibonacci numbers:

$$
F_n = \begin{cases} 0 & \text{if } n = 0\\ 1 & \text{if } n = 1\\ F_{n-1} + F_{n-2} & \text{otherwise} \end{cases}
$$

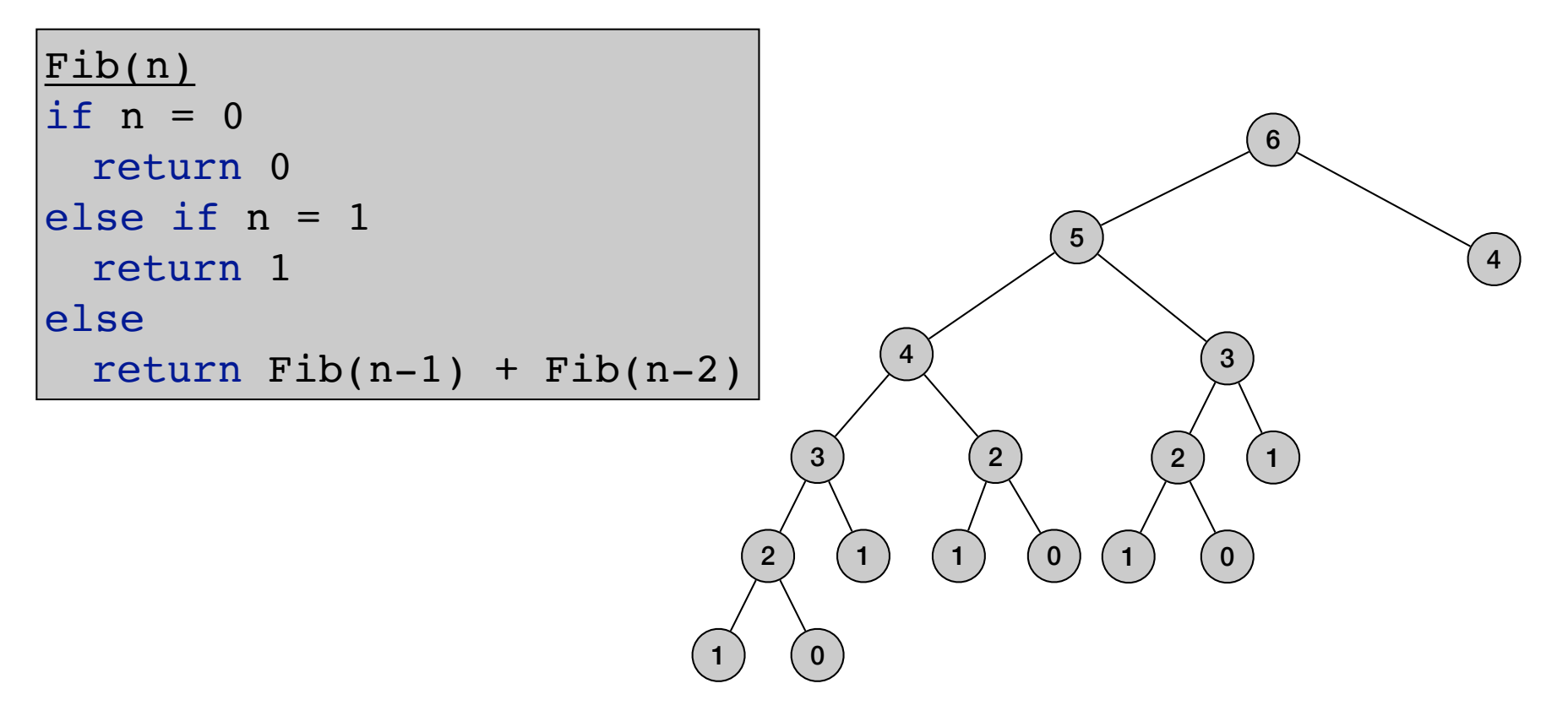

• Fibonacci numbers:

$$
F_n = \begin{cases} 0 & \text{if } n = 0\\ 1 & \text{if } n = 1\\ F_{n-1} + F_{n-2} & \text{otherwise} \end{cases}
$$

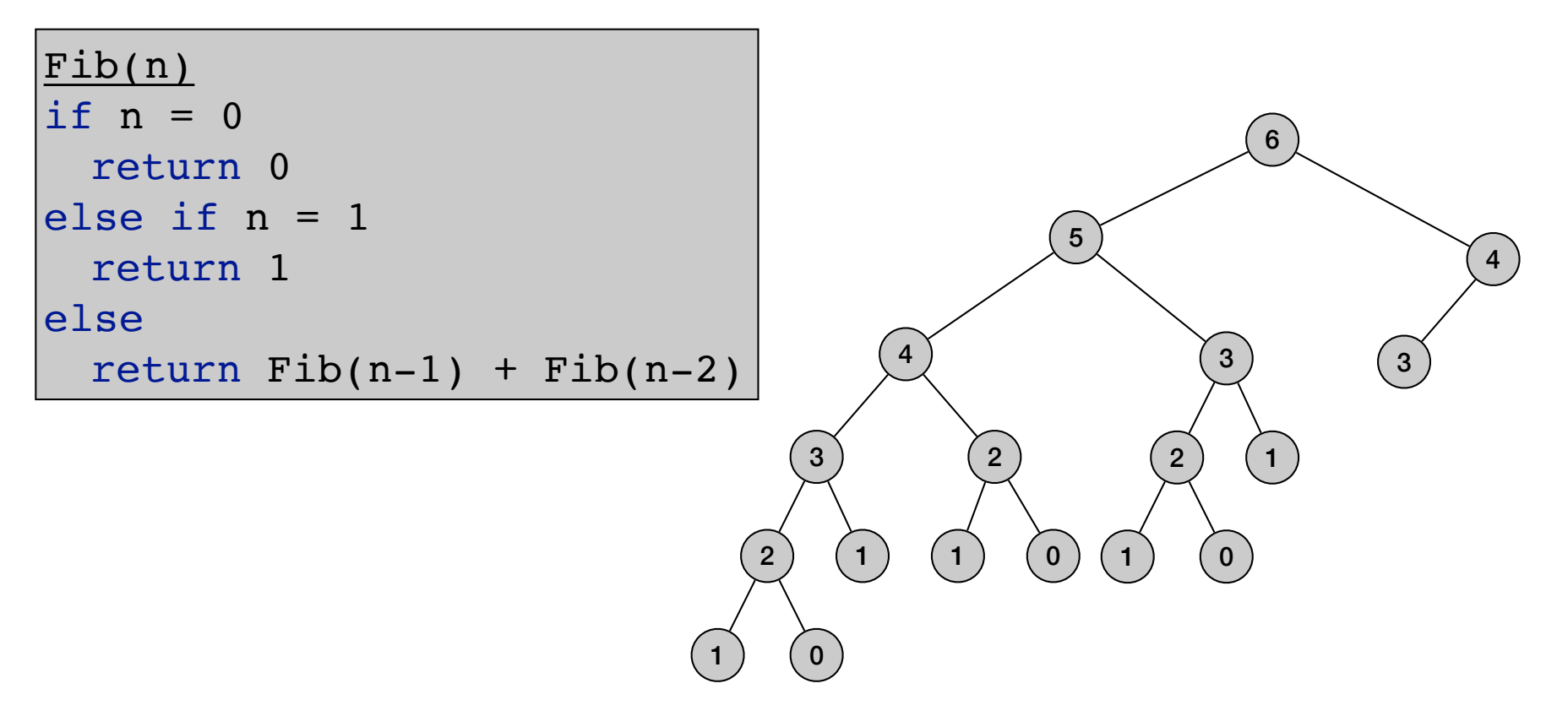

• Fibonacci numbers:

$$
F_n = \begin{cases} 0 & \text{if } n = 0\\ 1 & \text{if } n = 1\\ F_{n-1} + F_{n-2} & \text{otherwise} \end{cases}
$$

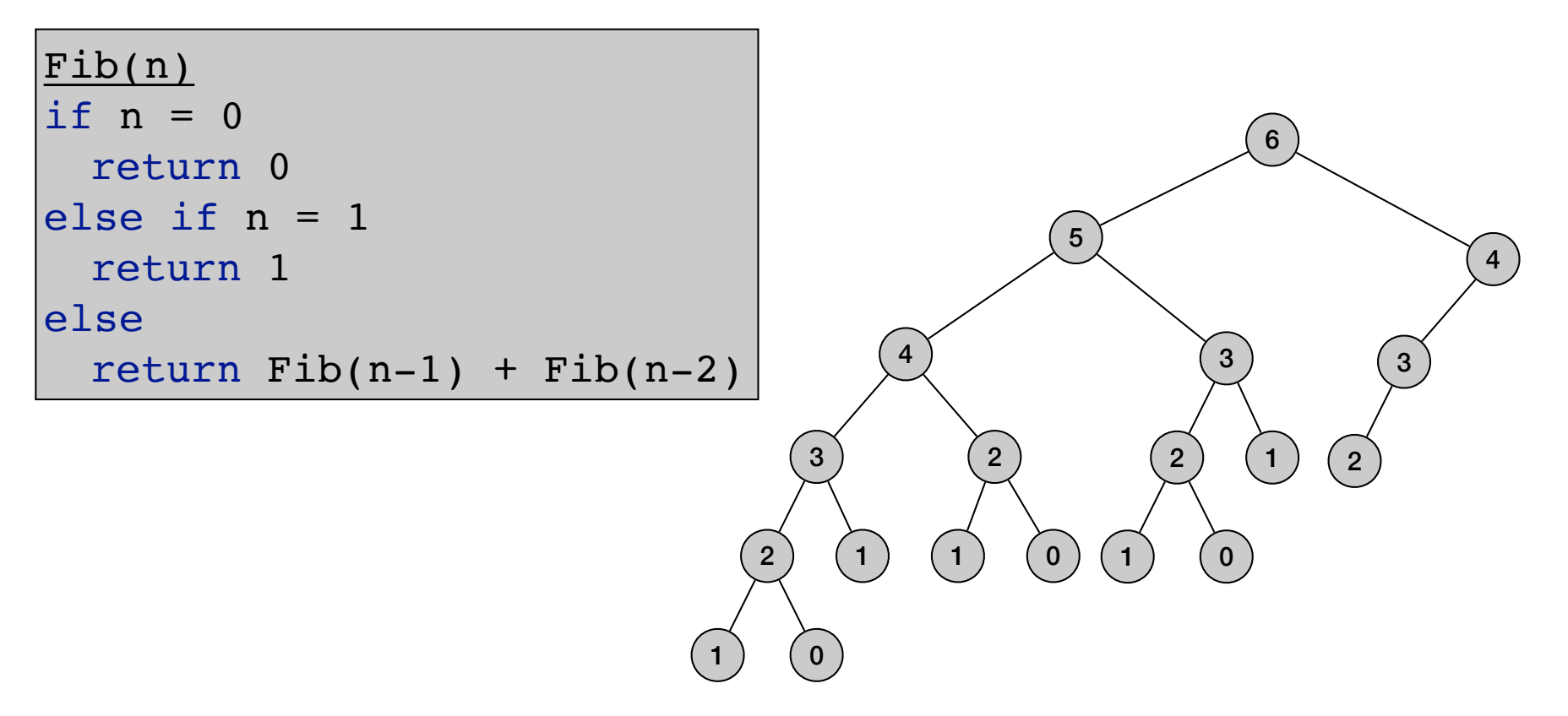

• Fibonacci numbers:

$$
F_n = \begin{cases} 0 & \text{if } n = 0\\ 1 & \text{if } n = 1\\ F_{n-1} + F_{n-2} & \text{otherwise} \end{cases}
$$

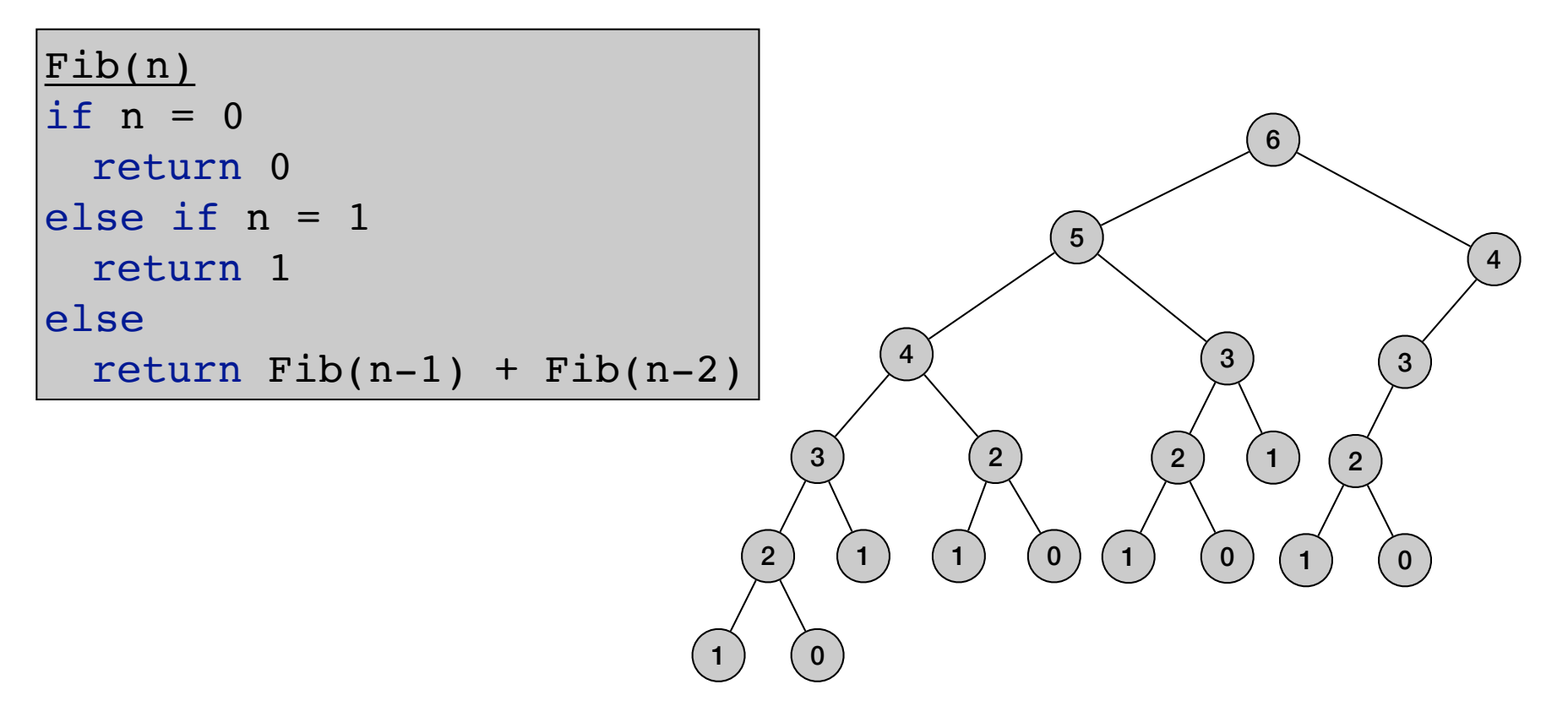

• Fibonacci numbers:

$$
F_n = \begin{cases} 0 & \text{if } n = 0\\ 1 & \text{if } n = 1\\ F_{n-1} + F_{n-2} & \text{otherwise} \end{cases}
$$

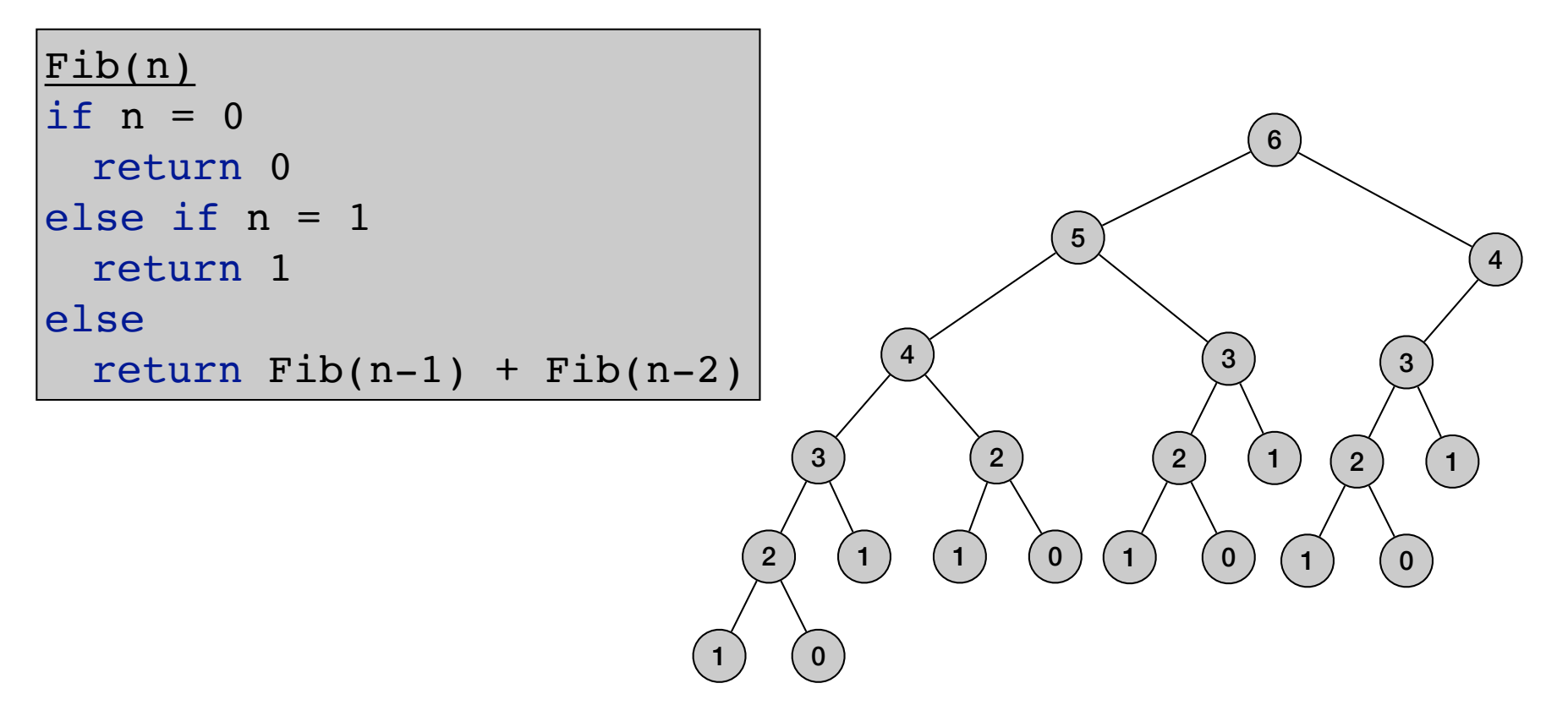

• Fibonacci numbers:

$$
F_n = \begin{cases} 0 & \text{if } n = 0\\ 1 & \text{if } n = 1\\ F_{n-1} + F_{n-2} & \text{otherwise} \end{cases}
$$

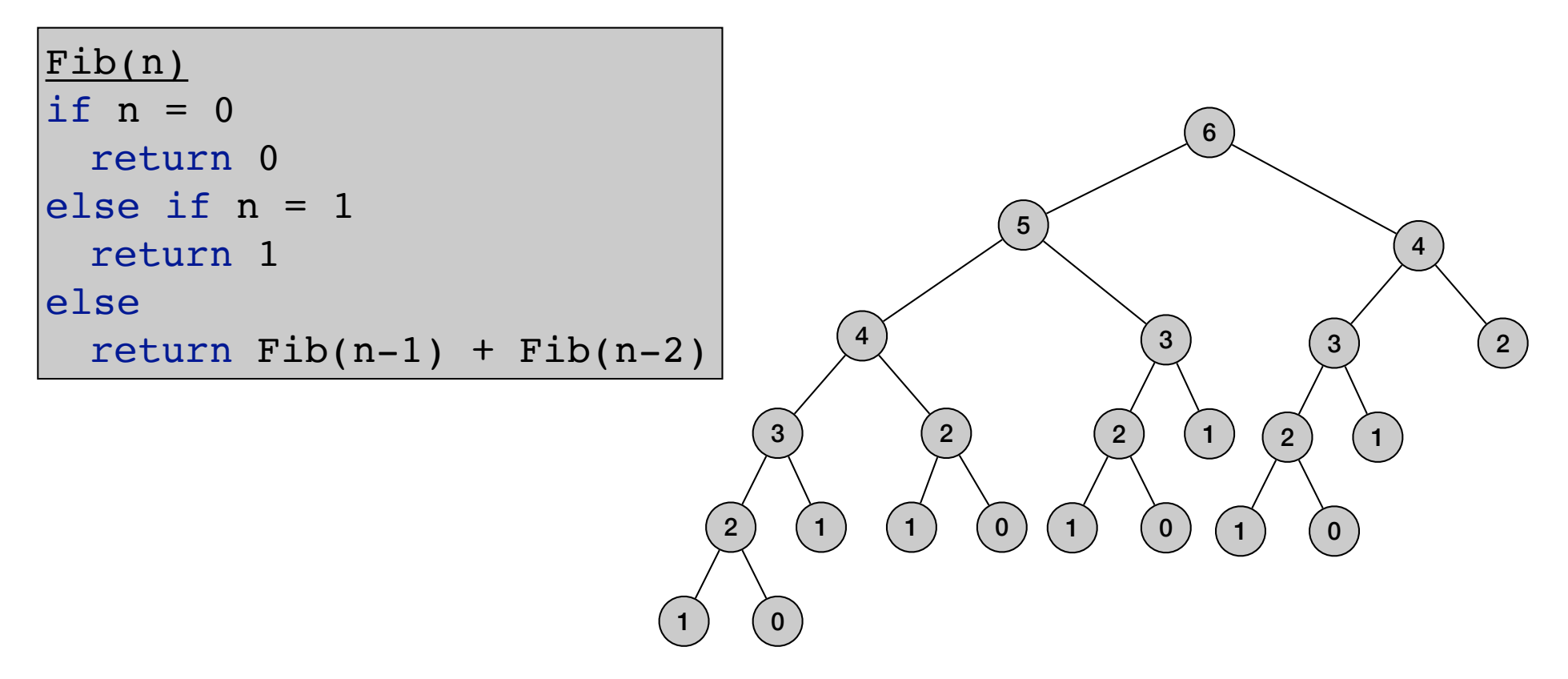

• Fibonacci numbers:

$$
F_n = \begin{cases} 0 & \text{if } n = 0\\ 1 & \text{if } n = 1\\ F_{n-1} + F_{n-2} & \text{otherwise} \end{cases}
$$

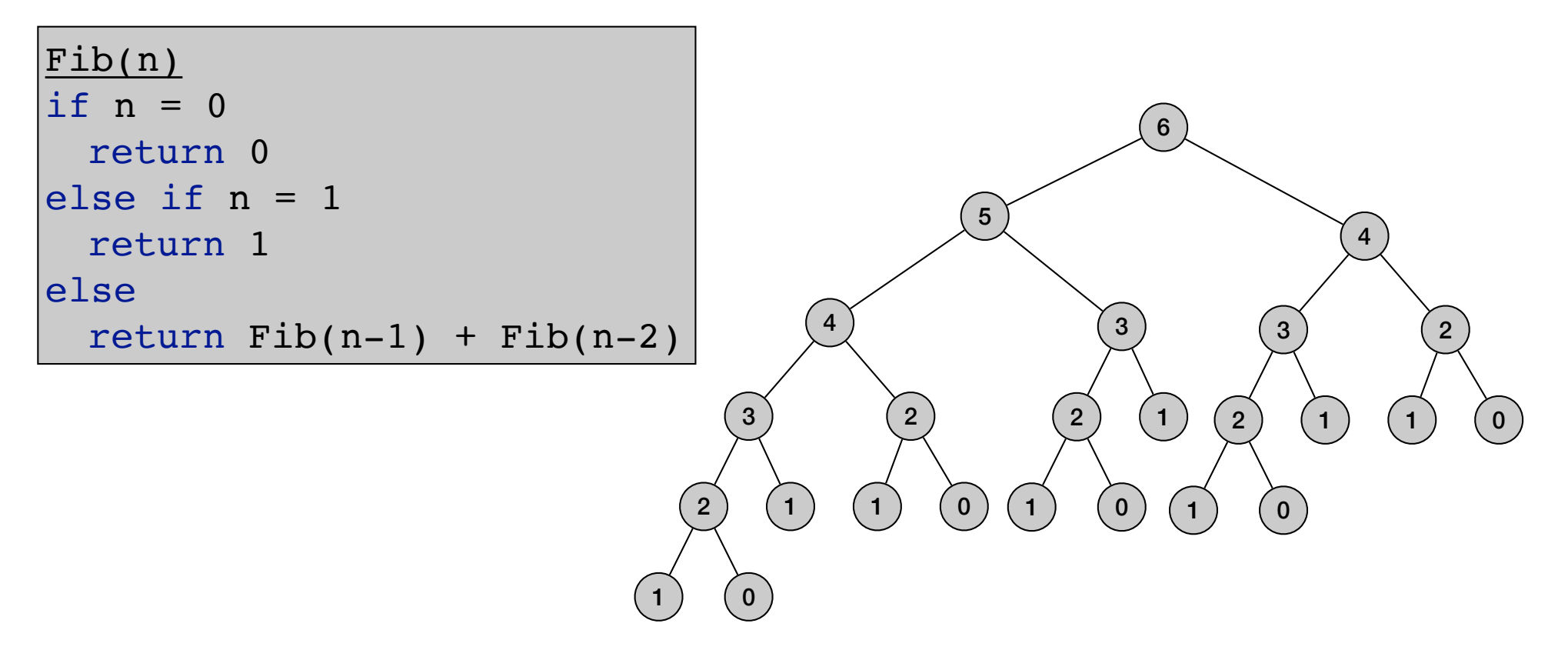

• Fibonacci numbers:

$$
F_n = \begin{cases} 0 & \text{if } n = 0\\ 1 & \text{if } n = 1\\ F_{n-1} + F_{n-2} & \text{otherwise} \end{cases}
$$

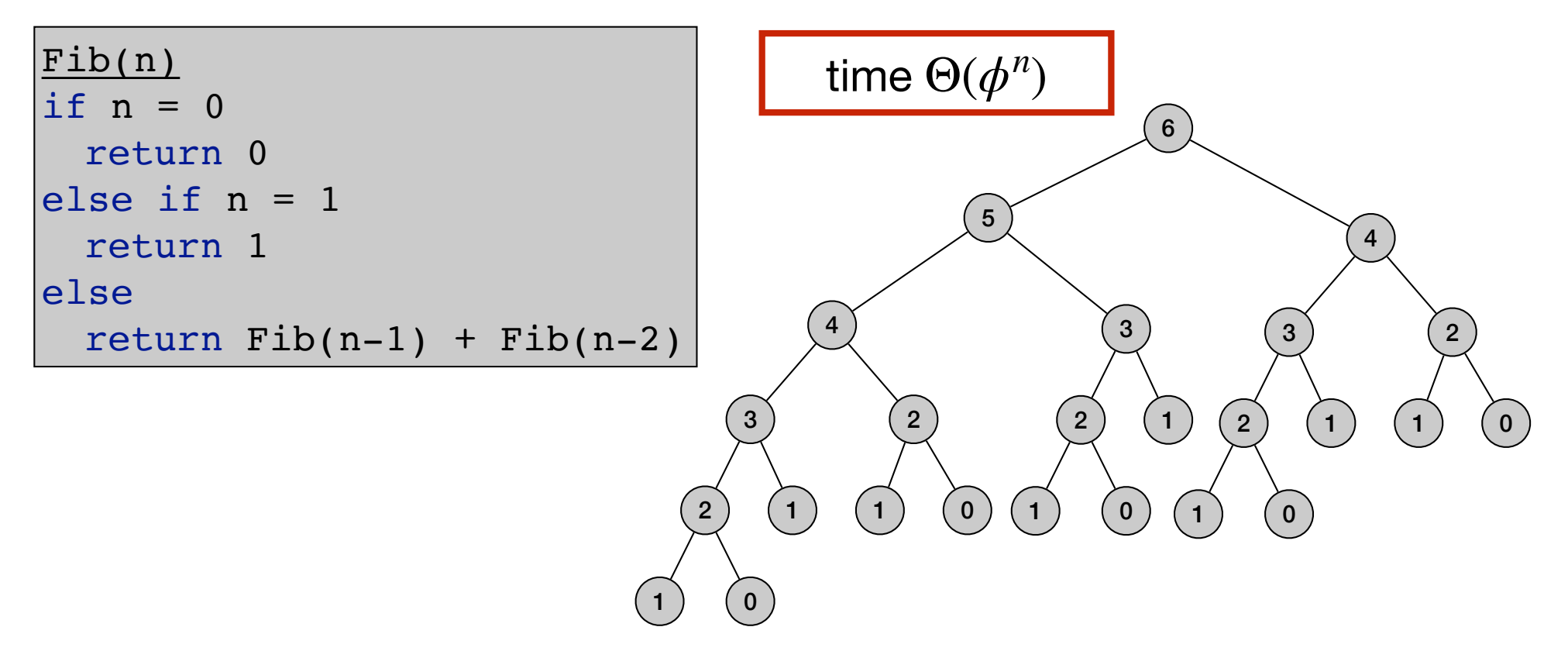
# Computing Fibonacci numbers

• Fibonacci numbers:

$$
F_n = \begin{cases} 0 & \text{if } n = 0\\ 1 & \text{if } n = 1\\ F_{n-1} + F_{n-2} & \text{otherwise} \end{cases}
$$

• First try:

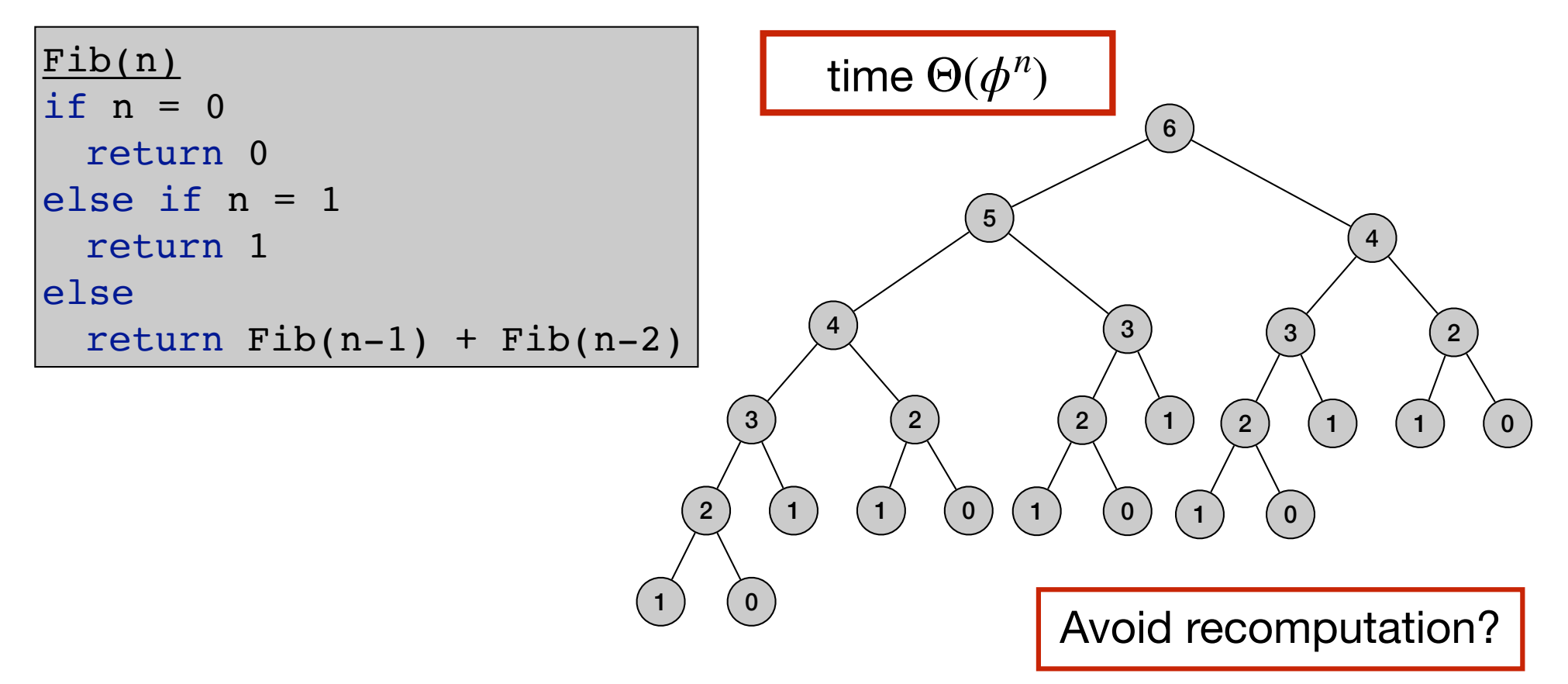

# Computing Fibonacci numbers

• Fibonacci numbers:

$$
F_n = \begin{cases} 0 & \text{if } n = 0\\ 1 & \text{if } n = 1\\ F_{n-1} + F_{n-2} & \text{otherwise} \end{cases}
$$

• First try:

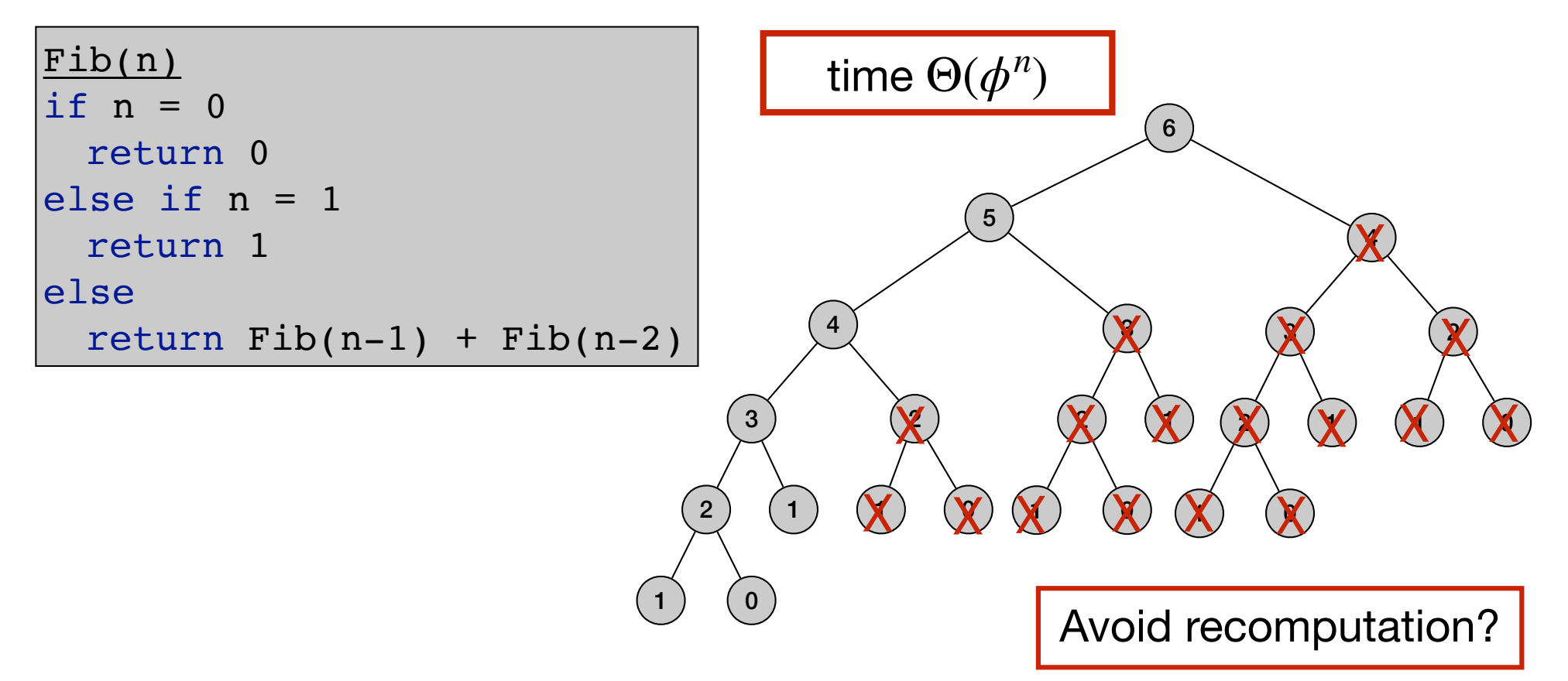

• Fibonacci numbers:

$$
F_n = \begin{cases} 0 & \text{if } n = 0\\ 1 & \text{if } n = 1\\ F_{n-1} + F_{n-2} & \text{otherwise} \end{cases}
$$

• Fibonacci numbers:

$$
F_n = \begin{cases} 0 & \text{if } n = 0\\ 1 & \text{if } n = 1\\ F_{n-1} + F_{n-2} & \text{otherwise} \end{cases}
$$

```
for j=1 to n
 F[j] = nullMem-Fib(n)
Mem-Fib(n)
if n = 0return 0
else if n = 1return 1
else 
  if F[n] is empty 
   F[n] = Mem-Fib(n-1) + Mem-Fib(n-2)return F[n]
```
• Fibonacci numbers:

$$
F_n = \begin{cases} 0 & \text{if } n = 0\\ 1 & \text{if } n = 1\\ F_{n-1} + F_{n-2} & \text{otherwise} \end{cases}
$$

```
for j=1 to n
 F[j] = nullMem-Fib(n)
Mem-Fib(n)
if n = 0return 0
else if n = 1return 1
else 
  if F[n] is empty 
   F[n] = Mem-Fib(n-1) + Mem-Fib(n-2)return F[n]
```
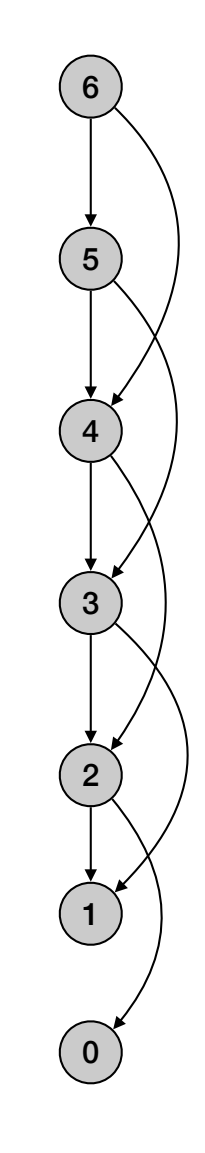

• Fibonacci numbers:

$$
F_n = \begin{cases} 0 & \text{if } n = 0\\ 1 & \text{if } n = 1\\ F_{n-1} + F_{n-2} & \text{otherwise} \end{cases}
$$

```
for j=1 to n
 F[j] = nullMem-Fib(n)
Mem-Fib(n)
if n = 0return 0
else if n = 1return 1
else 
  if F[n] is empty 
   F[n] = Mem-Fib(n-1) + Mem-Fib(n-2)return F[n]
```
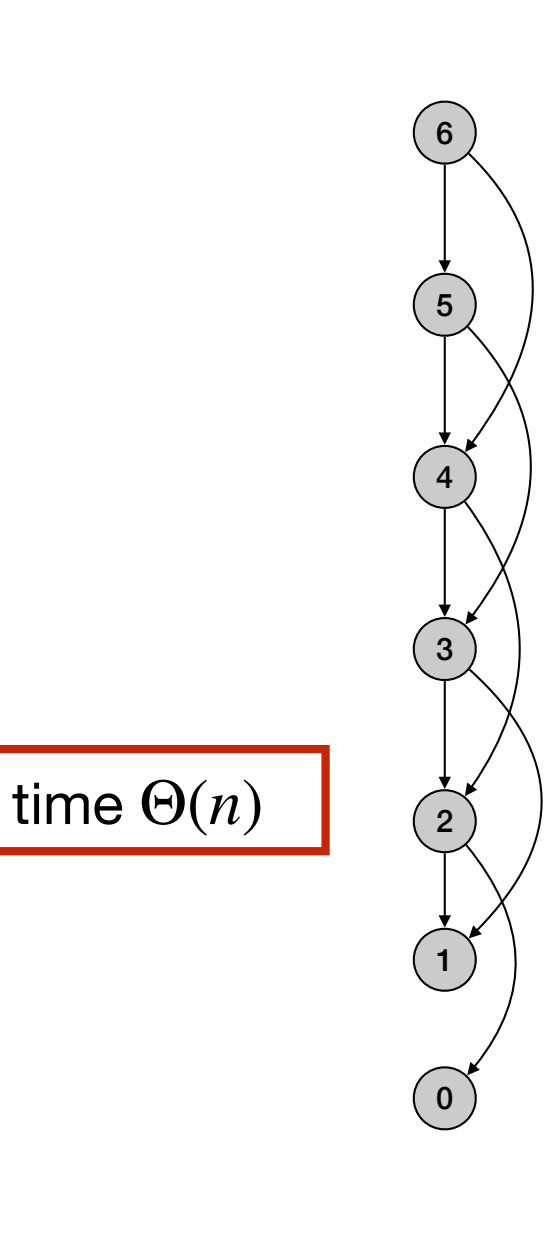

#### Bottom-up Fibonacci numbers

• Fibonacci numbers:

$$
F_n = \begin{cases} 0 & \text{if } n = 0\\ 1 & \text{if } n = 1\\ F_{n-1} + F_{n-2} & \text{otherwise} \end{cases}
$$

#### Bottom-up Fibonacci numbers

• Fibonacci numbers:

$$
F_n = \begin{cases} 0 & \text{if } n = 0\\ 1 & \text{if } n = 1\\ F_{n-1} + F_{n-2} & \text{otherwise} \end{cases}
$$

```
Iter-Fib(n)
\begin{vmatrix} F[0] \end{vmatrix} = 0|F[1] = 1for i = 2 to n
  F[i] = F[i-1] + F[i-2]return F[n]
```
#### Bottom-up Fibonacci numbers

• Fibonacci numbers:

$$
F_n = \begin{cases} 0 & \text{if } n = 0\\ 1 & \text{if } n = 1\\ F_{n-1} + F_{n-2} & \text{otherwise} \end{cases}
$$

```
Iter-Fib(n)
\begin{vmatrix} F[0] \end{vmatrix} = 0|F[1] = 1for i = 2 to nF[i] = F[i-1] + F[i-2]return F[n]
```

```
time 
space 
     Θ(n)
      Θ(n)
```
#### Bottom-up Fibonacci numbers - save space

• Fibonacci numbers:

$$
F_n = \begin{cases} 0 & \text{if } n = 0\\ 1 & \text{if } n = 1\\ F_{n-1} + F_{n-2} & \text{otherwise} \end{cases}
$$

• Remember last two computed values:

#### Bottom-up Fibonacci numbers - save space

• Fibonacci numbers:

$$
F_n = \begin{cases} 0 & \text{if } n = 0\\ 1 & \text{if } n = 1\\ F_{n-1} + F_{n-2} & \text{otherwise} \end{cases}
$$

• Remember last two computed values:

```
Iter-Fib(n)
previous = 0
current = 1for i = 1 to n
 next = previous + current
 previous = current
 current = next
return current
```
#### Bottom-up Fibonacci numbers - save space

• Fibonacci numbers:

$$
F_n = \begin{cases} 0 & \text{if } n = 0\\ 1 & \text{if } n = 1\\ F_{n-1} + F_{n-2} & \text{otherwise} \end{cases}
$$

• Remember last two computed values:

```
Iter-Fib(n)
previous = 0
current = 1for i = 1 to n
 next = previous + current
 previous = current
 current = nextreturn current
```

```
time 
Θ(n)
space \Theta(1)
```
- Weighted interval scheduling problem
	- n jobs (intervals)
	- Job *i* starts at *si*, finishes at *fi* and has weight/value *vi*.
	- Goal: Find maximum weight subset of non-overlapping (compatible) jobs.

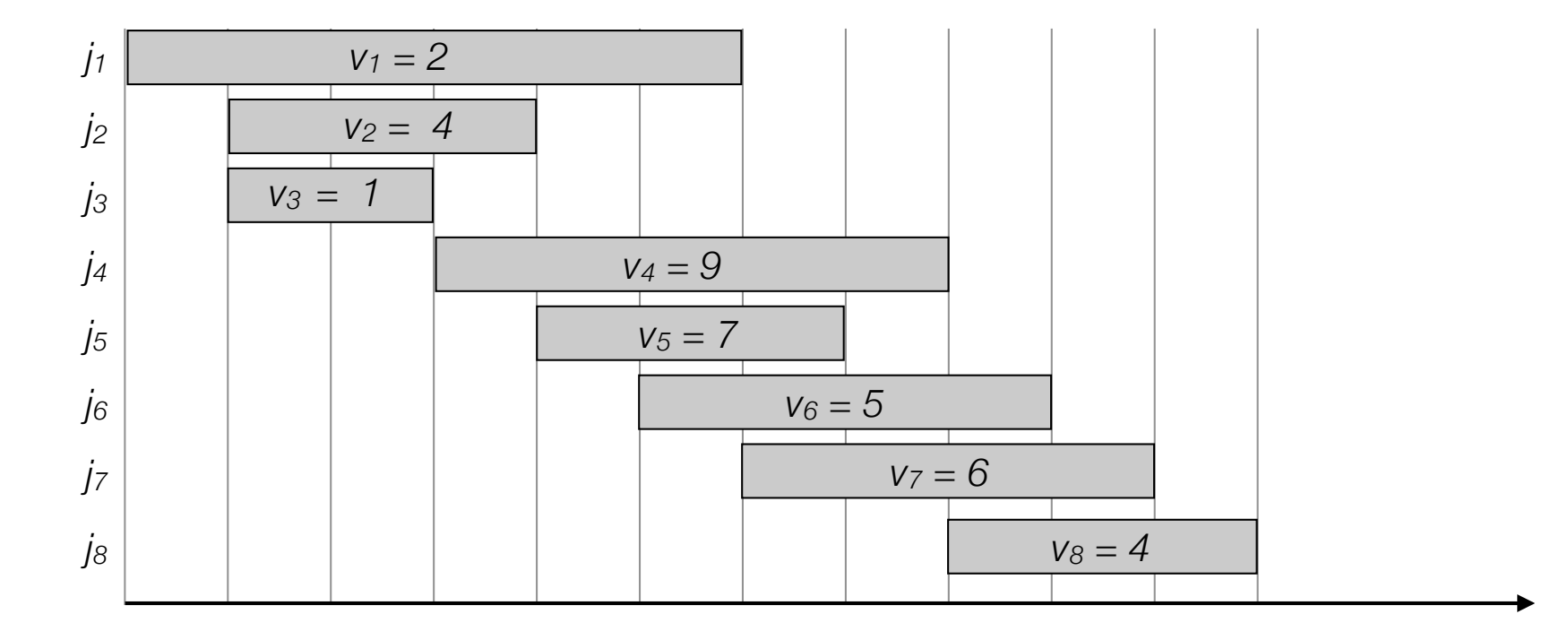

- Weighted interval scheduling problem
	- n jobs (intervals)
	- Job *i* starts at *si*, finishes at *fi* and has weight/value *vi*.
	- Goal: Find maximum weight subset of non-overlapping (compatible) jobs.

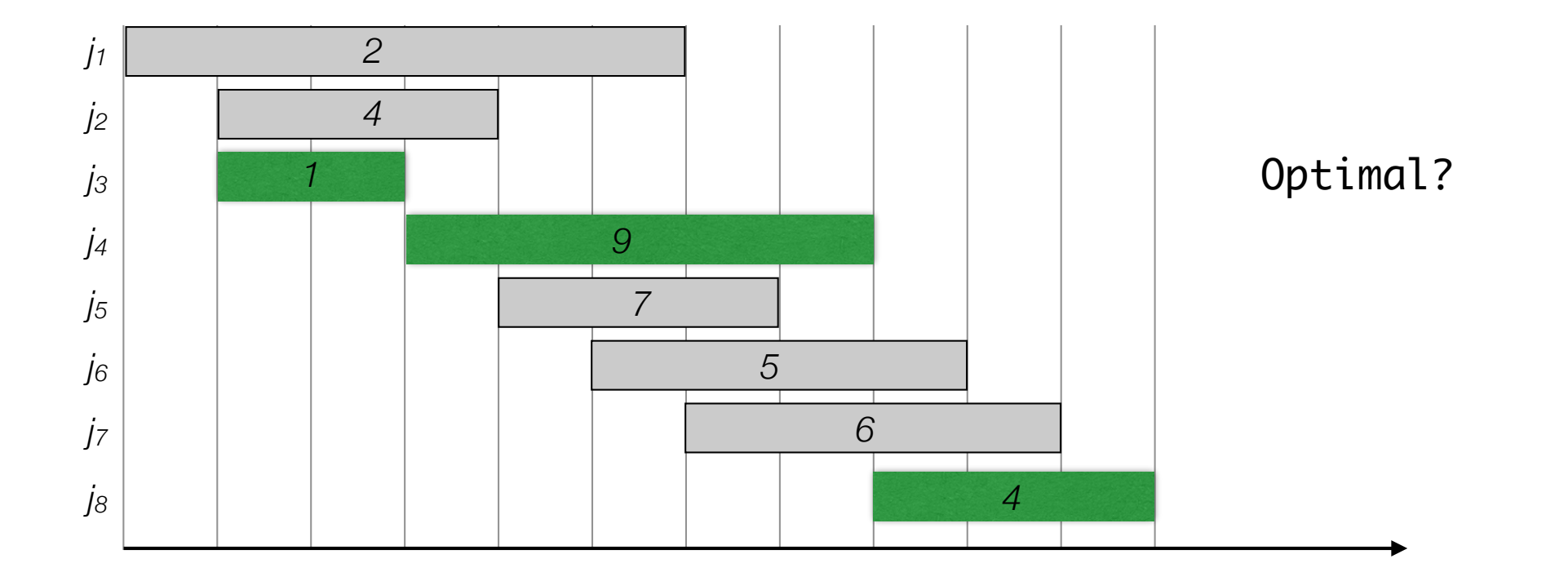

- Weighted interval scheduling problem
	- n jobs (intervals)
	- Job *i* starts at *si*, finishes at *fi* and has weight/value *vi*.
	- Goal: Find maximum weight subset of non-overlapping (compatible) jobs.

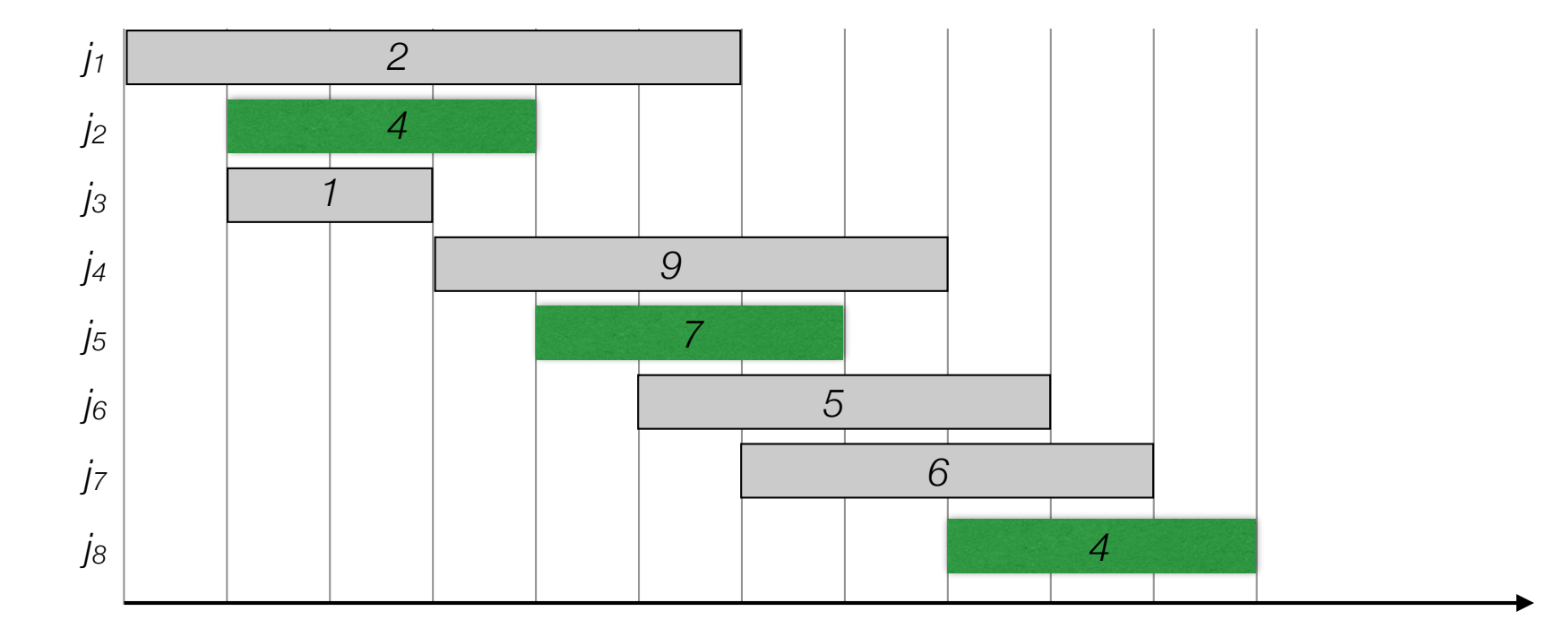

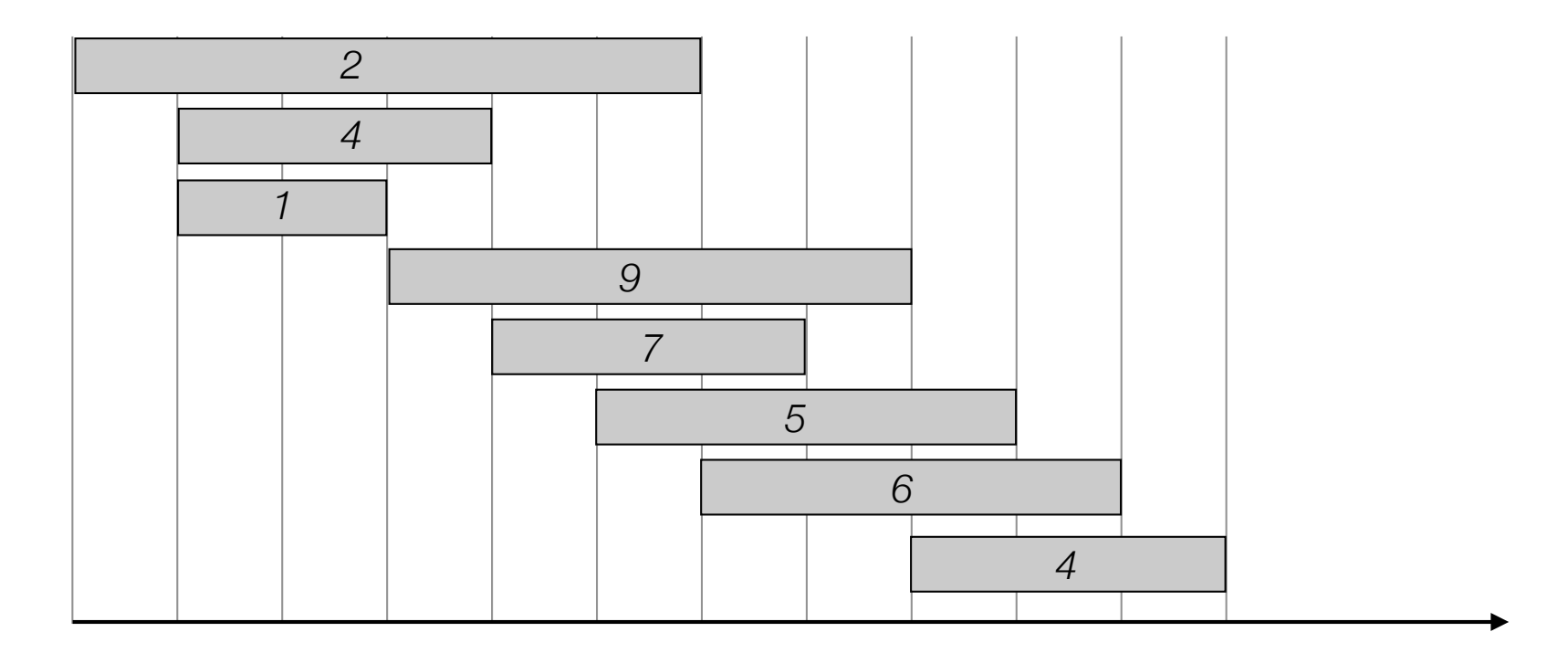

• Label/sort jobs by finishing time:  $f_1 \le f_2 \le \ldots \le f_n$ 

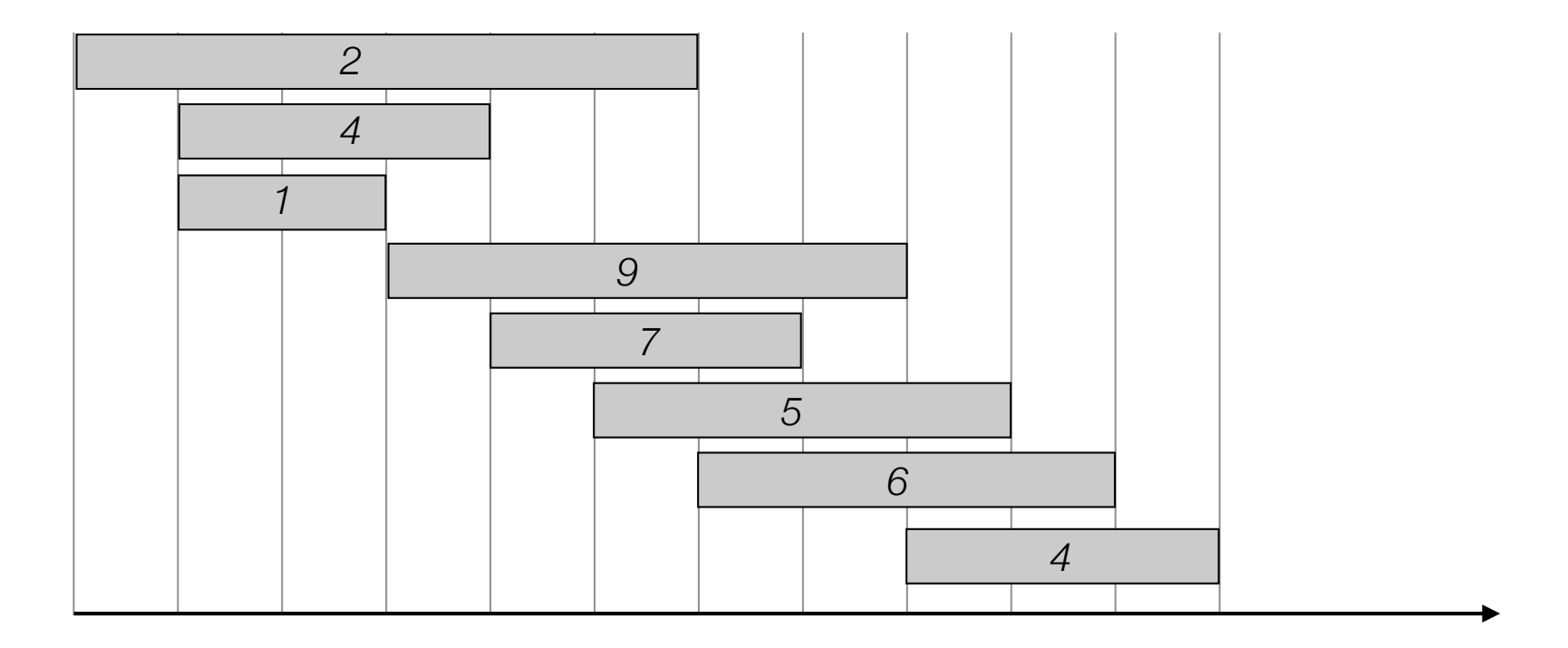

• Label/sort jobs by finishing time:  $f_1 \le f_2 \le \ldots \le f_n$ 

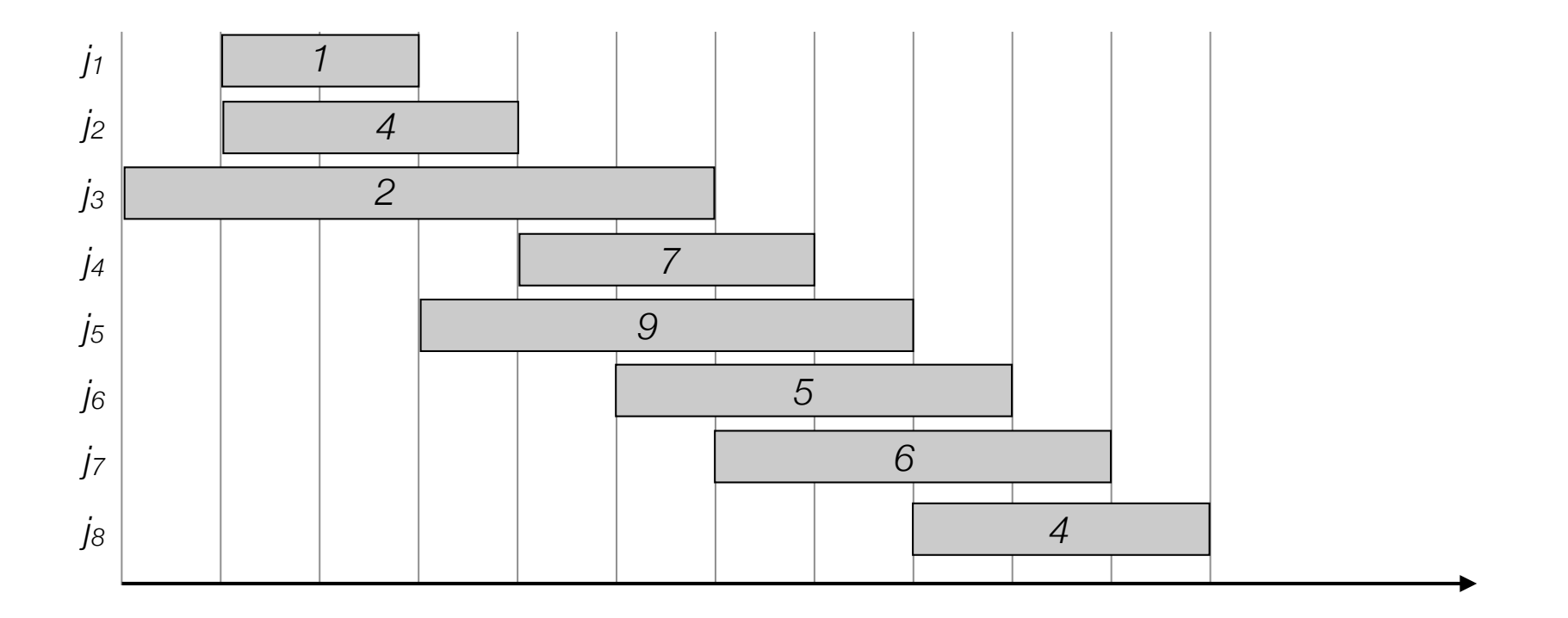

- Label/sort jobs by finishing time:  $f_1 \le f_2 \le \ldots \le f_n$
- Greedy?

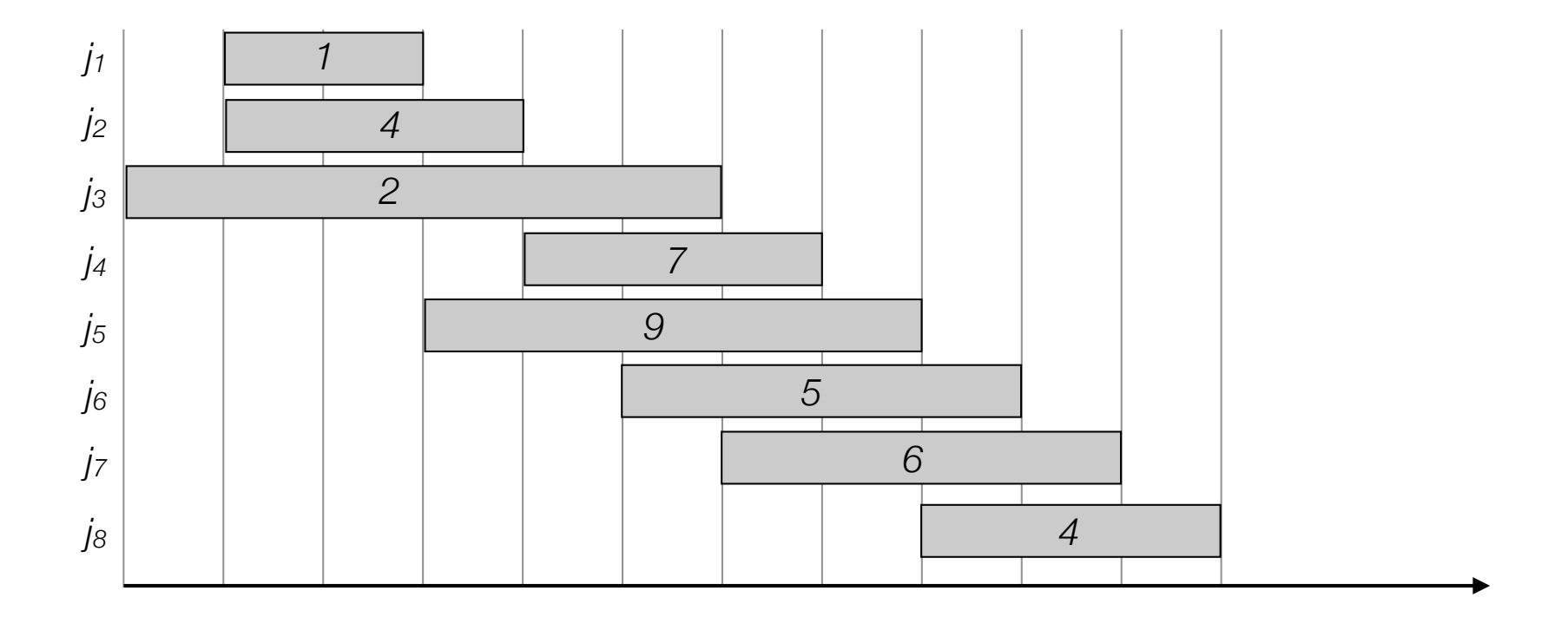

- Label/sort jobs by finishing time:  $f_1 \le f_2 \le \ldots \le f_n$
- Greedy?

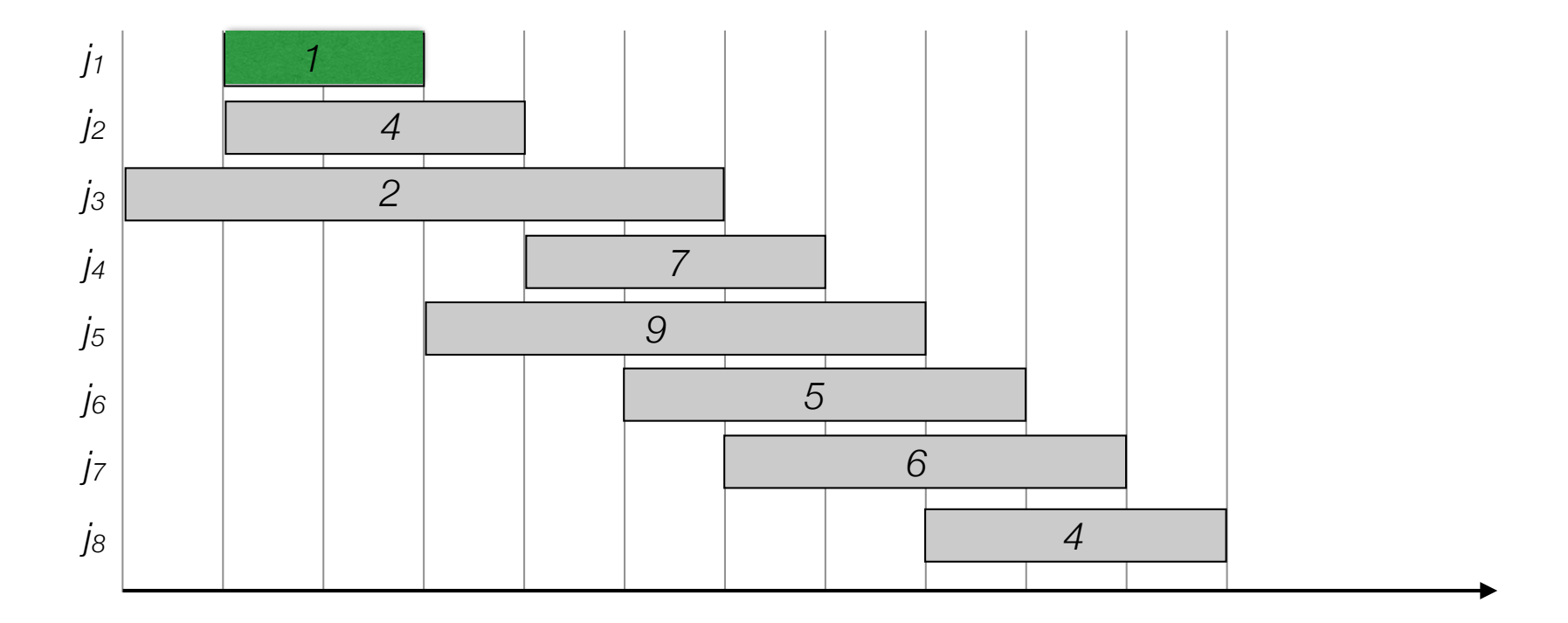

- Label/sort jobs by finishing time:  $f_1 \le f_2 \le \ldots \le f_n$
- Greedy?

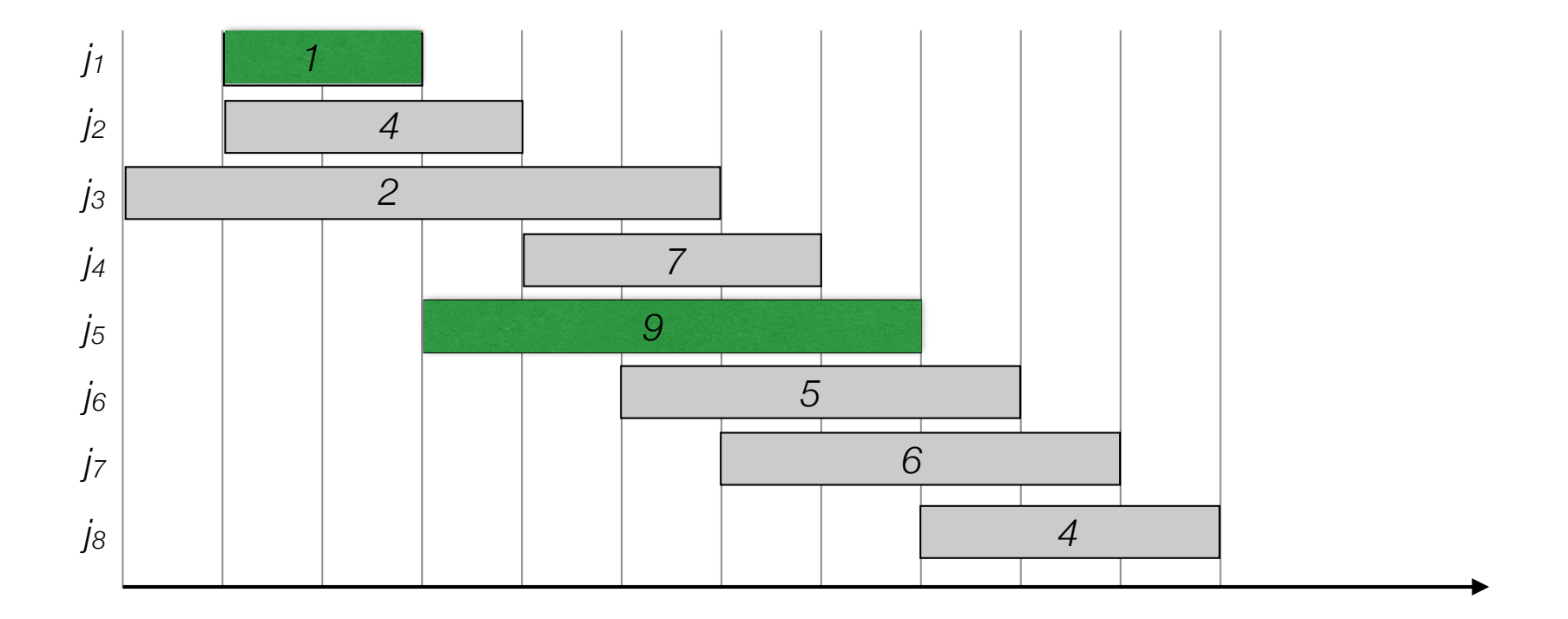

- Label/sort jobs by finishing time:  $f_1 \le f_2 \le \ldots \le f_n$
- Greedy?

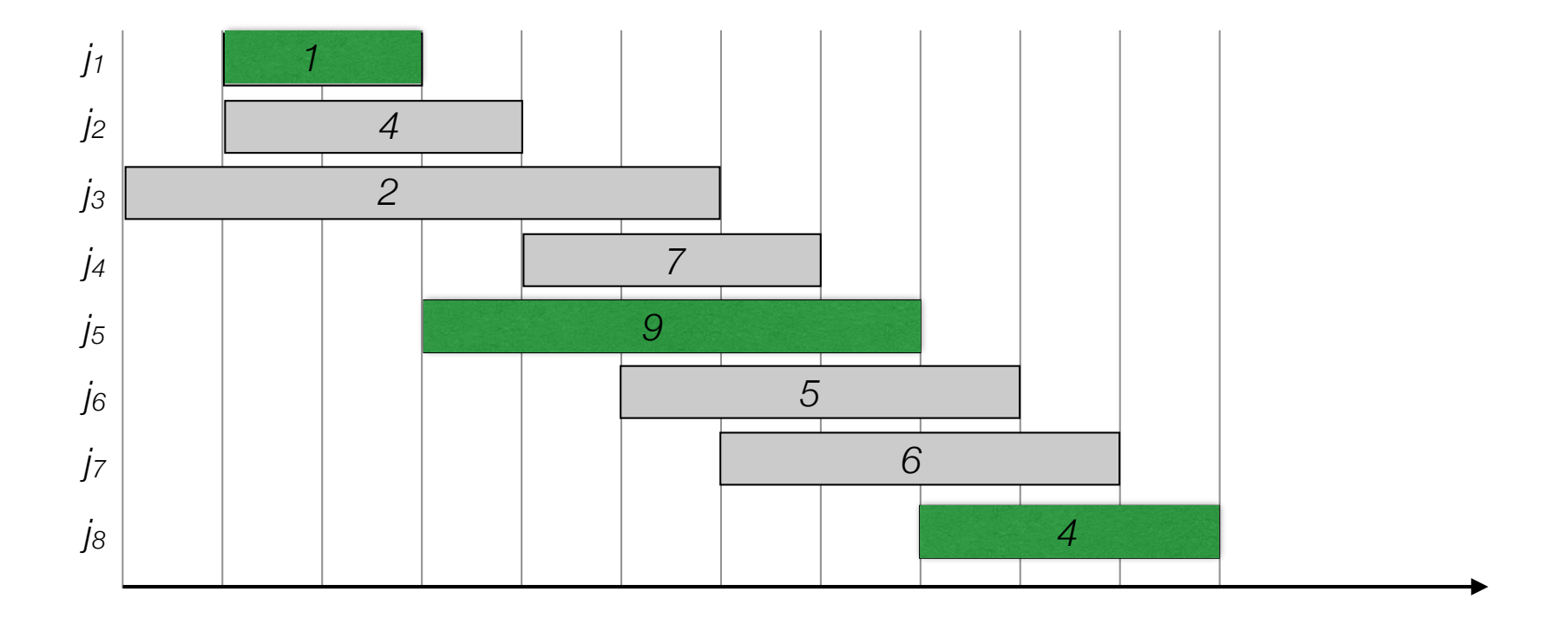

- Label/sort jobs by finishing time:  $f_1 \le f_2 \le \ldots \le f_n$
- Greedy?

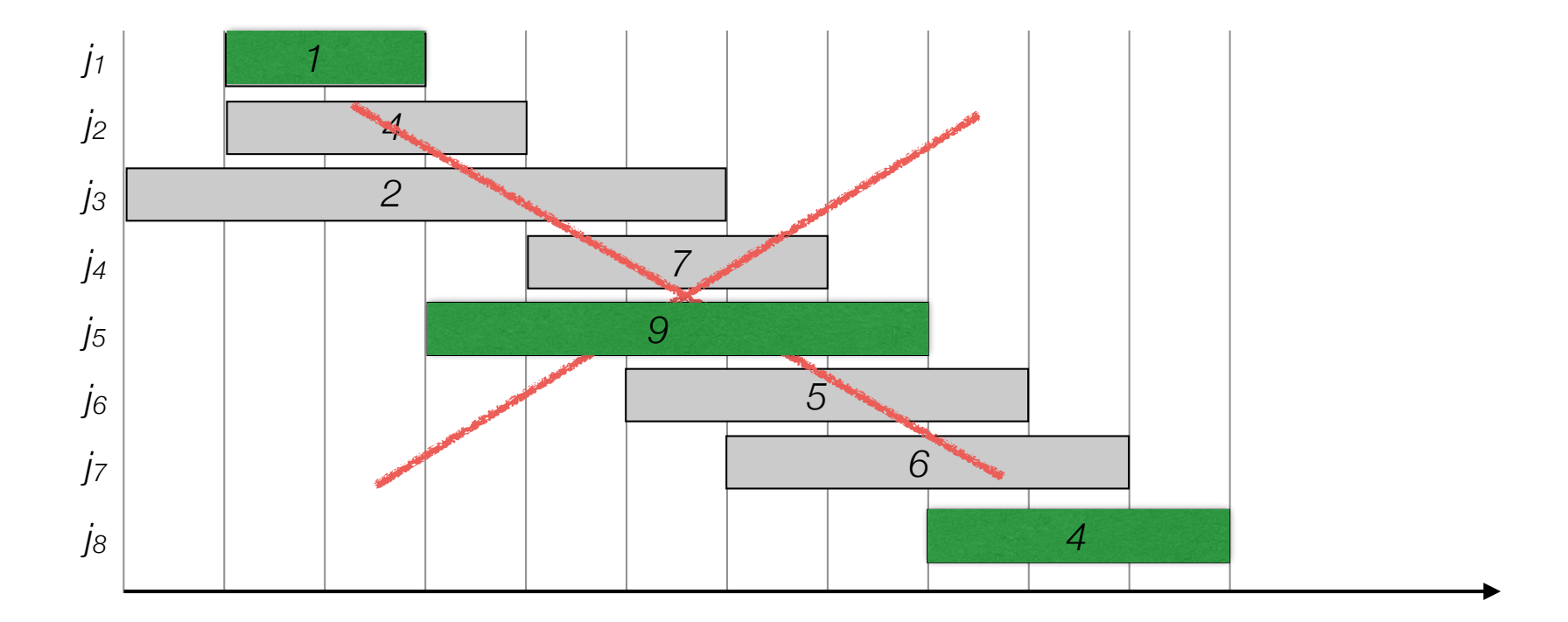

• Label/sort jobs by finishing time:  $f_1 \le f_2 \le \ldots \le f_n$ 

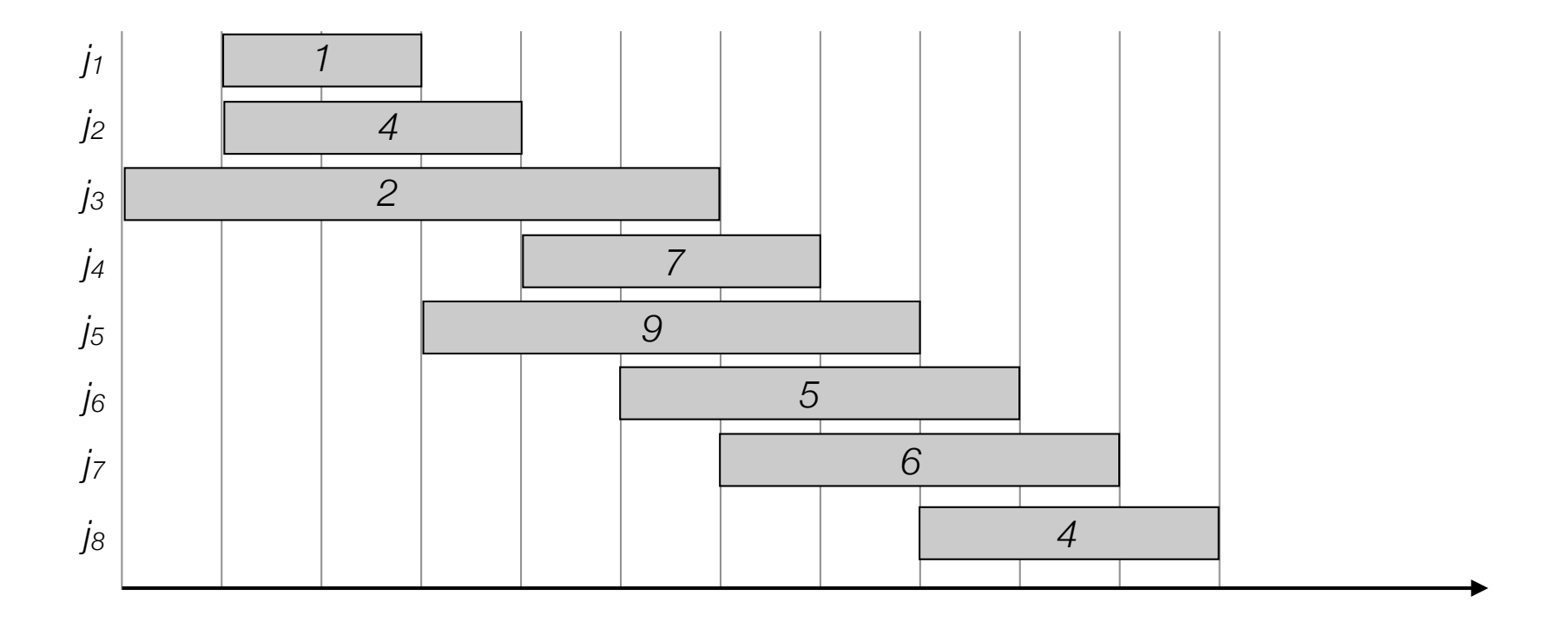

• Label/sort jobs by finishing time:  $f_1 \le f_2 \le \ldots \le f_n$ 

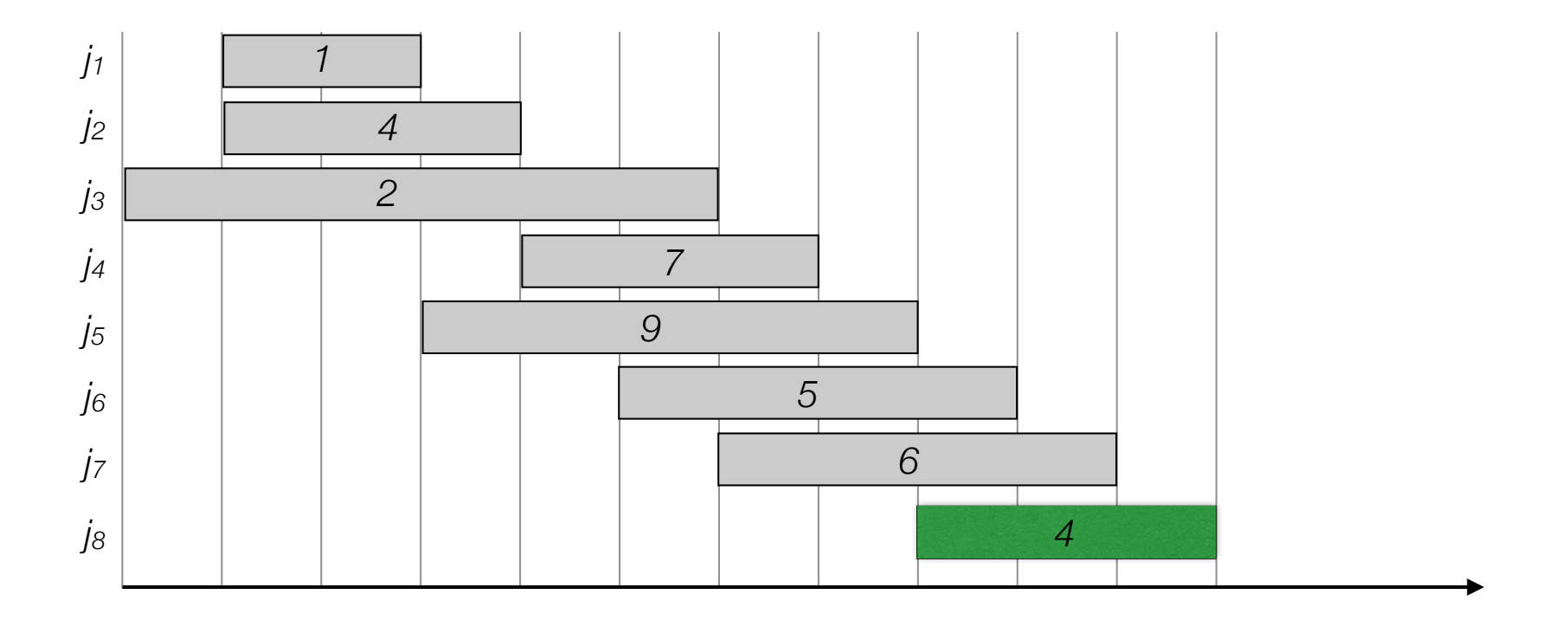

- Label/sort jobs by finishing time:  $f_1 \le f_2 \le \ldots \le f_n$
- Optimal solution OPT:

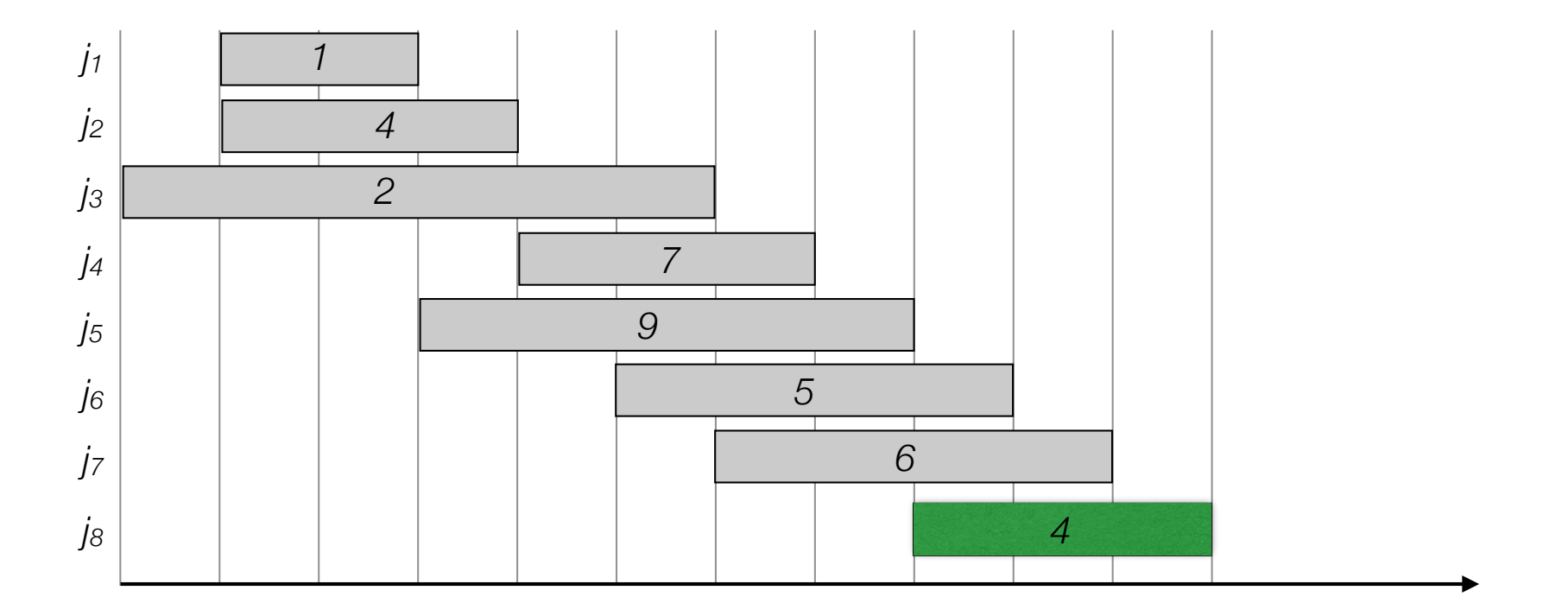

- Label/sort jobs by finishing time:  $f_1 \le f_2 \le \ldots \le f_n$
- Optimal solution OPT:
	- Case 1. OPT selects last job

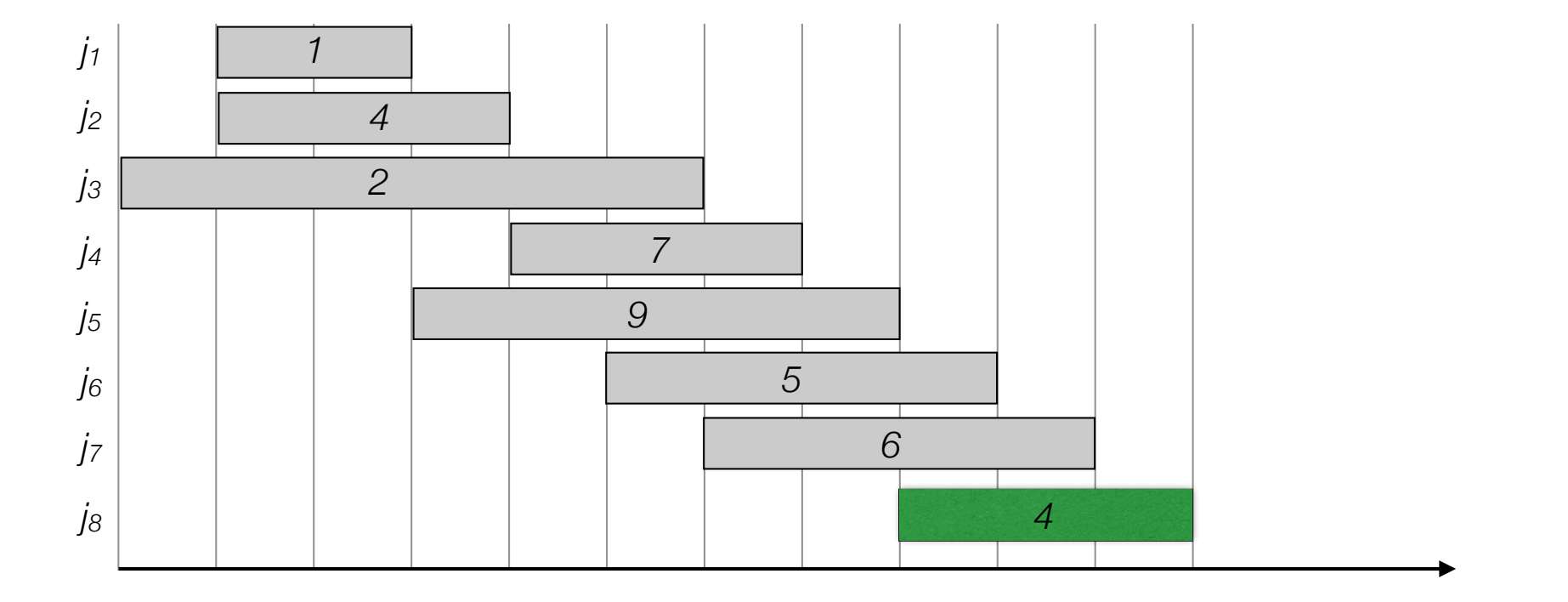

- Label/sort jobs by finishing time:  $f_1 \le f_2 \le \ldots \le f_n$
- Optimal solution OPT:
	- Case 1. OPT selects last job

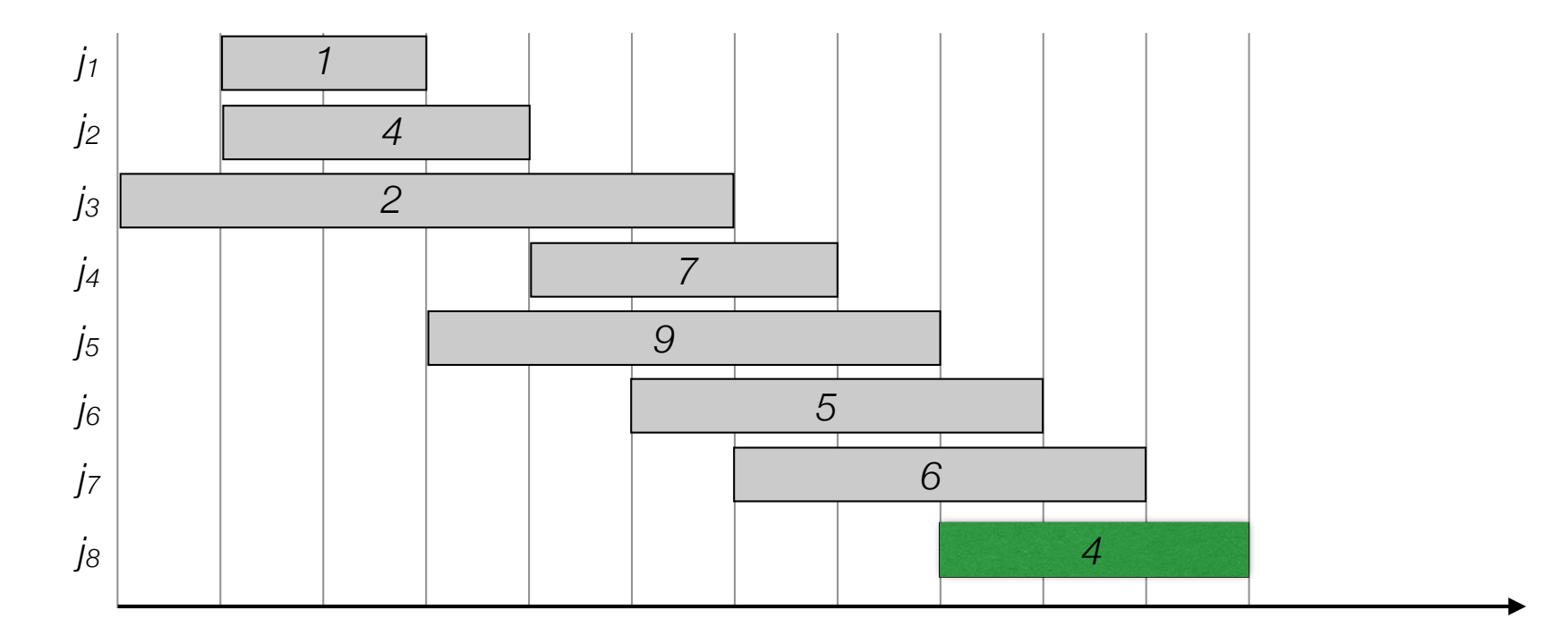

- Label/sort jobs by finishing time:  $f_1 \le f_2 \le \ldots \le f_n$
- Optimal solution OPT:
	- Case 1. OPT selects last job

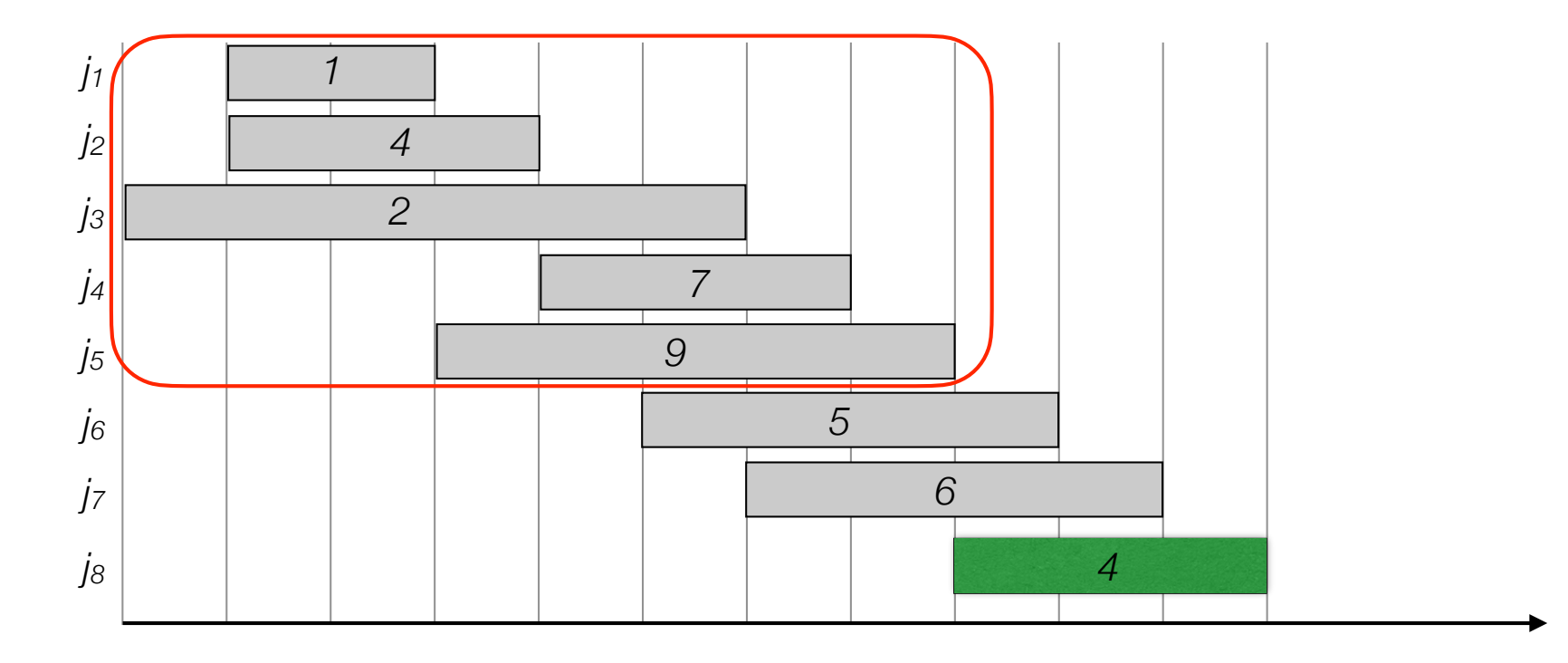

- Label/sort jobs by finishing time:  $f_1 \le f_2 \le \ldots \le f_n$
- Optimal solution OPT:
	- Case 1. OPT selects last job

*OPT = vn + optimal solution to subproblem on the subset of jobs ending before job n starts* 

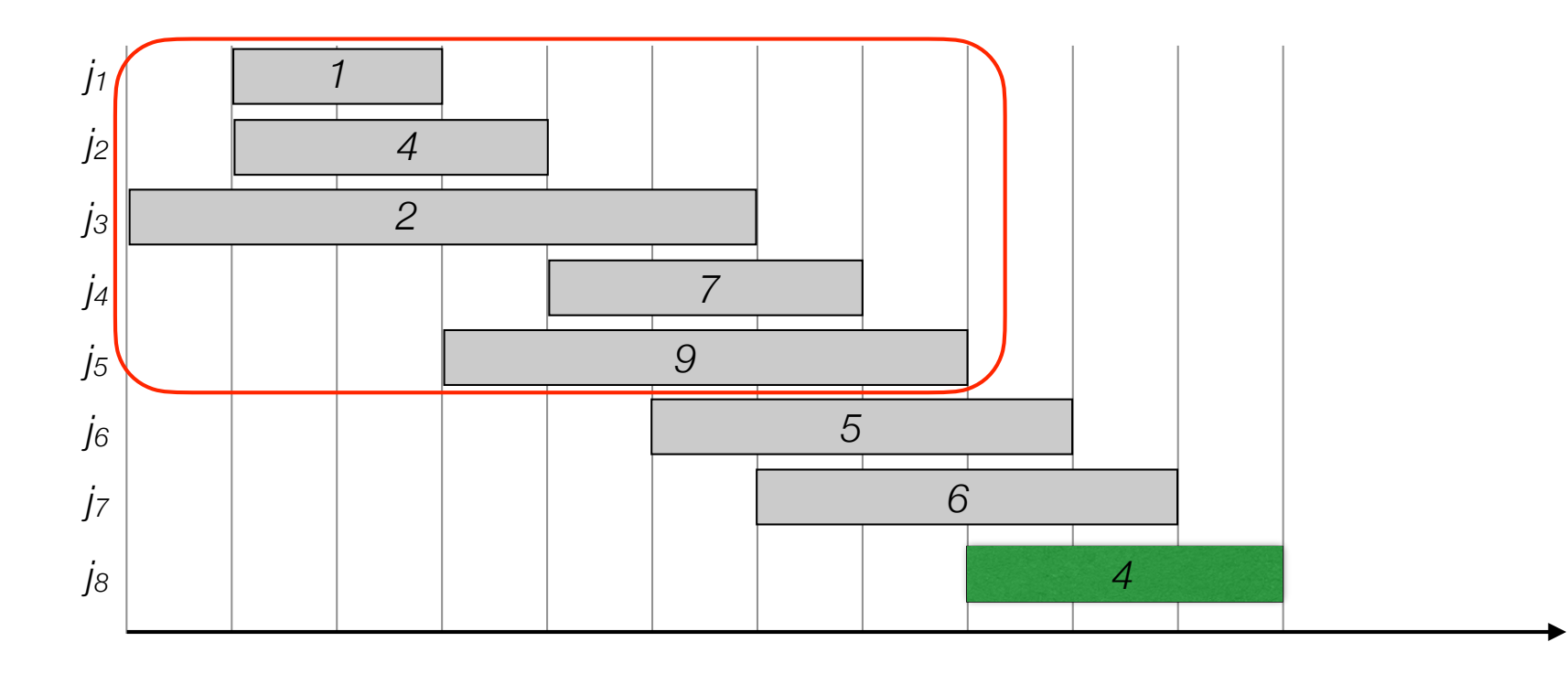

- Label/sort jobs by finishing time:  $f_1 \le f_2 \le \ldots \le f_n$
- Optimal solution OPT:
	- Case 1. OPT selects last job

*OPT = vn + optimal solution to subproblem on the subset of jobs ending before job n starts* 

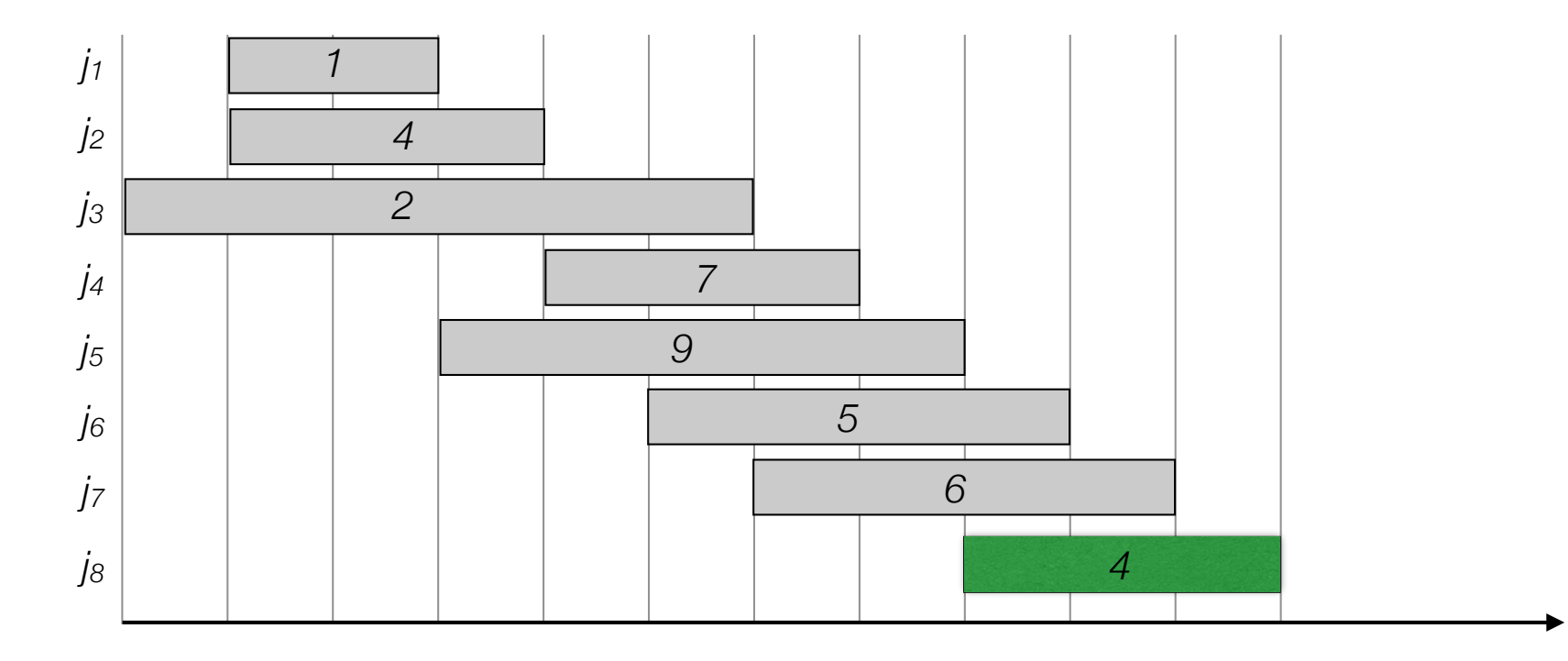

- Label/sort jobs by finishing time:  $f_1 \le f_2 \le \ldots \le f_n$
- Optimal solution OPT:
	- Case 1. OPT selects last job

*OPT = vn + optimal solution to subproblem on the subset of jobs ending before job n starts* 

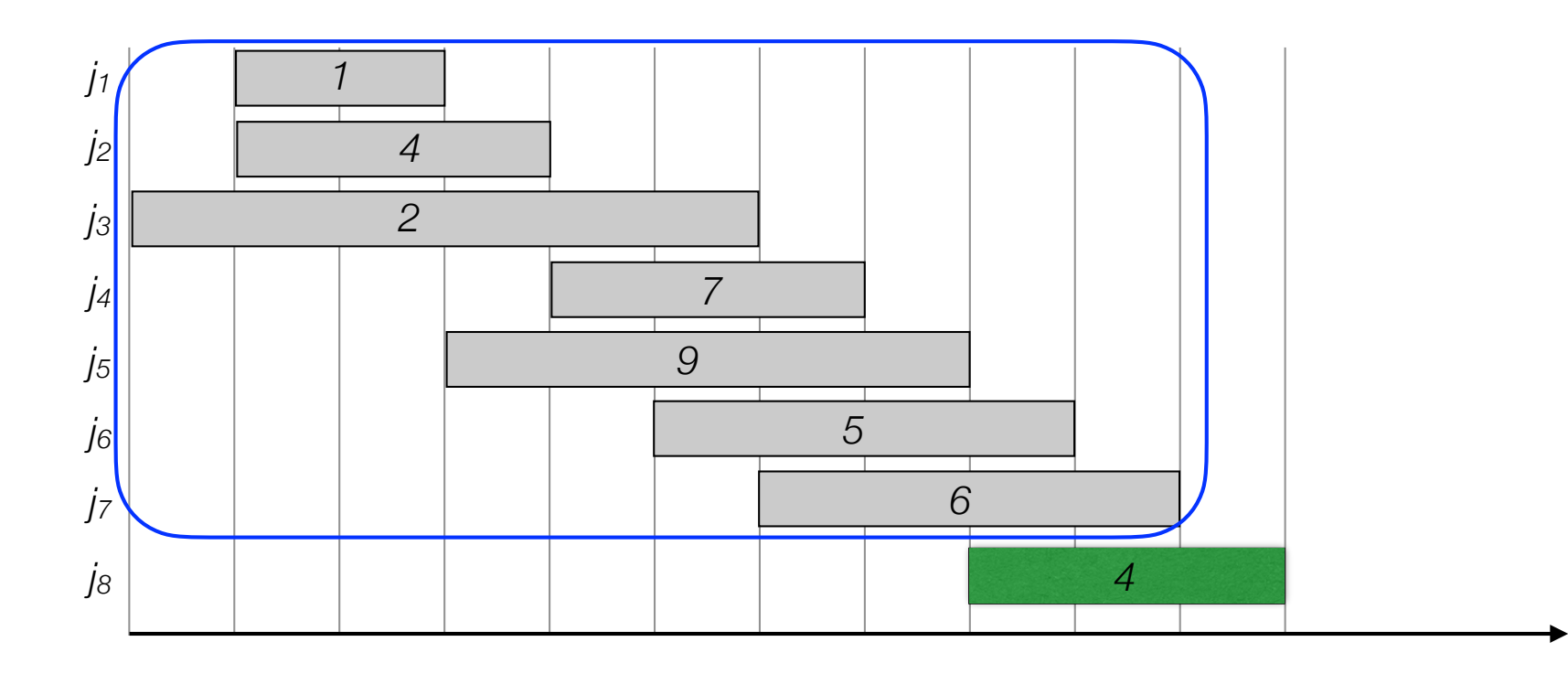

- Label/sort jobs by finishing time:  $f_1 \le f_2 \le \ldots \le f_n$
- Optimal solution OPT:
	- Case 1. OPT selects last job

*OPT = vn + optimal solution to subproblem on the subset of jobs ending before job n starts* 

• Case 2. OPT does not select last job

*OPT = optimal solution to subproblem on 1,…,n-1*

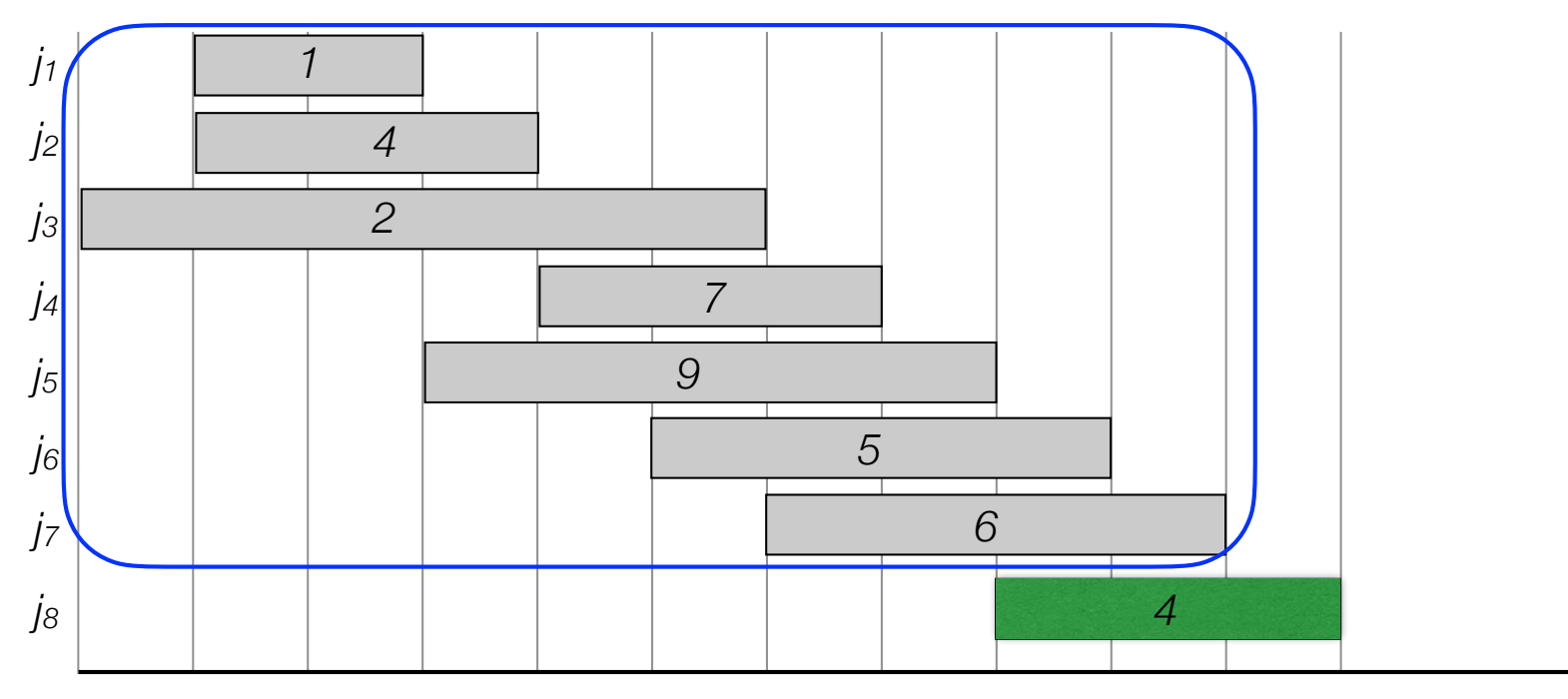

- Label/sort jobs by finishing time:  $f_1 \le f_2 \le \ldots \le f_n$
- Optimal solution OPT:
	- Case 1. OPT selects last job

*OPT = vn + optimal solution to subproblem on the subset of jobs ending before job n starts* 

• Case 2. OPT does not select last job

*OPT = optimal solution to subproblem on 1,…,n-1*

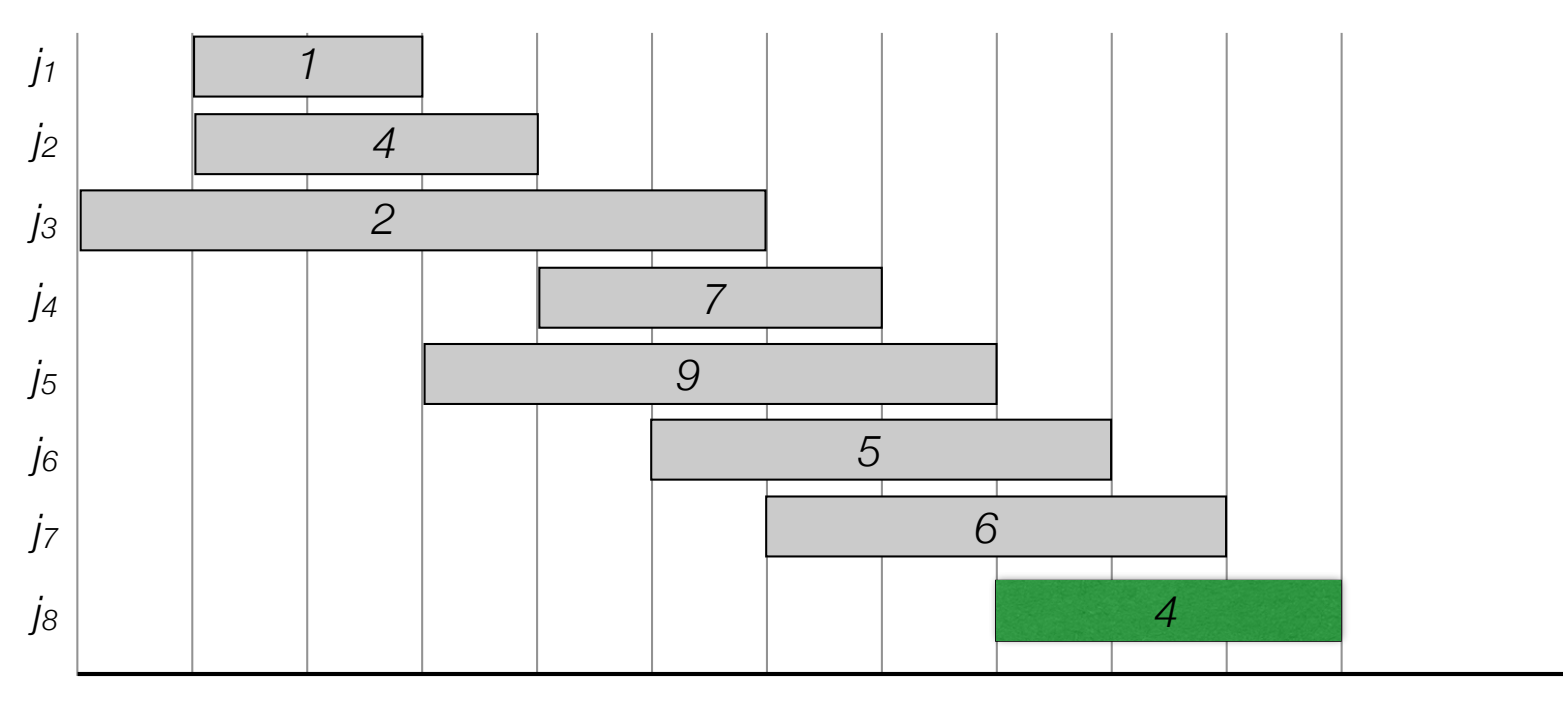

- Label/sort jobs by finishing time:  $f_1 \le f_2 \le \ldots \le f_n$
- Optimal solution OPT:
	- Case 1. OPT selects last job

*OPT = vn + optimal solution to subproblem on the subset of jobs ending before job n starts* 

• Case 2. OPT does not select last job

*OPT = optimal solution to subproblem on 1,…,n-1*

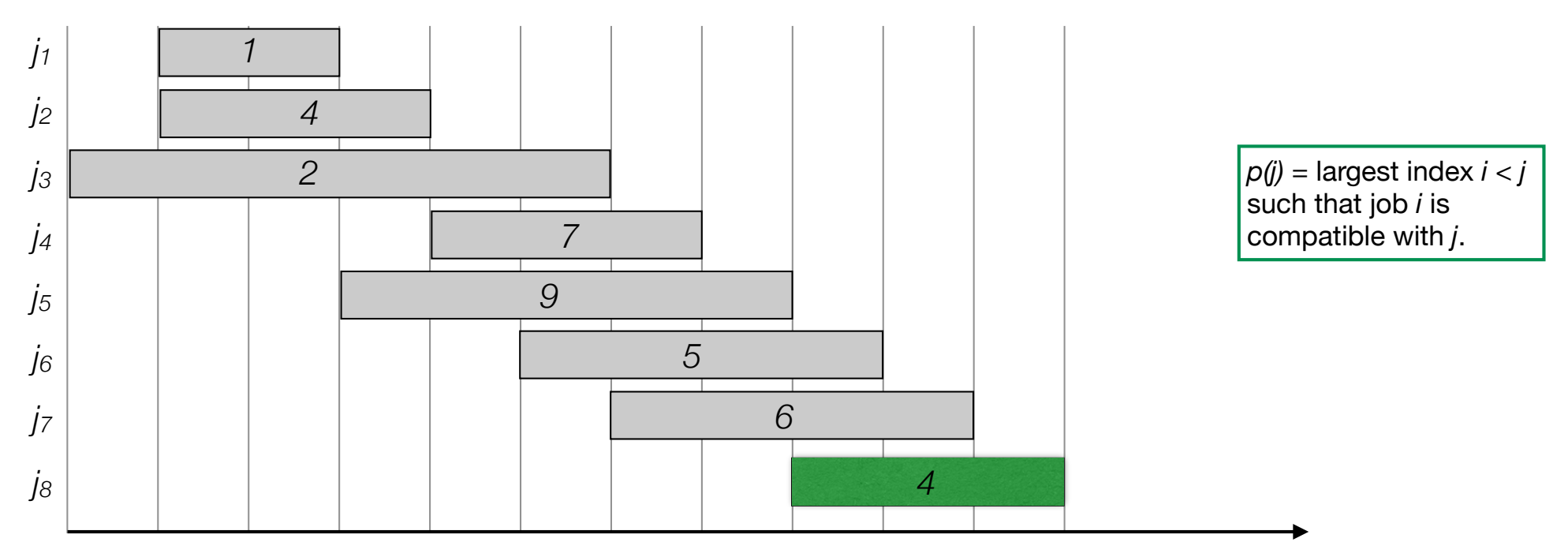
- Label/sort jobs by finishing time:  $f_1 \le f_2 \le \ldots \le f_n$
- Optimal solution OPT:
	- Case 1. OPT selects last job

*OPT = vn + optimal solution to subproblem on the subset of jobs ending before job n starts* 

• Case 2. OPT does not select last job

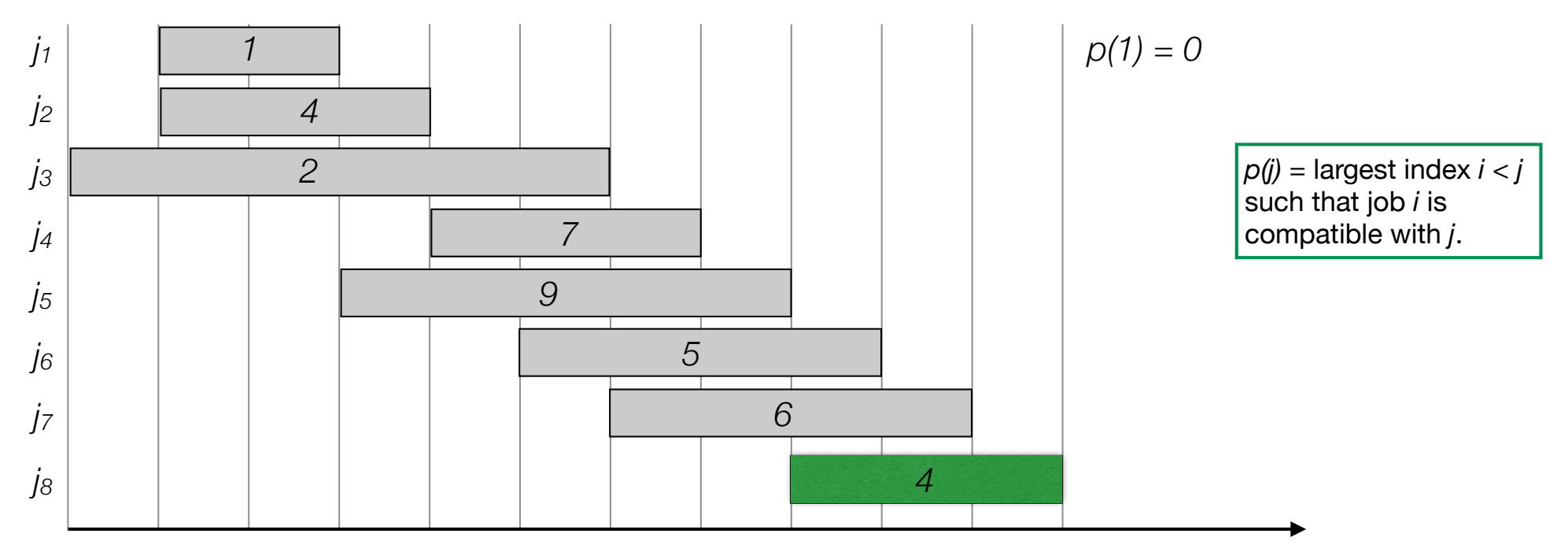

- Label/sort jobs by finishing time:  $f_1 \le f_2 \le \ldots \le f_n$
- Optimal solution OPT:
	- Case 1. OPT selects last job

*OPT = vn + optimal solution to subproblem on the subset of jobs ending before job n starts* 

• Case 2. OPT does not select last job

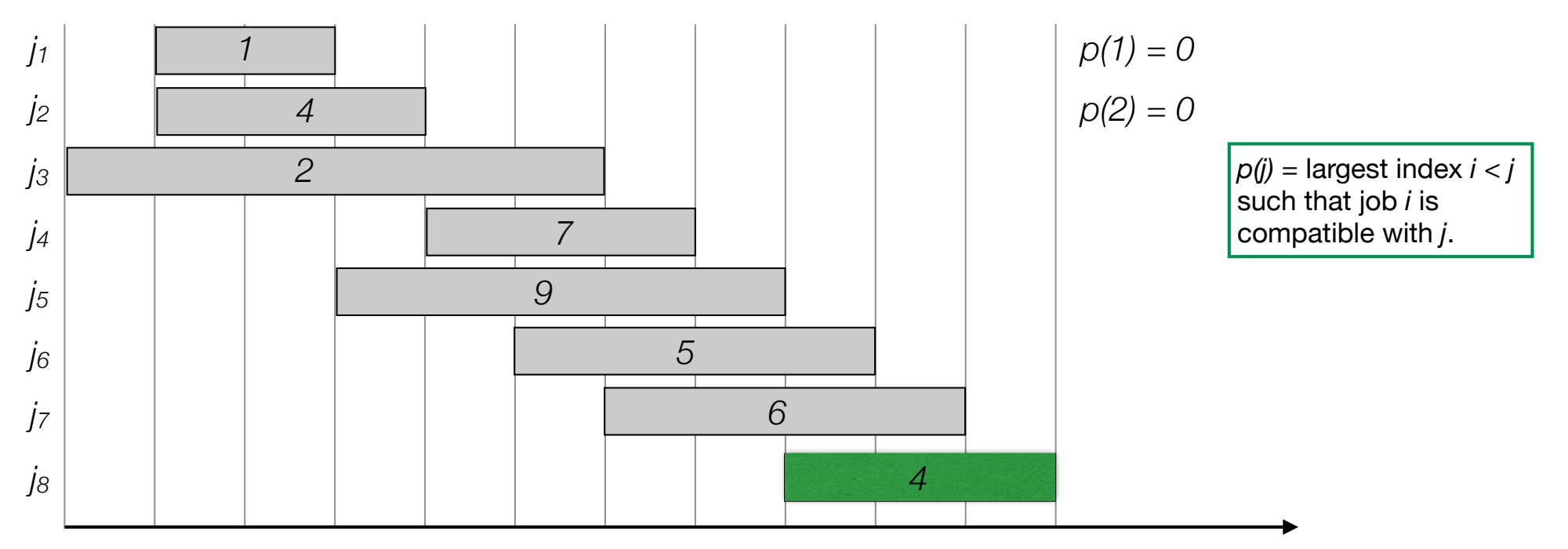

- Label/sort jobs by finishing time:  $f_1 \le f_2 \le \ldots \le f_n$
- Optimal solution OPT:
	- Case 1. OPT selects last job

*OPT = vn + optimal solution to subproblem on the subset of jobs ending before job n starts* 

• Case 2. OPT does not select last job

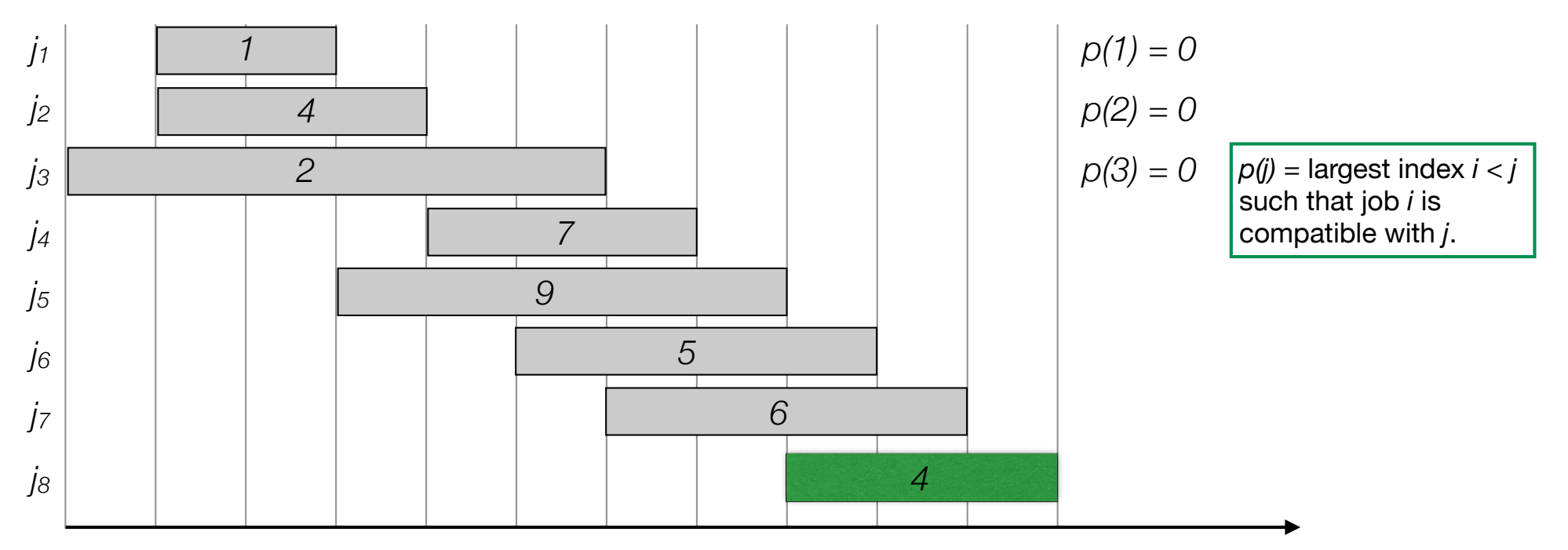

- Label/sort jobs by finishing time:  $f_1 \le f_2 \le \ldots \le f_n$
- Optimal solution OPT:
	- Case 1. OPT selects last job

*OPT = vn + optimal solution to subproblem on the subset of jobs ending before job n starts* 

• Case 2. OPT does not select last job

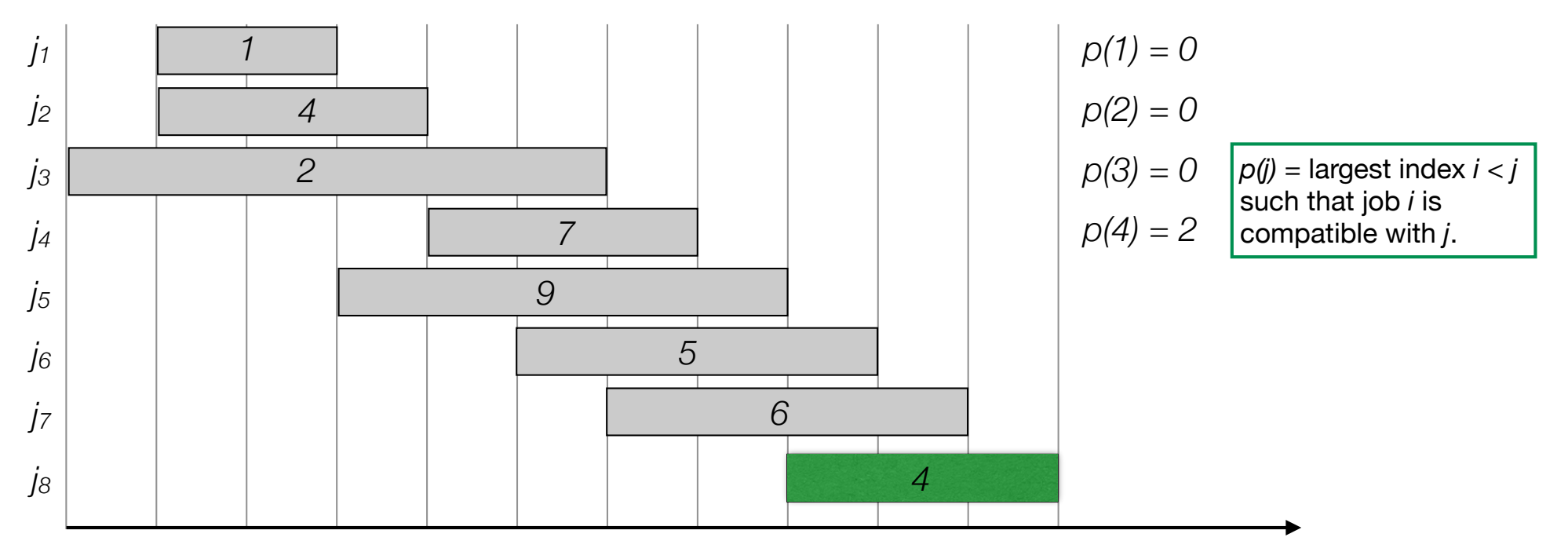

- Label/sort jobs by finishing time:  $f_1 \le f_2 \le \ldots \le f_n$
- Optimal solution OPT:
	- Case 1. OPT selects last job

*OPT = vn + optimal solution to subproblem on the subset of jobs ending before job n starts* 

• Case 2. OPT does not select last job

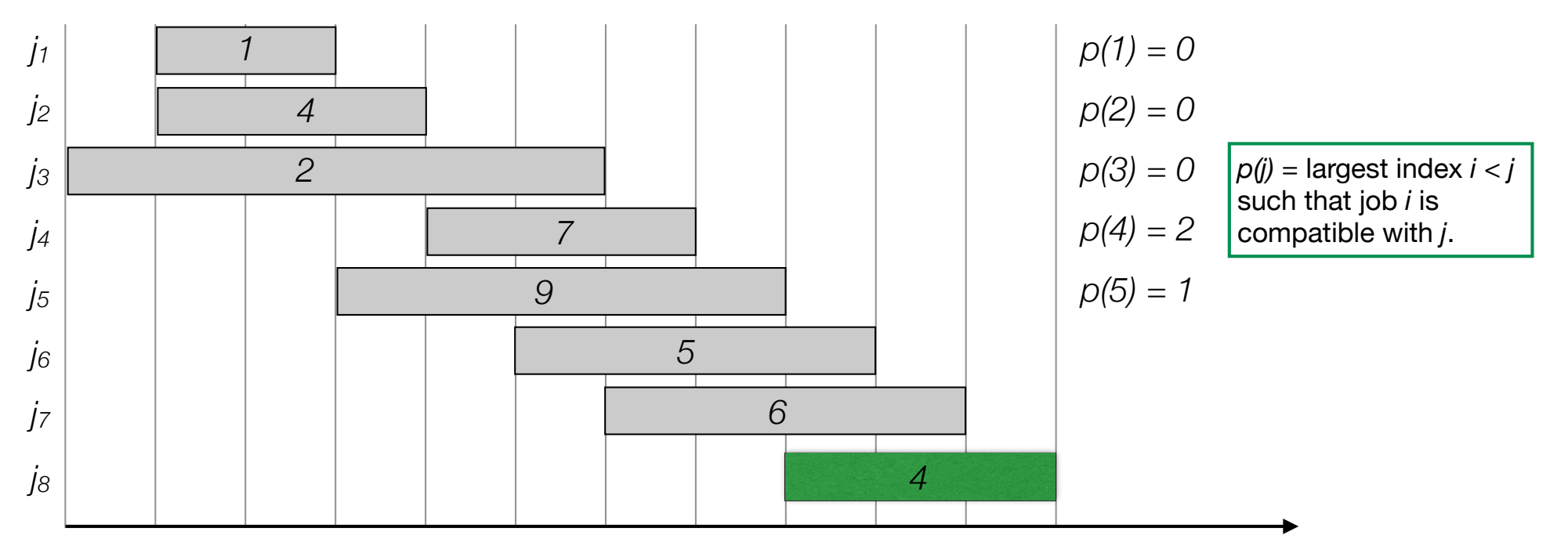

- Label/sort jobs by finishing time:  $f_1 \le f_2 \le \ldots \le f_n$
- Optimal solution OPT:
	- Case 1. OPT selects last job

*OPT = vn + optimal solution to subproblem on the subset of jobs ending before job n starts* 

• Case 2. OPT does not select last job

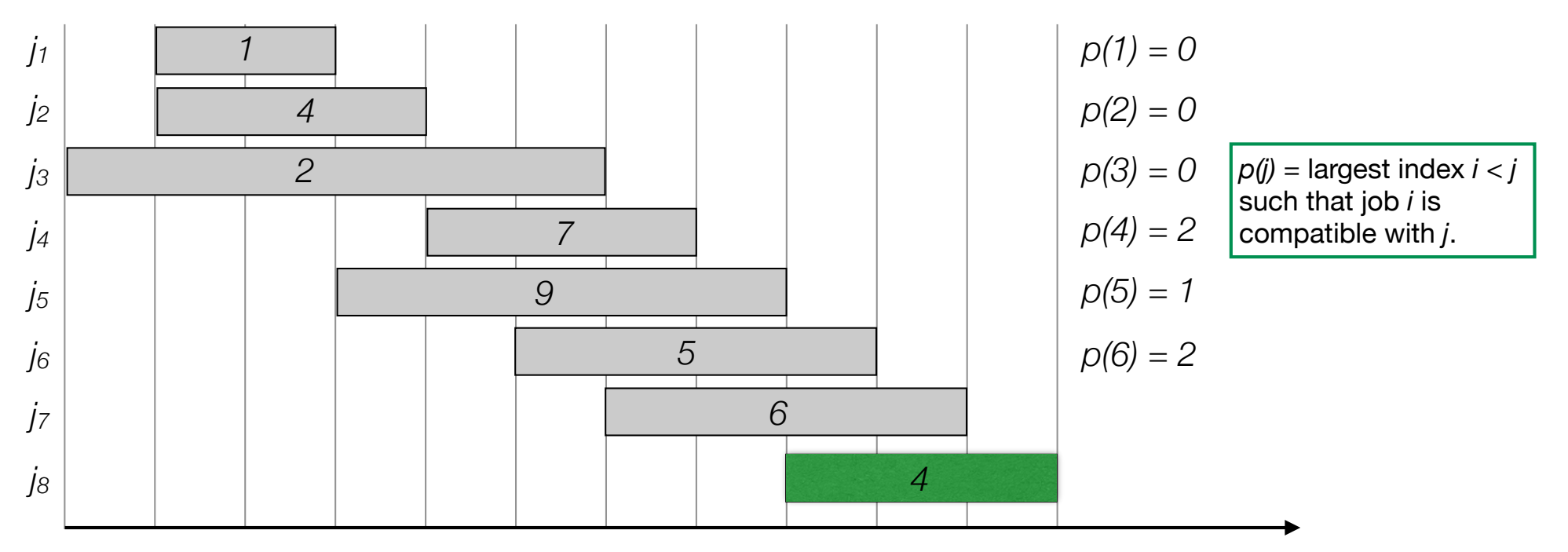

- Label/sort jobs by finishing time:  $f_1 \le f_2 \le \ldots \le f_n$
- Optimal solution OPT:
	- Case 1. OPT selects last job

*OPT = vn + optimal solution to subproblem on the subset of jobs ending before job n starts* 

• Case 2. OPT does not select last job

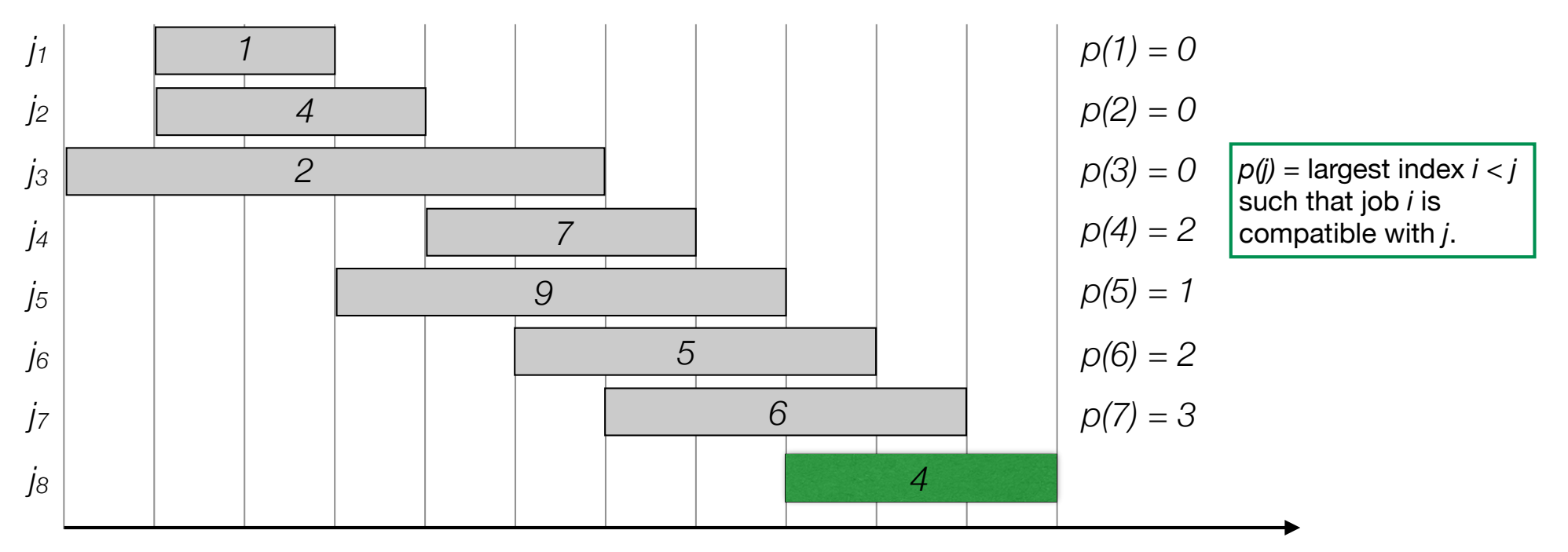

- Label/sort jobs by finishing time:  $f_1 \le f_2 \le \ldots \le f_n$
- Optimal solution OPT:
	- Case 1. OPT selects last job

*OPT = vn + optimal solution to subproblem on the subset of jobs ending before job n starts* 

• Case 2. OPT does not select last job

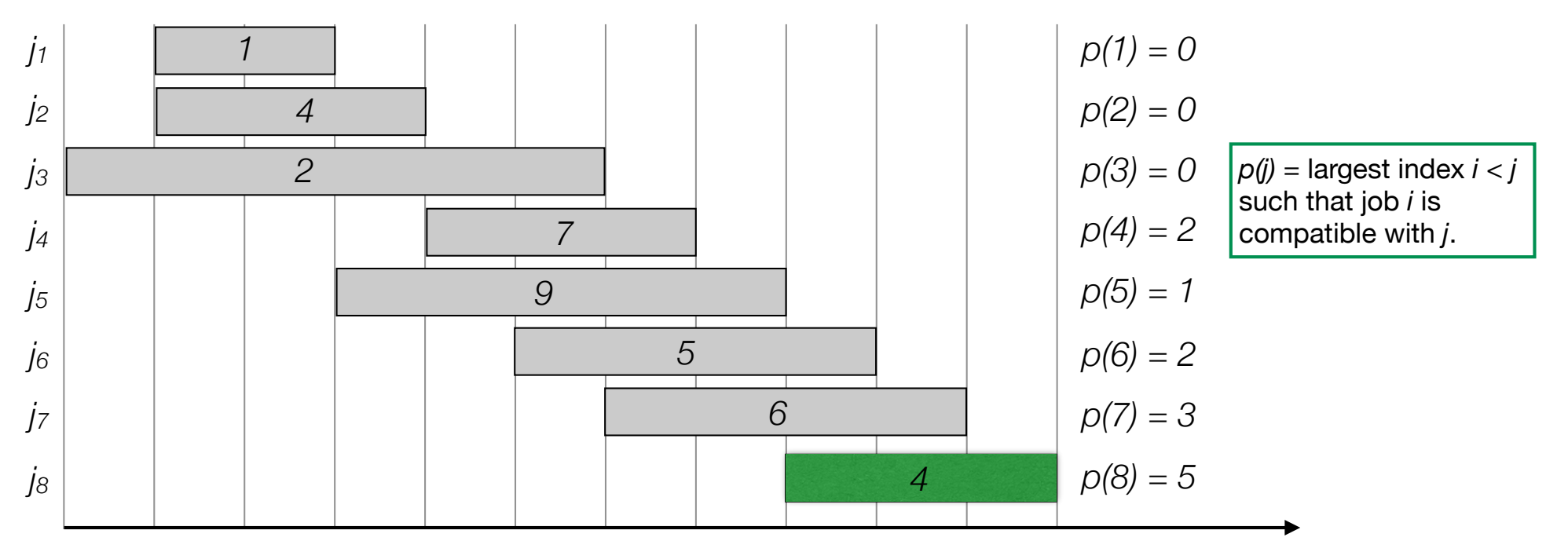

- Label/sort jobs by finishing time:  $f_1 \le f_2 \le \ldots \le f_n$
- Optimal solution OPT:
	- Case 1. OPT selects last job

*OPT = vn + optimal solution to subproblem on 1,…,p(n)*

• Case 2. OPT does not select last job

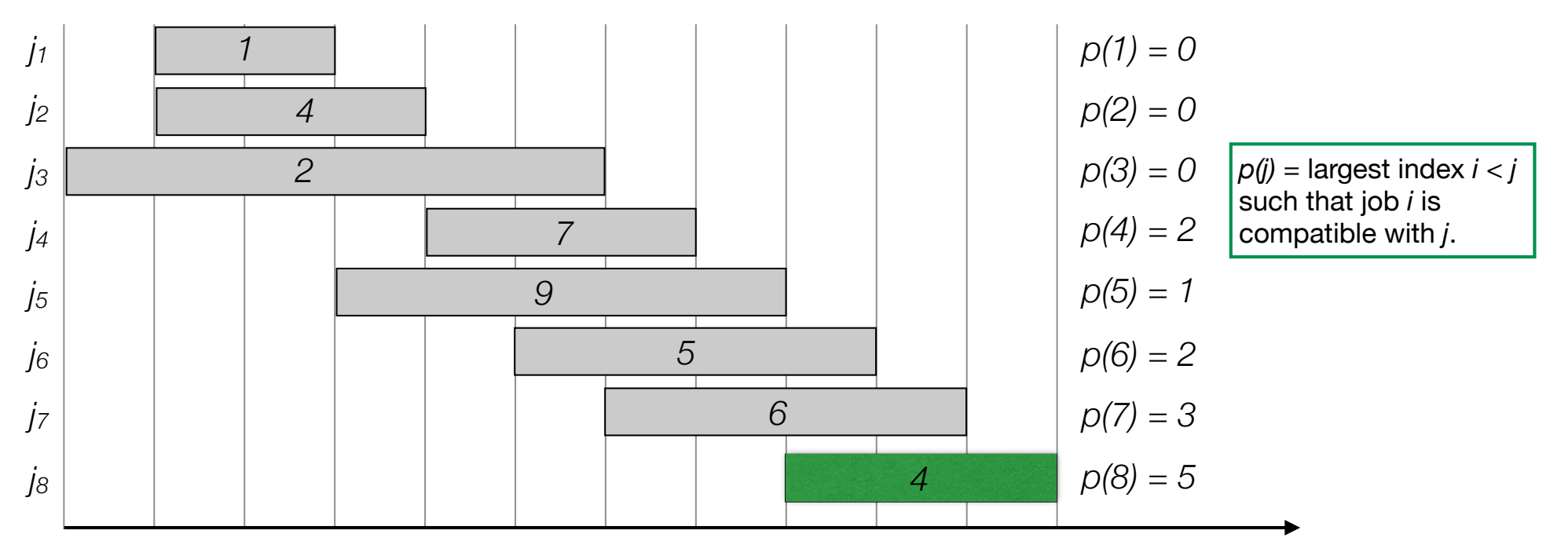

• OPT(j) = value of optimal solution to the problem consisting job requests 1,2,..,*j*.

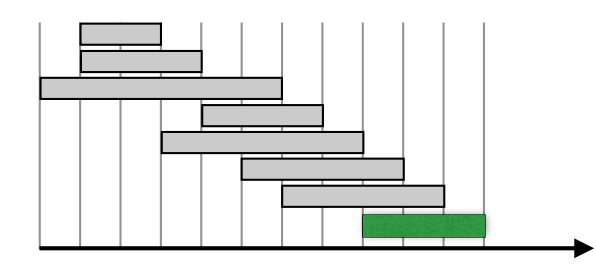

- OPT(j) = value of optimal solution to the problem consisting job requests 1,2,..,*j*.
	- Case 1. OPT(*j*) selects job j

*OPT(j) = vj + optimal solution to subproblem on 1,…,p(j)*

• Case 2. OPT(*j*) does not select job j

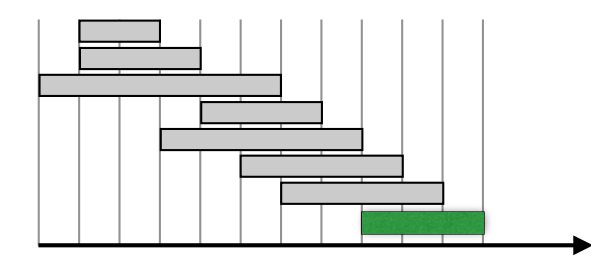

- OPT(j) = value of optimal solution to the problem consisting job requests 1,2,..,*j*.
	- Case 1. OPT(*j*) selects job j

*OPT(j) = vj + optimal solution to subproblem on 1,…,p(j)*

• Case 2. OPT(*j*) does not select job j

*OPT = optimal solution to subproblem 1,…j-1*

• Recurrence:

$$
OPT(j) = \begin{cases} 0 & \text{if } j = 0\\ \max\{v_j + OPT(p(j)), OPT(j-1)\} & \text{otherwise} \end{cases}
$$

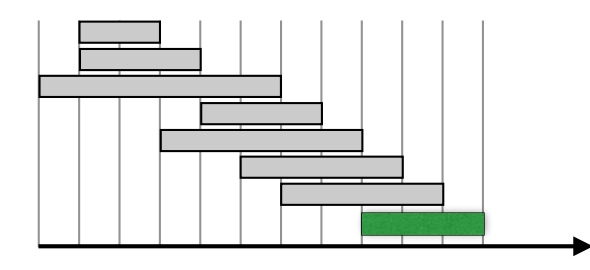

$$
OPT(j) = \begin{cases} 0 & \text{if } j = 0\\ \max\{v_j + OPT(p(j)), OPT(j-1)\} & \text{otherwise} \end{cases}
$$

$$
OPT(j) = \begin{cases} 0 & \text{if } j = 0\\ \max\{v_j + OPT(p(j)), OPT(j-1)\} & \text{otherwise} \end{cases}
$$

```
Input: n, s[1..n], f[1..n], v[1..n]
Sort jobs by finish time so that f[1] \leq f[2]\leq ... \leq f[n]
Compute p[1], p[2], …, p[n]
Compute-BruteForce—Opt(n)
Compute-Brute-Force-Opt(j)
\left| \begin{array}{cc} \text{if } & \text{i} \end{array} \right| = 0return 0
else
  return max(v[j] + Compute-Brute-Force-Opt(p[j]), 
         Compute-Brute-Force-Opt(j-1))
```

$$
OPT(j) = \begin{cases} 0 & \text{if } j = 0\\ \max\{v_j + OPT(p(j)), OPT(j-1)\} & \text{otherwise} \end{cases}
$$

Input: n, s[1..n], f[1..n], v[1..n]

```
Sort jobs by finish time so that f[1] \leq f[2] \leq ... \leq f[n]Compute p[1], p[2], …, p[n]
Compute-BruteForce—Opt(n)
Compute-Brute-Force-Opt(j)
if j = 0return 0
else
  return max(v[j] + Compute-Brute-Force-Opt(p[j]), 
        Compute-Brute-Force-Opt(j-1))
```

$$
OPT(j) = \begin{cases} 0 & \text{if } j = 0\\ \max\{v_j + OPT(p(j)), OPT(j-1)\} & \text{otherwise} \end{cases}
$$

Input: n, s[1..n], f[1..n], v[1..n]

```
Sort jobs by finish time so that f[1] \leq f[2] \leq ... \leq f[n]Compute p[1], p[2], …, p[n]
Compute-BruteForce—Opt(n)
Compute-Brute-Force-Opt(j)
if j = 0return 0
else
  return max(v[j] + Compute-Brute-Force-Opt(p[j]), 
        Compute-Brute-Force-Opt(j-1))
```
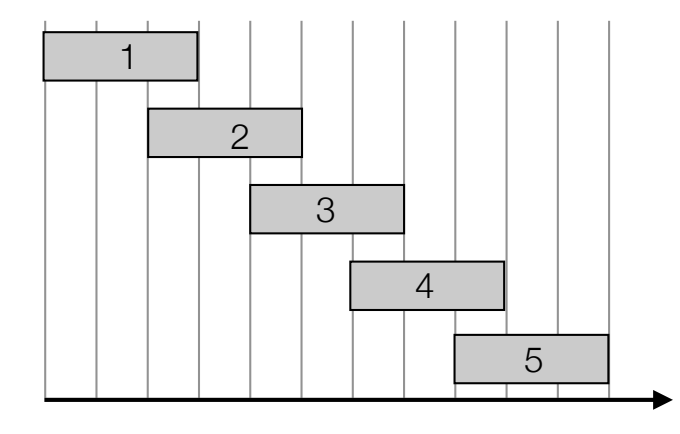

$$
OPT(j) = \begin{cases} 0 & \text{if } j = 0\\ \max\{v_j + OPT(p(j)), OPT(j-1)\} & \text{otherwise} \end{cases}
$$

 $(5)$ 

Input: n, s[1..n], f[1..n], v[1..n]

```
Sort jobs by finish time so that f[1] \leq f[2] \leq ... \leq f[n]Compute p[1], p[2], …, p[n]
Compute-BruteForce—Opt(n)
Compute-Brute-Force-Opt(j)
if j = 0return 0
else
  return max(v[j] + Compute-Brute-Force-Opt(p[j]), 
        Compute-Brute-Force-Opt(j-1))
```
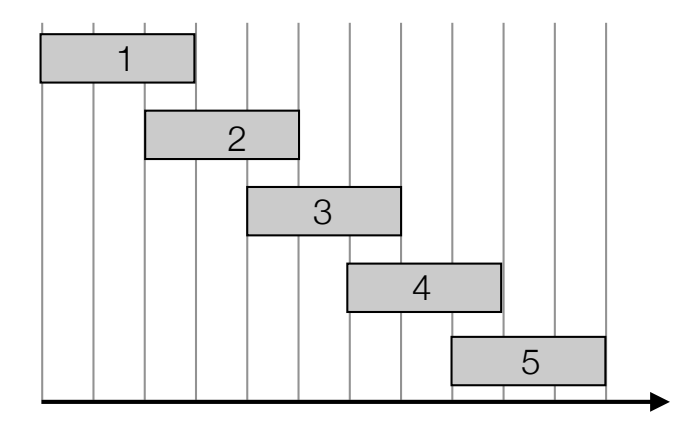

$$
OPT(j) = \begin{cases} 0 & \text{if } j = 0\\ \max\{v_j + OPT(p(j)), OPT(j-1)\} & \text{otherwise} \end{cases}
$$

```
Input: n, s[1..n], f[1..n], v[1..n]
Sort jobs by finish time so that f[1] \leq f[2] \leq ... \leq f[n]Compute p[1], p[2], …, p[n]
Compute-BruteForce—Opt(n)
Compute-Brute-Force-Opt(j)
if j = 0return 0
else
  return max(v[j] + Compute-Brute-Force-Opt(p[j]), 
        Compute-Brute-Force-Opt(j-1))
```
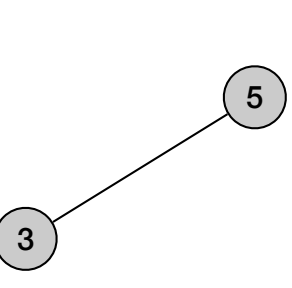

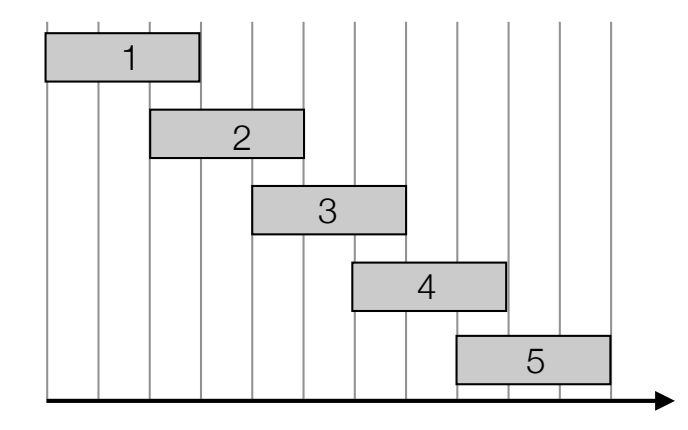

$$
OPT(j) = \begin{cases} 0 & \text{if } j = 0\\ \max\{v_j + OPT(p(j)), OPT(j-1)\} & \text{otherwise} \end{cases}
$$

```
Input: n, s[1..n], f[1..n], v[1..n]
Sort jobs by finish time so that f[1] \leq f[2] \leq ... \leq f[n]Compute p[1], p[2], …, p[n]
Compute-BruteForce—Opt(n)
Compute-Brute-Force-Opt(j)
if j = 0return 0
else
  return max(v[j] + Compute-Brute-Force-Opt(p[j]), 
        Compute-Brute-Force-Opt(j-1))
                                                                           5
                                                             3
```
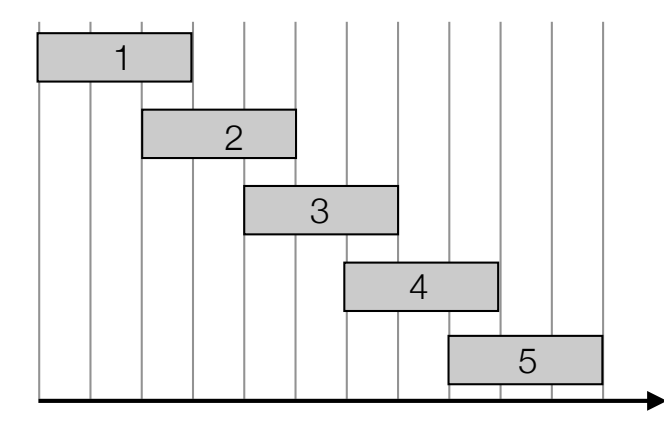

$$
OPT(j) = \begin{cases} 0 & \text{if } j = 0\\ \max\{v_j + OPT(p(j)), OPT(j-1)\} & \text{otherwise} \end{cases}
$$

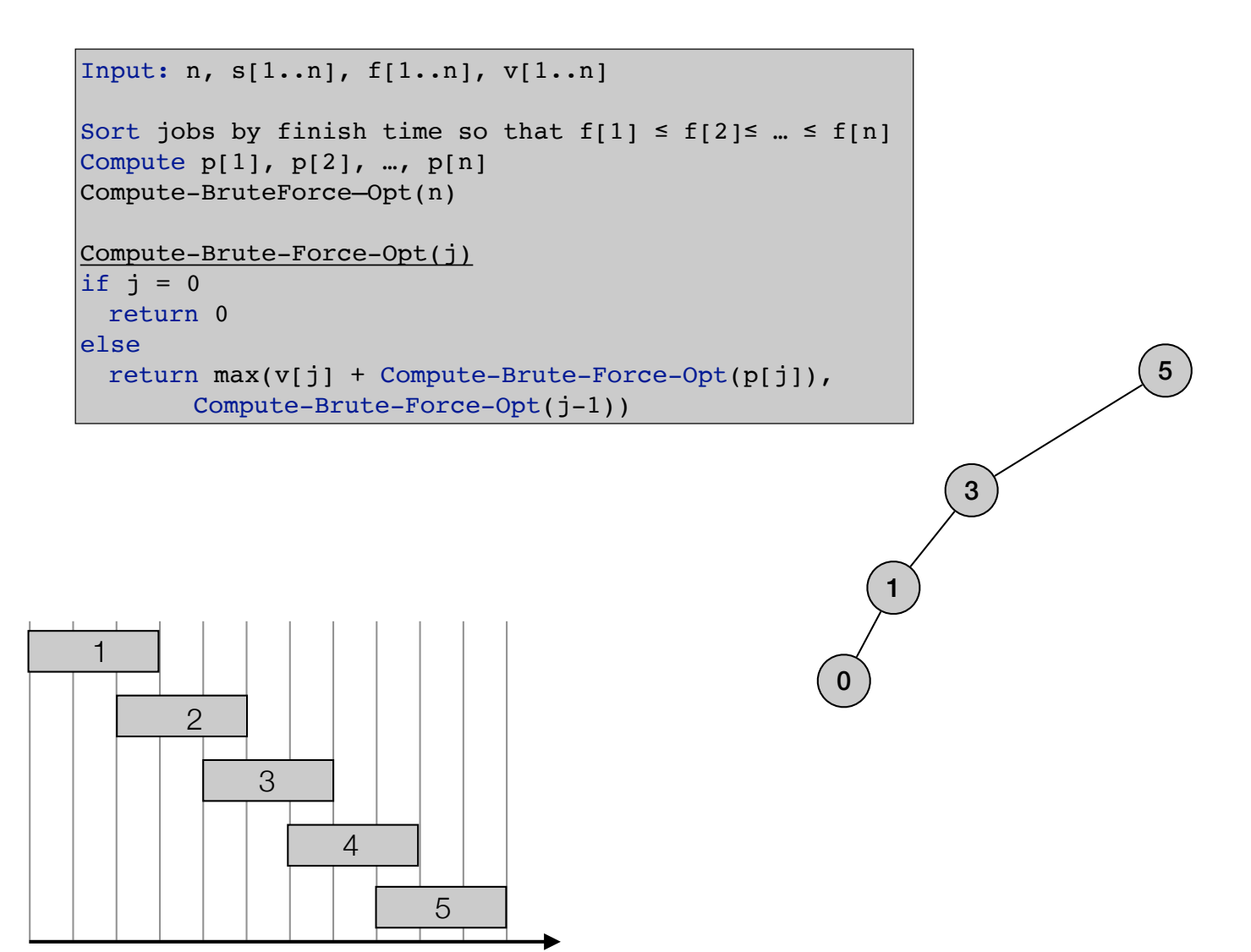

$$
OPT(j) = \begin{cases} 0 & \text{if } j = 0\\ \max\{v_j + OPT(p(j)), OPT(j-1)\} & \text{otherwise} \end{cases}
$$

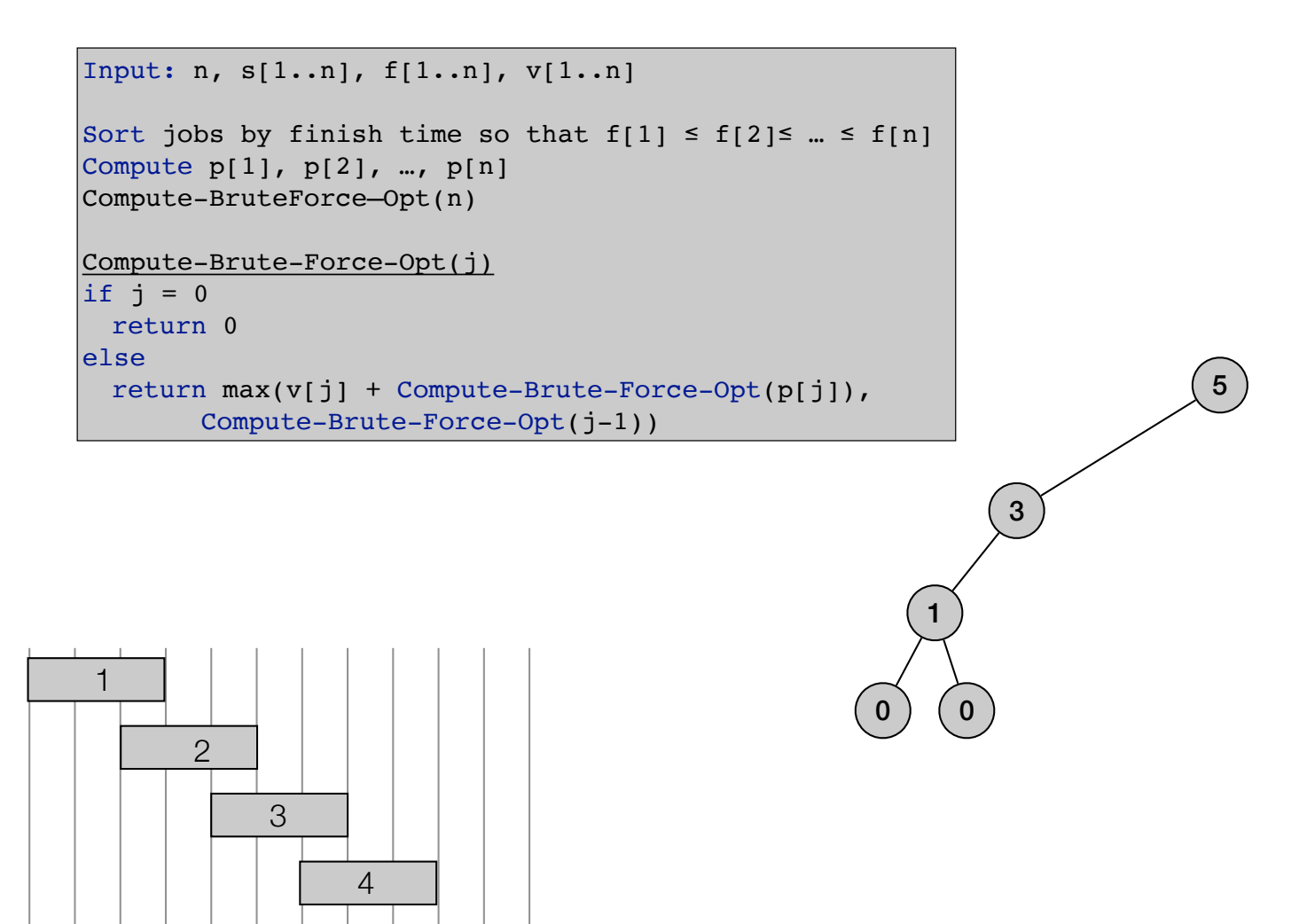

$$
OPT(j) = \begin{cases} 0 & \text{if } j = 0\\ \max\{v_j + OPT(p(j)), OPT(j-1)\} & \text{otherwise} \end{cases}
$$

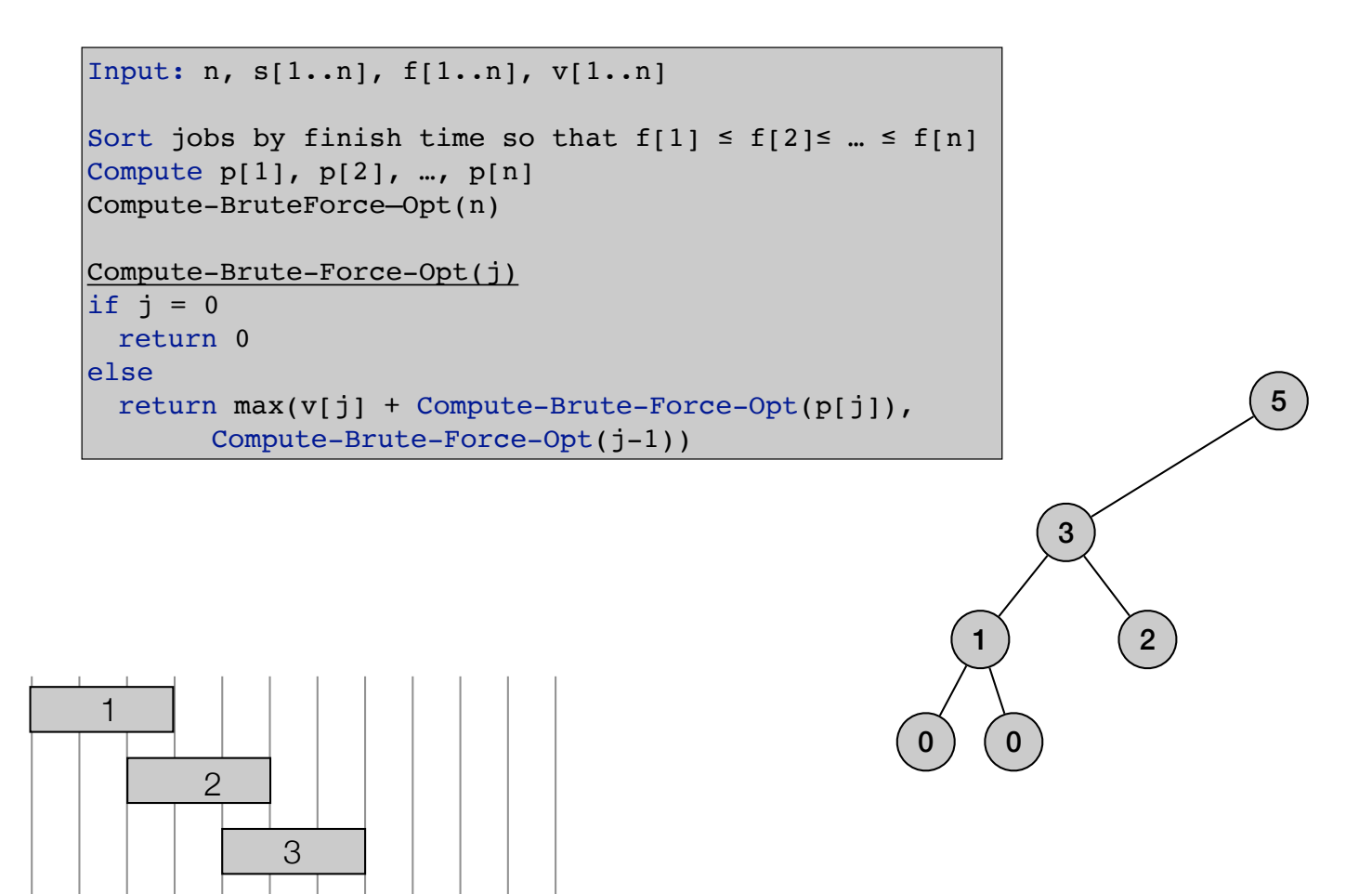

4

$$
OPT(j) = \begin{cases} 0 & \text{if } j = 0\\ \max\{v_j + OPT(p(j)), OPT(j-1)\} & \text{otherwise} \end{cases}
$$

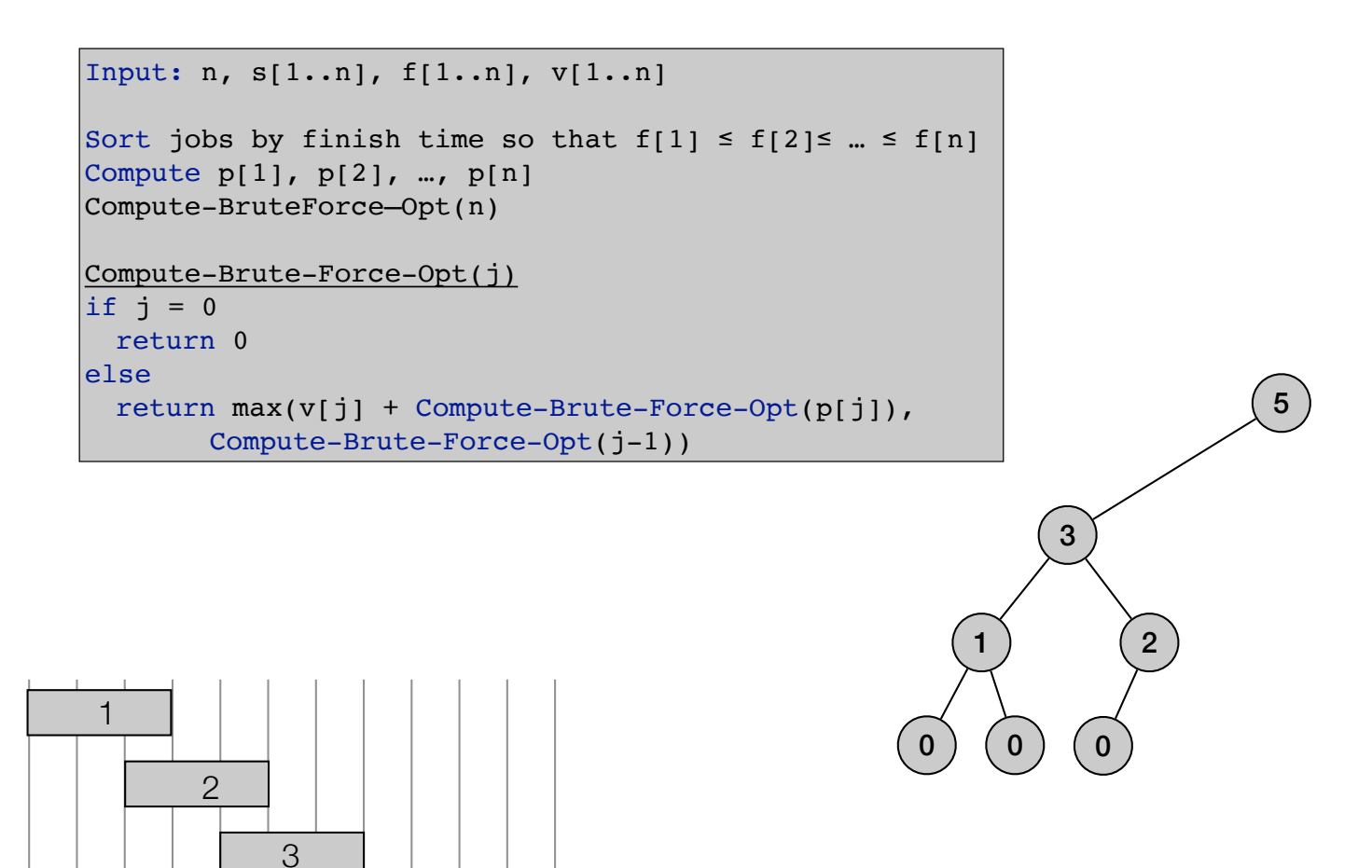

4

$$
OPT(j) = \begin{cases} 0 & \text{if } j = 0\\ \max\{v_j + OPT(p(j)), OPT(j-1)\} & \text{otherwise} \end{cases}
$$

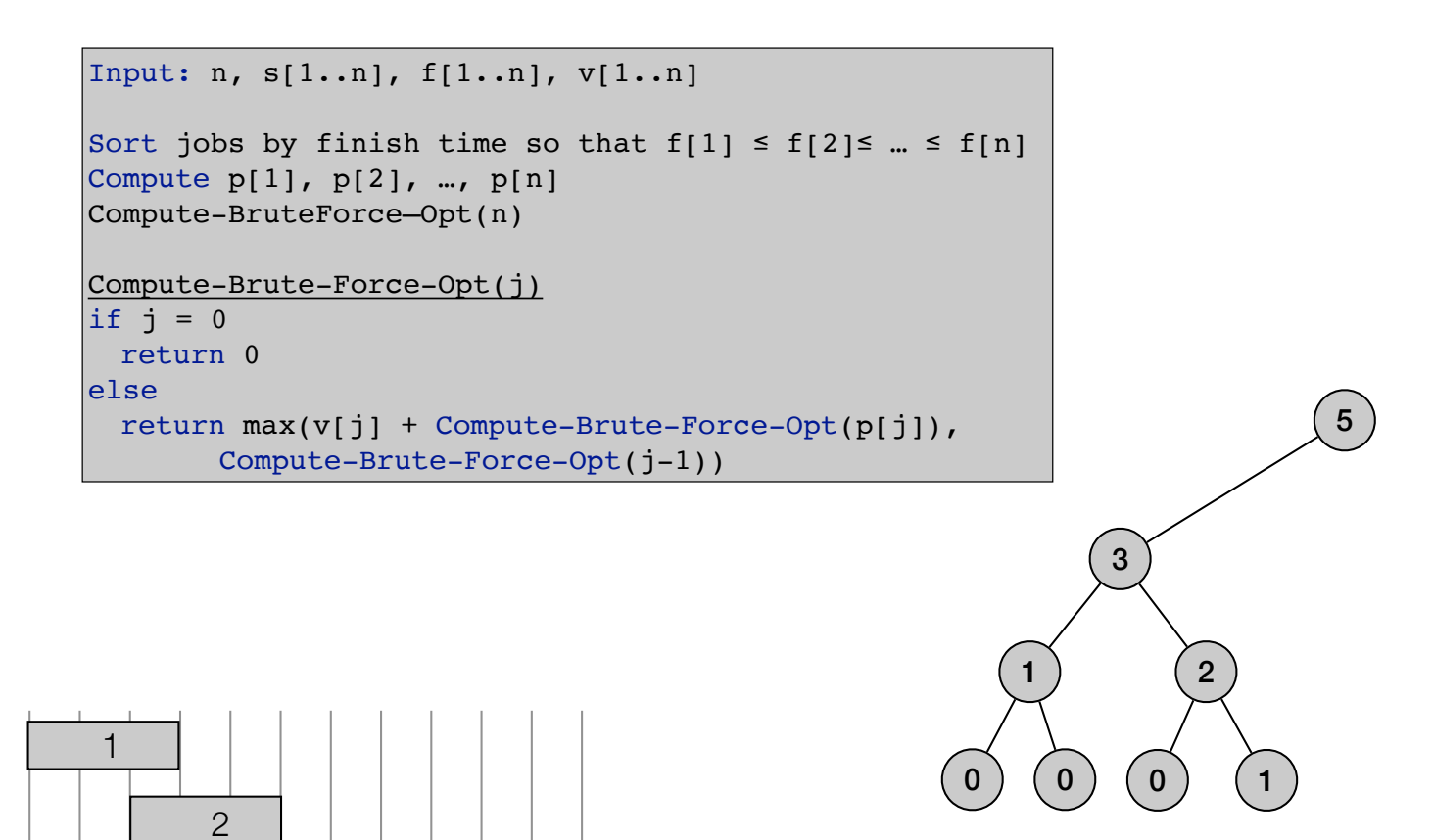

3

4

$$
OPT(j) = \begin{cases} 0 & \text{if } j = 0\\ \max\{v_j + OPT(p(j)), OPT(j-1)\} & \text{otherwise} \end{cases}
$$

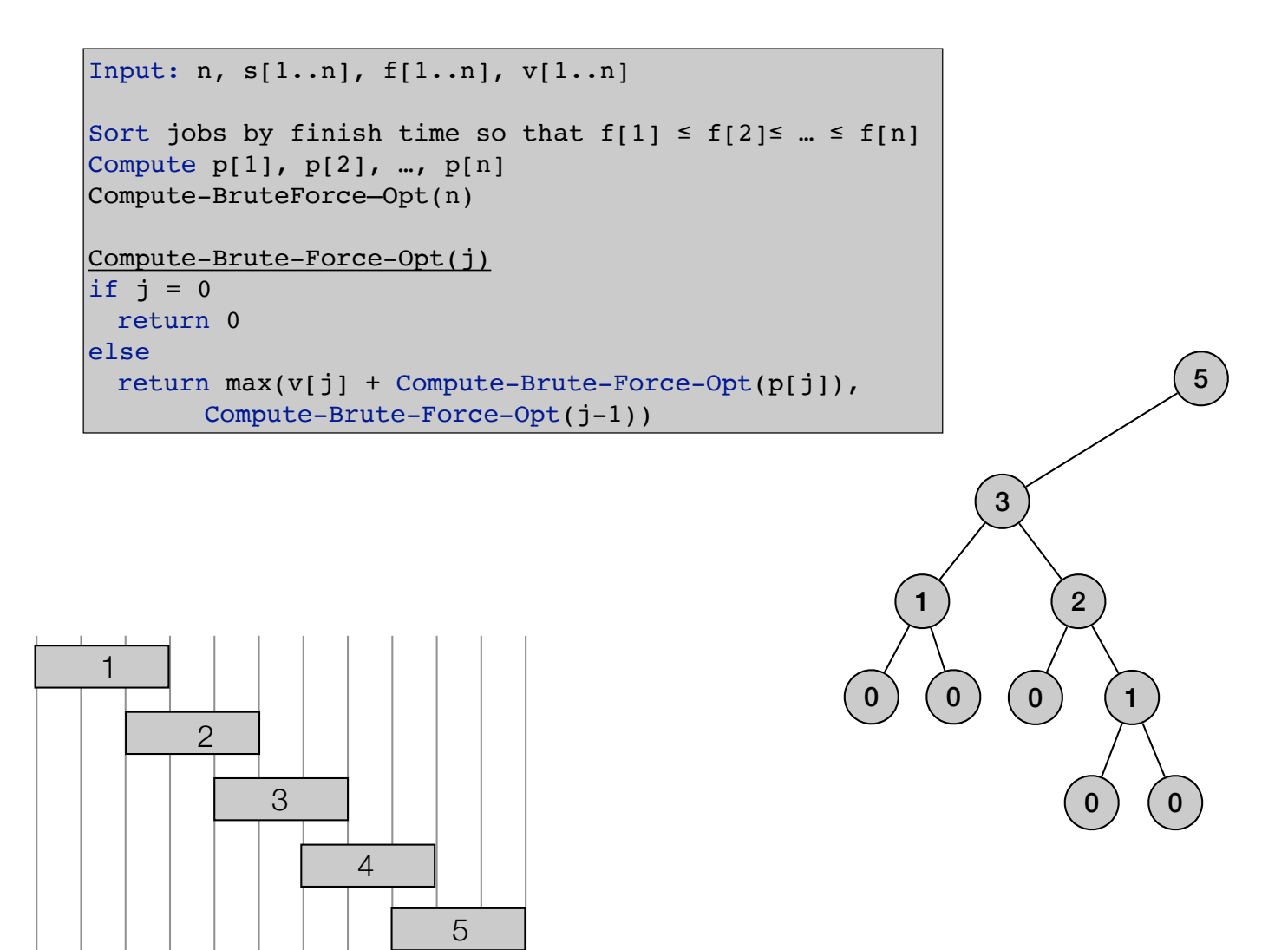

$$
OPT(j) = \begin{cases} 0 & \text{if } j = 0\\ \max\{v_j + OPT(p(j)), OPT(j-1)\} & \text{otherwise} \end{cases}
$$

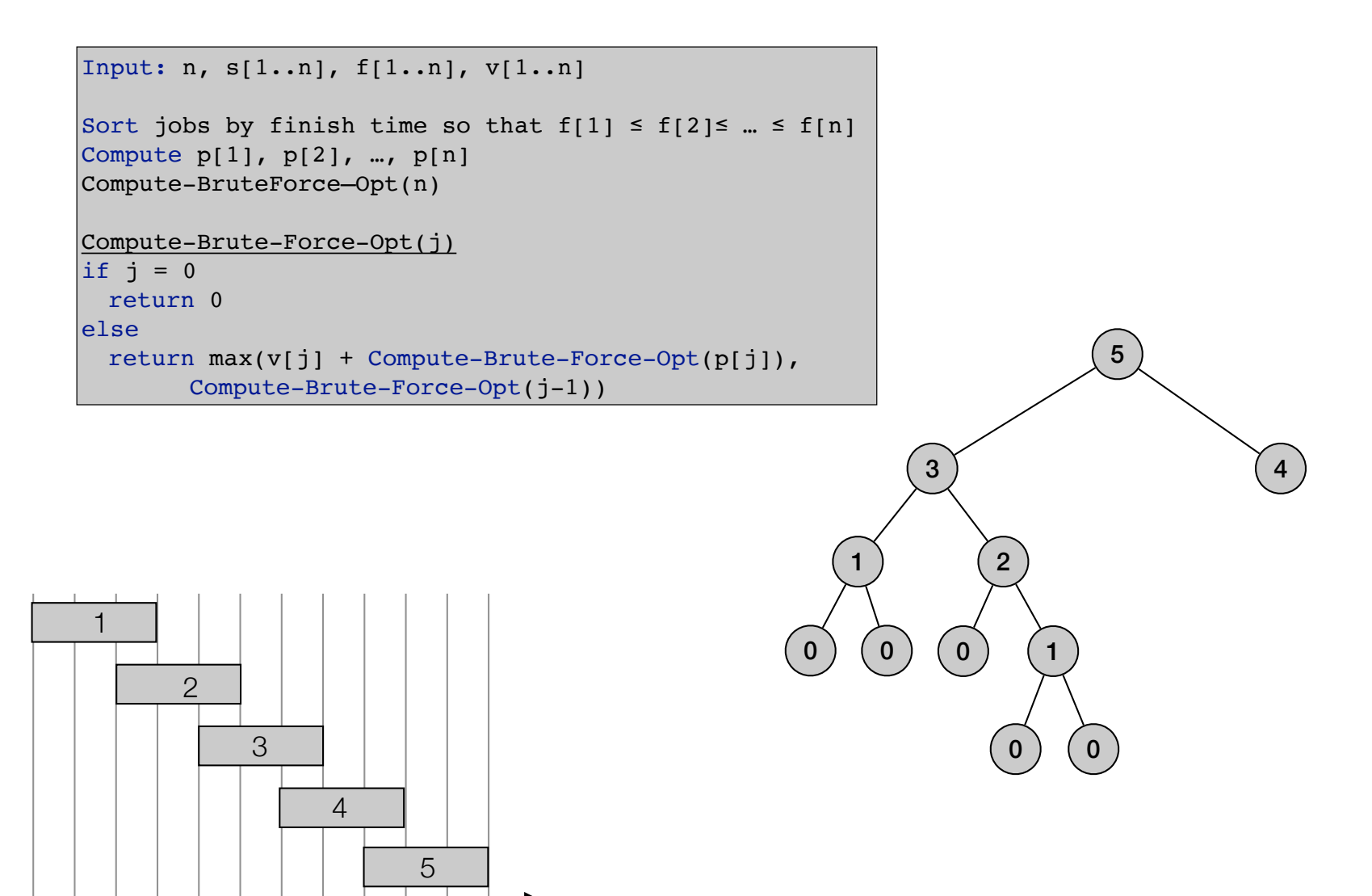

$$
OPT(j) = \begin{cases} 0 & \text{if } j = 0\\ \max\{v_j + OPT(p(j)), OPT(j-1)\} & \text{otherwise} \end{cases}
$$

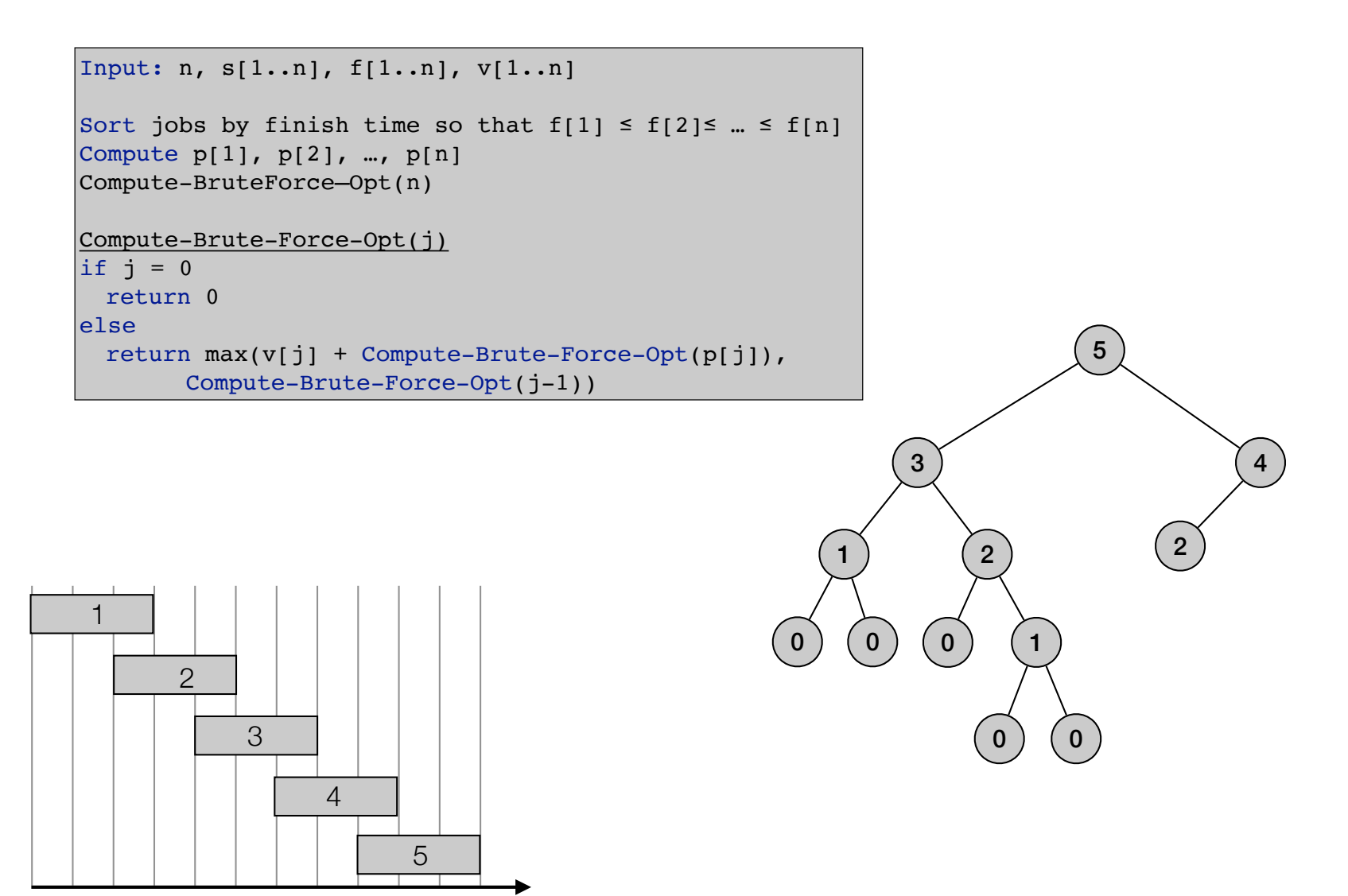

$$
OPT(j) = \begin{cases} 0 & \text{if } j = 0\\ \max\{v_j + OPT(p(j)), OPT(j-1)\} & \text{otherwise} \end{cases}
$$

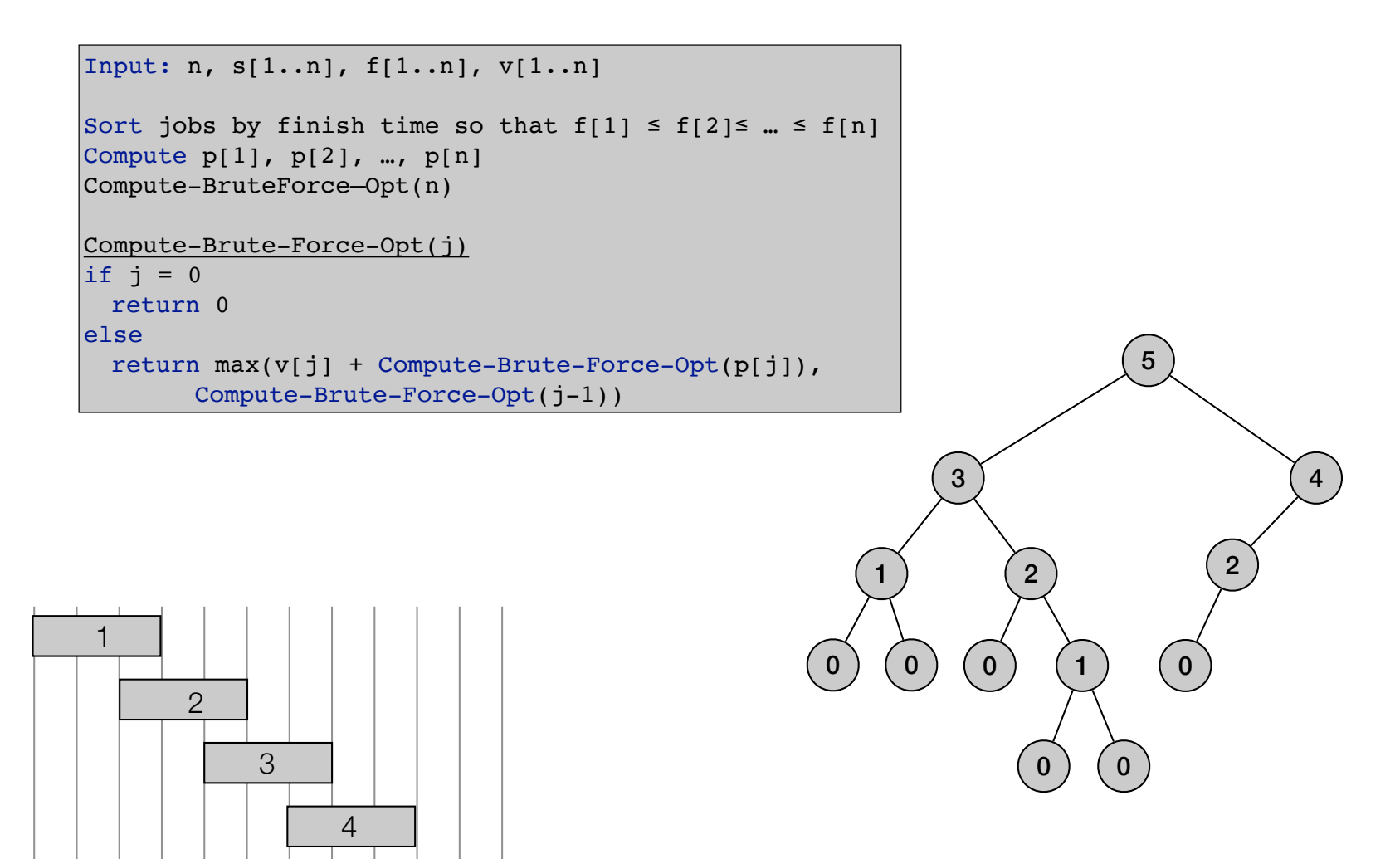

$$
OPT(j) = \begin{cases} 0 & \text{if } j = 0\\ \max\{v_j + OPT(p(j)), OPT(j-1)\} & \text{otherwise} \end{cases}
$$

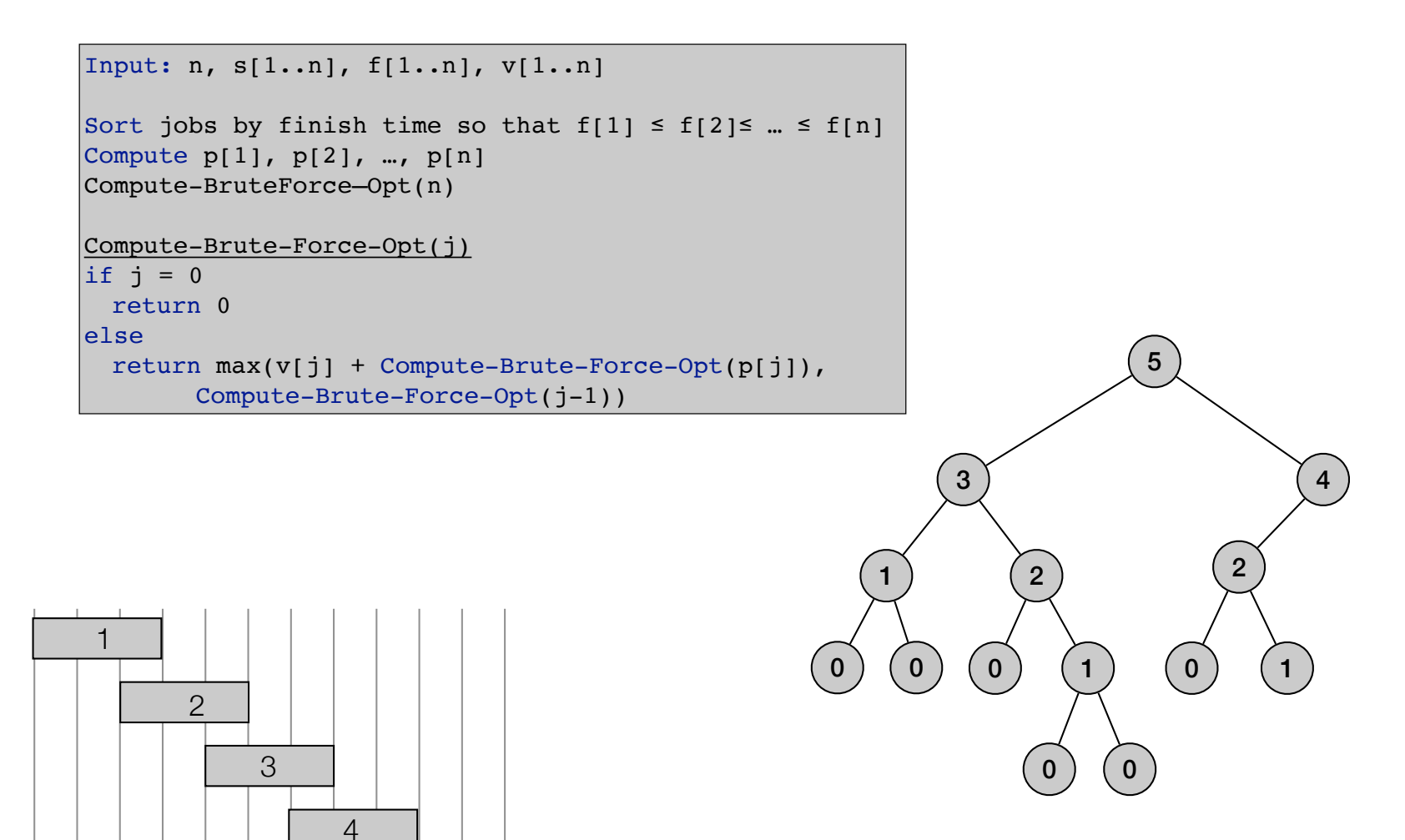

$$
OPT(j) = \begin{cases} 0 & \text{if } j = 0\\ \max\{v_j + OPT(p(j)), OPT(j-1)\} & \text{otherwise} \end{cases}
$$

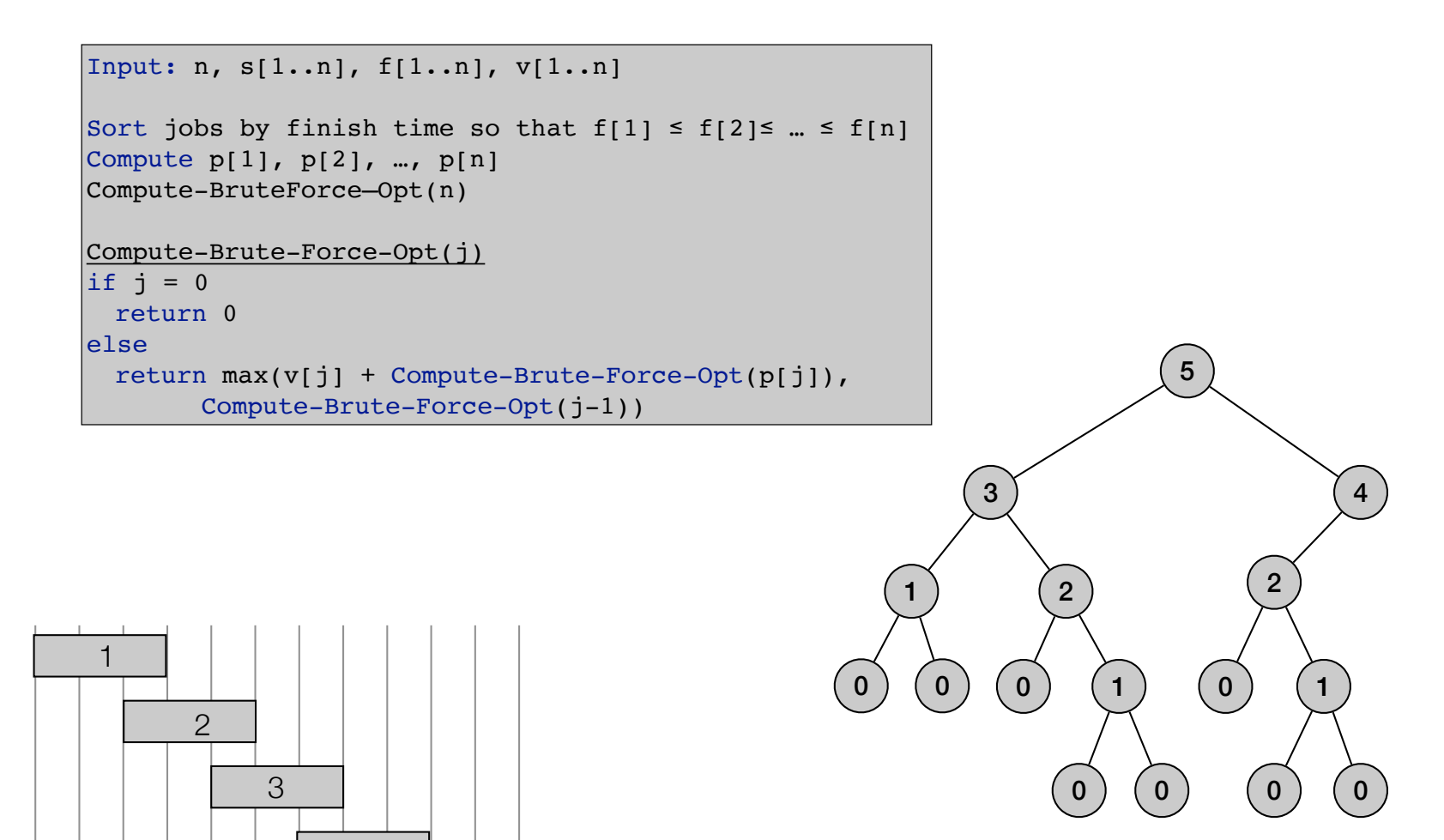

4

$$
OPT(j) = \begin{cases} 0 & \text{if } j = 0\\ \max\{v_j + OPT(p(j)), OPT(j-1)\} & \text{otherwise} \end{cases}
$$

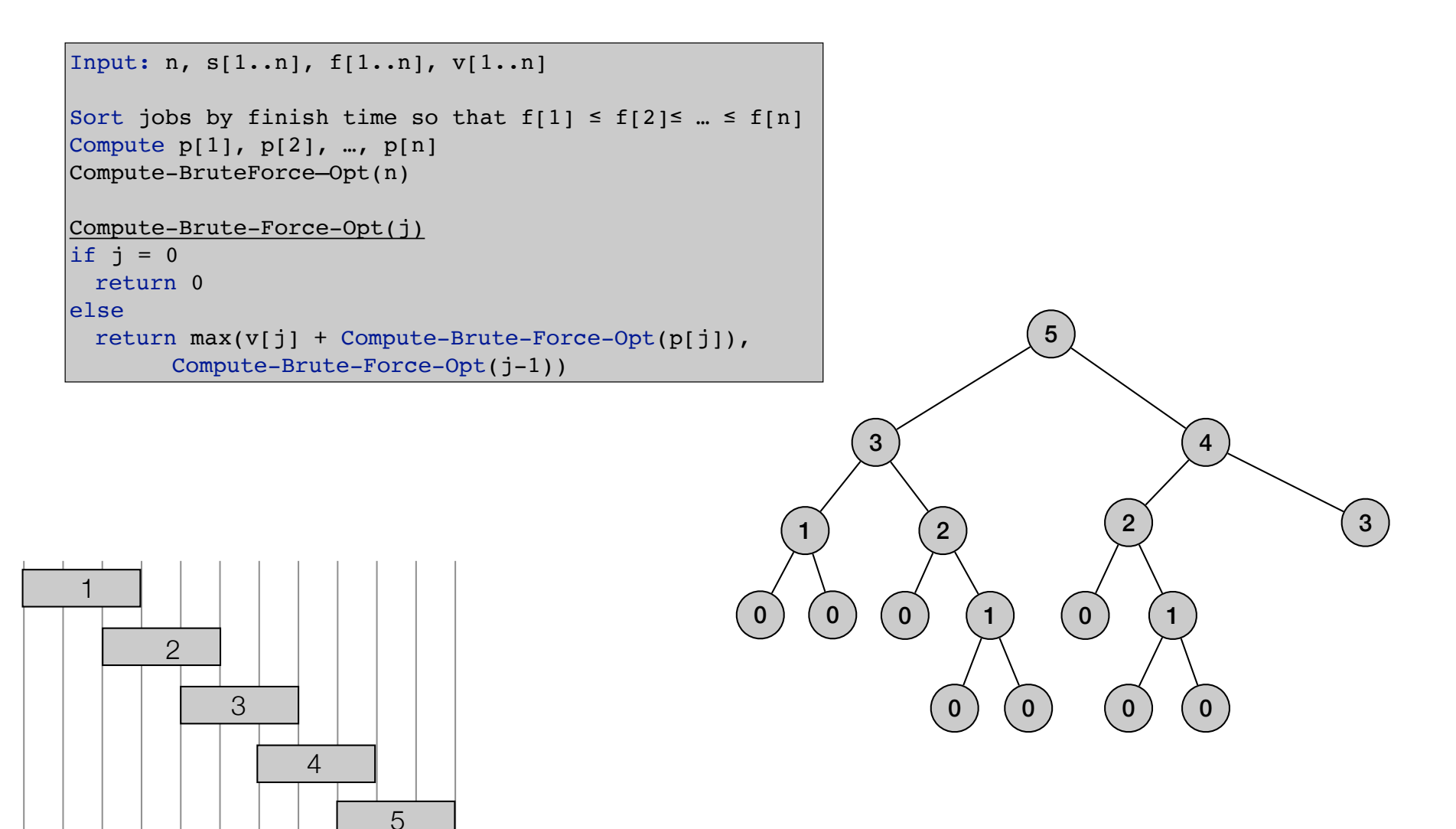

$$
OPT(j) = \begin{cases} 0 & \text{if } j = 0\\ \max\{v_j + OPT(p(j)), OPT(j-1)\} & \text{otherwise} \end{cases}
$$

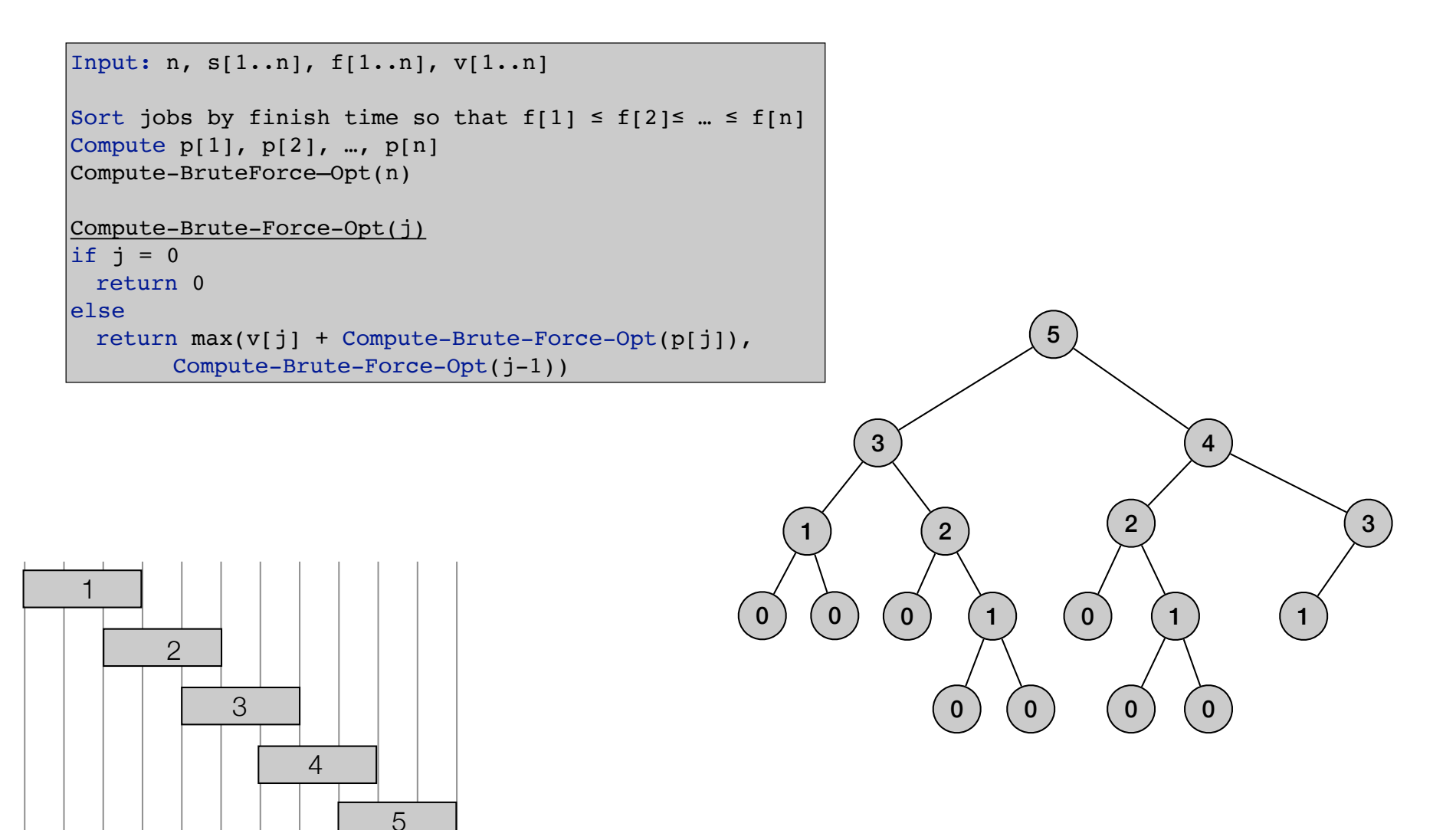

$$
OPT(j) = \begin{cases} 0 & \text{if } j = 0\\ \max\{v_j + OPT(p(j)), OPT(j-1)\} & \text{otherwise} \end{cases}
$$

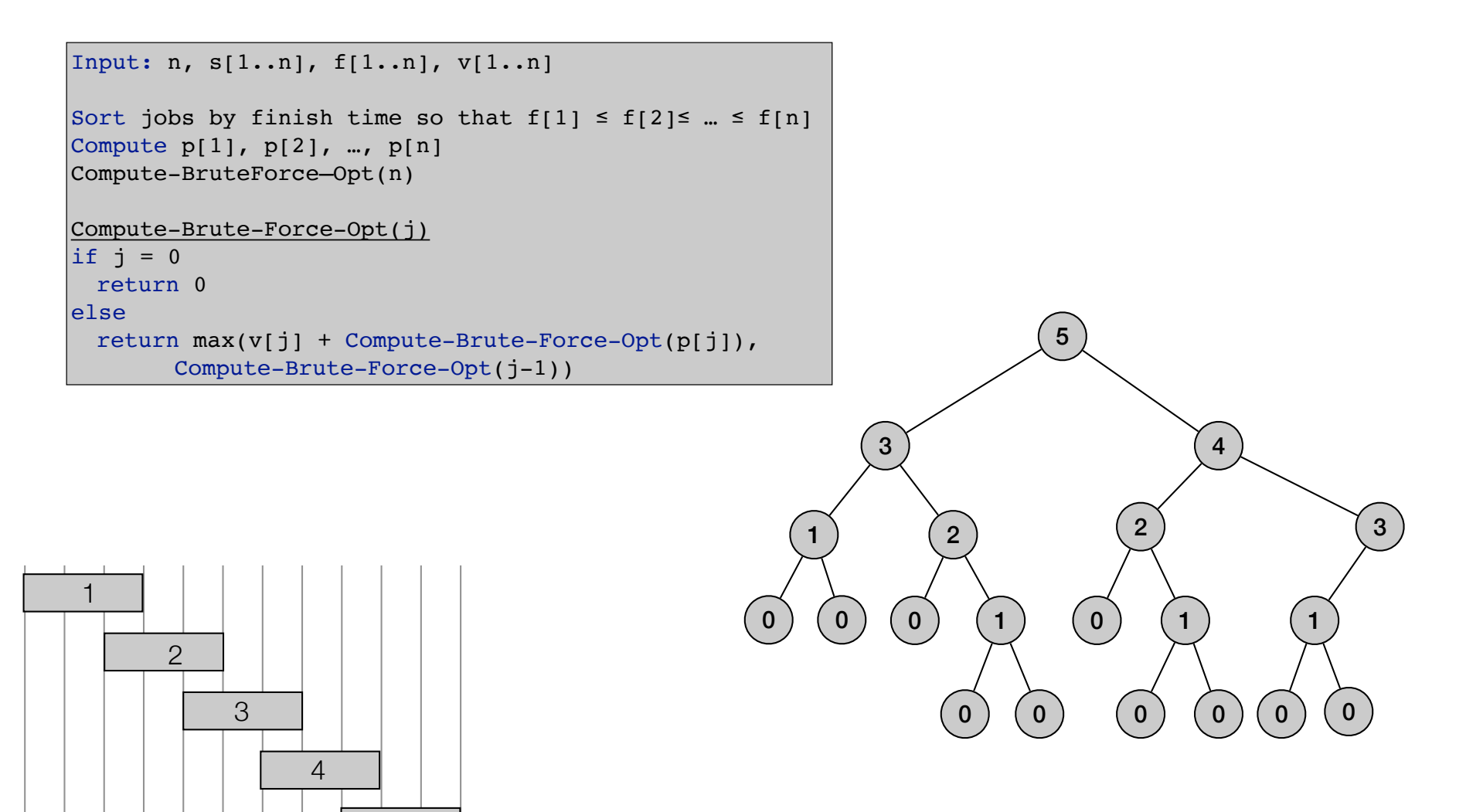

$$
OPT(j) = \begin{cases} 0 & \text{if } j = 0\\ \max\{v_j + OPT(p(j)), OPT(j-1)\} & \text{otherwise} \end{cases}
$$

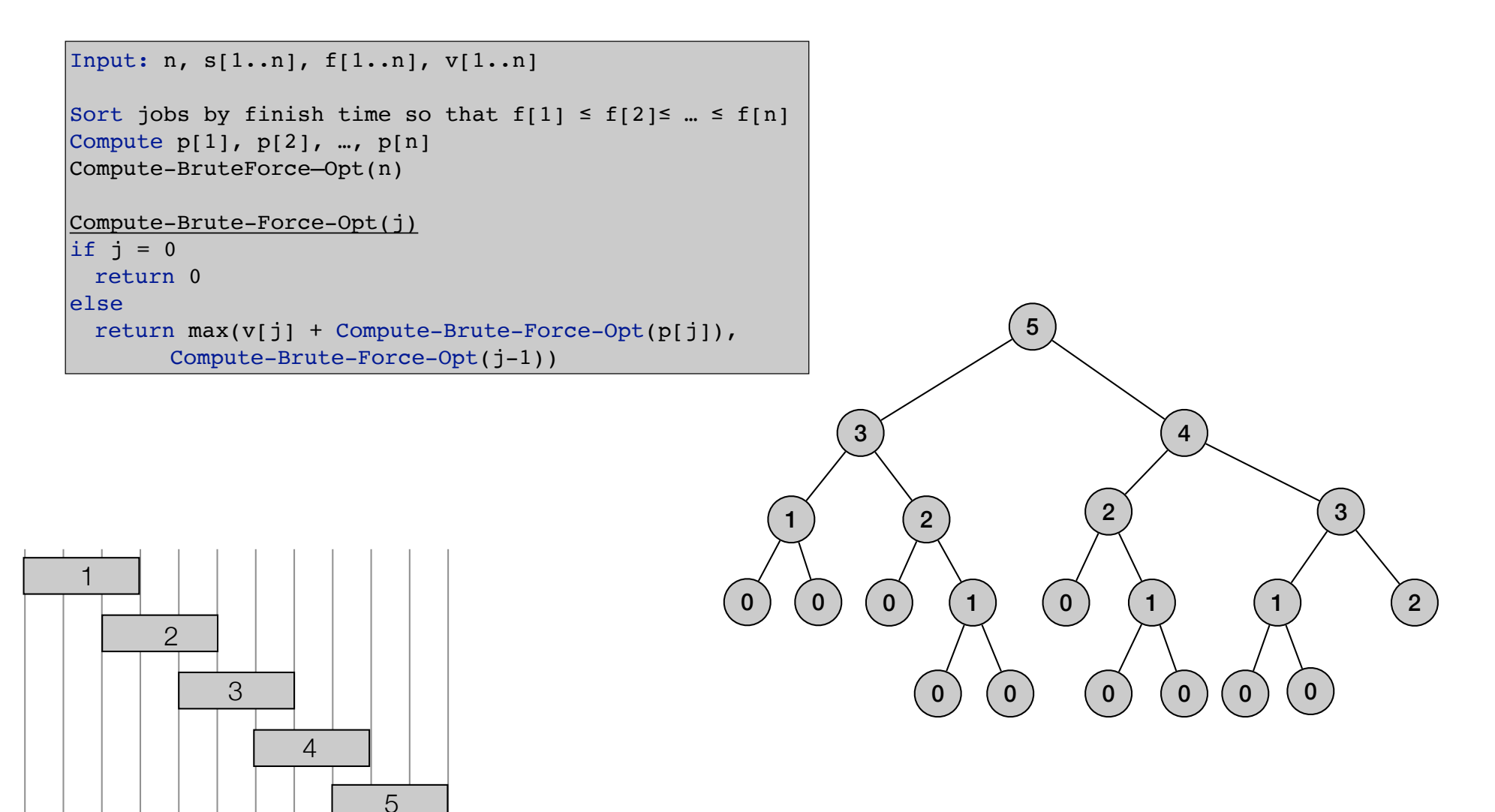

$$
OPT(j) = \begin{cases} 0 & \text{if } j = 0\\ \max\{v_j + OPT(p(j)), OPT(j-1)\} & \text{otherwise} \end{cases}
$$

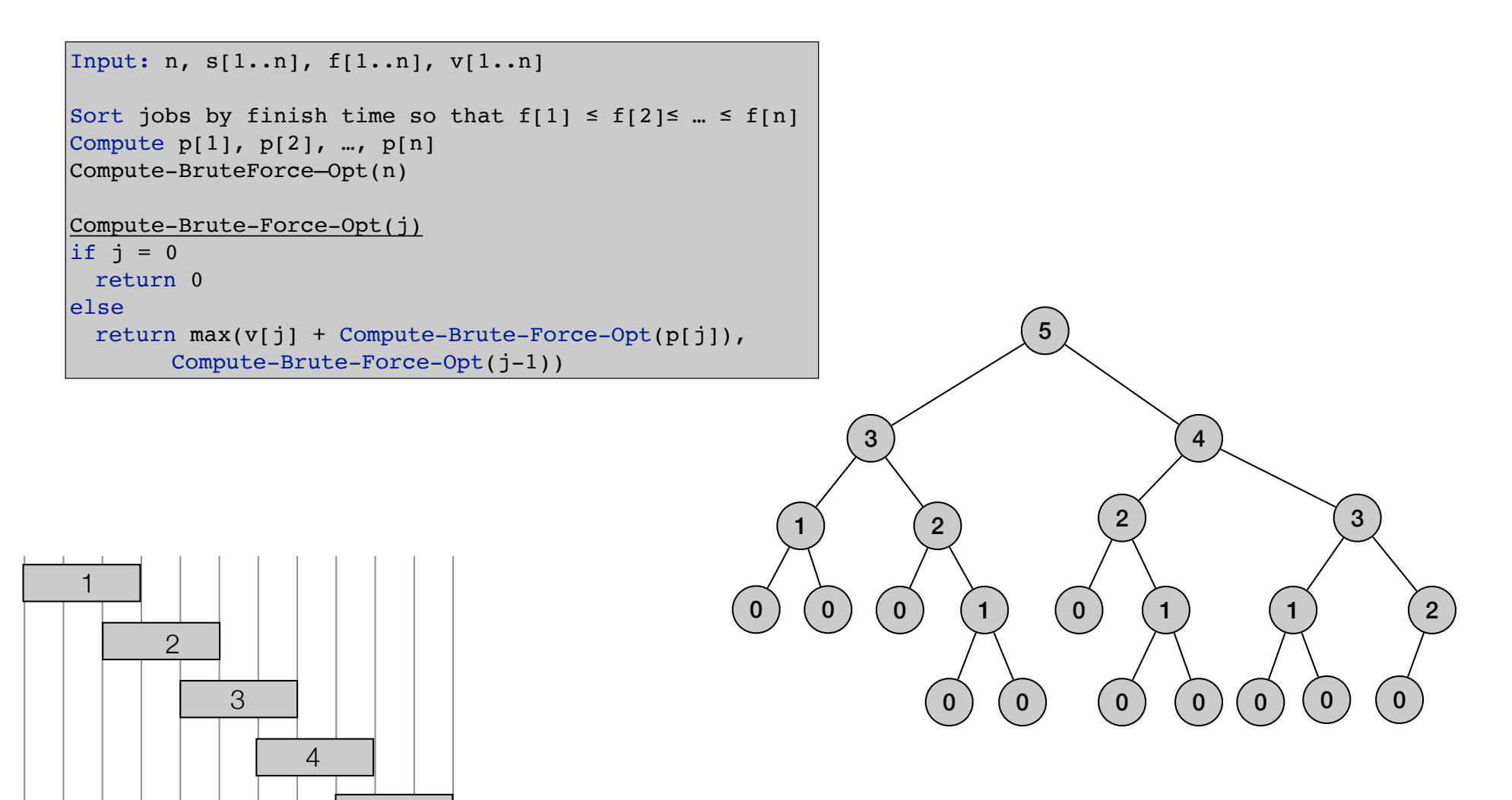

$$
OPT(j) = \begin{cases} 0 & \text{if } j = 0\\ \max\{v_j + OPT(p(j)), OPT(j-1)\} & \text{otherwise} \end{cases}
$$

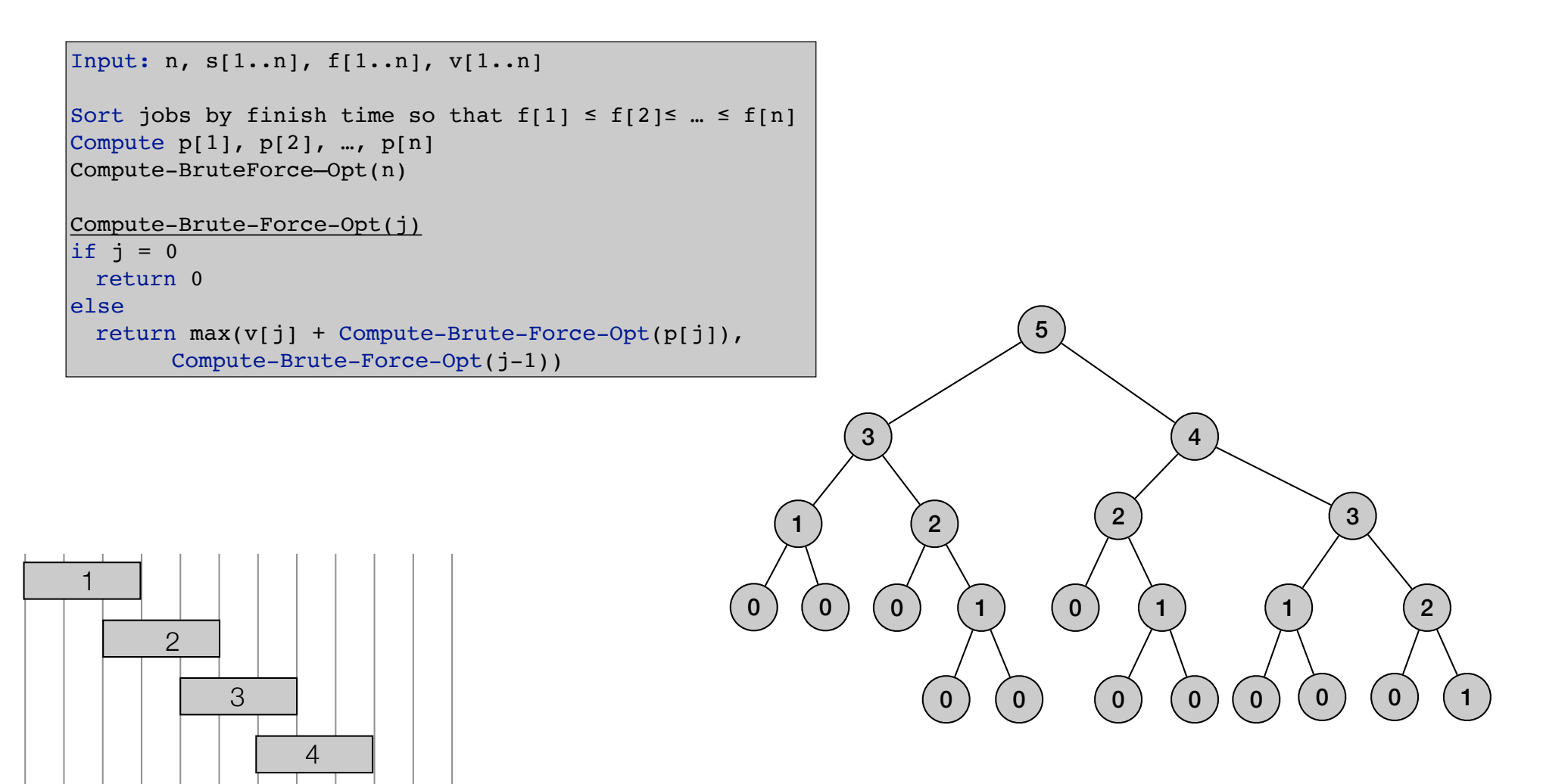
# Weighted interval scheduling: brute force

$$
OPT(j) = \begin{cases} 0 & \text{if } j = 0\\ \max\{v_j + OPT(p(j)), OPT(j-1)\} & \text{otherwise} \end{cases}
$$

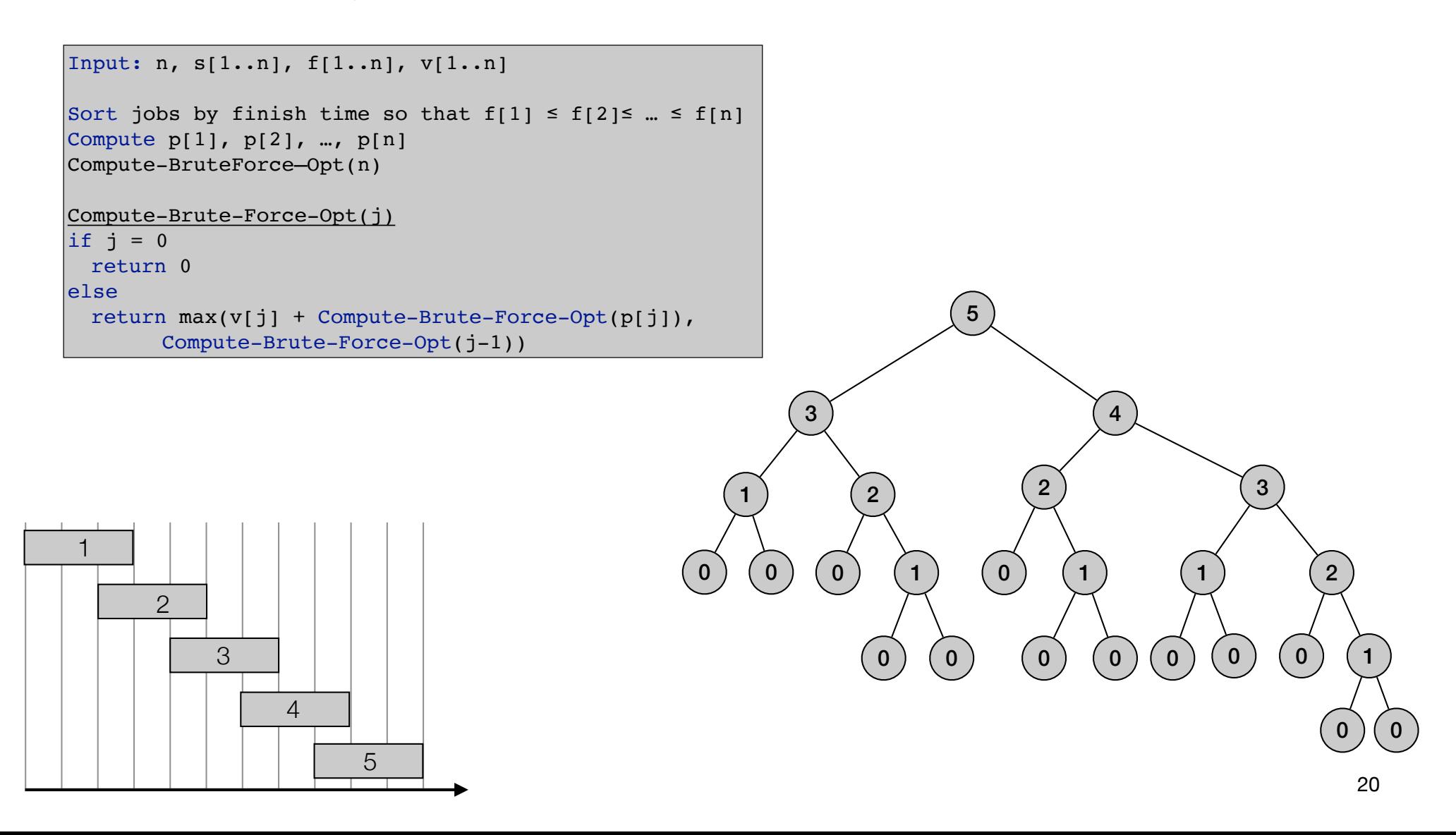

# Weighted interval scheduling: brute force

$$
OPT(j) = \begin{cases} 0 & \text{if } j = 0\\ \max\{v_j + OPT(p(j)), OPT(j-1)\} & \text{otherwise} \end{cases}
$$

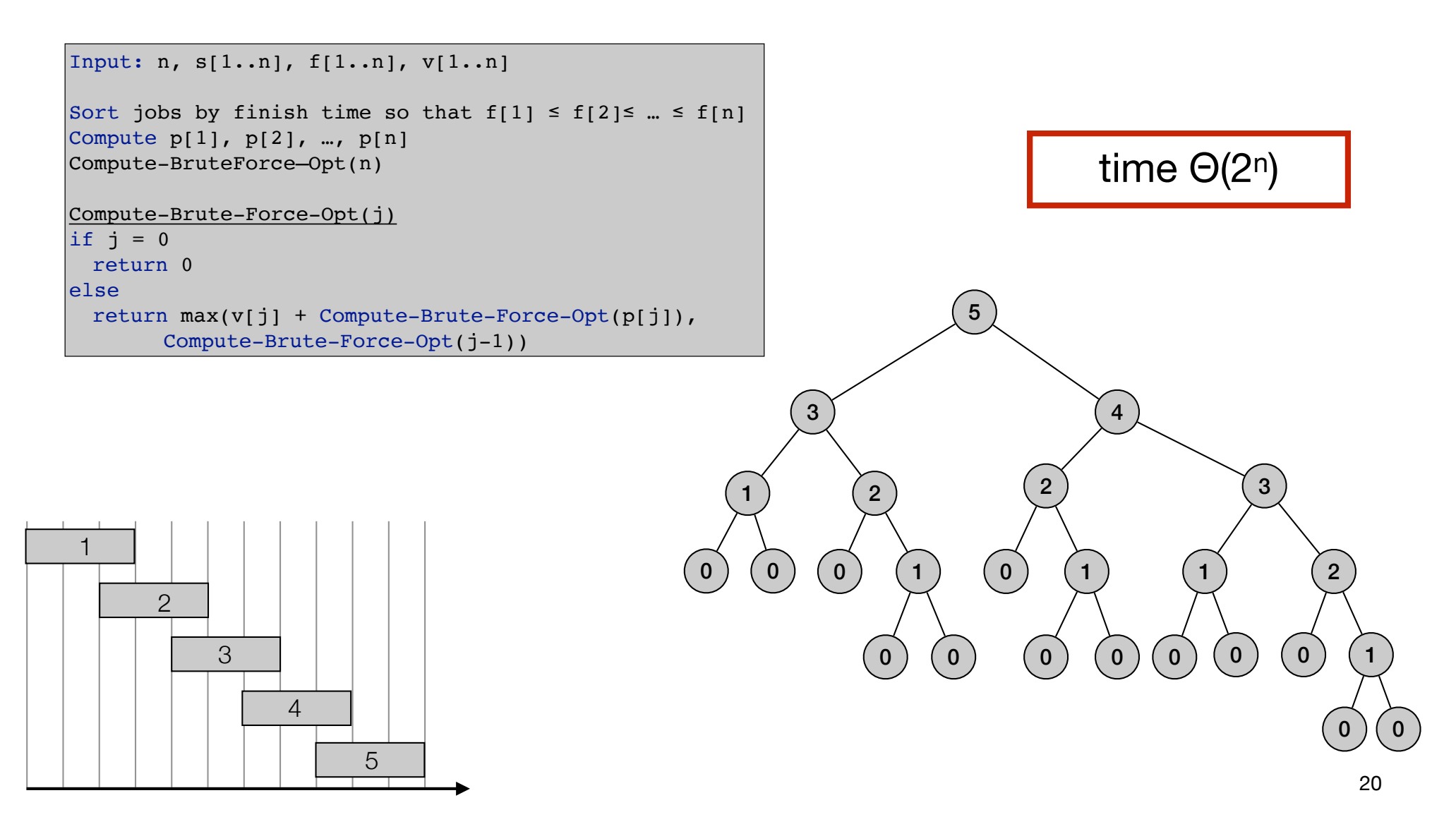

# Weighted interval scheduling: brute force

$$
OPT(j) = \begin{cases} 0 & \text{if } j = 0\\ \max\{v_j + OPT(p(j)), OPT(j-1)\} & \text{otherwise} \end{cases}
$$

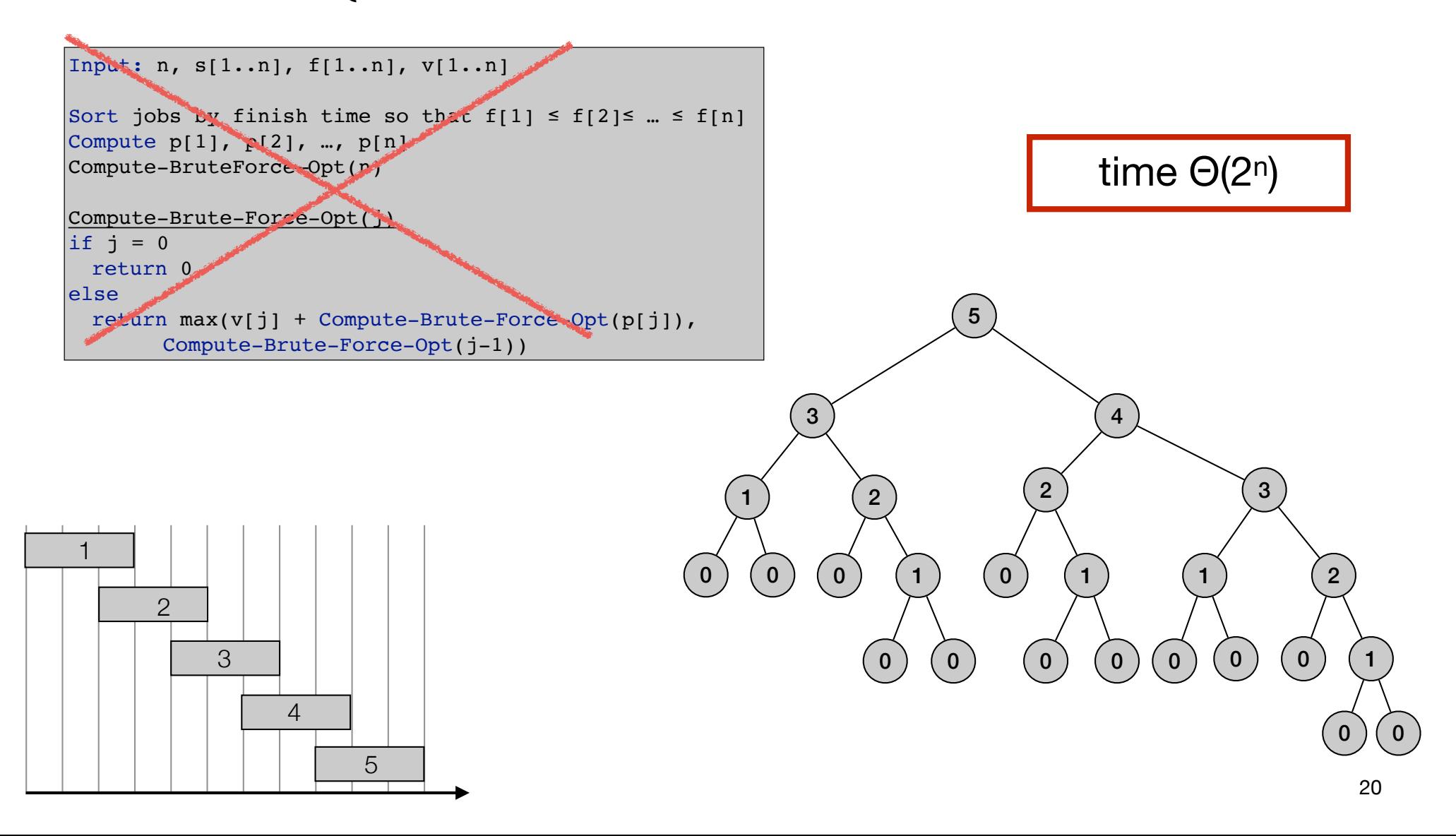

```
Input: n, s[1..n], f[1..n], v[1..n]Sort jobs by finish time so that f[1] \leq f[2] \leq ... \leq f[n]Compute p[1], p[2], …, p[n]
for j=1 to n
 M[j] = nullM[0] = 0.Compute-Memoized-Opt(n)
Compute-Memoized-Opt(j)
if M[j] is empty
 M[j] = \max(v[j] + Compute-Memoized-Opt(p[j]),Compute-Memoized-Opt(j-1))
return M[j]
```

```
Input: n, s[1..n], f[1..n], v[1..n]Sort jobs by finish time so that f[1] \leq f[2] \leq ... \leq f[n]Compute p[1], p[2], …, p[n]
for j=1 to n
 M[j] = nullM[0] = 0.Compute-Memoized-Opt(n)
Compute-Memoized-Opt(j)
if M[j] is empty
 M[j] = \max(v[j] + Compute-Memoized-Opt(p[j]),Compute-Memoized-Opt(j-1))
return M[j]
```
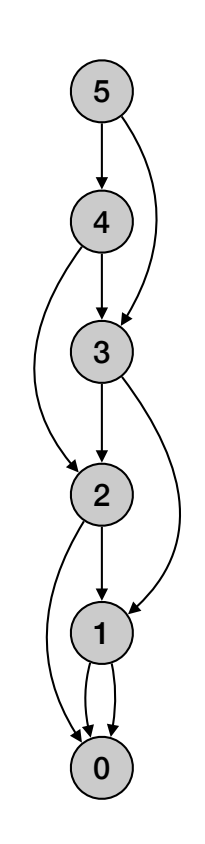

```
Input: n, s[1..n], f[1..n], v[1..n]Sort jobs by finish time so that f[1] \leq f[2] \leq ... \leq f[n]Compute p[1], p[2], …, p[n]
for j=1 to n
 M[j] = nullM[0] = 0.Compute-Memoized-Opt(n)
Compute-Memoized-Opt(j)
if M[j] is empty
 M[j] = \max(v[j] + Compute-Memoized-Opt(p[j]),Compute-Memoized-Opt(j-1))
return M[j]
```
• Running time O(n log n):

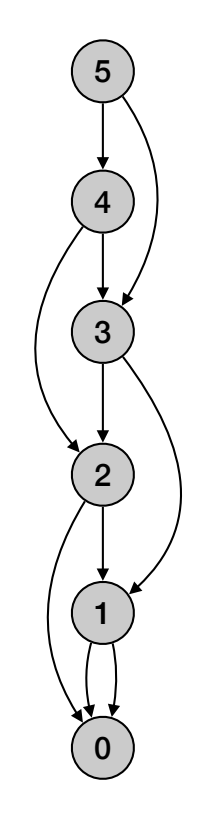

```
Input: n, s[1..n], f[1..n], v[1..n]Sort jobs by finish time so that f[1] \leq f[2] \leq ... \leq f[n]Compute p[1], p[2], …, p[n]
for j=1 to n
 M[j] = nullM[0] = 0.Compute-Memoized-Opt(n)
Compute-Memoized-Opt(j)
if M[j] is empty
 M[j] = \max(v[j] + Compute-Memoized-Opt(p[j]),Compute-Memoized-Opt(j-1))
return M[j]
```
• Running time O(n log n):

• Sorting takes O(n log n) time.

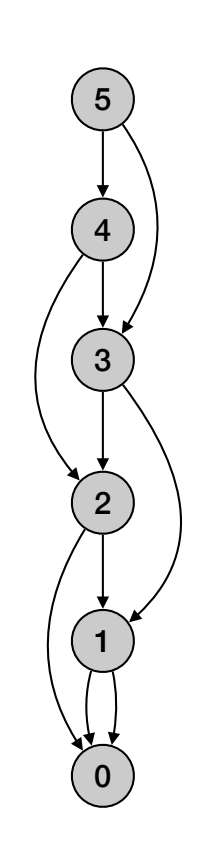

```
Input: n, s[1..n], f[1..n], v[1..n]Sort jobs by finish time so that f[1] \leq f[2] \leq ... \leq f[n]Compute p[1], p[2], …, p[n]
for j=1 to n
 M[j] = nullM[0] = 0.Compute-Memoized-Opt(n)
Compute-Memoized-Opt(j)
if M[j] is empty
 M[j] = \max(v[j] + Compute-Memoized-Opt(p[j]),Compute-Memoized-Opt(j-1))
return M[j]
```
- Running time O(n log n):
	- Sorting takes O(n log n) time.
	- Computing  $p(n)$ : O(n log n) use log n time to find each  $p(i)$ .

4

5

3

1

0

```
Input: n, s[1..n], f[1..n], v[1..n]Sort jobs by finish time so that f[1] \leq f[2] \leq ... \leq f[n]Compute p[1], p[2], …, p[n]
for j=1 to n
 M[j] = nullM[0] = 0.Compute-Memoized-Opt(n)
Compute-Memoized-Opt(j)
if M[j] is empty
 M[j] = max(v[j] + Compute-Memoized-Opt(p[j]),Compute-Memoized-Opt(j-1))
return M[j]
```
- Running time O(n log n):
	- Sorting takes O(n log n) time.
	- Computing  $p(n)$ : O(n log n) use log n time to find each  $p(i)$ .
	- Each subproblem solved once.

4

5

3

1

0

```
Input: n, s[1..n], f[1..n], v[1..n]Sort jobs by finish time so that f[1] \leq f[2] \leq ... \leq f[n]Compute p[1], p[2], …, p[n]
for j=1 to n
 M[j] = nullM[0] = 0.Compute-Memoized-Opt(n)
Compute-Memoized-Opt(j)
if M[j] is empty
 M[j] = max(v[j] + Compute-Memoized-Opt(p[j]),Compute-Memoized-Opt(j-1))
return M[j]
```
- Running time O(n log n):
	- Sorting takes O(n log n) time.
	- Computing  $p(n)$ : O(n log n) use log n time to find each  $p(i)$ .
	- Each subproblem solved once.
	- Time to solve a subproblem constant.

4

5

3

1

0

```
Input: n, s[1..n], f[1..n], v[1..n]Sort jobs by finish time so that f[1] \leq f[2] \leq ... \leq f[n]Compute p[1], p[2], …, p[n]
for j=1 to n
 M[j] = nullM[0] = 0.Compute-Memoized-Opt(n)
Compute-Memoized-Opt(j)
if M[j] is empty
 M[j] = max(v[j] + Compute-Memoized-Opt(p[j]),Compute-Memoized-Opt(j-1))
return M[j]
```
- Running time O(n log n):
	- Sorting takes O(n log n) time.
	- Computing  $p(n)$ : O(n log n) use log n time to find each  $p(i)$ .
	- Each subproblem solved once.
	- Time to solve a subproblem constant.
- Space O(n)

4

5

3

1

0

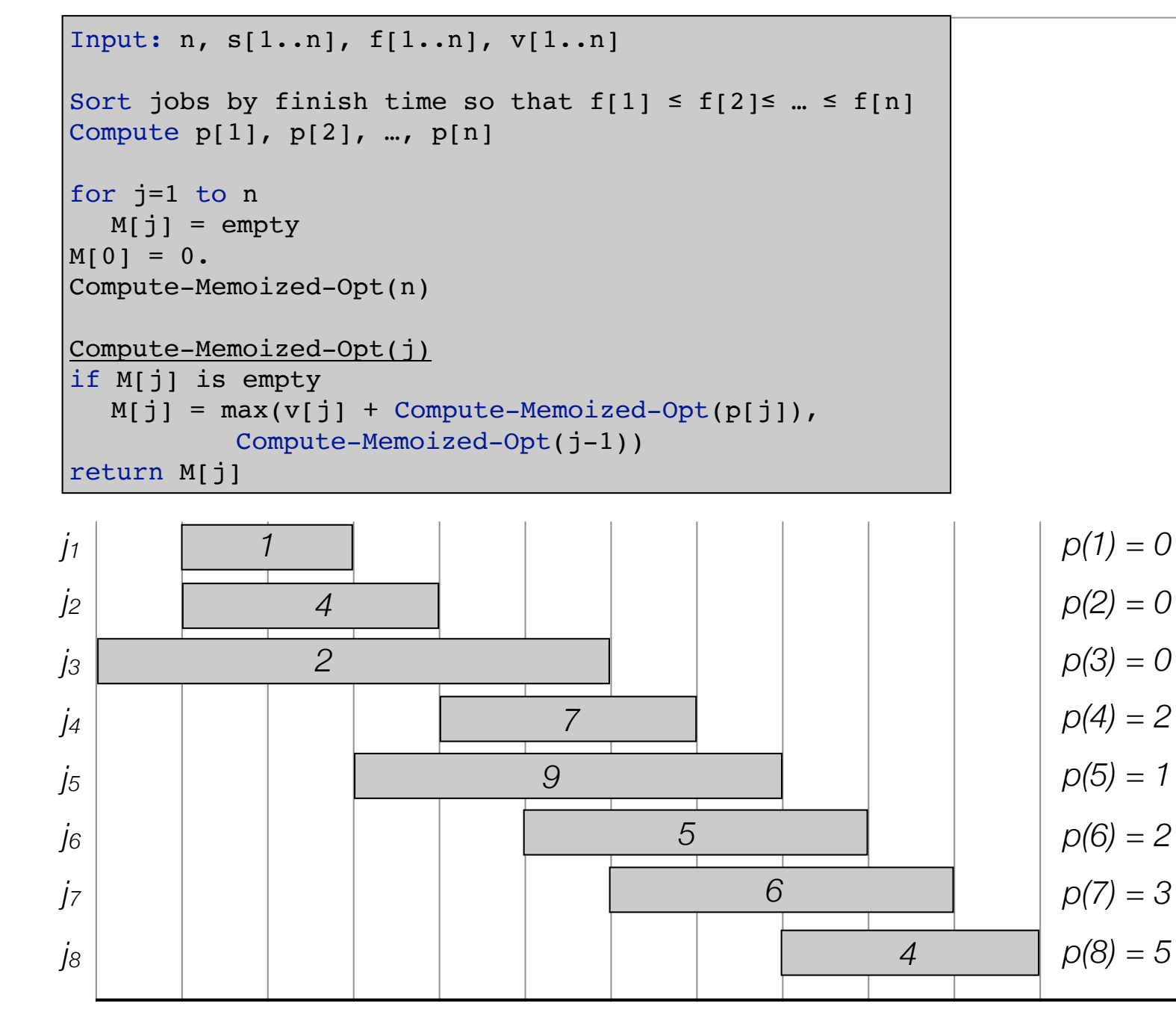

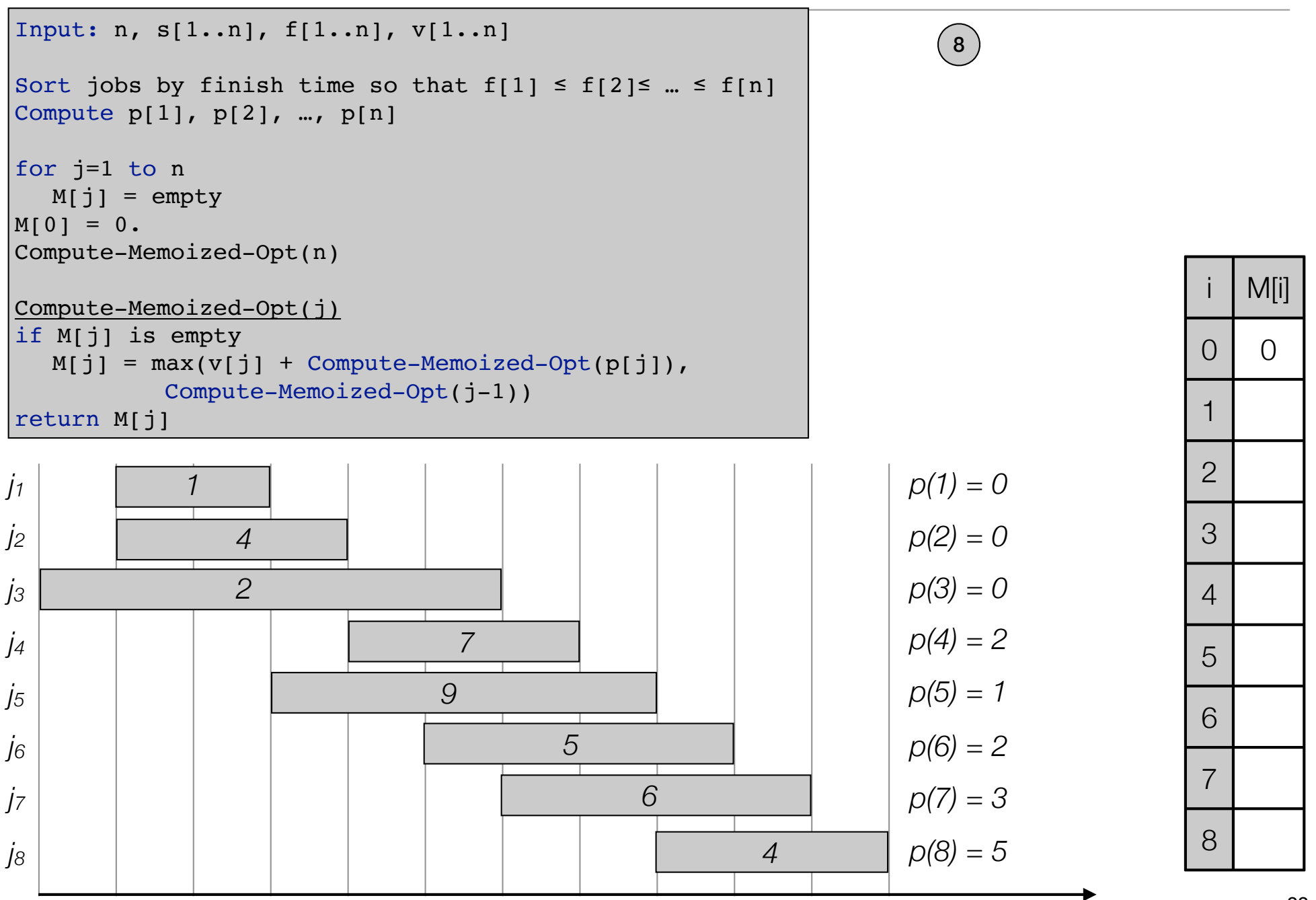

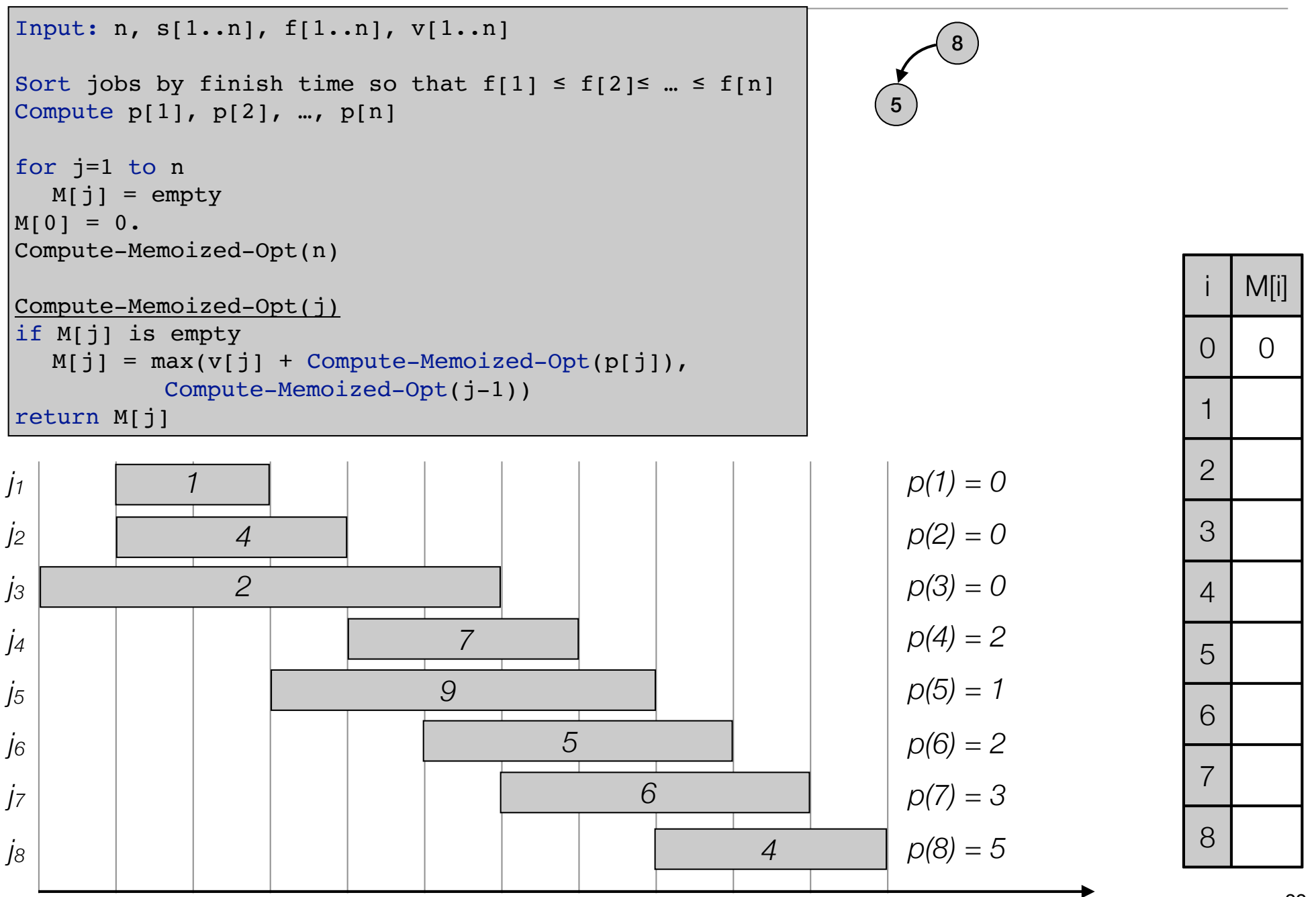

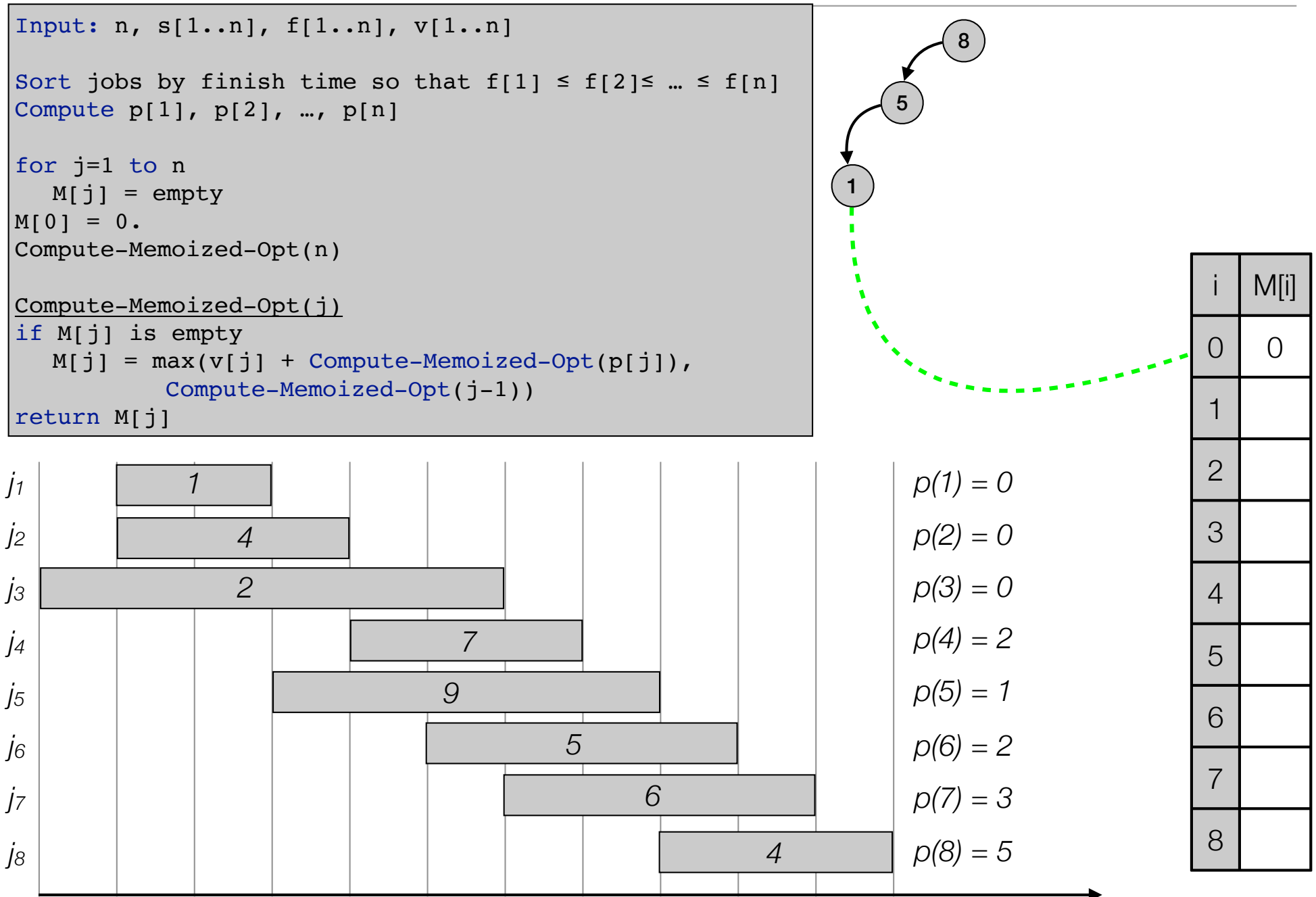

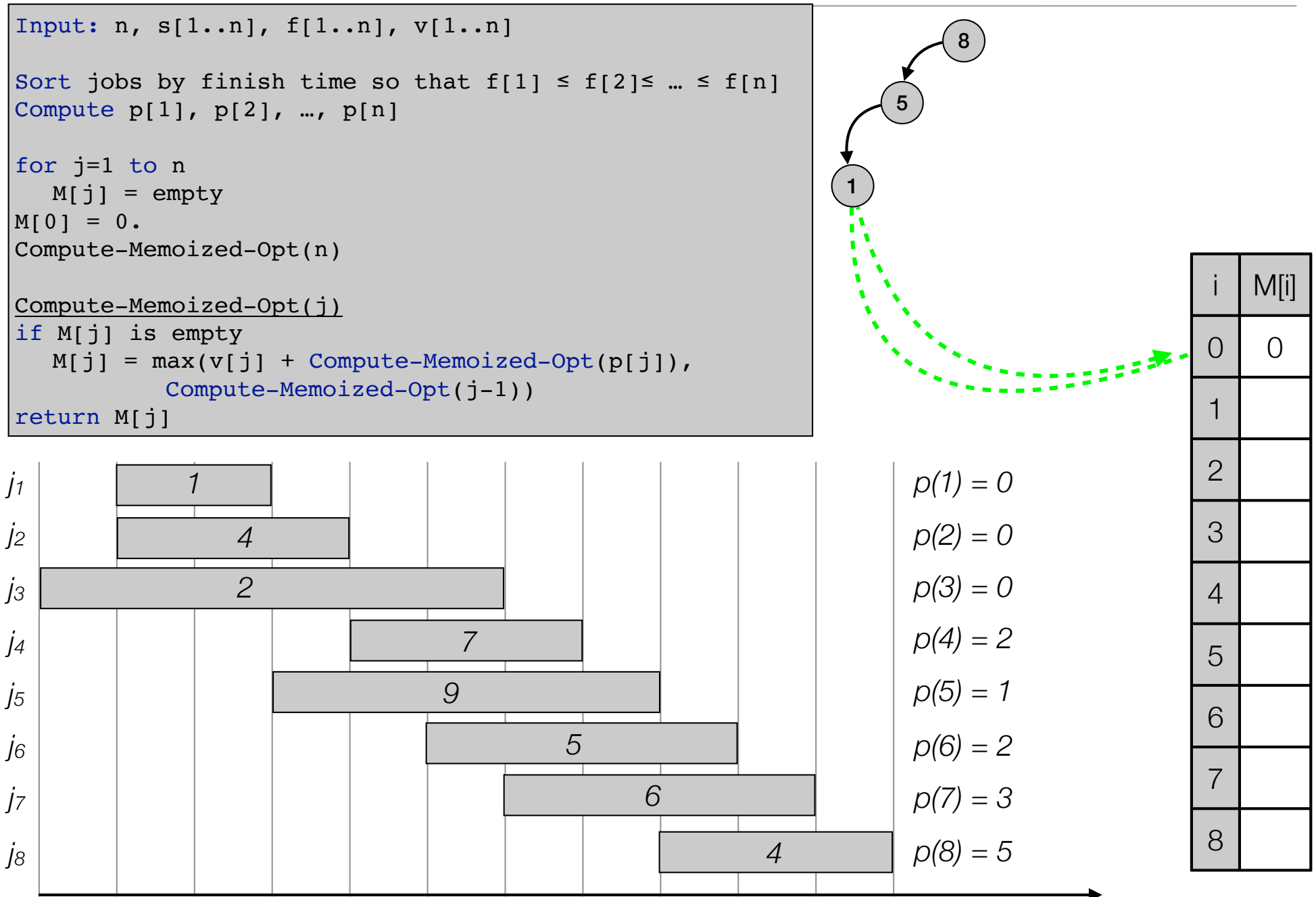

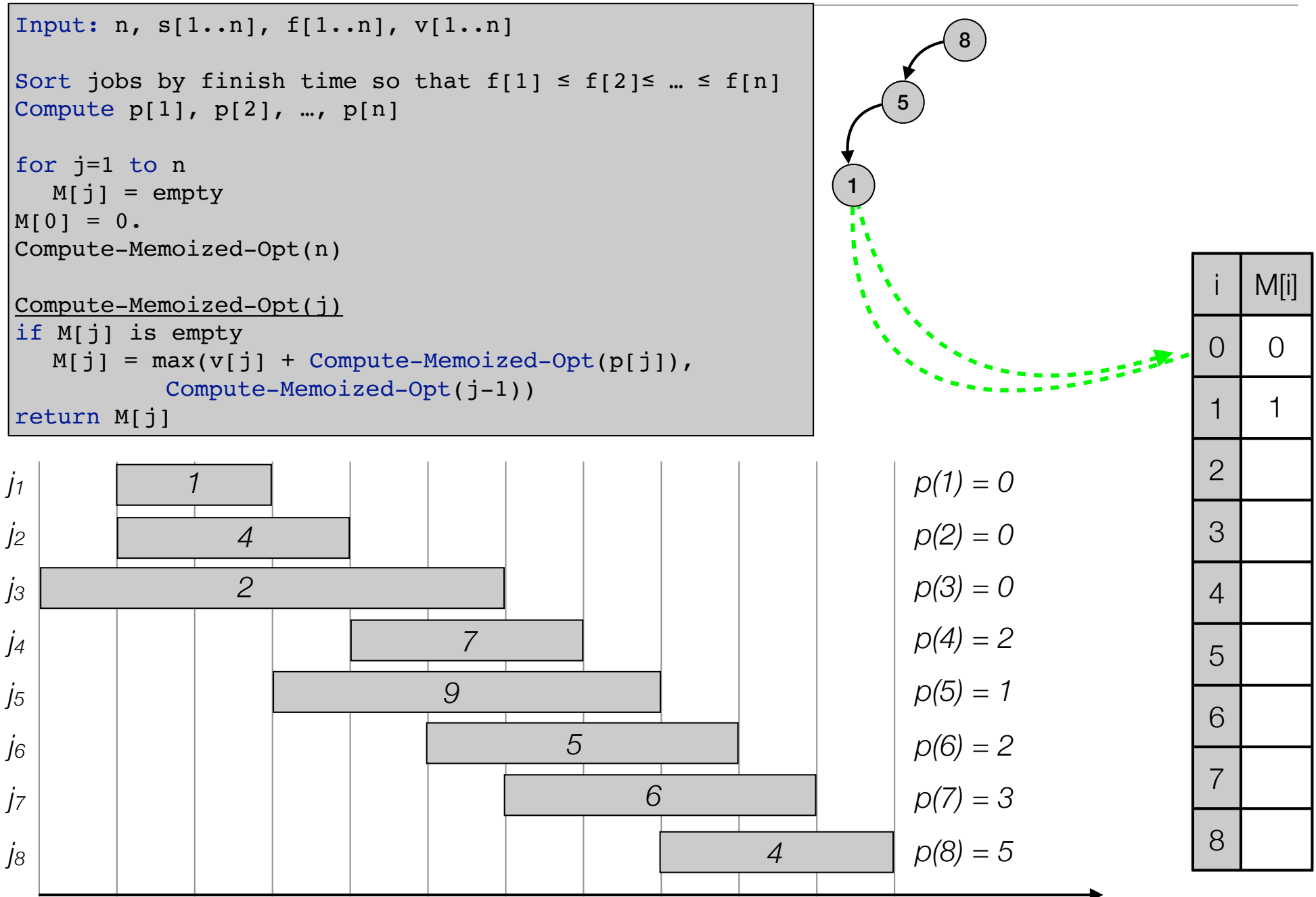

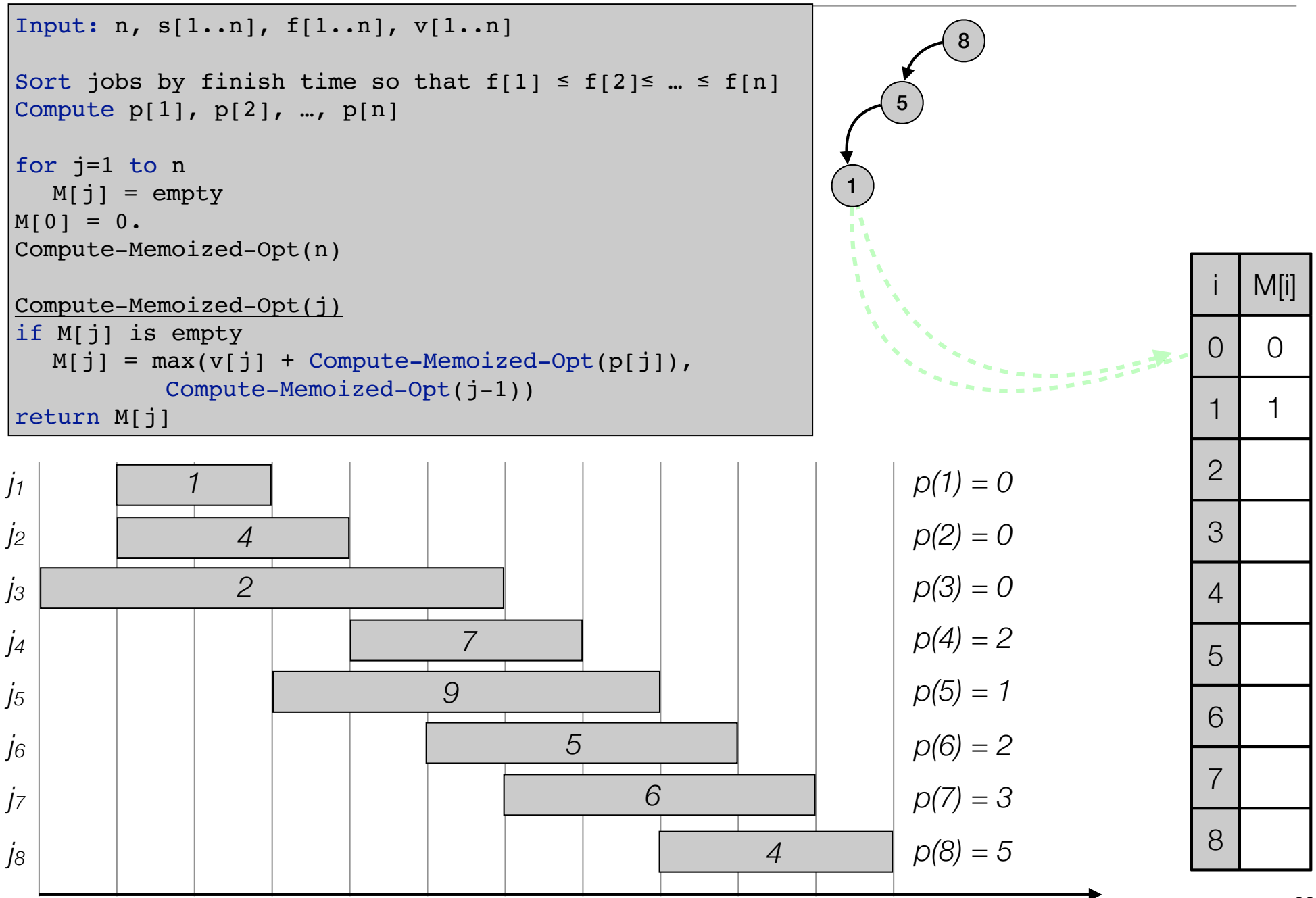

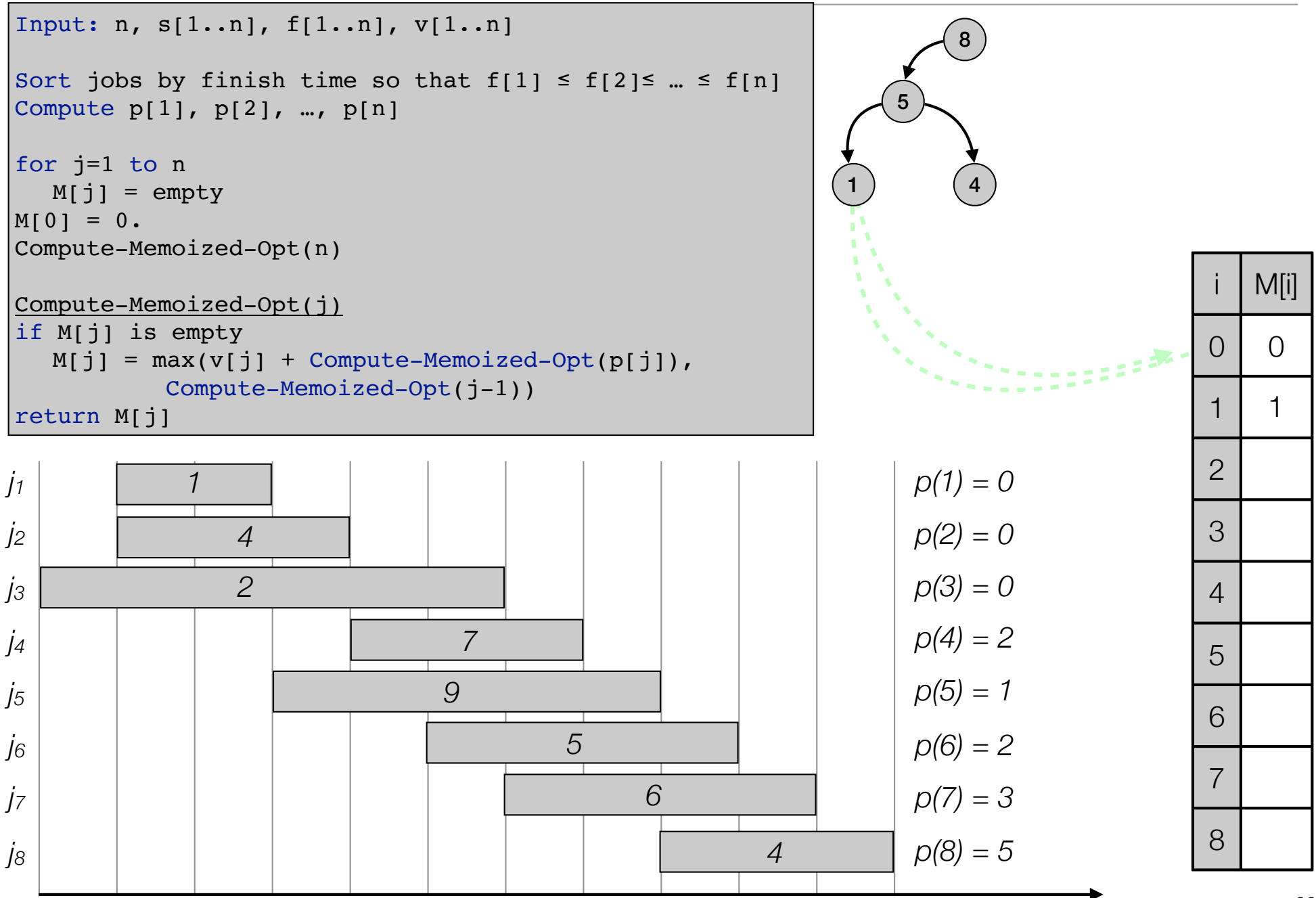

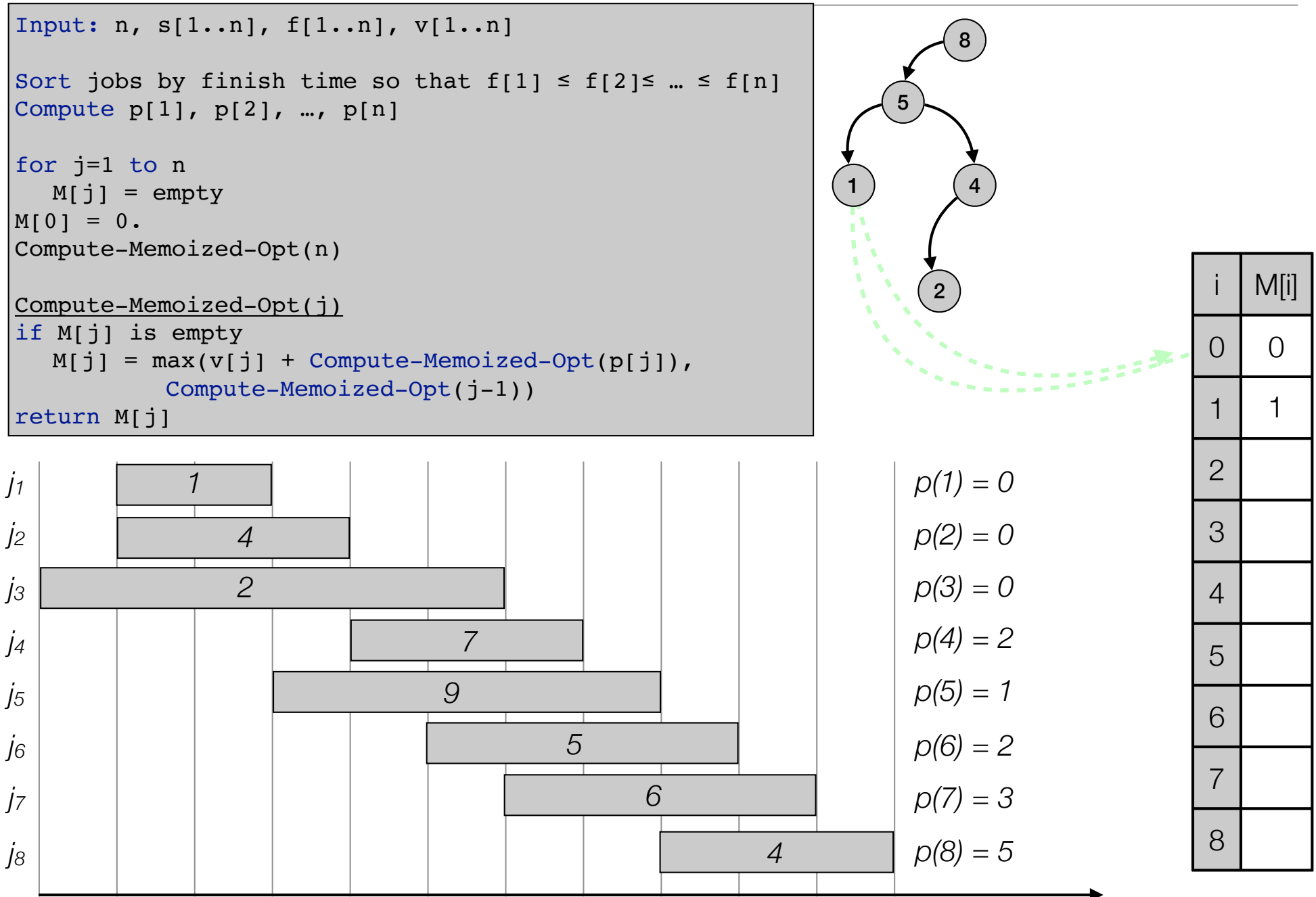

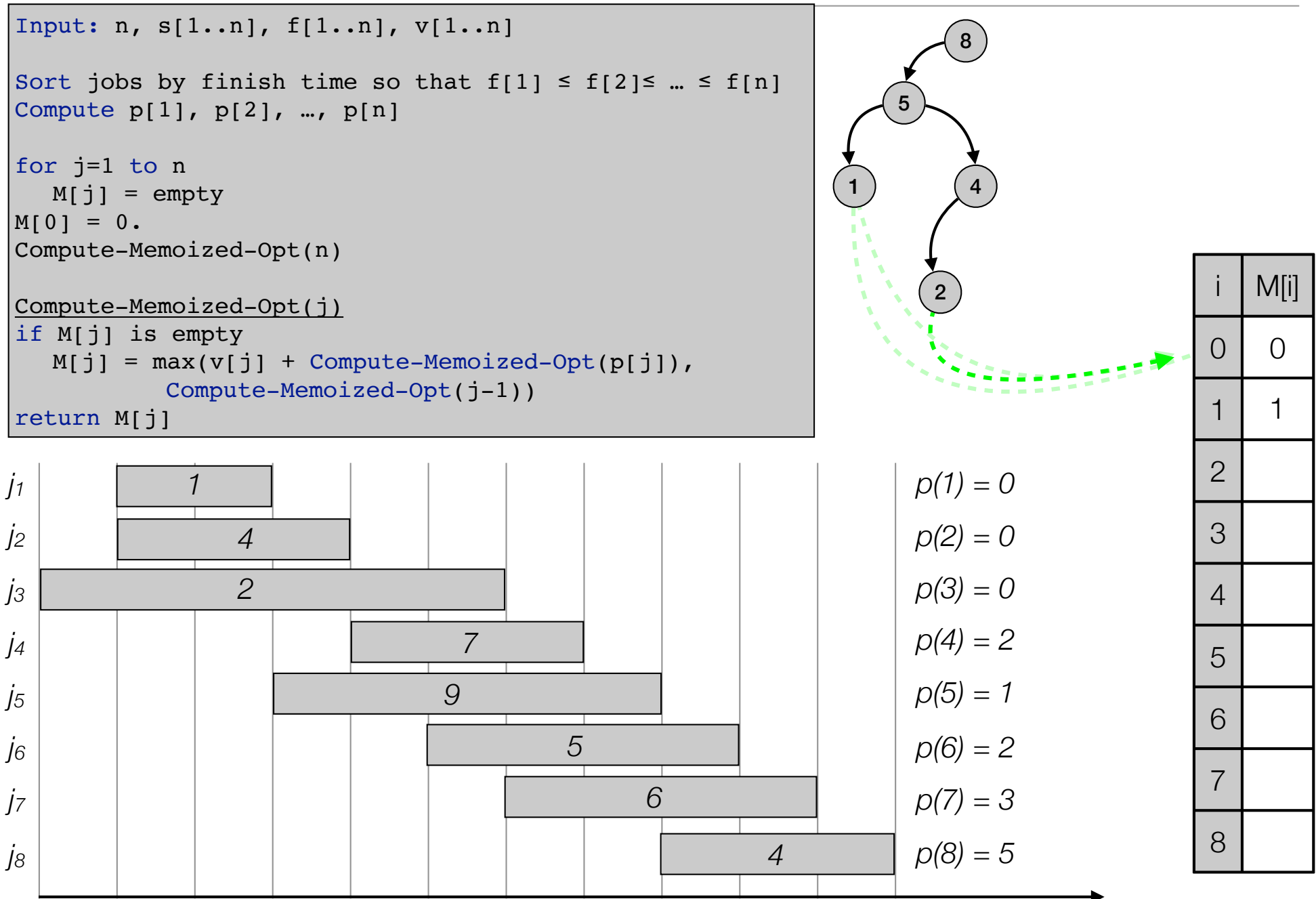

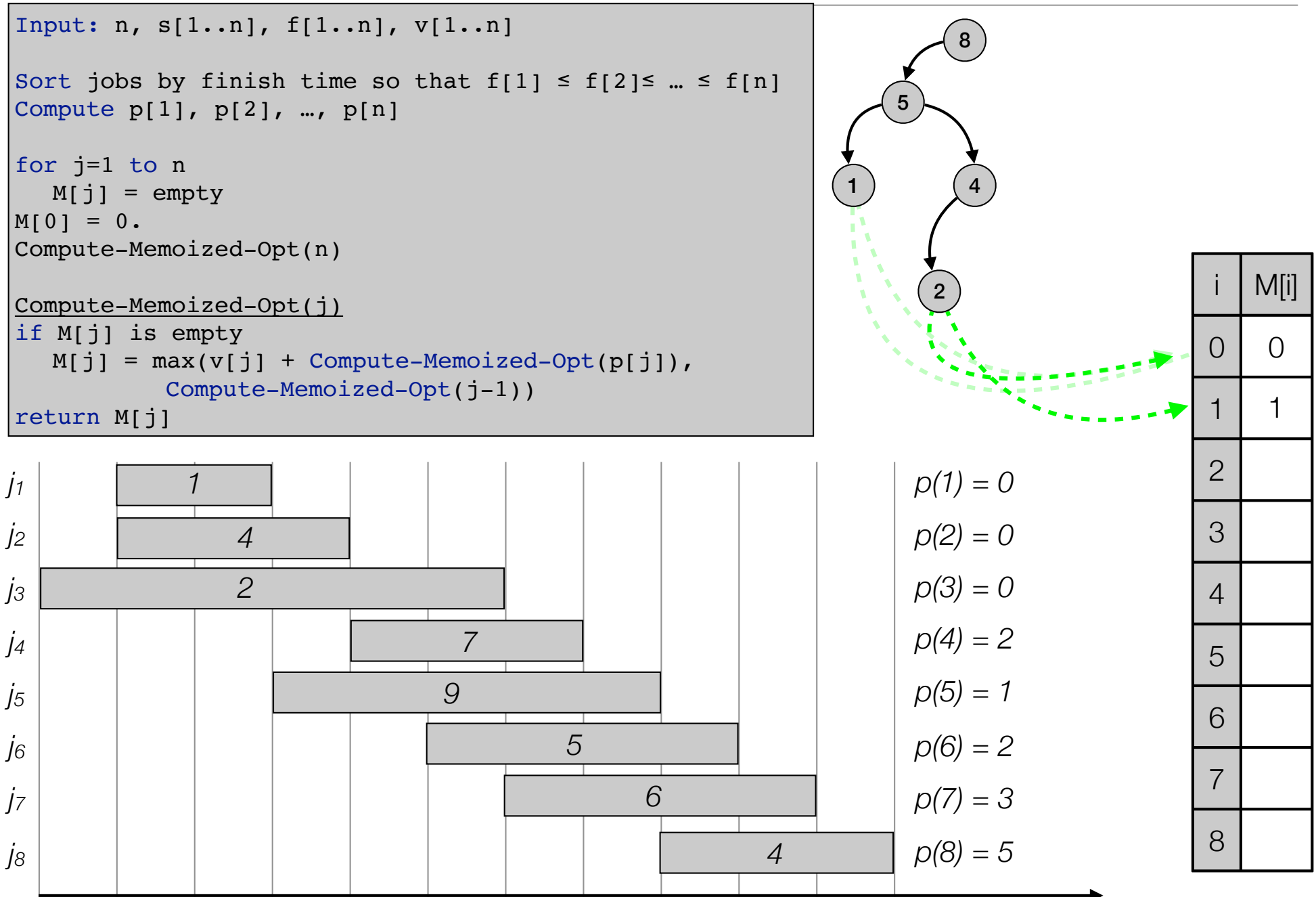

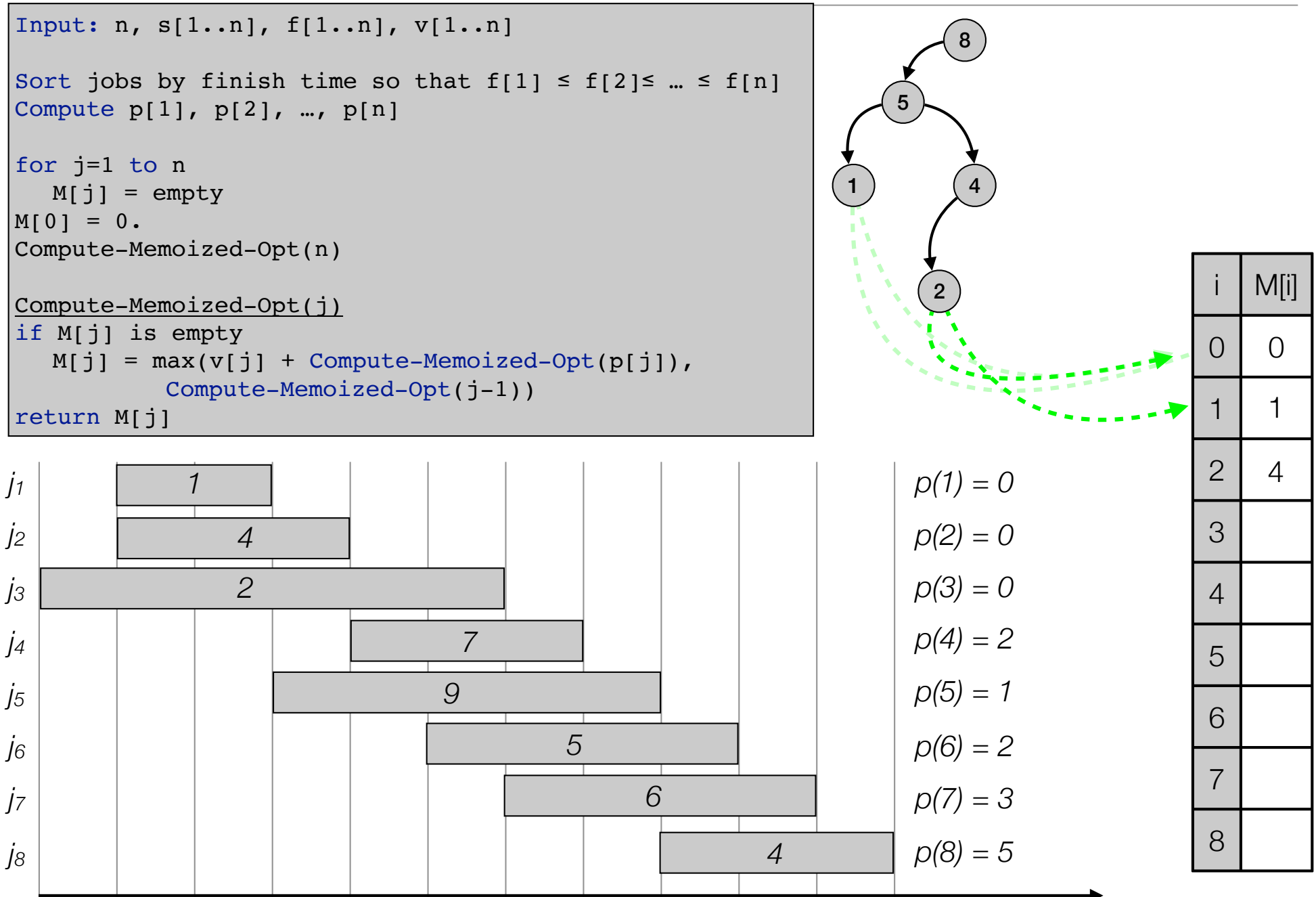

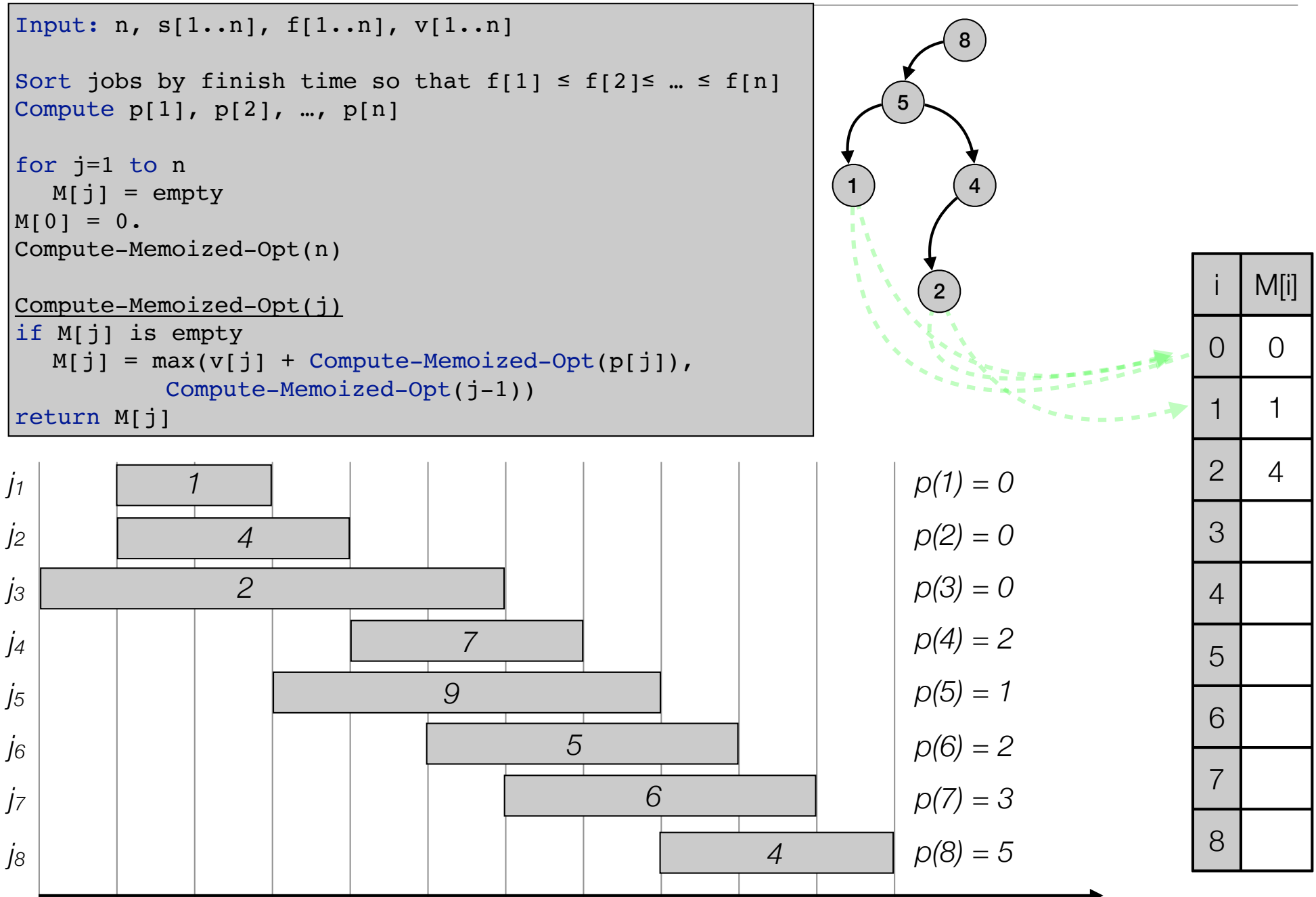

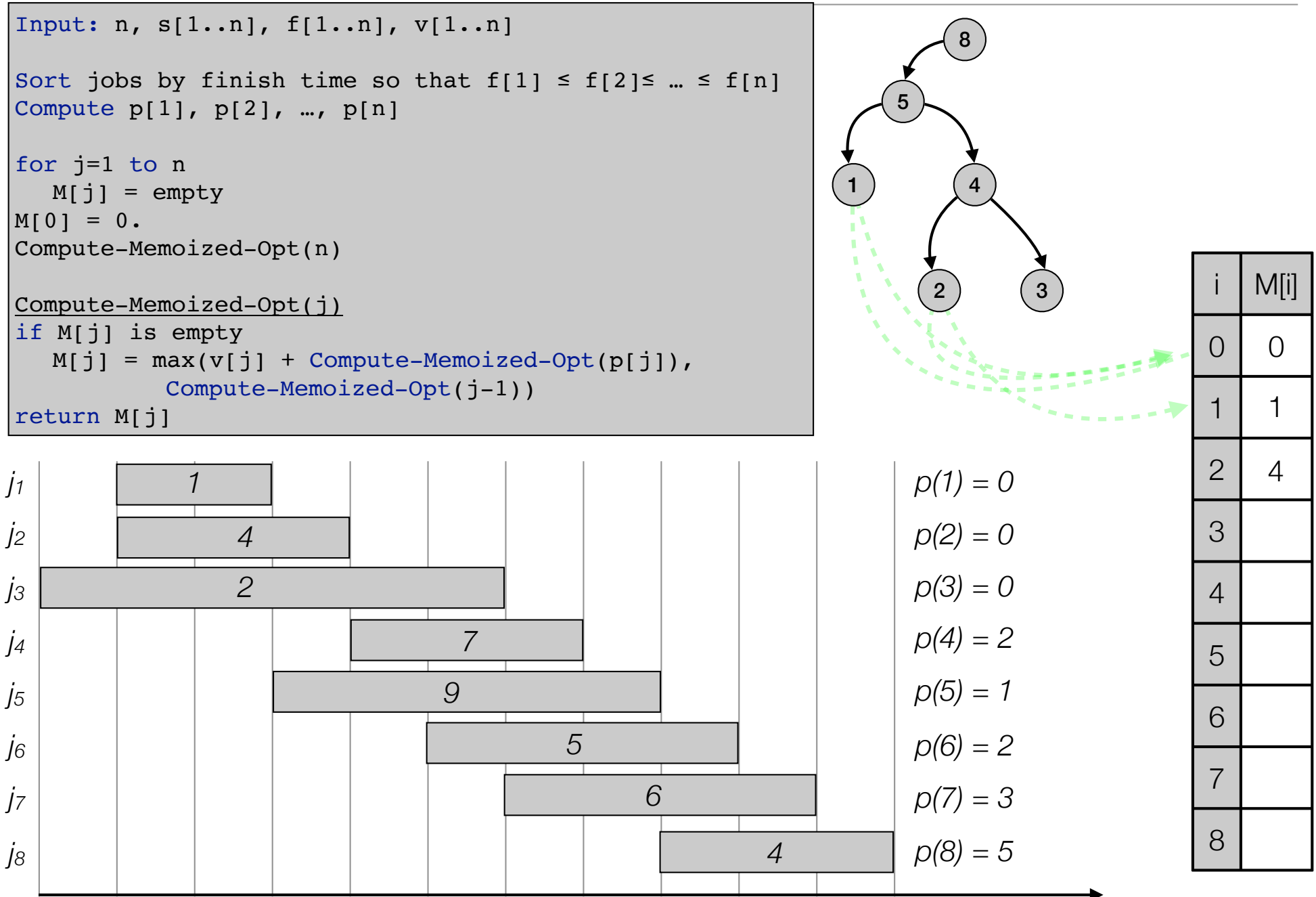

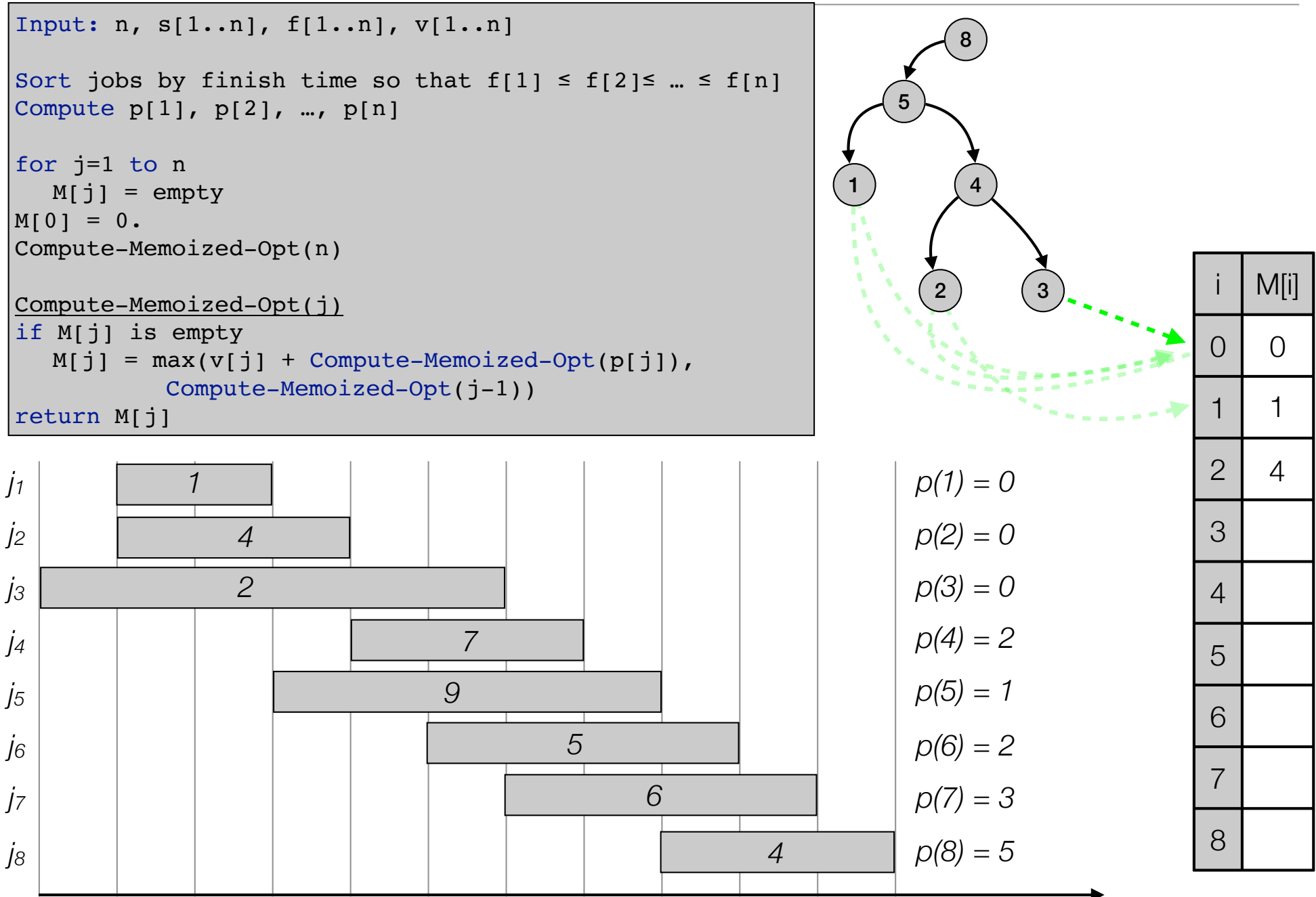

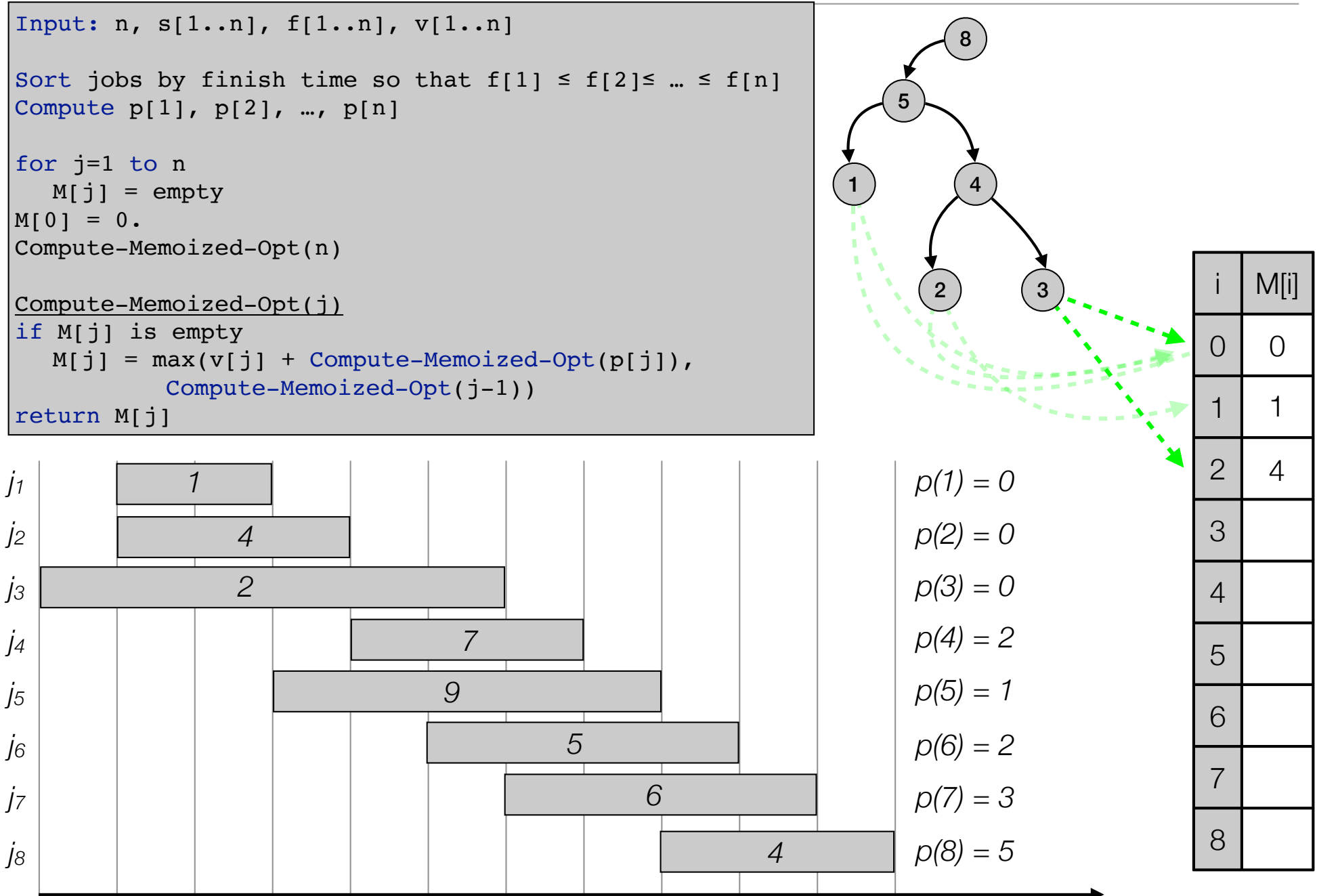

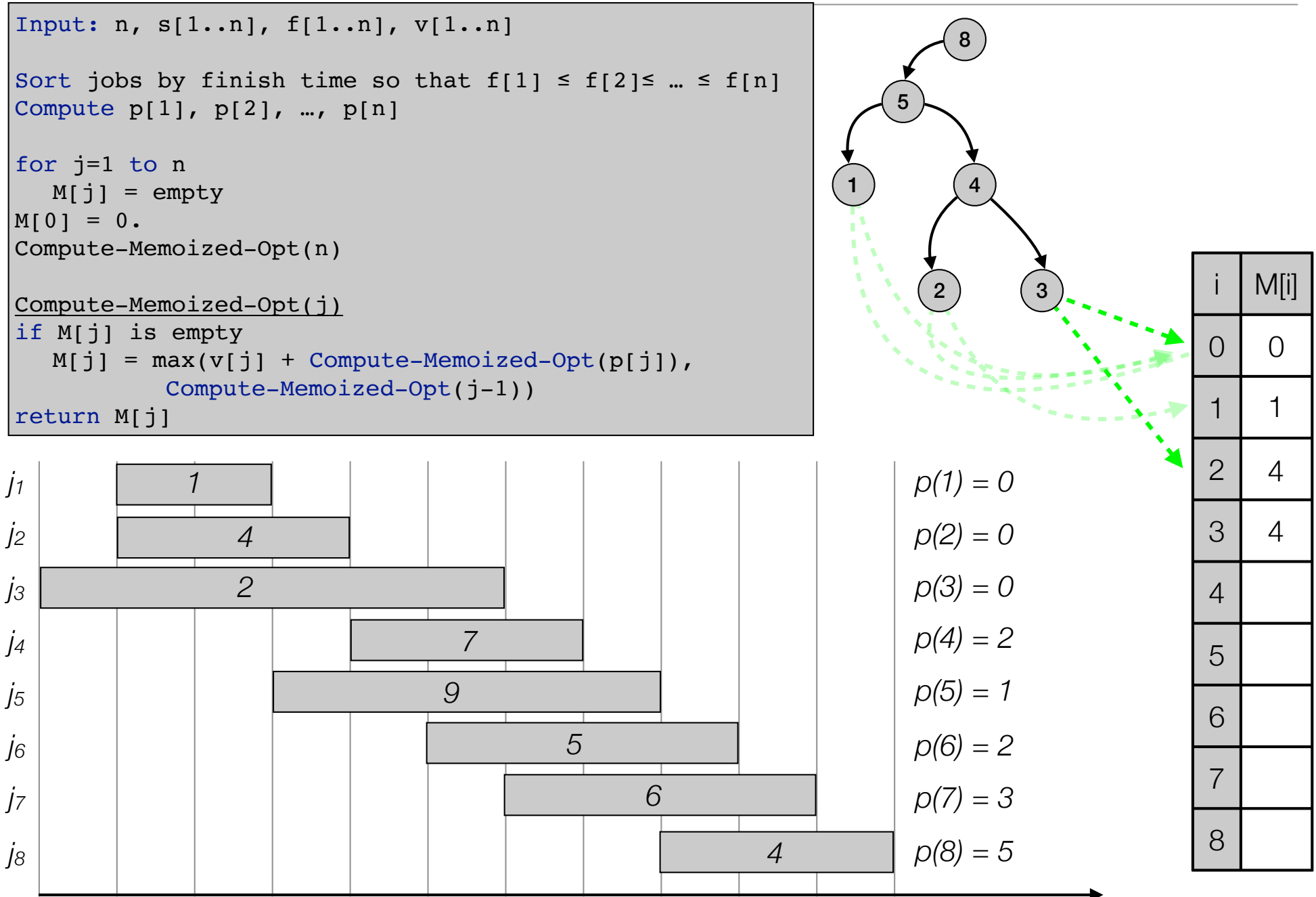

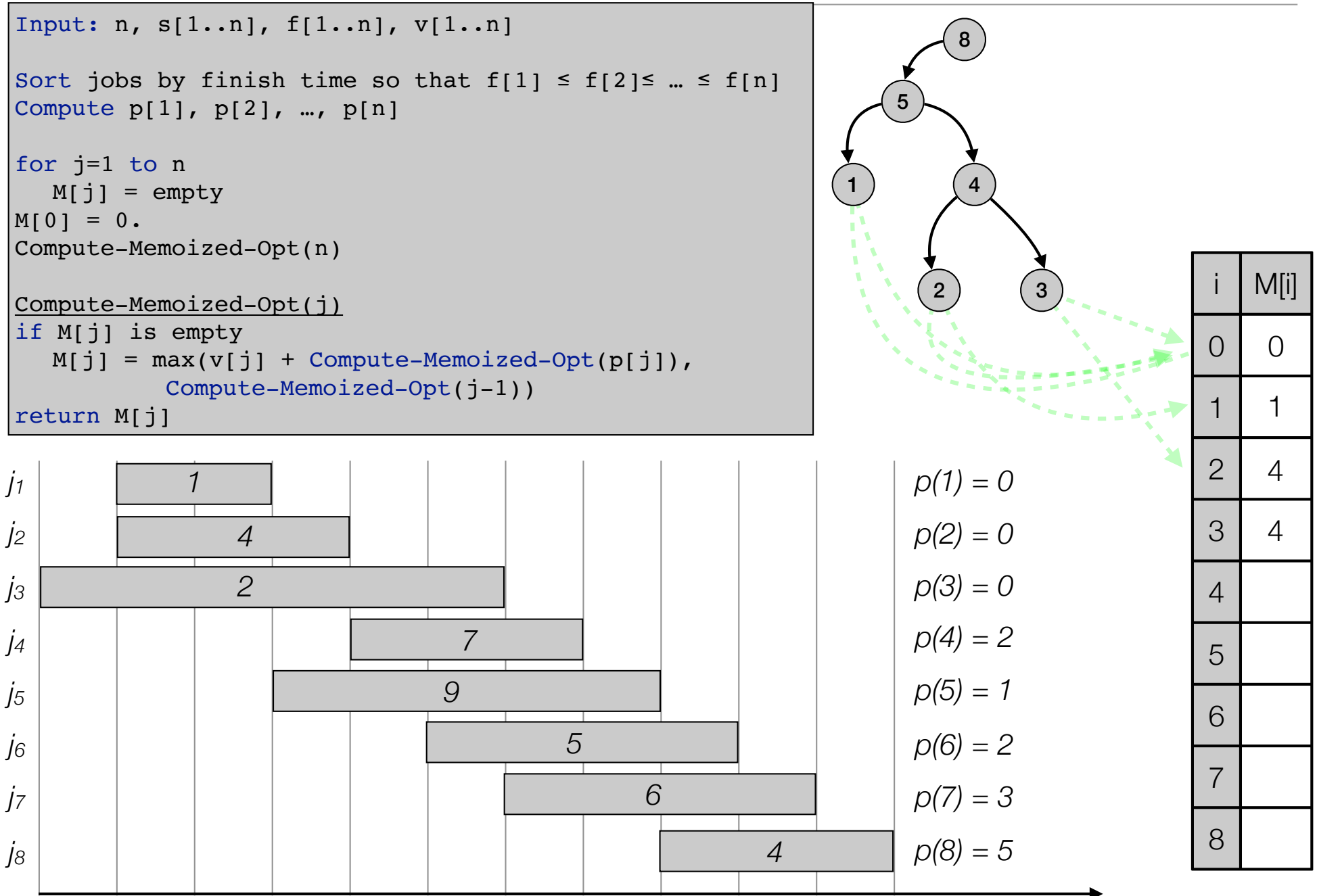

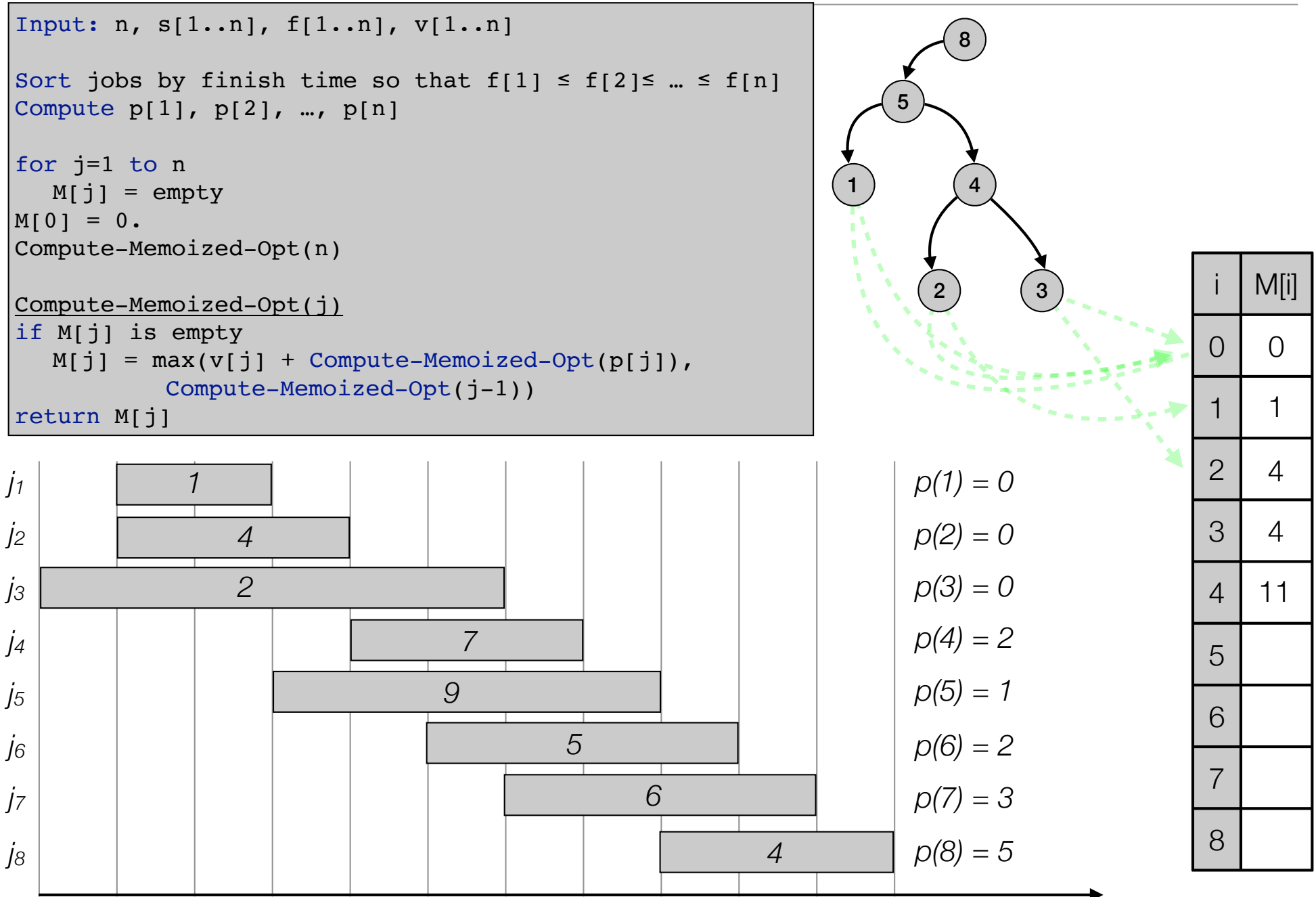

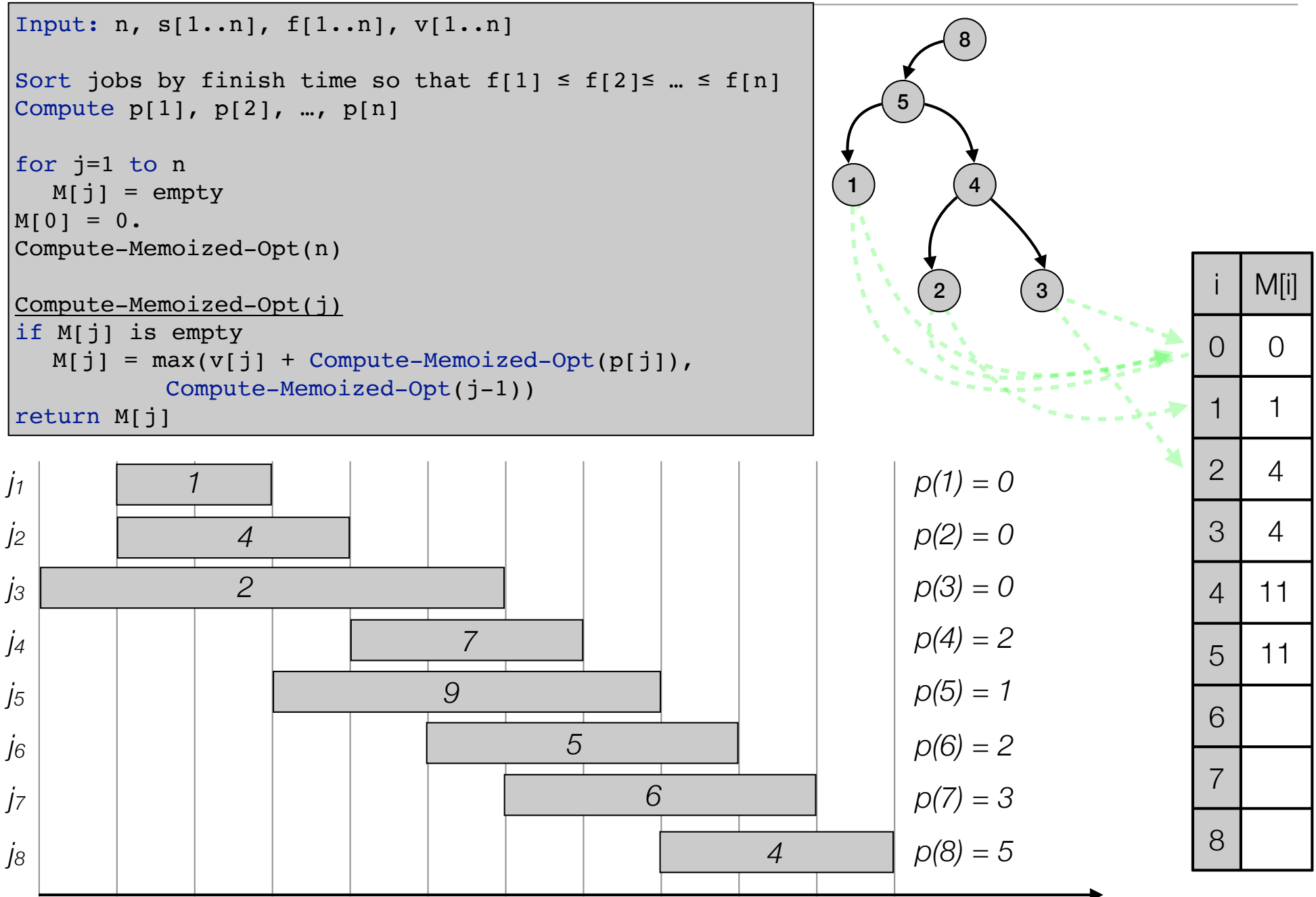

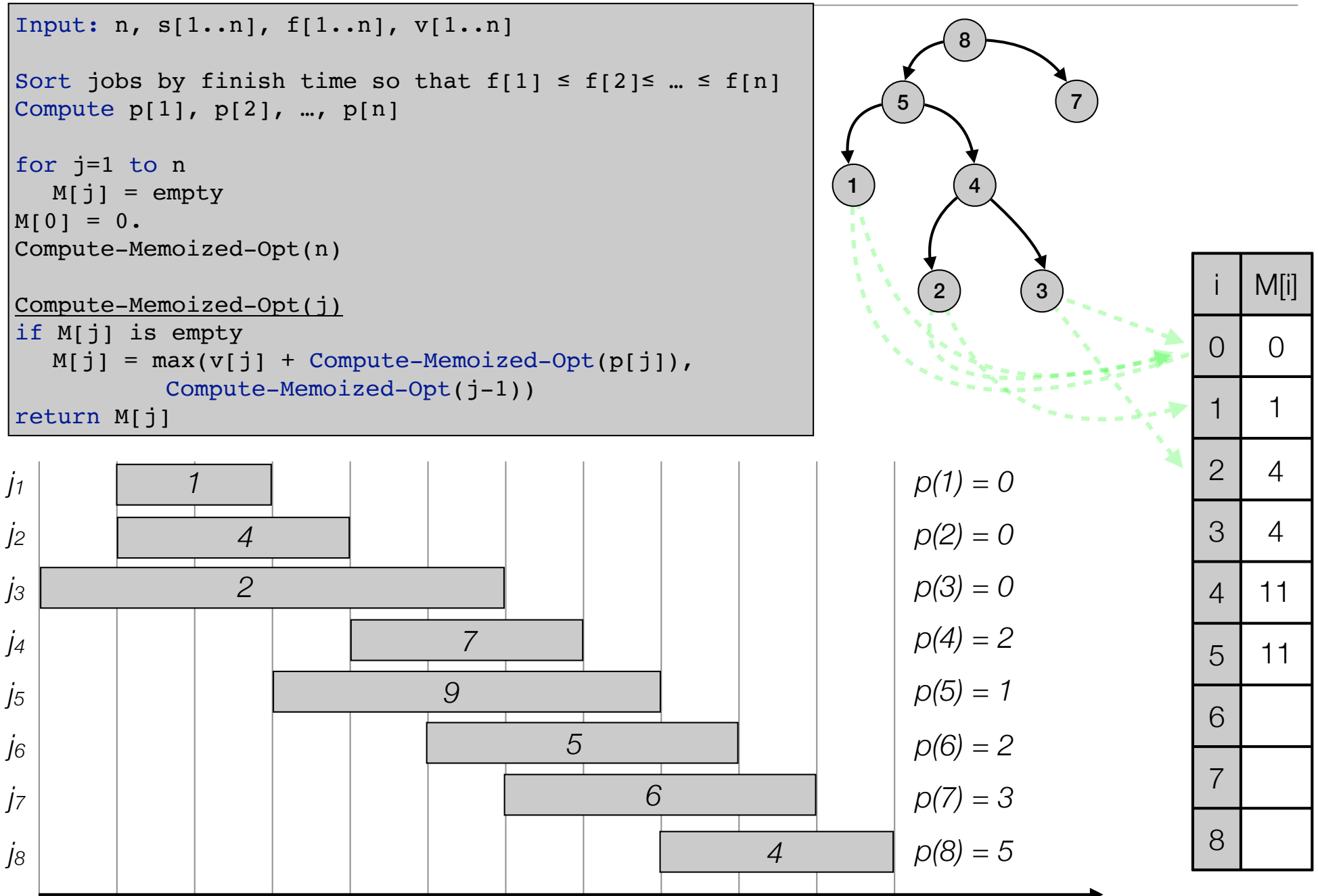

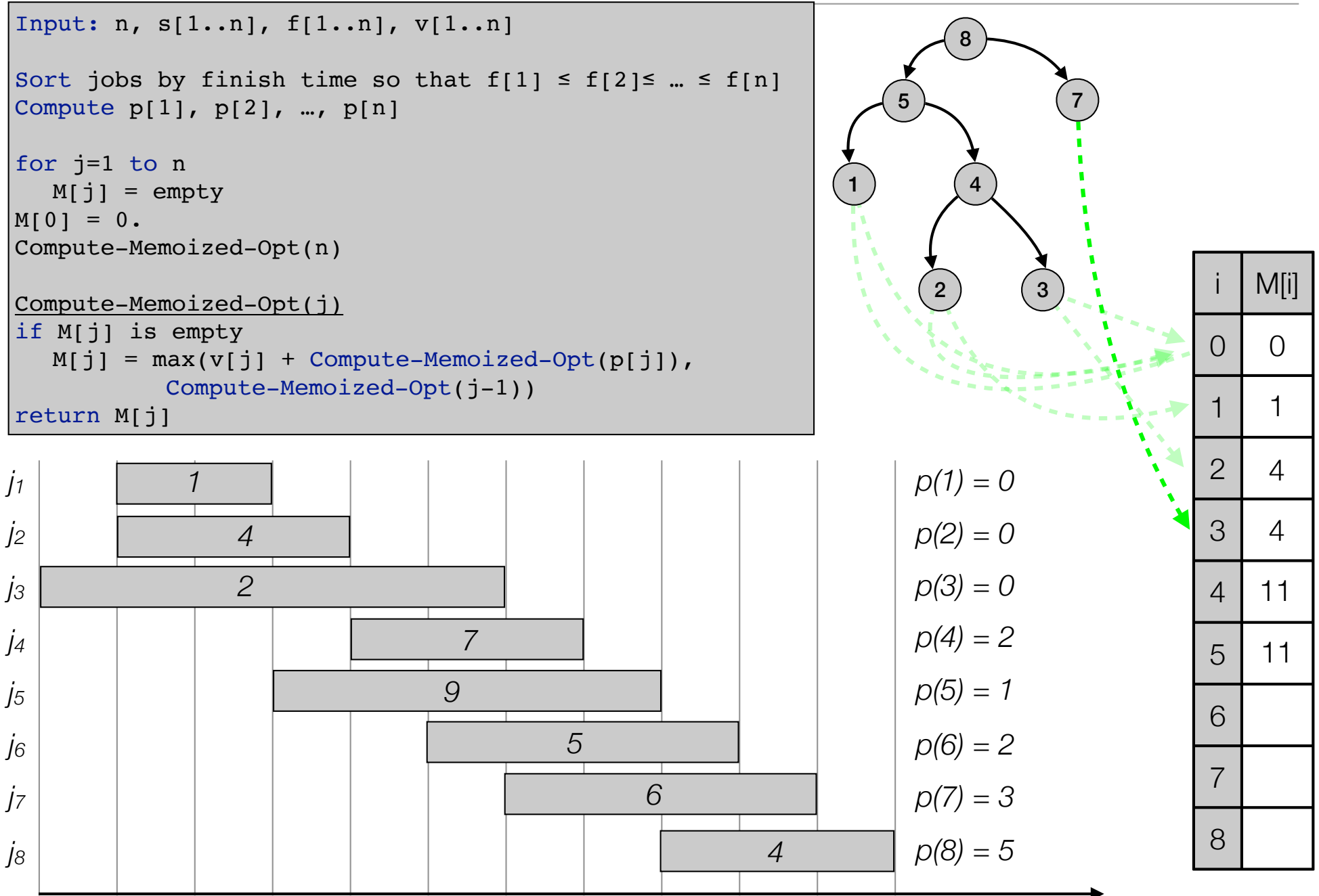

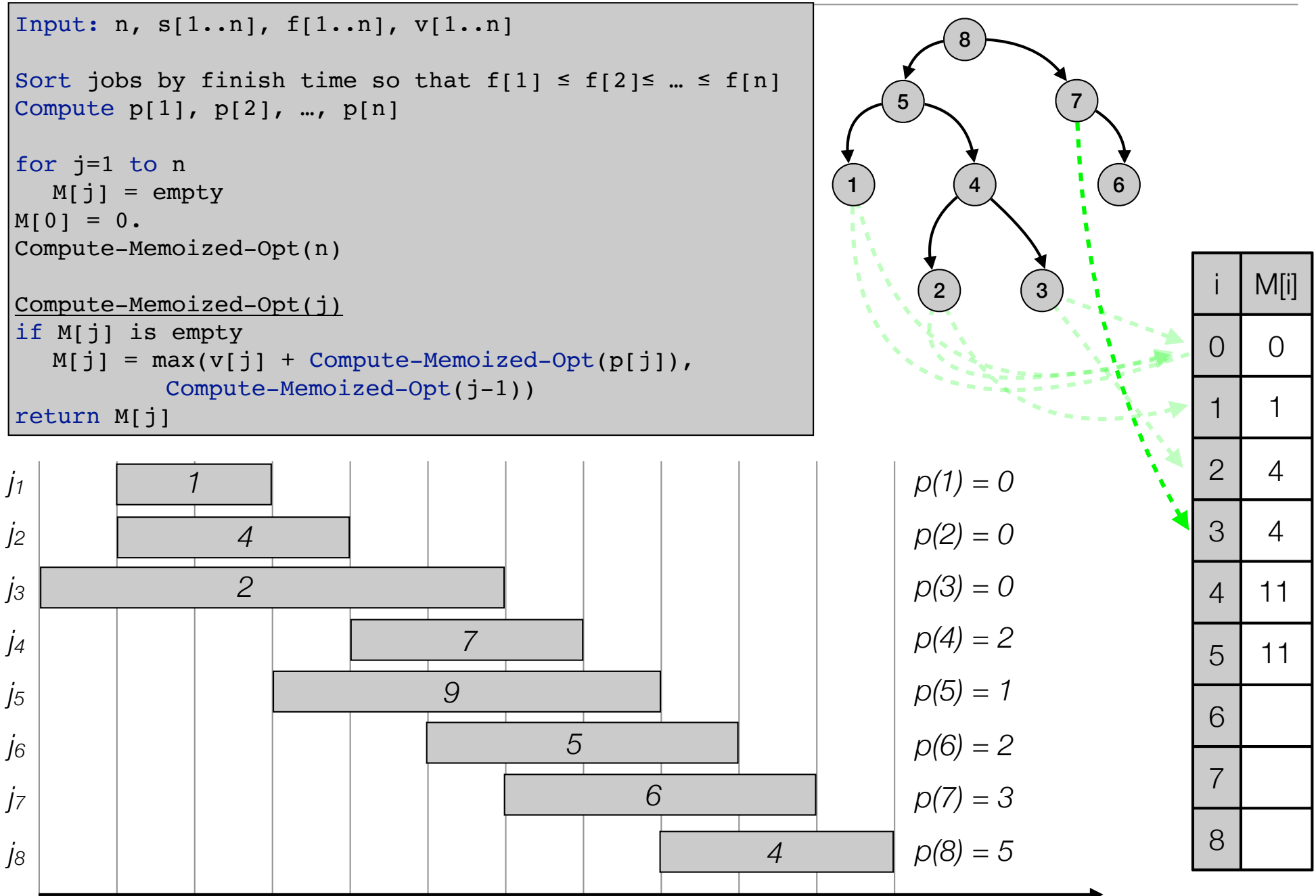

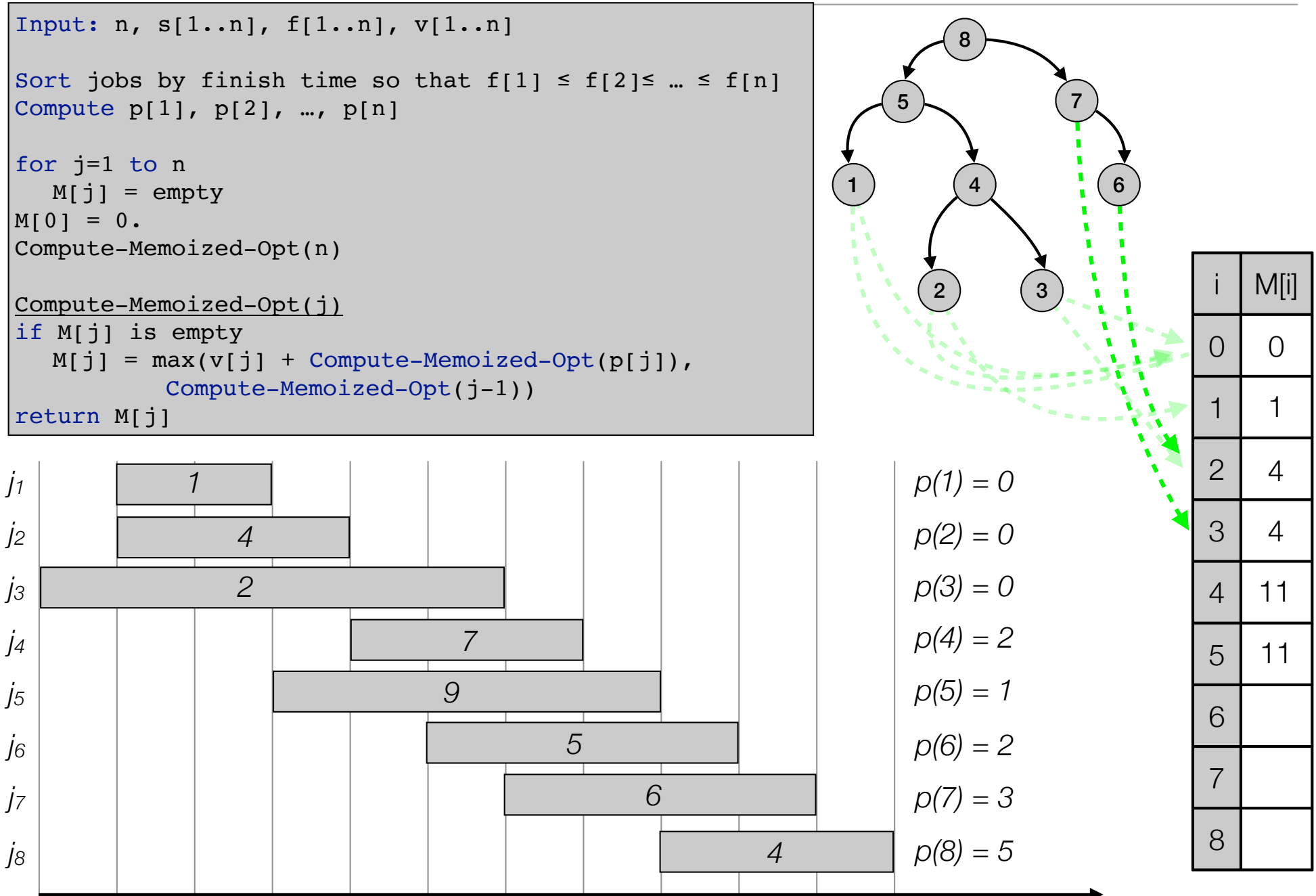

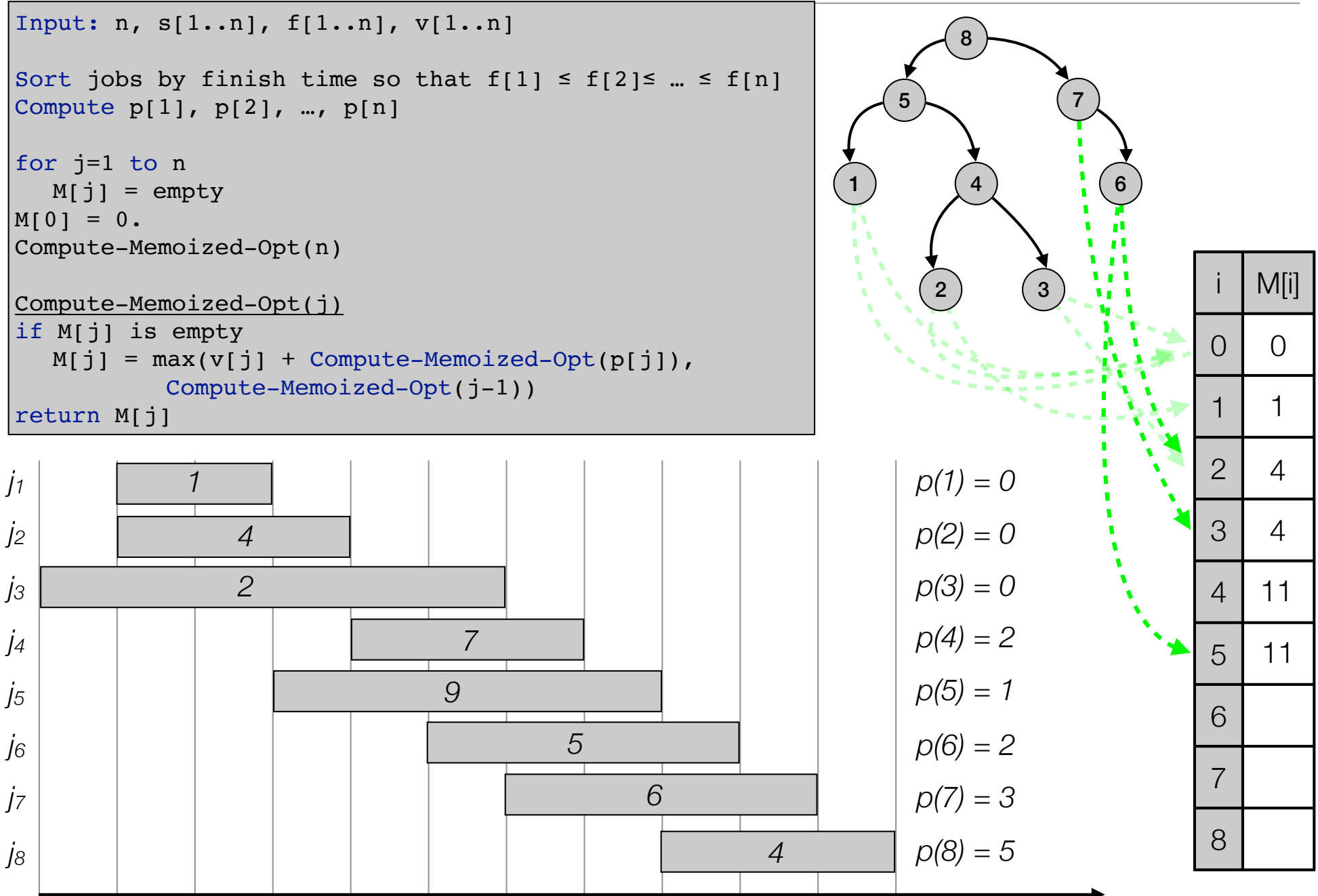
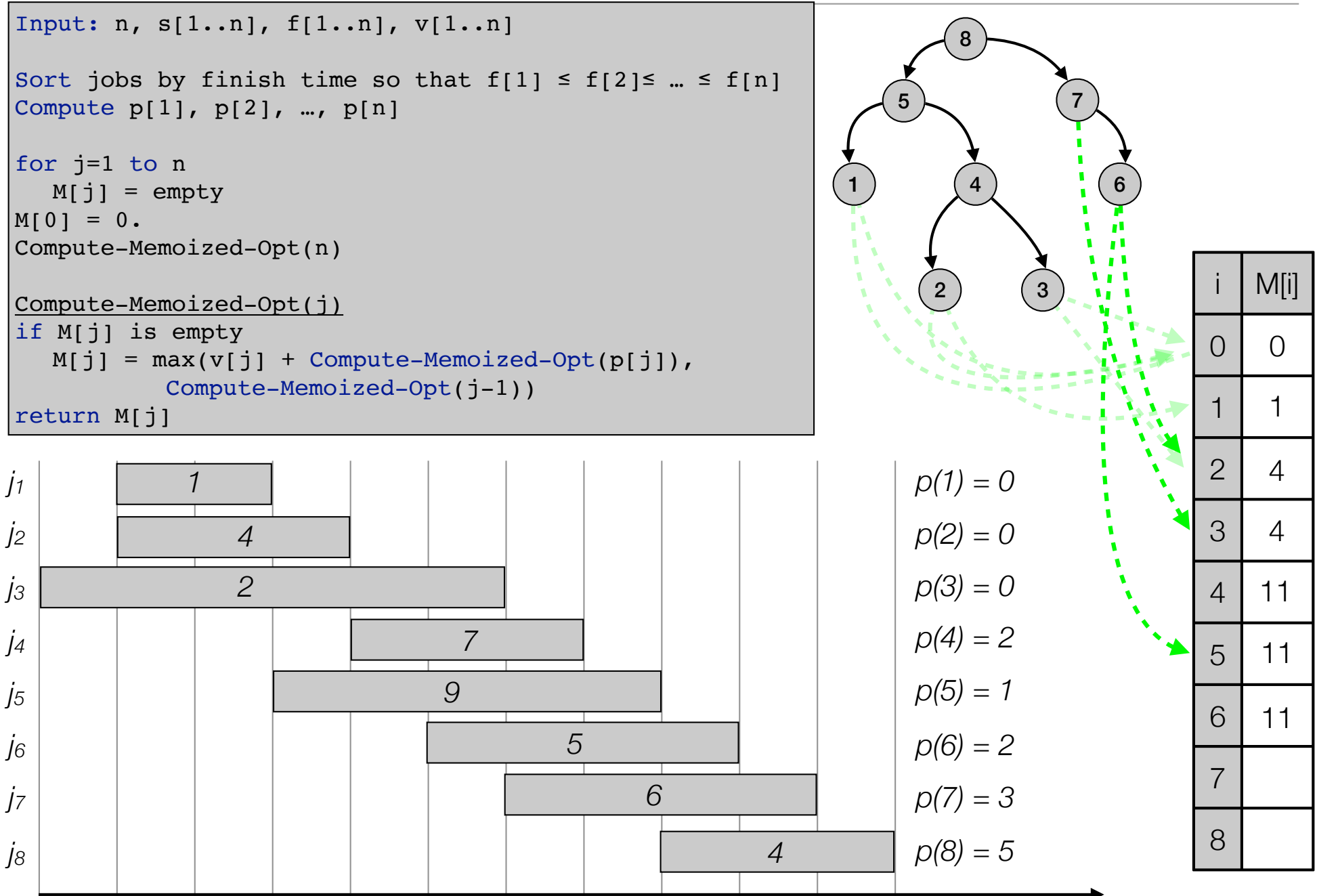

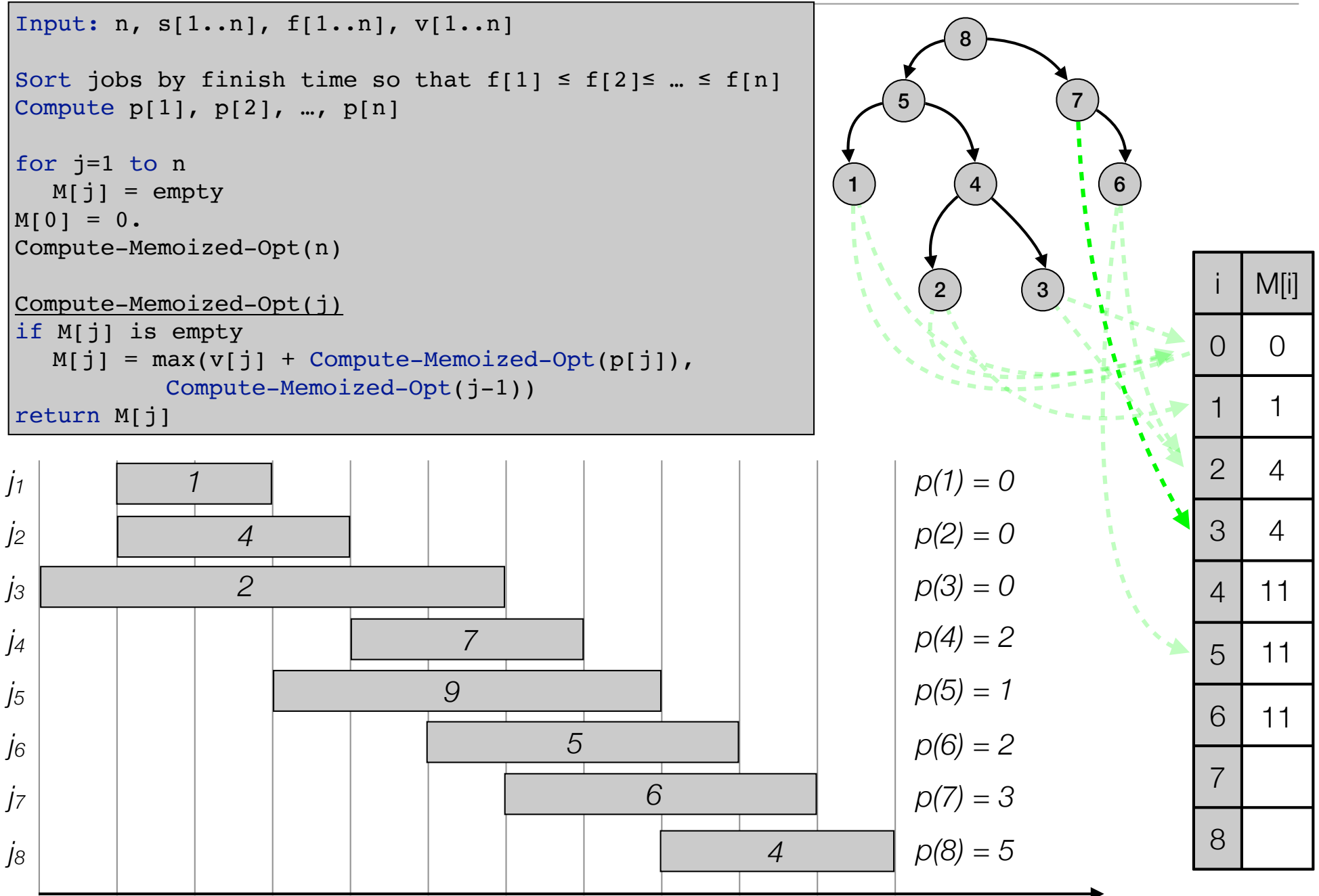

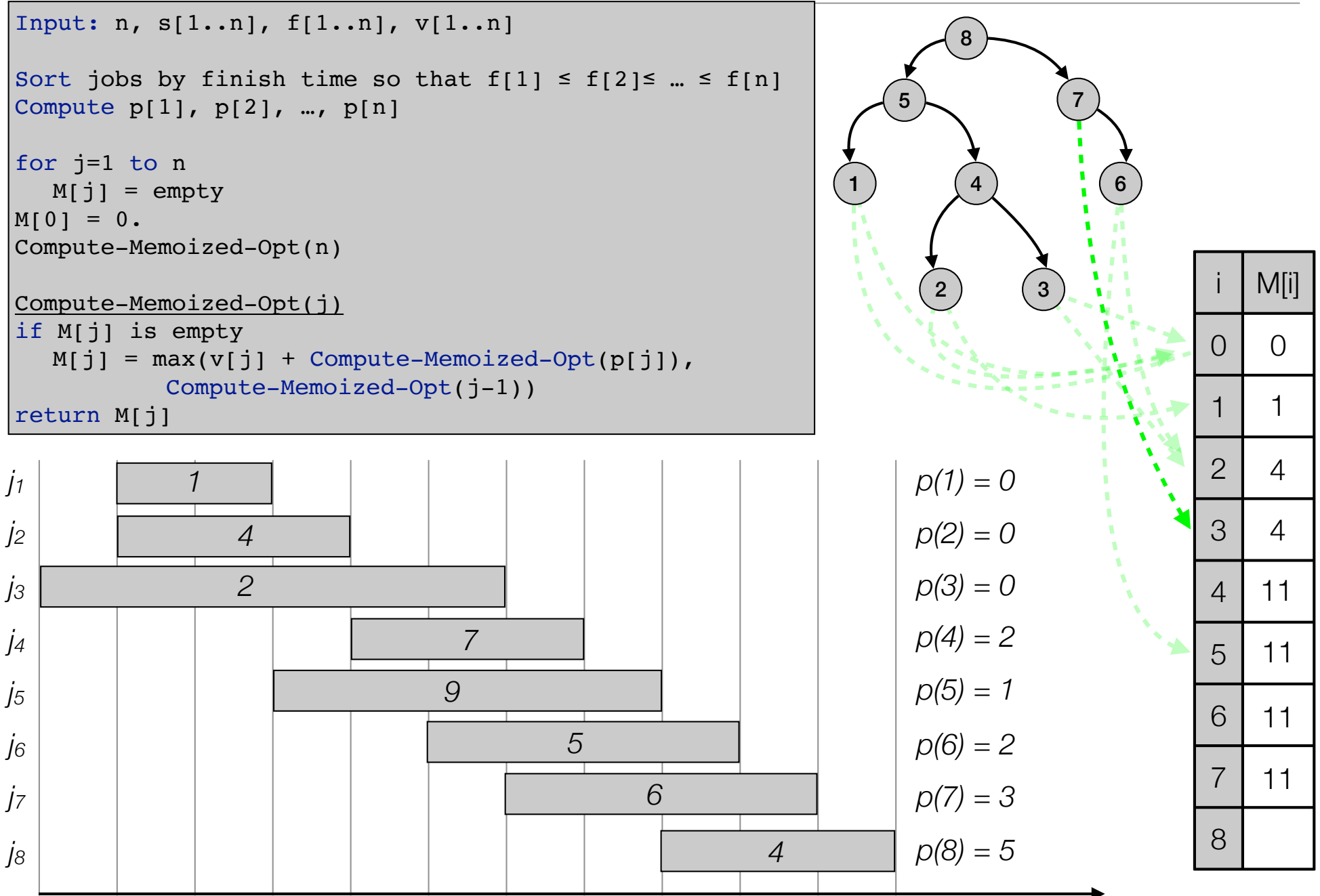

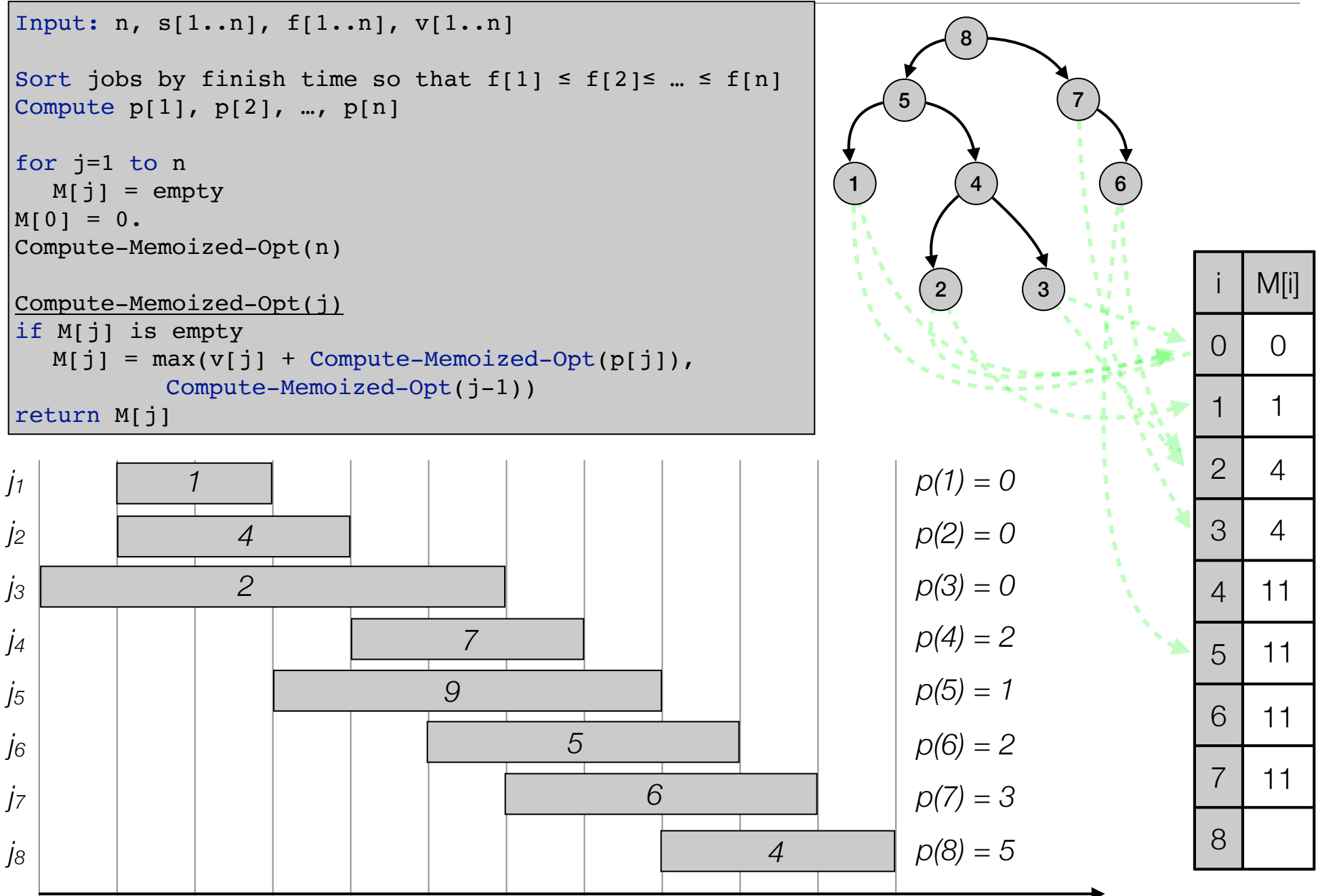

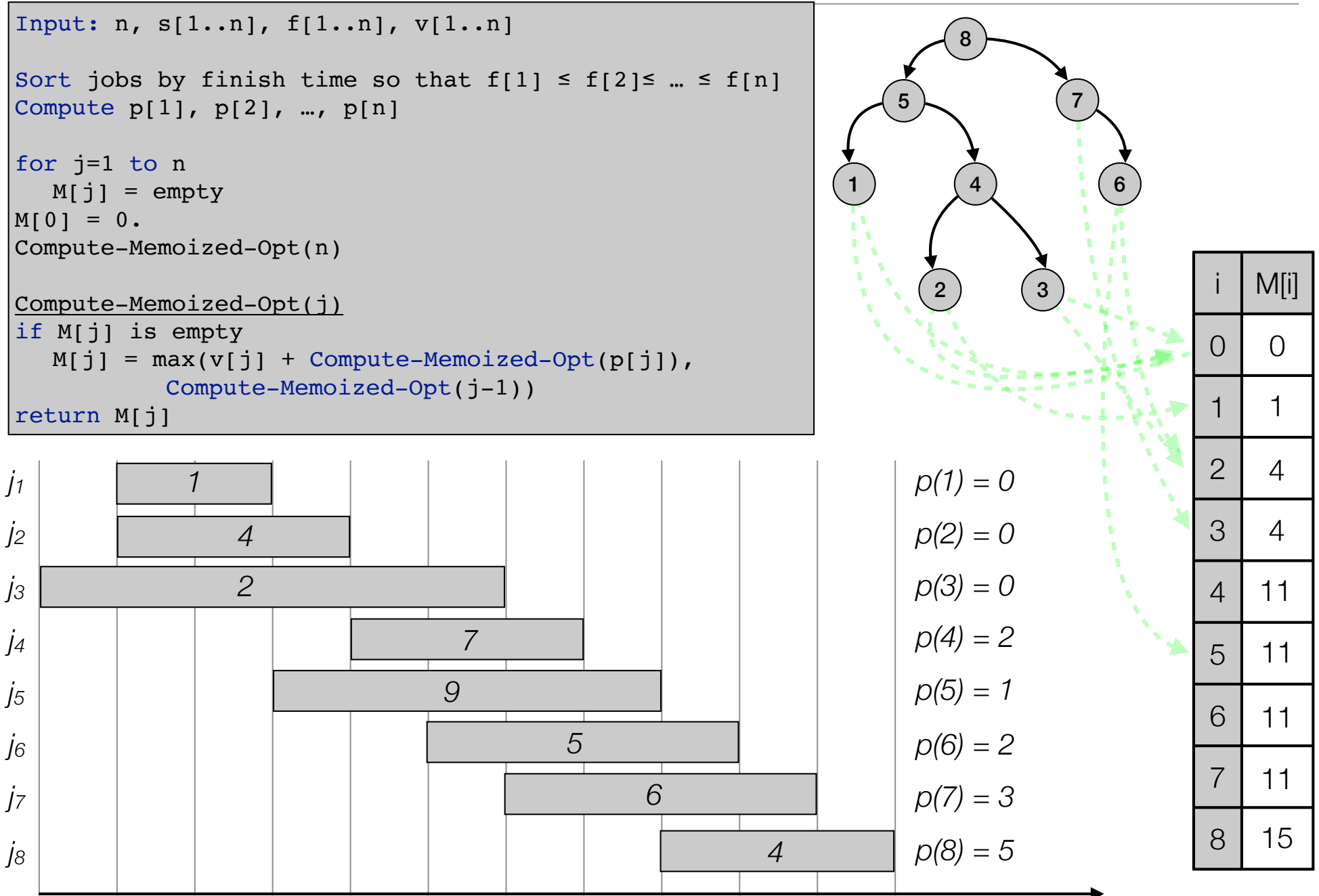

```
Compute-Bottom-Up—Opt(n, s[1..n], f[1..n], v[1..n])
Sort jobs by finish time so that f[1] \leq f[2] \leq ... \leq f[n]Compute p[1], p[2], …, p[n]
M[0] = 0.for j=1 to n
  M[j] = max(v[j] + M(p[j]), M(j-1))return M[n]
```
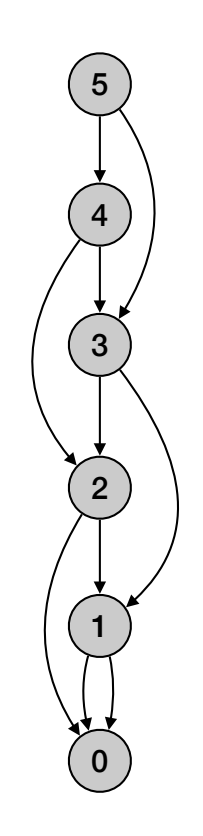

```
Compute-Bottom-Up—Opt(n, s[1..n], f[1..n], v[1..n])
Sort jobs by finish time so that f[1] \leq f[2] \leq ... \leq f[n]Compute p[1], p[2], …, p[n]
M[0] = 0.for j=1 to n
  M[j] = max(v[j] + M(p[j]), M(j-1))return M[n]
```
• Running time O(n log n):

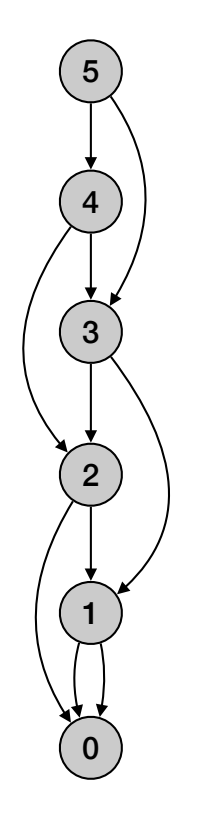

```
Compute-Bottom-Up—Opt(n, s[1..n], f[1..n], v[1..n])
Sort jobs by finish time so that f[1] \leq f[2] \leq ... \leq f[n]Compute p[1], p[2], …, p[n]
M[0] = 0.for j=1 to n
  M[j] = max(v[j] + M(p[j]), M(j-1))return M[n]
```
- Running time O(n log n):
	- Sorting takes O(n log n) time.

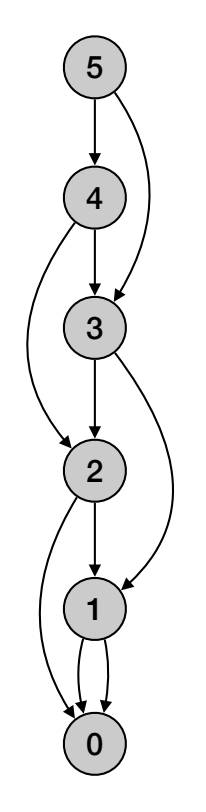

```
Compute-Bottom-Up—Opt(n, s[1..n], f[1..n], v[1..n])
Sort jobs by finish time so that f[1] \leq f[2] \leq ... \leq f[n]Compute p[1], p[2], …, p[n]
M[0] = 0.for j=1 to n
  M[j] = max(v[j] + M(p[j]), M(j-1))return M[n]
```
- Running time O(n log n):
	- Sorting takes O(n log n) time.
	- Computing p(n): O(n log n)

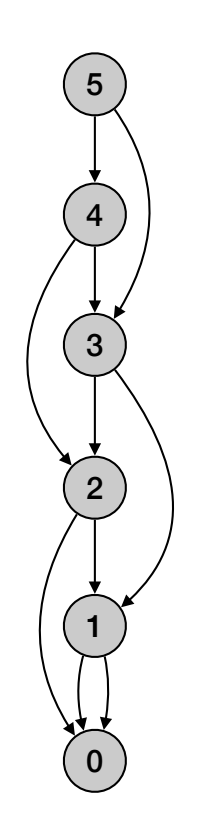

```
Compute-Bottom-Up—Opt(n, s[1..n], f[1..n], v[1..n])
Sort jobs by finish time so that f[1] \leq f[2] \leq ... \leq f[n]Compute p[1], p[2], …, p[n]
M[0] = 0.for j=1 to n
  M[j] = max(v[j] + M(p[j]), M(j-1))return M[n]
```
- Running time O(n log n):
	- Sorting takes O(n log n) time.
	- Computing p(n): O(n log n)
	- For loop: O(n) time

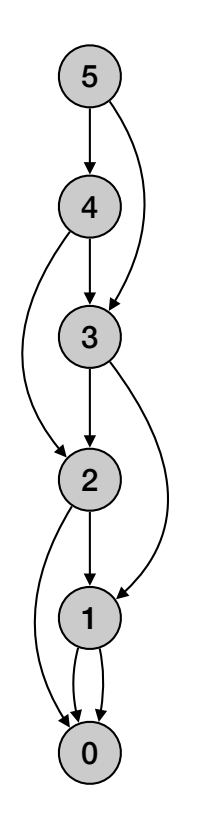

```
Compute-Bottom-Up—Opt(n, s[1..n], f[1..n], v[1..n])
Sort jobs by finish time so that f[1] \leq f[2] \leq ... \leq f[n]Compute p[1], p[2], …, p[n]
M[0] = 0.for j=1 to n
  M[j] = max(v[j] + M(p[j]), M(j-1))return M[n]
```
- Running time O(n log n):
	- Sorting takes O(n log n) time.
	- Computing p(n): O(n log n)
	- For loop: O(n) time
		- Each iteration takes constant time.

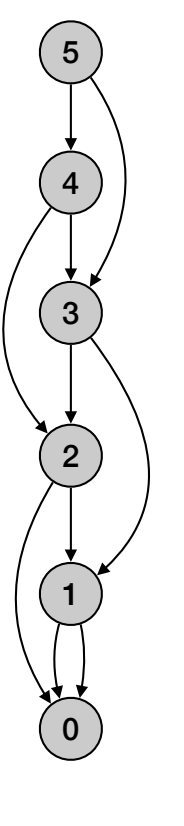

```
Compute-Bottom-Up—Opt(n, s[1..n], f[1..n], v[1..n])
Sort jobs by finish time so that f[1] \leq f[2] \leq ... \leq f[n]Compute p[1], p[2], …, p[n]
M[0] = 0.for j=1 to n
  M[j] = max(v[j] + M(p[j]), M(j-1))return M[n]
```
- Running time O(n log n):
	- Sorting takes O(n log n) time.
	- Computing p(n): O(n log n)
	- For loop: O(n) time
		- Each iteration takes constant time.
- Space O(n)

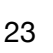

4

5

3

1

0

2

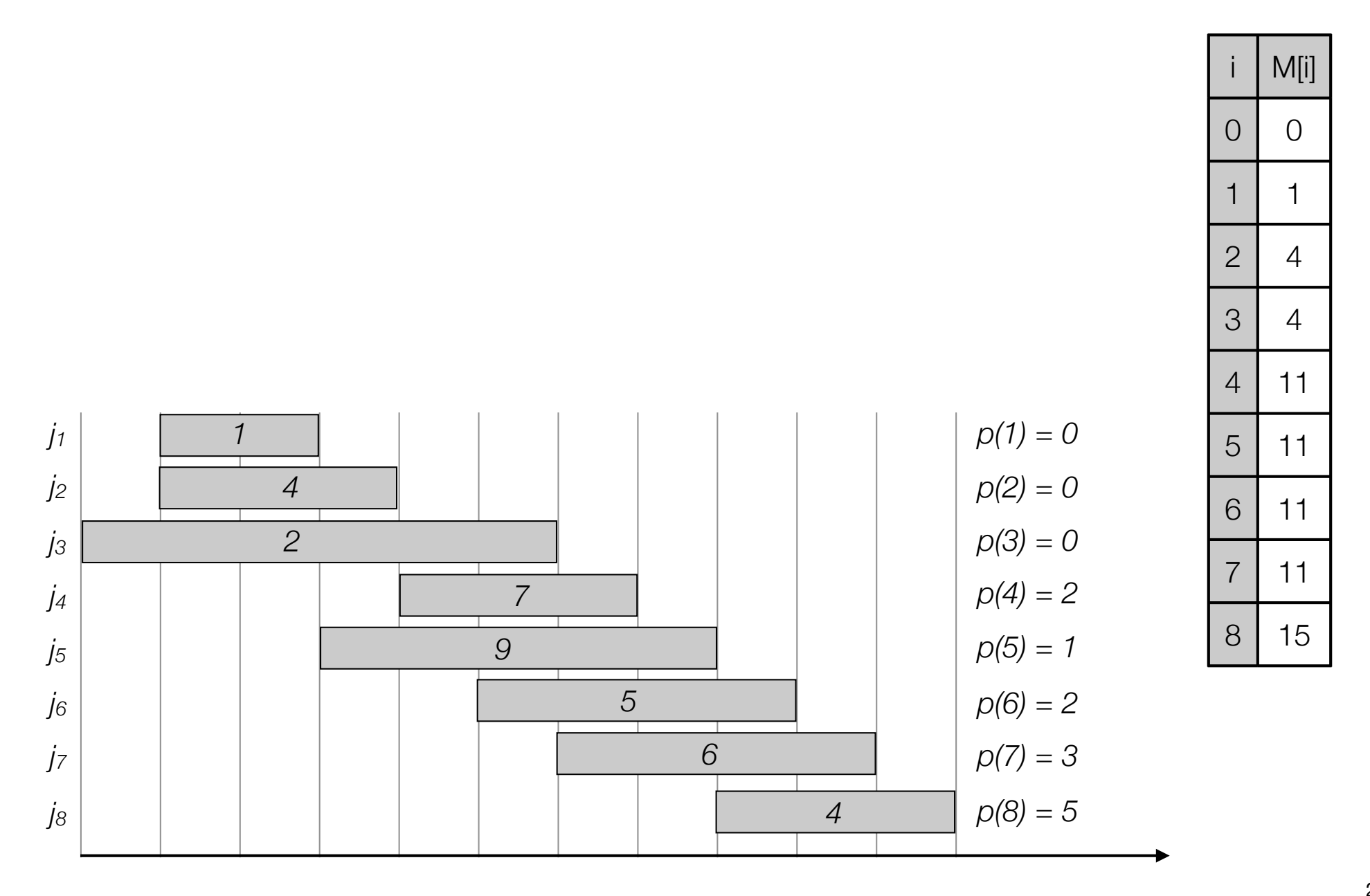

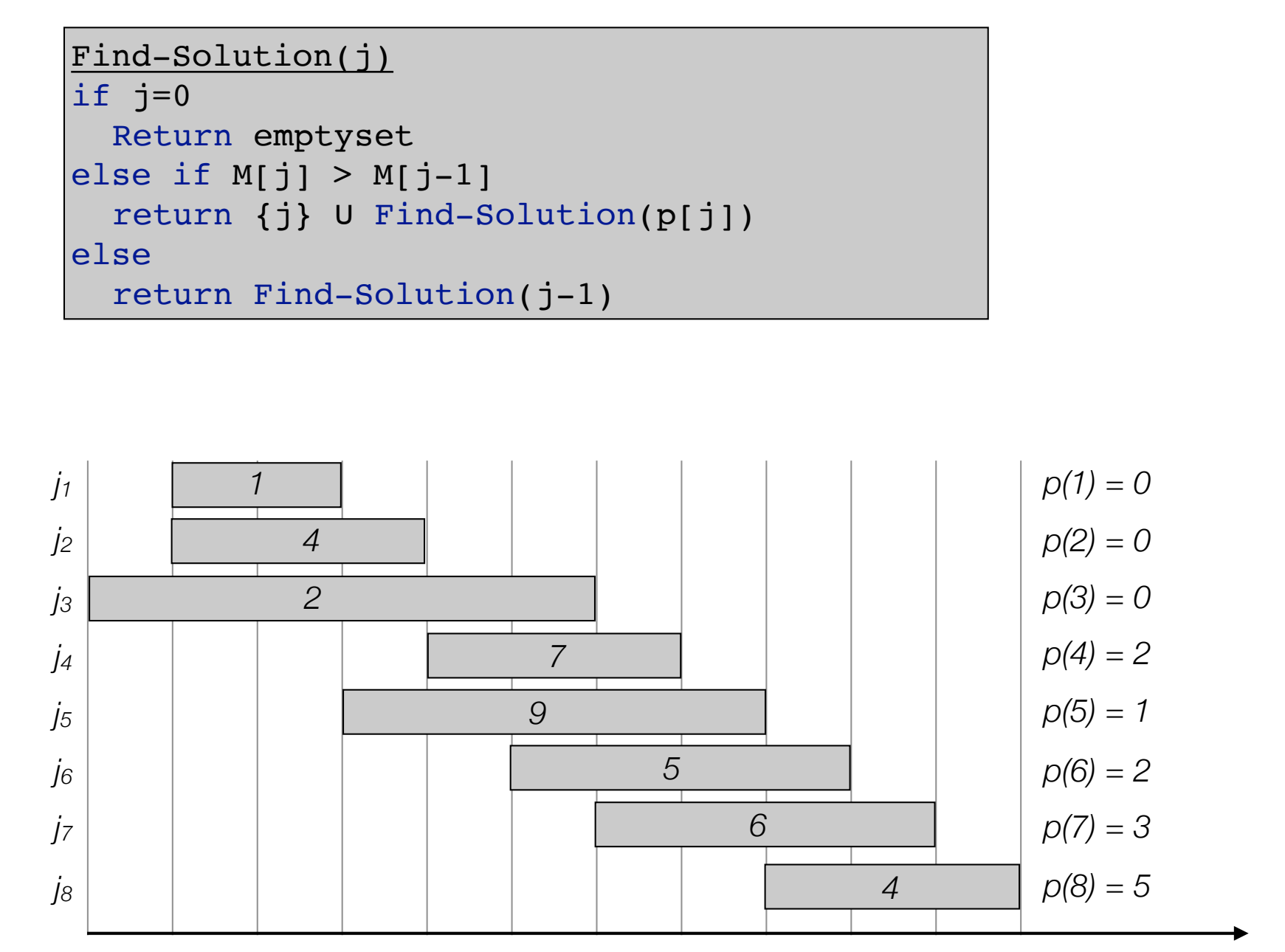

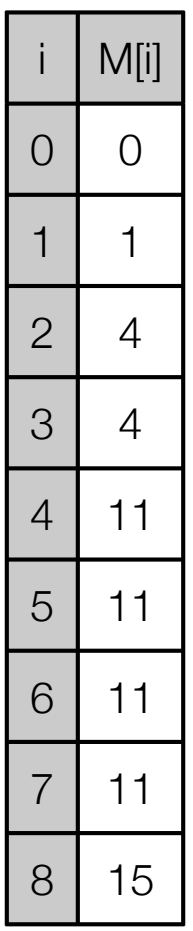

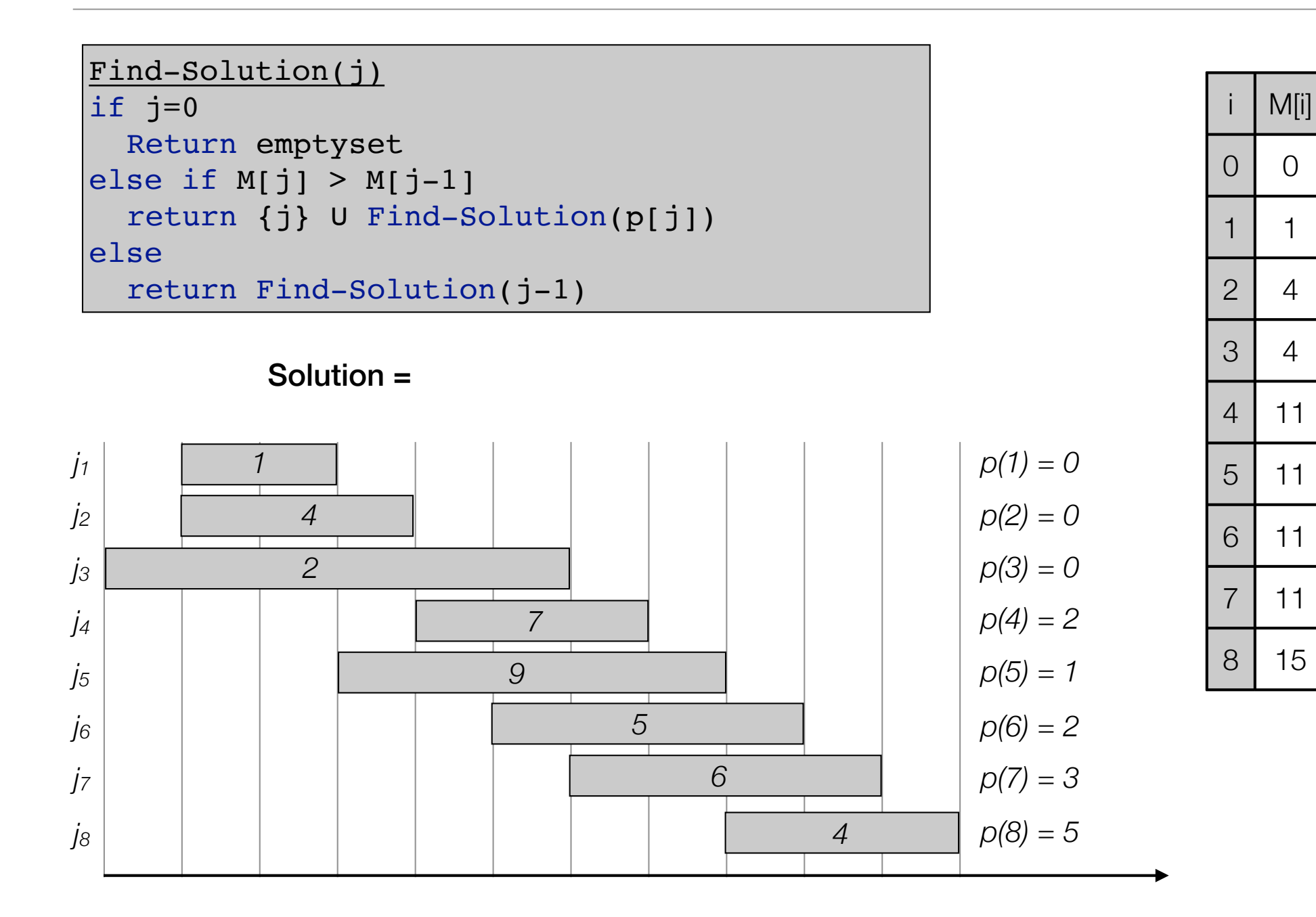

24

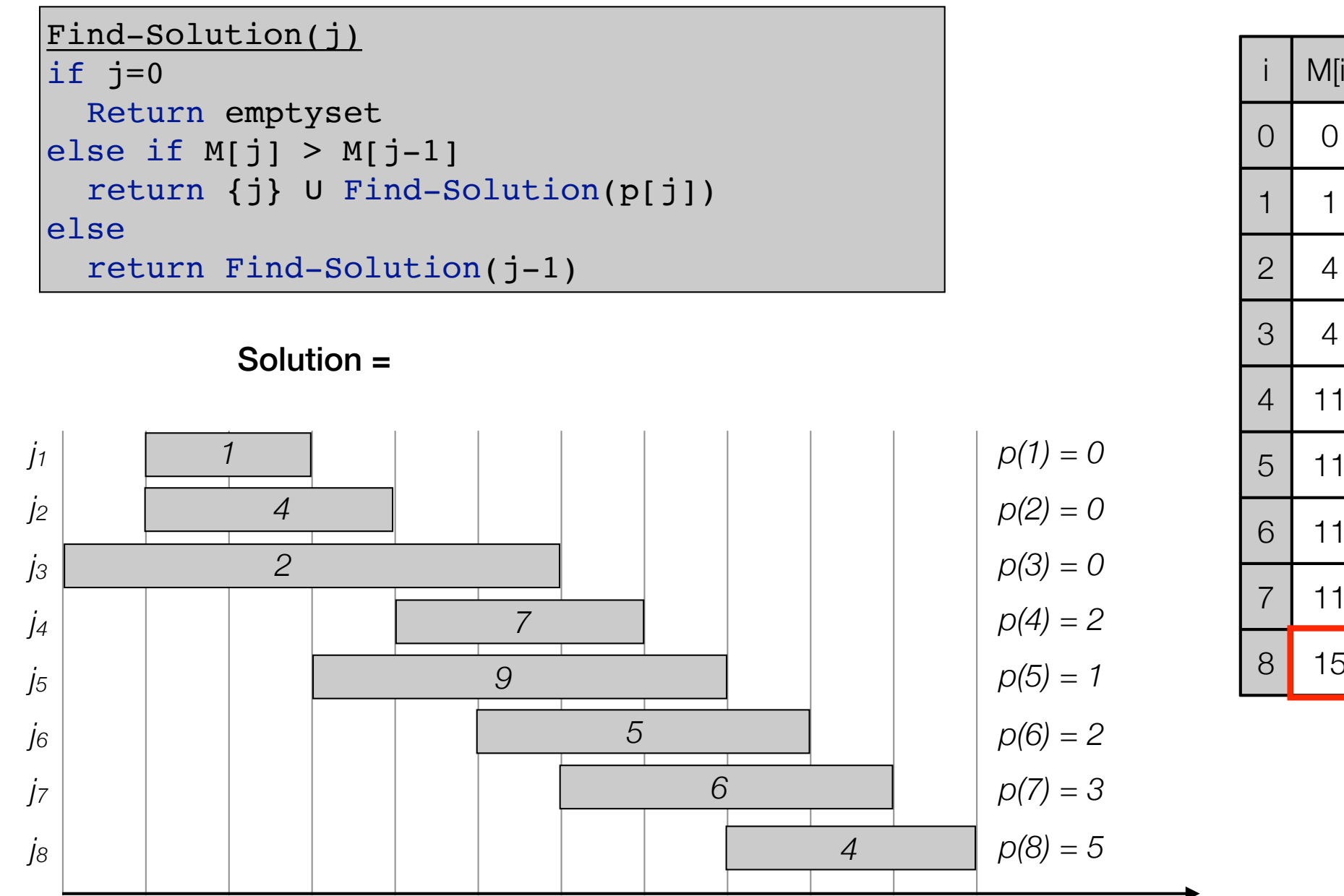

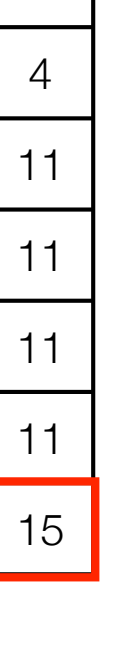

M[i]

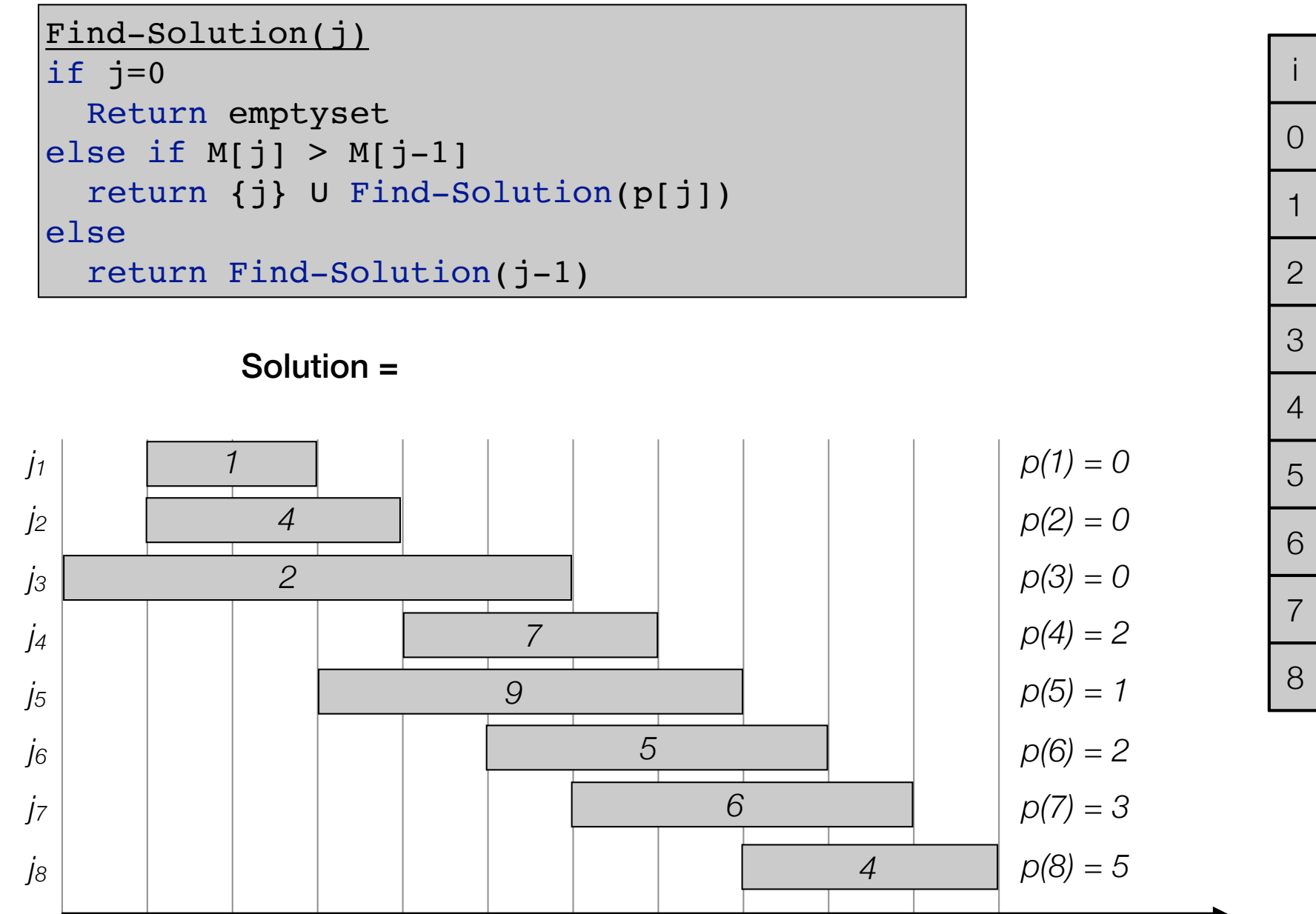

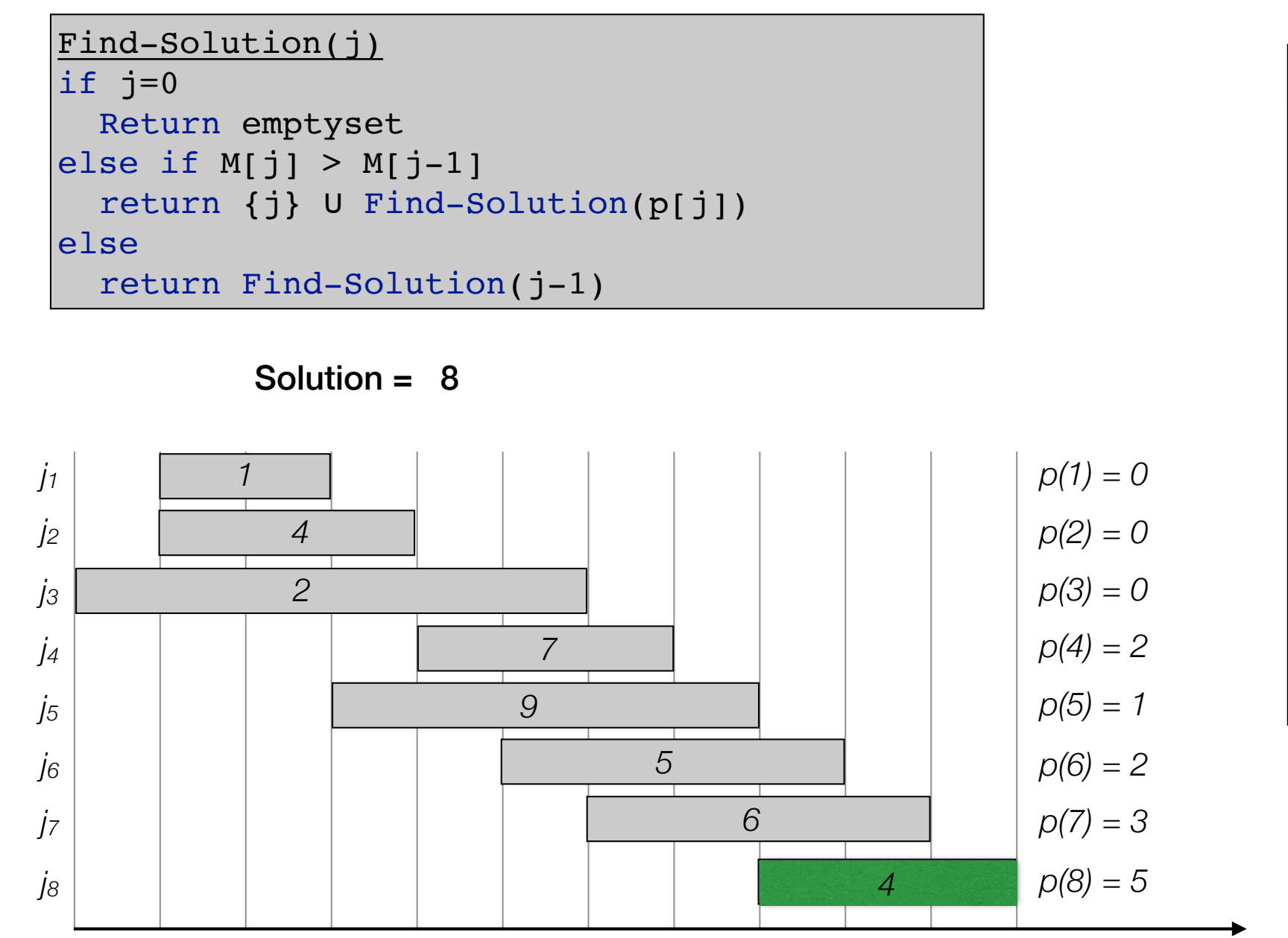

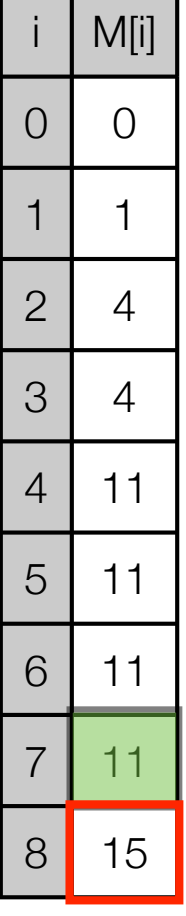

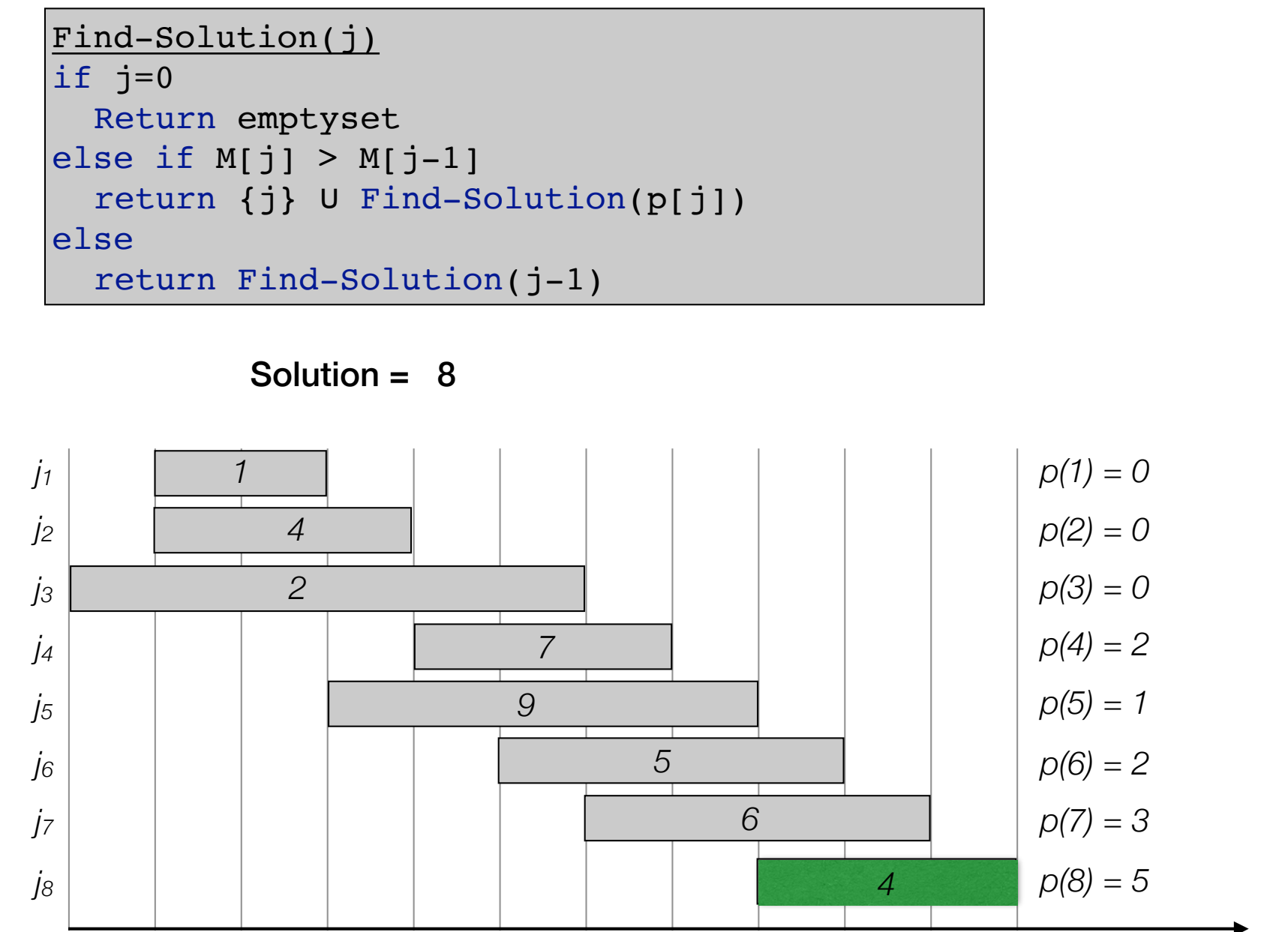

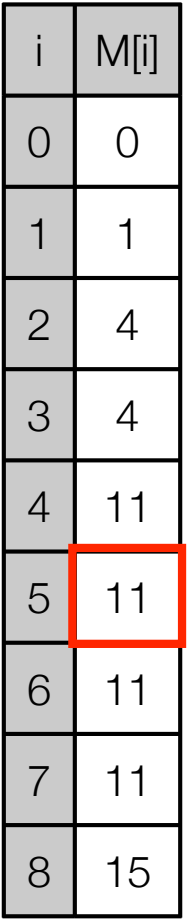

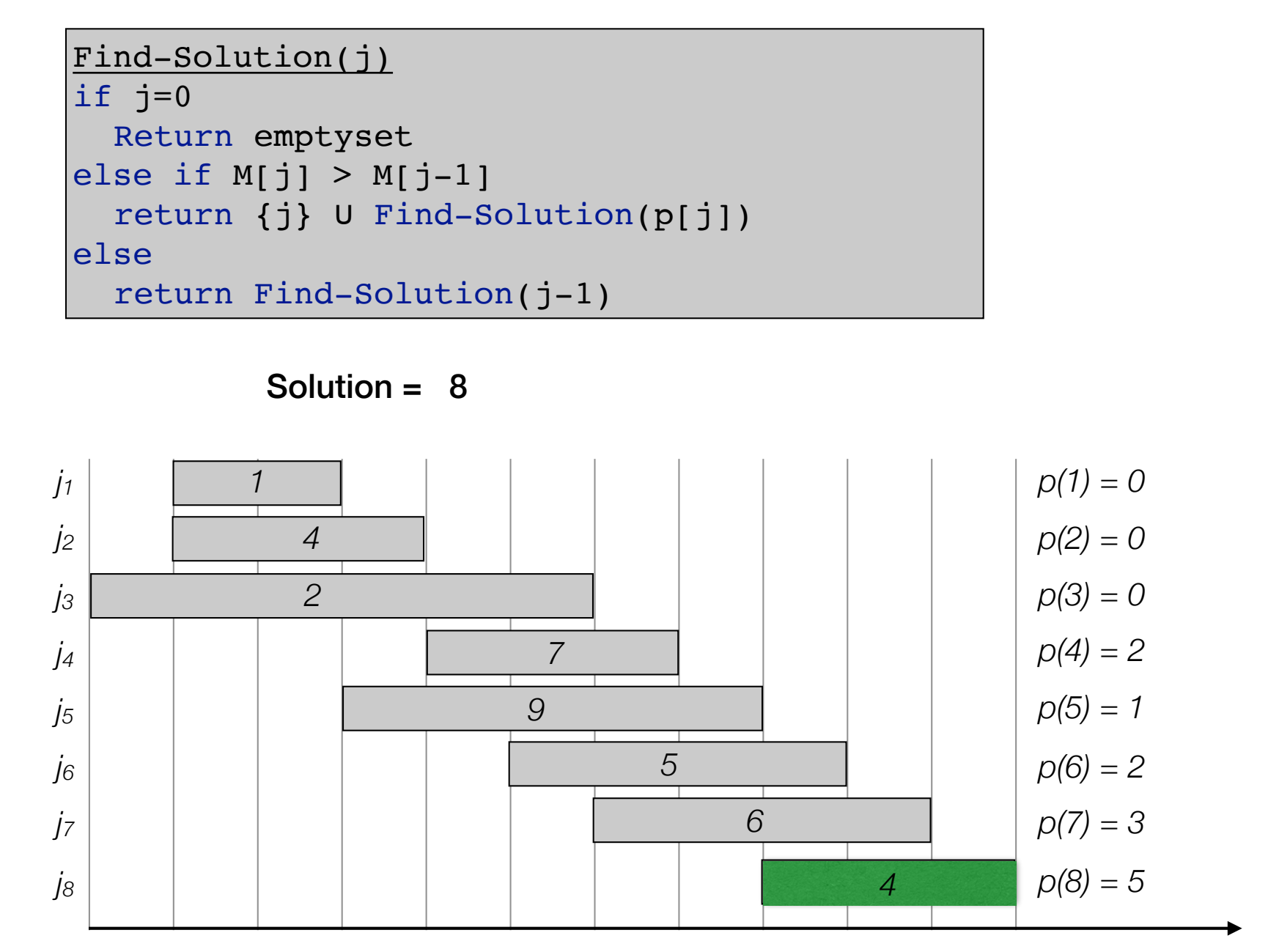

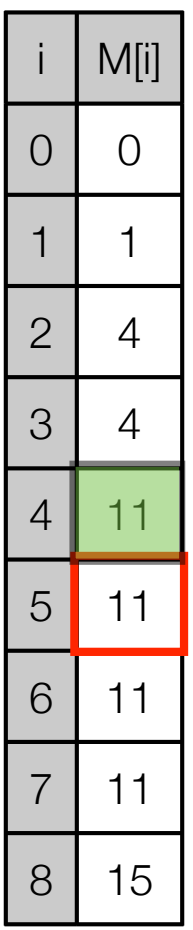

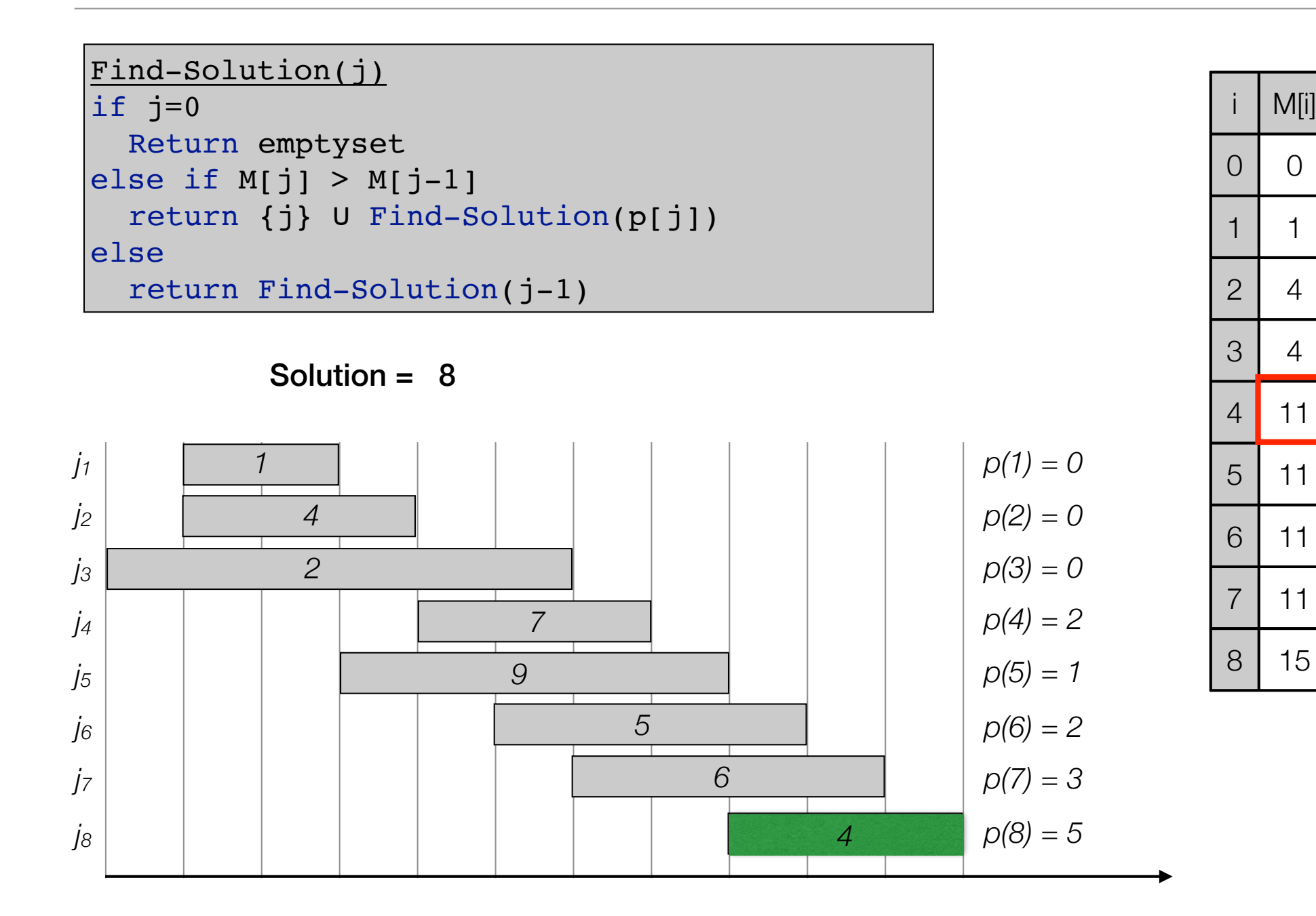

M[i]

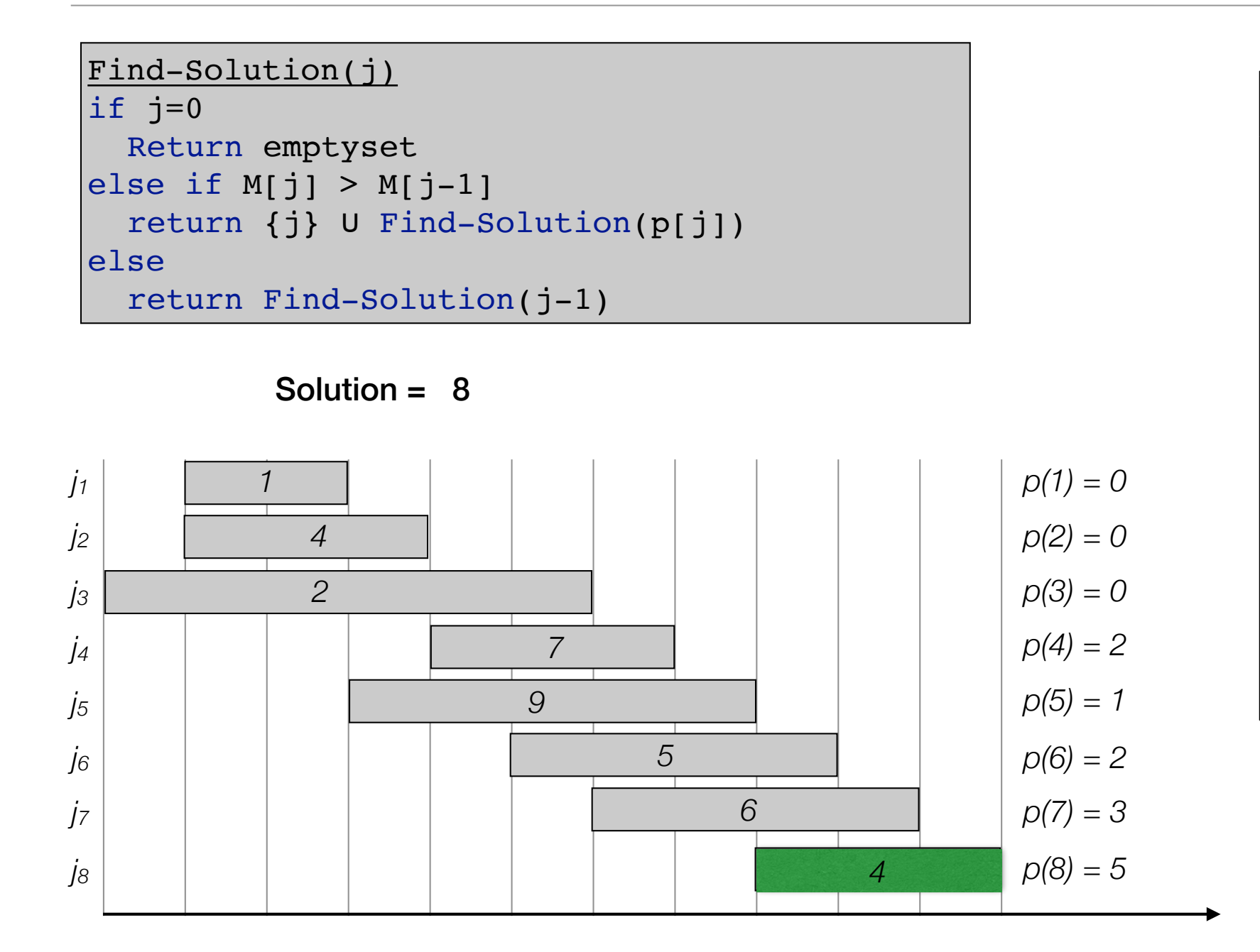

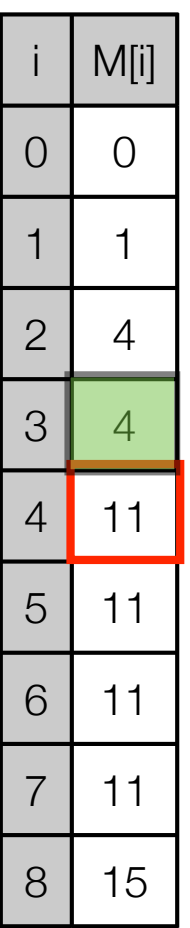

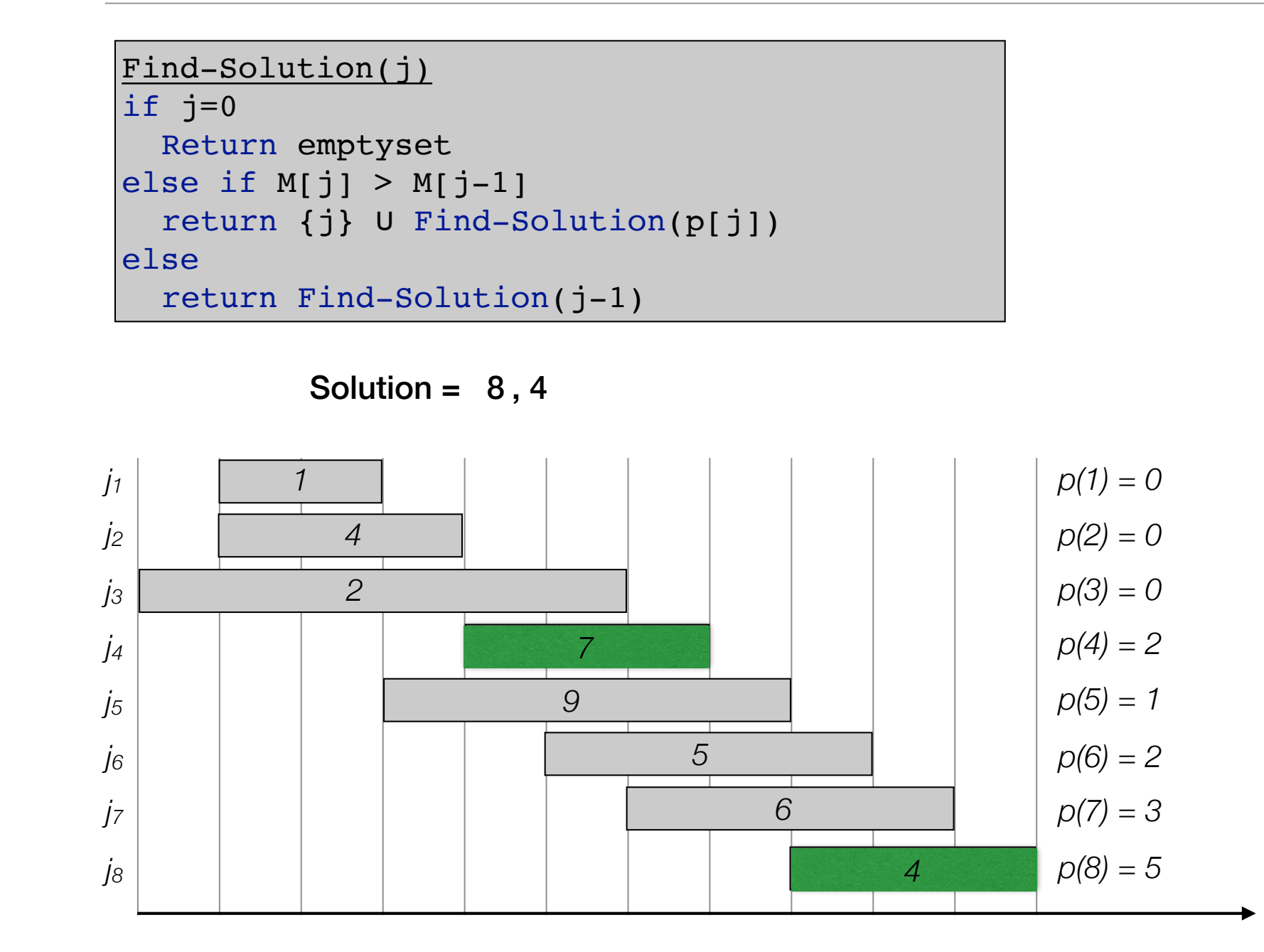

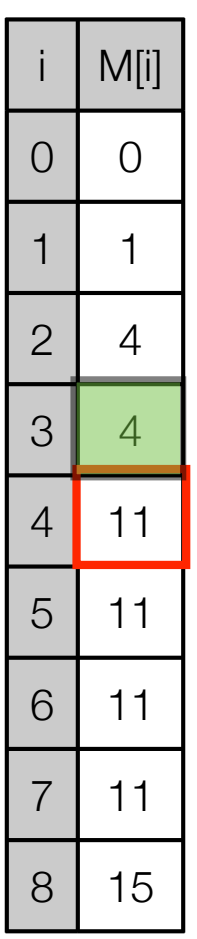

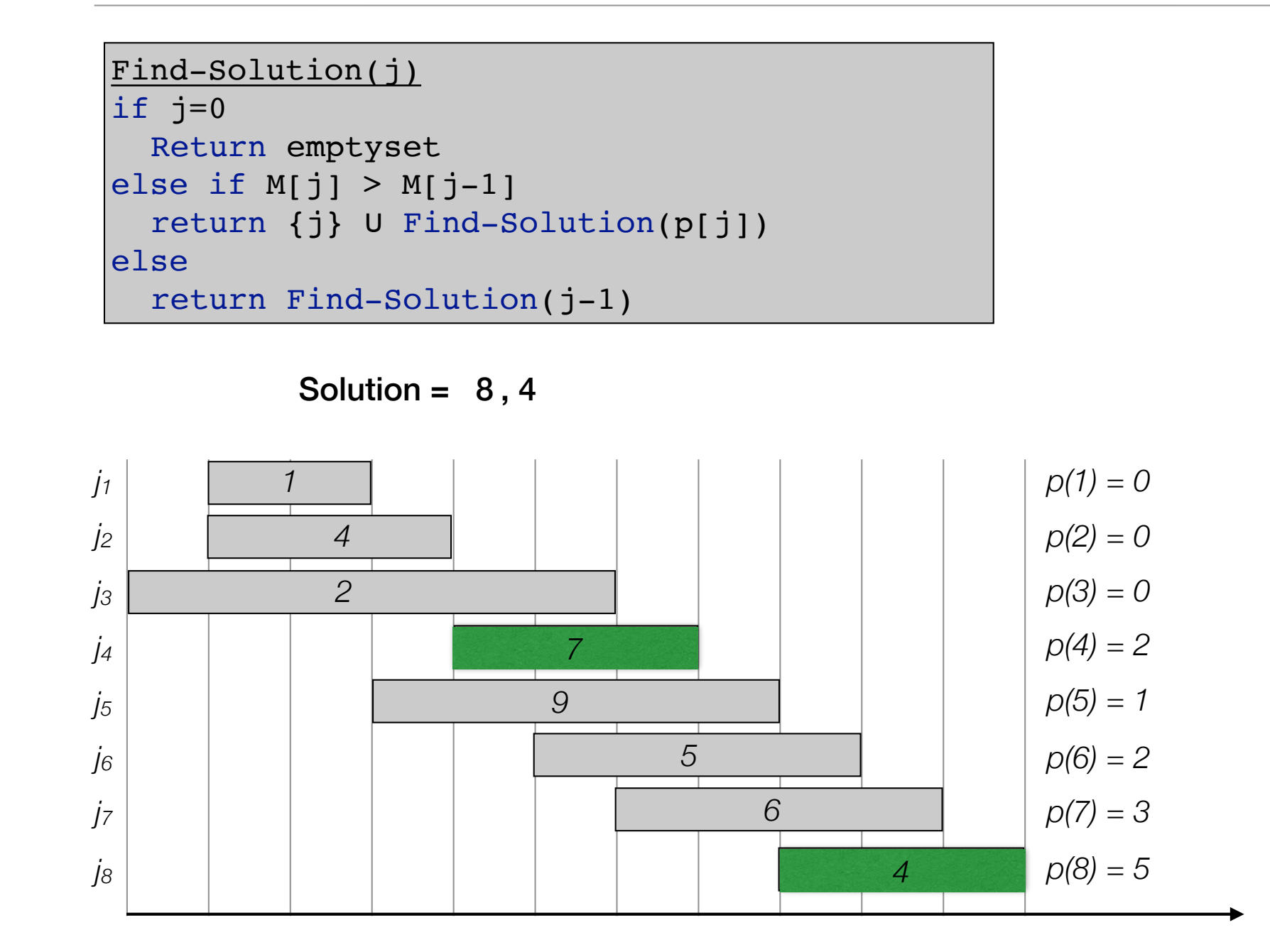

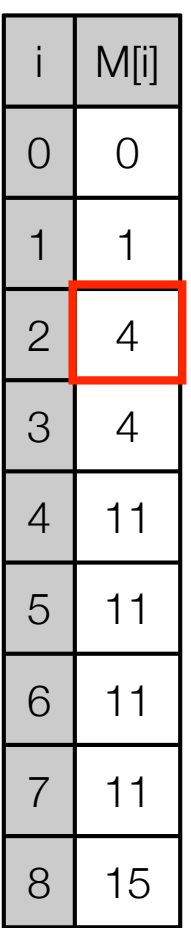

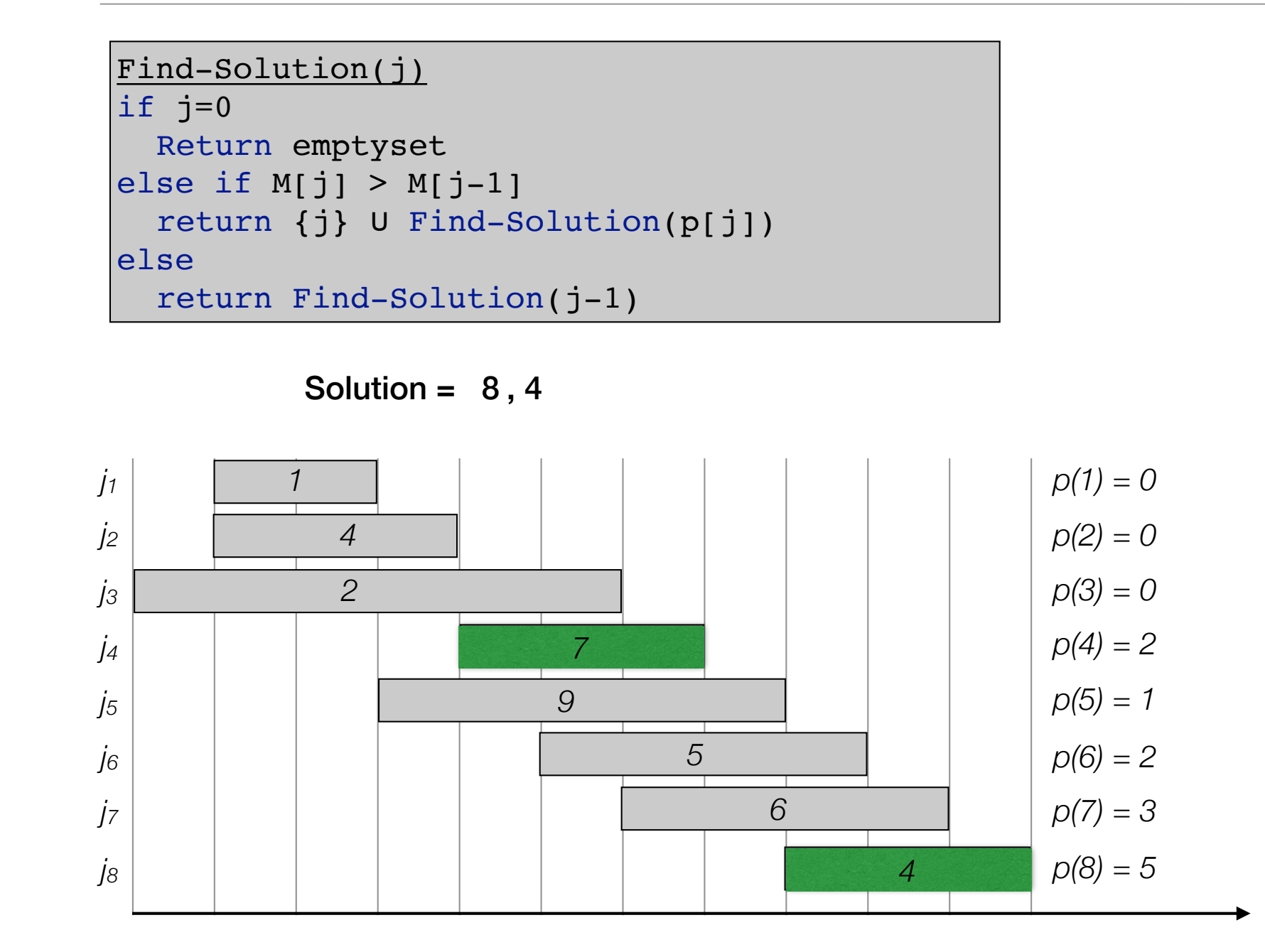

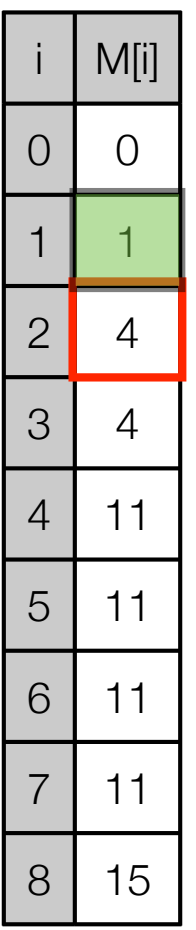

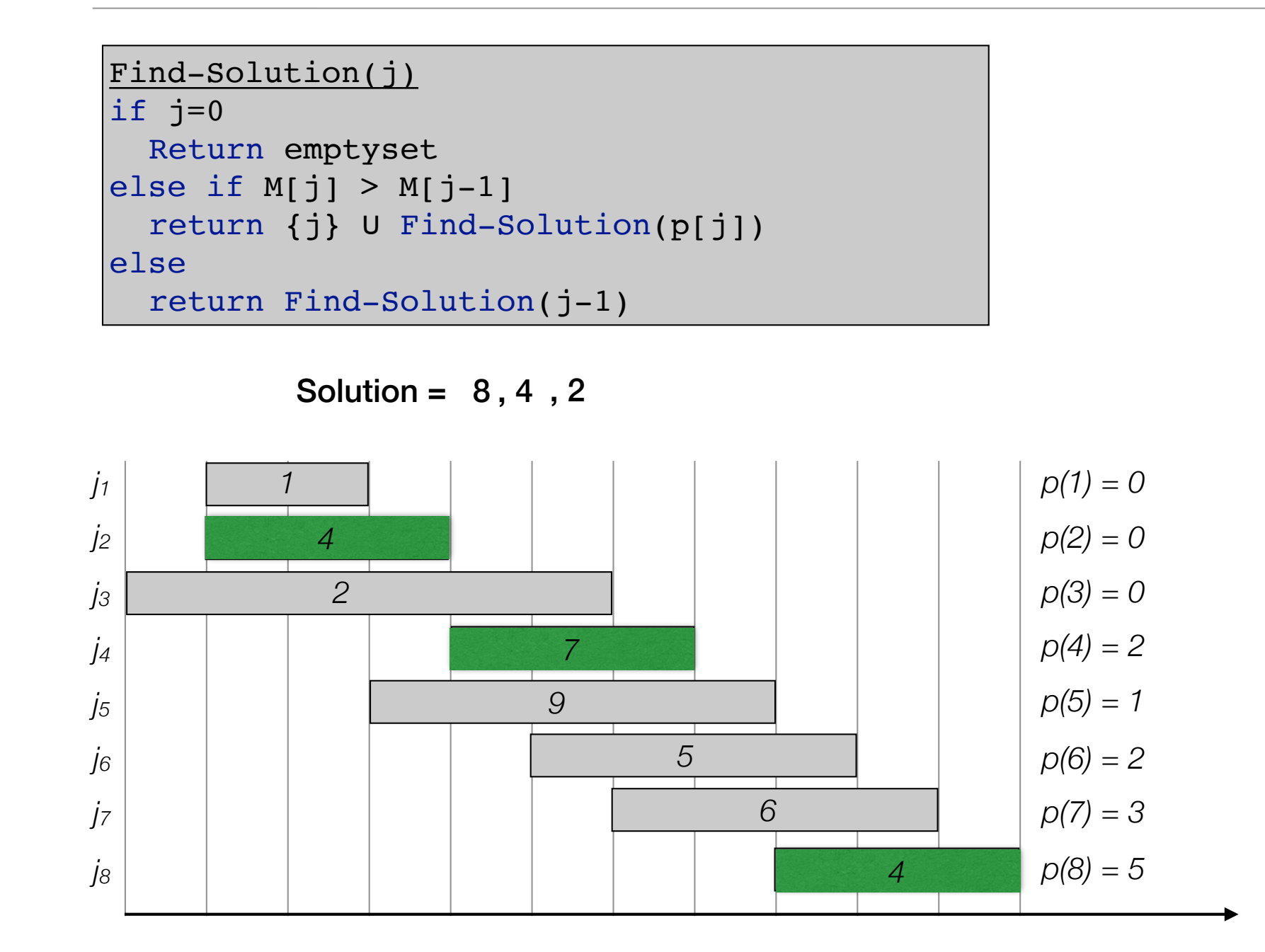

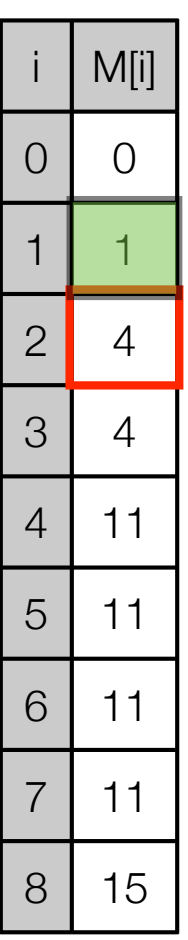

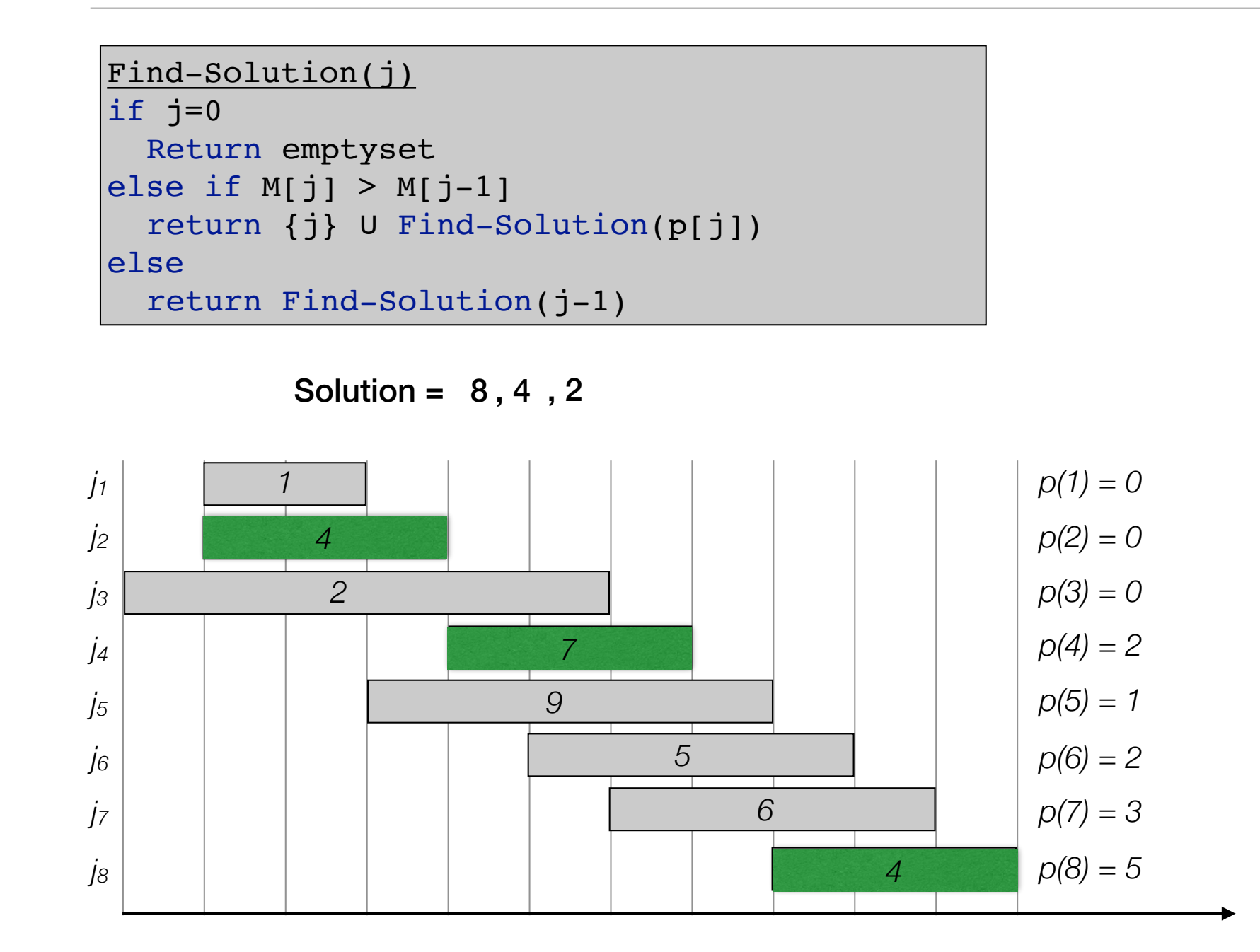

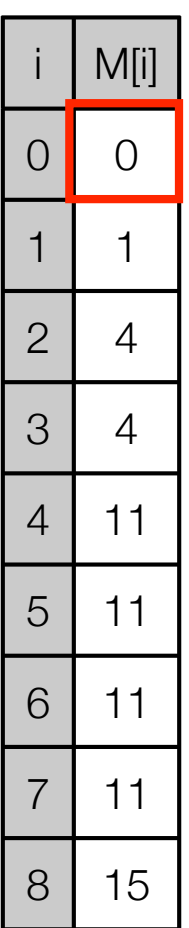